# **GSM** with EDGE Guide

### Agilent Technologies PSA Series Spectrum Analyzers

#### Option 202

This manual provides documentation for the following instruments:

E4440A (3 Hz - 26.5 GHz) E4443A (3 Hz - 6.7 GHz) E4445A (3 Hz - 13.2 GHz) E4446A (3 Hz - 44.0 GHz) E4448A (3 Hz - 50.0 GHz)

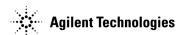

Manufacturing Part Number: E4440-90115 Supersedes E4440-90098 Printed in USA May 2002

© Copyright 1999 - 2002 Agilent Technologies, Inc.

The information contained in this document is subject to change without notice.

Agilent Technologies makes no warranty of any kind with regard to this material, including but not limited to, the implied warranties of merchantability and fitness for a particular purpose. Agilent Technologies shall not be liable for errors contained herein or for incidental or consequential damages in connection with the furnishing, performance, or use of this material.

| 1. | Understanding GSM and EDGE                                    |            |
|----|---------------------------------------------------------------|------------|
|    | What are GSM and EDGE?                                        | . 30       |
|    | What Does the Agilent PSA Series GSM with EDGE Option 202 Do? | . 33       |
|    | EDGE and GSM Measurements                                     |            |
|    | Basic Measurements                                            |            |
|    | Frequently Used Terms                                         |            |
|    | Mobile Stations and Base Transceiver Stations                 |            |
|    | Uplink and Downlink                                           |            |
|    | ARFCN                                                         |            |
|    | Timeslots                                                     |            |
|    | Other Sources of Measurement Information                      |            |
|    | Instrument Updates at www.agilent.com                         |            |
|    | instrument e paaces at www.agrent.com                         | . 00       |
| 2. | Setting Up the Mode                                           |            |
|    | Accessing the Mode                                            | . 38       |
|    | Making a Measurement                                          |            |
|    | Changing the Mode Setup                                       |            |
|    | Radio                                                         |            |
|    | Configuring the Input Condition                               |            |
|    | Trigger                                                       |            |
|    | Demod (GSM only)                                              |            |
|    | Changing the Frequency Channel.                               |            |
|    | Frequency Channel Defaults                                    |            |
|    | EDGE and GSM Measurement Key Flow.                            |            |
|    | Using Basic Mode.                                             |            |
|    | Installing Optional Measurement Personalities                 |            |
|    | Why Aren't All the Personality Options Loaded in Memory?      |            |
|    | Available Measurement Personality Options                     |            |
|    | Loading an Optional Measurement Personality                   |            |
|    | Installing a License Key                                      |            |
|    | Viewing a License Key                                         |            |
|    | Using the Delete License Key.                                 |            |
|    | Using the Delete Literise Rey                                 | . 70       |
| 3. | Making Measurements                                           |            |
| •  | GSM and EDGE Measurements                                     | 78         |
|    | Preparing for Measurements                                    |            |
|    | Initial Setup                                                 |            |
|    | Measurement Control                                           |            |
|    | Measurement Setup                                             |            |
|    | Making the Transmit Power Measurement                         |            |
|    | Purpose                                                       |            |
|    | Measurement Method                                            |            |
|    | Making the Measurement                                        |            |
|    |                                                               |            |
|    |                                                               |            |
|    | Changing the Measurement Setup                                |            |
|    | Troubleshooting Hints                                         |            |
|    | Making the GMSK Power vs. Time Measurement                    | . 89<br>80 |
|    | PHTDOSE                                                       | ×u         |

| Measurement Method                                    |     |
|-------------------------------------------------------|-----|
| Making the Measurement                                |     |
| Results                                               |     |
| Changing the Measurement Setup                        |     |
| Changing the View                                     |     |
| Changing the Display                                  | 97  |
| Troubleshooting Hints                                 | 97  |
| Making the GMSK Phase and Frequency Error Measurement | 98  |
| Purpose                                               | 98  |
| Measurement Method                                    | 98  |
| Making the Measurement                                |     |
| Results                                               | 100 |
| Changing the Measurement Setup                        | 102 |
| Changing the View                                     | 103 |
| Changing the Display                                  |     |
| Troubleshooting Hints                                 |     |
| Making the GMSK Output RF Spectrum Measurement        |     |
| Purpose                                               |     |
| Measurement Method                                    |     |
| Making the Measurement                                |     |
| Results                                               |     |
| Changing the Measurement Setup                        |     |
| Changing the View                                     |     |
| Troubleshooting Hints                                 |     |
| Making the GMSK Tx Band Spur Measurement              | 117 |
| Purpose                                               |     |
| Measurement Method                                    |     |
| Making the Measurement                                |     |
| Results                                               |     |
| Changing the Measurement Setup                        |     |
| Changing the View                                     |     |
| Troubleshooting Hints                                 |     |
| Making the EDGE Power vs. Time Measurement            |     |
| Purpose                                               |     |
| Measurement Method                                    |     |
| Making the Measurement                                |     |
| Results                                               |     |
| Changing the Measurement Setup                        |     |
| Changing the View                                     |     |
| Changing the Display.                                 |     |
| Troubleshooting Hints                                 |     |
| Making the EDGE EVM Measurement                       |     |
| Purpose                                               |     |
| Measurement Method                                    |     |
| Making the Measurement                                |     |
| Results                                               |     |
| Changing the Measurement Setup                        |     |
| Changing the View                                     |     |
| Changing the Display.                                 |     |
| Changing and Display                                  |     |

| Troubleshooting Hints                              |     |
|----------------------------------------------------|-----|
| Making the EDGE Output RF Spectrum Measurement     |     |
| Purpose                                            |     |
| Measurement Method                                 |     |
| Making the Measurement                             |     |
| Results                                            |     |
| Changing the Measurement Setup                     |     |
| Changing the View                                  |     |
| Troubleshooting Hints                              |     |
| Making the EDGE Tx Band Spur Measurement           |     |
| Purpose                                            |     |
| Measurement Method                                 |     |
| Making the Measurement                             | 150 |
| Results                                            | 151 |
| Changing the Measurement Setup                     | 151 |
| Changing the View                                  | 152 |
| Troubleshooting Hints                              | 152 |
| Making the Spectrum (Frequency Domain) Measurement |     |
| Purpose                                            |     |
| Measurement Method                                 |     |
| Making the Measurement                             |     |
| Results                                            |     |
| Changing the Measurement Setup                     |     |
| Changing the View                                  |     |
| Changing the Display                               |     |
| Using the Markers                                  |     |
| Troubleshooting Hints                              |     |
| Making the Waveform (Time Domain) Measurement      |     |
| Purpose                                            |     |
| Measurement Method                                 |     |
| Making the Measurement                             |     |
| Results                                            |     |
| Changing the Measurement Setup                     |     |
| Changing the View                                  |     |
| Changing the Display                               |     |
| Using the Markers                                  |     |
| Troubleshooting Hints                              |     |
| Troubleshooting Times                              | 174 |
| Dura dura maniferat Common de                      |     |
| Programming Commands                               | 170 |
| SCPI Command Subsystems                            | 176 |
| Programming Command Compatibility                  | 100 |
| Across Model Numbers and Across Modes              |     |
| Across PSA Modes: Command Subsystem Similarities   |     |
| Across PSA Modes: Specific Command Differences     |     |
| Using Applications in PSA Series vs. VSA E4406A    |     |
| CALCulate Subsystem                                |     |
| Test Current Results Against all Limits            |     |
| Data Query                                         |     |
| Calculate/Compress Trace Data Query                | 182 |
|                                                    |     |

| Calculate Peaks of Trace Data                      |      |
|----------------------------------------------------|------|
| EDGE TX Band Spur Calculate Commands               | .190 |
| CALCulate:MARKers Subsystem                        |      |
| Transmit Band Spurious - Limits                    |      |
| CONFigure Subsystem                                |      |
| Configure the Selected Measurement                 | .215 |
| Configure Query                                    | .215 |
| DISPlay Subsystem                                  |      |
| EDGE PVT - Limit Mask On/Off                       | .216 |
| Select Display Format                              | .216 |
| Select Display Format                              | .216 |
| PVT - Limit Mask Display                           |      |
| Spectrum - Y-Axis Scale/Div                        | .217 |
| Spectrum - Y-Axis Reference Level                  |      |
| Turn a Trace Display On/Off                        |      |
| Waveform - Y-Axis Scale/Div                        | .223 |
| Waveform - Y-Axis Reference Level                  |      |
| FETCh Subsystem                                    |      |
| Fetch the Current Measurement Results              |      |
| FORMat Subsystem                                   |      |
| Byte Order                                         |      |
| Numeric Data format                                |      |
| INITiate Subsystem                                 |      |
| Take New Data Acquisition for Selected Measurement |      |
| Continuous or Single Measurements                  |      |
| Take New Data Acquisitions                         |      |
| Restart the Measurement                            |      |
| INSTrument Subsystem                               |      |
| Catalog Query                                      |      |
| Select Application by Number                       |      |
| Select Application                                 |      |
| MEASure Group of Commands                          |      |
| CONFigure, FETCh, MEASure, READ Interactions       |      |
| EDGE Error Vector Magnitude Measurement            |      |
| EDGE Output RF Spectrum Measurement                |      |
| EDGE Power vs. Time Measurement                    |      |
| EDGE Transmit Band Spurs Measure Commands          |      |
| Output RF Spectrum Measurement                     |      |
| Phase & Frequency Error Measurement                |      |
| Power vs. Time Measurement                         |      |
| Spectrum (Frequency Domain) Measurement            |      |
| Transmit Band Spurs Measurement                    |      |
| Transmit Power Measurement                         |      |
| Waveform (Time Domain) Measurement                 |      |
| READ Subsystem                                     |      |
| Initiate and Read Measurement Data                 |      |
| SENSe Subsystem                                    |      |
| Channel Commands                                   |      |
| EDGE Error Vector Magnitude Measurement            | .272 |

|           | EDGE Output RF Spectrum Measurement           |     |
|-----------|-----------------------------------------------|-----|
|           | EDGE Power vs. Time (Burst Power) Measurement |     |
|           | EDGE Transmit Band Spurs Measurement          | 299 |
|           | RF Input Signal Alignments                    | 301 |
|           | Output RF Spectrum Measurement                |     |
|           | Phase & Frequency Error Measurement           |     |
|           | RF Power Commands                             |     |
|           | Power vs. Time Measurement                    |     |
|           | Radio Standards Commands                      |     |
|           | Spectrum (Frequency-Domain) Measurement       |     |
|           | Synchronization Commands                      |     |
|           | Transmit Band Spurs Measurement               |     |
|           | Transmit Power Measurement                    |     |
|           | Waveform (Time-Domain) Measurement            |     |
|           | TRIGger Subsystem                             |     |
|           | Automatic Trigger Control                     |     |
|           | Automatic Trigger Time                        |     |
|           | External Trigger Delay                        |     |
|           | External Trigger Level                        |     |
|           | External Trigger Slope                        |     |
|           | Frame Trigger Adjust                          |     |
|           | Frame Trigger Period                          |     |
|           | Frame Trigger Sync Source                     |     |
|           | Frame Trigger Synchronization Offset          |     |
|           | Trigger Holdoff                               |     |
|           | Video (IF) Trigger Delay                      |     |
|           | Video (IF) Trigger Level                      |     |
|           | Video (IF) Trigger Slope                      |     |
|           | RF Burst Trigger Delay                        |     |
|           | RF Burst Trigger Level                        |     |
|           | RF Burst Trigger Slope                        | 366 |
| _         |                                               |     |
| <b>5.</b> | Specifications  GGM/EDGE Garatic actions      | 200 |
|           | GSM/EDGE Specifications                       |     |
|           | Agilent E4440A, E4443A, and E4445A Analyzers  |     |
|           | Agilent E4446A and E4448A Analyzers           |     |
|           | Frequency                                     |     |
|           | General                                       |     |
|           | Frequency                                     |     |
|           | Amplitude                                     |     |
|           | Measurements                                  |     |
|           |                                               |     |
|           | Inputs and Outputs                            | 301 |

| :CALCulate: <measurement>:MARKer:AOFF</measurement>                                                                                                    | 193  |
|----------------------------------------------------------------------------------------------------|------|
| :CALCulate: <measurement>:MARKer[1]   2   3   4:FUNCtion:RESult?</measurement>                                                                                                    | 196  |
| :CALCulate: <measurement>:MARKer[1]   2   3   4:MAXimum</measurement>                                                                                                    | 197  |
| :CALCulate: <measurement>:MARKer[1]   2   3   4:MINimum</measurement>                                                                                                    | 198  |
| :CALCulate: <measurement>:MARKer[1]   2   3   4:MODE POSition   DELTa</measurement>                                                                                                    | 195  |
| :CALCulate: <measurement>:MARKer[1]   2   3   4:MODE POSition   DELTa</measurement>                                                                                                    | 200  |
| :CALCulate: <measurement>:MARKer[1]   2   3   4:MODE POSition   DELTa   RMSDegree   RMSRa an   RFM   RMSJitter   OFF</measurement>                                                                                        |      |
| :CALCulate: <measurement>:MARKer[1]   2   3   4:MODE POSition   DELTa   RMSDegree   RMSRa<br/>an   RFM   RMSJitter   OFF</measurement>                                                                                    |      |
| :CALCulate: <measurement>:MARKer[1]   2   3   4:MODE?</measurement>                                                                                                    | 195  |
| :CALCulate: <measurement>:MARKer[1]   2   3   4:MODE?</measurement>                                                                                                    | 196  |
| :CALCulate: <measurement>:MARKer[1]   2   3   4:MODE?</measurement>                                                                                                    | 200  |
| $: CALCulate : < measurement > : MARKer[1] \   \ 2 \   \ 3 \   \ 4 : TRACe < trace\_name > $                                                                                                    | 204  |
| :CALCulate: <measurement>:MARKer[1]   2   3   4:TRACe?</measurement>                                                                                                    | 204  |
| :CALCulate: <measurement>:MARKer[1]   2   3   4:X <param/></measurement>                                                                                                    | 209  |
| :CALCulate: <measurement>:MARKer[1]   2   3   4:X:POSition <integer></integer></measurement>                                                                                                    | 210  |
| :CALCulate: <measurement>:MARKer[1]   2   3   4:X:POSition?</measurement>                                                                                                    | 210  |
| :CALCulate: <measurement>:MARKer[1]   2   3   4:X?</measurement>                                                                                                    | 209  |
| :CALCulate: <measurement>:MARKer[1]   2   3   4:Y?</measurement>                                                                                                    | 213  |
| $: CALCulate : < measurement > : MARKer[1] \   \ 2 \   \ 3 \   \ 4 \ [:STATe] \ OFF \   \ ON \   \ 0 \   \ 1 \dots \dots \dots \dots \dots \dots \dots \dots \dots \dots \dots \dots \dots \dots \dots \dots \dots \dots$ | 203  |
| :CALCulate: <measurement>:MARKer[1]   2   3   4[:STATe]?</measurement>                                                                                                    | 203  |
| :CALCulate:CLIMits:FAIL?                                                                                                    | 182  |
| :CALCulate:DATA <n>:COMPress? BLOCk   CFIT   MAXimum   MEAN   MINimum   RMS   SAM-Ple   SDEViation [,<soffset>[,<length>[,<roffset>[,<rlimit>]]]]</rlimit></roffset></length></soffset></n>                               | 182  |
| :CALCulate:DATA <n>:PEAKs? <threshold>,<excursion>[,AMPLitude   FREQuency   TIME]</excursion></threshold></n>                                                                                                    |      |
| :CALCulate:DATA[n]?                                                                                                    |      |
| :CALCulate:ETSPur:LIMit:TEST ABSolute   RELative                                                                                                    |      |
| :CALCulate:ETSPur:LIMit:TEST?                                                                                                    |      |
| :CALCulate:ETSPur:LIMit[:UPPer][:DATA] <power></power>                                                                                                    |      |
|                                                                                                    | 190  |
| AVADAUMMETERSEUT.DUVIII. U E EEFII.DA LAT!                                                                                                    | 1.70 |

| :CALCulate:MARKer:AOFF                                               | 193         |
|----------------------------------------------------------------------|-------------|
| :CALCulate:MARKer:FCOunt:GATEtime <val></val>                        | 194         |
| :CALCulate:MARKer:FCOunt:GATetime:AUTO OFF   ON   0   1              | 194         |
| :CALCulate:MARKer:FCOunt:GATEtime?                                   | 194         |
| :CALCulate:MARKer:PEAK:EXCursion <rel_amplitude></rel_amplitude>     | 200         |
| :CALCulate:MARKer:PEAK:EXCursion?                                    | 200         |
| :CALCulate:MARKer:PEAK:SEARch:MODE PARameter   MAXimum               | 201         |
| :CALCulate:MARKer:PEAK:SEARch:MODE?                                  | 201         |
| :CALCulate:MARKer:PEAK:THReshold <ampl></ampl>                       | 201         |
| :CALCulate:MARKer:PEAK:THReshold?                                    | 201         |
| :CALCulate:MARKer[1]   2   3   4:CPEak[:STATe] OFF   ON   0   1      | 193         |
| :CALCulate:MARKer[1]   2   3   4:CPEak[:STATe]?                      | <b>19</b> 3 |
| :CALCulate:MARKer[1]   2   3   4:FCOunt:X?                           | 194         |
| :CALCulate:MARKer[1]   2   3   4:FCOunt[:STATe] OFF   ON   0   1     | 194         |
| :CALCulate:MARKer[1]   2   3   4:FCOunt[:STATe]?                     | 194         |
| :CALCulate:MARKer[1]   2   3   4:FUNCtion BPOWer   NOISe   OFF       | 195         |
| :CALCulate:MARKer[1]   2   3   4:FUNCtion?                           | 195         |
| :CALCulate:MARKer[1]   2   3   4:MAXimum                             | 197         |
| :CALCulate:MARKer[1]   2   3   4:MAXimum:LEFT                        | 197         |
| :CALCulate:MARKer[1]   2   3   4:MAXimum:NEXT                        | 198         |
| :CALCulate:MARKer[1]   2   3   4:MAXimum:RIGHt                       | 198         |
| :CALCulate:MARKer[1]   2   3   4:MINimum                             | 198         |
| :CALCulate:MARKer[1]   2   3   4:MODE POSition   DELTa   BAND   SPAN | 199         |
| :CALCulate:MARKer[1]   2   3   4:MODE?                               | 199         |
| :CALCulate:MARKer[1]   2   3   4:PTPeak                              |             |
| :CALCulate:MARKer[1]   2   3   4:STATe OFF   ON   0   1              | 203         |
| :CALCulate:MARKer[1]   2   3   4:STATe?                              | 203         |
| :CALCulate:MARKer[1]   2   3   4:TRACe 1   2   3                     | 204         |
| :CALCulate:MARKer[1]   2   3   4:TRACe:AUTO OFF   ON   0   1         | 208         |
| :CALCulate:MARKer[1]   2   3   4:TRACe:AUTO?                         | 208         |
| :CALCulate:MARKer[1]   2   3   4:TRACe?                              | 204         |

| CALCulate:MARKer[1]   2   3   4:TRCKing[:STATe] OFF   ON   0   1                                                                           |
|----------------------------------------------------------------------------------------------------|
| CALCulate:MARKer[1]   2   3   4:TRCKing[:STATe]?                                                                                           |
| CALCulate:MARKer[1]   2   3   4:X < param>                                                                                                 |
| CALCulate:MARKer[1]   2   3   4:X:POSition <integer></integer>                                                                             |
| CALCulate:MARKer[1]   2   3   4:X:POSition:CENTer <pre><pre><pre><pre><pre><pre><pre><pre></pre></pre></pre></pre></pre></pre></pre></pre> |
| CALCulate:MARKer[1]   2   3   4:X:POSition:CENTer?                                                                                         |
| CALCulate:MARKer[1]   2   3   4:X:POSition:SPAN <pre><pre><pre><pre><pre><pre><pre><pre></pre></pre></pre></pre></pre></pre></pre></pre>   |
| CALCulate:MARKer[1]   2   3   4:X:POSition:SPAN?                                                                                           |
| CALCulate:MARKer[1]   2   3   4:X:POSition:STARt <param/>                                                                                  |
| CALCulate:MARKer[1]   2   3   4:X:POSition:STARt?                                                                                          |
| CALCulate:MARKer[1]   2   3   4:X:POSition:STOP <pre><pre><pre><pre><pre><pre><pre><pre></pre></pre></pre></pre></pre></pre></pre></pre>   |
| CALCulate:MARKer[1]   2   3   4:X:POSition:STOP?                                                                                           |
| CALCulate:MARKer[1]   2   3   4:X:POSition?                                                                                                |
| $CALCulate: MARKer [1] \   \ 2 \   \ 3 \   \ 4: X: READout \ FREQuency \   \ TIME \   \ ITIMe \   \ PERiod \ $                             |
| CALCulate:MARKer[1]   2   3   4:X:READout?                                                                                                 |
| CALCulate:MARKer[1]   2   3   4:X?                                                                                                    |
| CALCulate:MARKer[1]   2   3   4:Y?                                                                                                    |
| CALCulate:MARKer[1]   2   3   4[:SET]:SPAN                                                                                                 |
| CALCulate:MARKer[1]   2   3   4[:SET]:STARt                                                                                                |
| CALCulate:MARKer[1]   2   3   4[:SET]:STEP                                                                                                 |
| CALCulate:MARKer[1]   2   3   4[:SET]:STOP                                                                                                 |
| CALCulate:TSPur:LIMit:TEST ABSolute   RELative                                                                                             |
| CALCulate:TSPur:LIMit:TEST?                                                                                                    |
| CALCulate:TSPur:LIMit[:UPPer][:DATA] <power></power>                                                                                       |
| CALCulate:TSPur:LIMit[:UPPer][:DATA]?                                                                                                    |
| CONFigure: <measurement></measurement>                                                                                                    |
| CONFigure:EEVM                                                                                                    |
| CONFigure:EORFspectr                                                                                                    |
| CONFigure:EPVTime                                                                                                    |
| CONFigure:ETSPur                                                                                                    |
| CONFigure ORESpectrum 248                                                                                                    |

| CONFigure:PFERror                                                                    |     |
|--------------------------------------------------------------------------------------|-----|
| CONFigure:PVTime                                                                     | 254 |
| CONFigure:SPECtrum.                                                                  |     |
| CONFigure:TSPur                                                                      |     |
| CONFigure:TXPower                                                                    |     |
| CONFigure:WAVeform                                                                   | 264 |
| CONFigure?                                                                           |     |
| DISPlay:EPVTime:LIMit:MASK OFF   ON   0   1                                          | 216 |
| DISPlay:EPVTime:LIMit:MASK?                                                          | 216 |
| DISPlay:FORMat:TILE                                                                  |     |
| DISPlay:FORMat:ZOOM                                                                  |     |
| DISPlay:PVTime:LIMit:MASK OFF   ON   0   1                                           |     |
| DISPlay:PVTime:LIMit:MASK?                                                           |     |
| $DISPlay: SPECtrum[n]: WINDow[m]: TRACe: Y[:SCALe]: PDIVision < power > \dots \dots$ |     |
| DISPlay:SPECtrum[n]:WINDow[m]:TRACe:Y[:SCALe]:PDIVision?                             |     |
| DISPlay: SPECtrum[n]: WINDow[m]: TRACe: Y[:SCALe]: RLEVel < power>                   | 218 |
| DISPlay:SPECtrum[n]:WINDow[m]:TRACe:Y[:SCALe]:RLEVel?                                | 218 |
| DISPlay:TRACe[n][:STATe] OFF   ON   0   1                                            |     |
| DISPlay:TRACe[n][:STATe]?                                                            |     |
| DISPlay: WAVeform [n]: WINDow [m]: TRACe: Y[:SCALe]: PDIVision < power>              |     |
| DISPlay:WAVeform[n]:WINDow[m]:TRACe:Y[:SCALe]:PDIVision?                             |     |
| DISPlay:WAVeform[n]:WINDow[m]:TRACe:Y[:SCALe]:RLEVel <power></power>                 |     |
| DISPlay:WAVeform[n]:WINDow[m]:TRACe:Y[:SCALe]:RLEVel?                                |     |
| FETCh: <measurement>[n]?</measurement>                                               |     |
| FETCh:EEVM[n]?                                                                       | 237 |
| FETCh:EORFspectr[n]?                                                                 | 240 |
| FETCh:EPVTime[n]?                                                                    | 243 |
| FETCh:ETSPur[n]?                                                                     | 247 |
| FETCh:ORFSpectrum[n]?                                                                | 248 |
| FETCh:PFERror[n]?                                                                    | 251 |
| FETCh:PVTime[n]?                                                                     |     |

| :FETCh:SPECtrum[n]?                                                                                                    | <u> 5</u> 9 |
|----------------------------------------------------------------------------------------------------|-------------|
| :FETCh:TSPur[n]?                                                                                                    | 31          |
| :FETCh:TXPower[n]?                                                                                                    | 32          |
| :FETCh:WAVeform[n]?                                                                                                    | 34          |
| :FORMat:BORDer NORMal SWAPped                                                                                                    | 26          |
| :FORMat:BORDer?                                                                                                    | 26          |
| :FORMat[:DATA] ASCii   REAL,32   REAL,64                                                                                                    | 26          |
| :FORMat[:DATA]?                                                                                                    | 26          |
| $: FORMat[:TRACe][:DATA] \ ASCii \   \ INTeger, 16 \   \ INTeger, 32 \   \ REAL, 32 \   \ REAL, 64 \   \ UINTeger, 16 \ . \ . \ 22 \   \ ASCii \   \ ASCii \   \ $ | 26          |
| :FORMat[:TRACe][:DATA]?                                                                                                    | 26          |
| :INITiate: <measurement_name></measurement_name>                                                                                                    | 28          |
| :INITiate:CONTinuous OFF   ON   0   1                                                                                                    | 28          |
| :INITiate:CONTinuous?                                                                                                    | 28          |
| :INITiate:EEVM                                                                                                    | 37          |
| :INITiate:EORFspectr                                                                                                    | 10          |
| :INITiate:EPVTime                                                                                                    | 13          |
| :INITiate:ETSPur                                                                                                    | <b>Ļ</b> 7  |
| :INITiate:ORFSpectrum                                                                                                    | 18          |
| :INITiate:PFERror?                                                                                                    | 51          |
| :INITiate:PVTime                                                                                                    | 54          |
| :INITiate:RESTart                                                                                                    | 29          |
| :INITiate:SPECtrum                                                                                                    | 59          |
| :INITiate:TSPur                                                                                                    | 31          |
| :INITiate:TXPower                                                                                                    | 32          |
| :INITiate:WAVeform                                                                                                    | 34          |
| :INITiate[:IMMediate]                                                                                                    | 29          |
| :INSTrument:CATalog?                                                                                                    | 30          |
| :INSTrument:NSELect <integer></integer>                                                                                                    | 30          |
| :INSTrument:NSELect?                                                                                                    | 30          |
| :INSTrument[:SELect] SA   PNOISE   BASIC   CDMA   CDMA2K   EDGEGSM   NADC   PDC   WCD-                                                                                                    |             |

| :INSTrument[:SELect]?                             |
|---------------------------------------------------|
| :MEASure:EEVM[n]?                                 |
| :MEASure:EORFspectr[n]?                           |
| :MEASure:EPVTime[n]?                              |
| :MEASure:ETSPur[n]?                               |
| :MEASure:ORFSpectrum[n]?                          |
| :MEASure:PFERror[n]?                              |
| :MEASure:PVTime[n]?                               |
| :MEASure:SPECtrum[n]?                             |
| :MEASure:TSPur[n]?                                |
| :MEASure:TXPower[n]?                              |
| :MEASure:WAVeform[n]?                             |
| :READ: <measurement>[n]?</measurement>            |
| :READ:EEVM[n]?                                    |
| :READ:EORFspectr[n]?                              |
| :READ:EPVTime[n]?                                 |
| :READ:ETSPur[n]?                                  |
| :READ:ORFSpectrum[n]?                             |
| :READ:PFERror[n]?                                 |
| :READ:PVTime[n]?                                  |
| :READ:SPECtrum[n]?                                |
| :READ:TSPur[n]?                                   |
| :READ:TXPower[n]?                                 |
| :READ:WAVeform[n]?                                |
| :SENSe]:EPVTime:PCLevel?                          |
| :TRIGger[:SEQuence]:AUTO:STATe OFF   ON   0   1   |
| :TRIGger[:SEQuence]:AUTO:STATe?                   |
| :TRIGger[:SEQuence]:AUTO[:TIME] <time></time>     |
| :TRIGger[:SEQuence]:AUTO[:TIME]?                  |
| :TRIGger[:SEQuence]:EXTernal[1]   2:DELay < time> |
| :TRIGger[:SEQuence]:EXTernal[1]   2:DELay?        |

| :TRIGger[:SEQuence]:EXTernal[1] 2:LEVel <voltage></voltage>                            |
|----------------------------------------------------------------------------------------|
| :TRIGger[:SEQuence]:EXTernal[1]   2:LEVel?                                             |
| $: TRIGger[:SEQuence]: EXTernal[1] \   \ 2: SLOPe \ NEGative \   \ POSitive \ $        |
| :TRIGger[:SEQuence]:EXTernal[1]   2:SLOPe?                                             |
| :TRIGger[:SEQuence]:FRAMe:ADJust <time></time>                                         |
| :TRIGger[:SEQuence]:FRAMe:PERiod <time></time>                                         |
| :TRIGger[:SEQuence]:FRAMe:PERiod?                                                      |
| :TRIGger[:SEQuence]:FRAMe:SYNC EXTFront   EXTRear   OFF                                |
| :TRIGger[:SEQuence]:FRAMe:SYNC:OFFSet <time></time>                                    |
| :TRIGger[:SEQuence]:FRAMe:SYNC:OFFSet?                                                 |
| :TRIGger[:SEQuence]:FRAMe:SYNC?                                                        |
| :TRIGger[:SEQuence]:HOLDoff <time></time>                                              |
| :TRIGger[:SEQuence]:HOLDoff?                                                           |
| :TRIGger[:SEQuence]:IF:DELay <time></time>                                             |
| :TRIGger[:SEQuence]:IF:DELay?                                                          |
| :TRIGger[:SEQuence]:IF:LEVel <ampl></ampl>                                             |
| :TRIGger[:SEQuence]:IF:LEVel?                                                          |
| :TRIGger[:SEQuence]:IF:SLOPe NEGative   POSitive                                       |
| :TRIGger[:SEQuence]:IF:SLOPe?                                                          |
| :TRIGger[:SEQuence]:RFBurst:DELay <time></time>                                        |
| :TRIGger[:SEQuence]:RFBurst:DELay?                                                     |
| :TRIGger[:SEQuence]:RFBurst:LEVel <rel_power></rel_power>                              |
| :TRIGger[:SEQuence]:RFBurst:LEVel?                                                     |
| $: TRIGger[:SEQuence]: RFBurst: SLOPe\ NEGative\  \ POSitive. \\ : 366$                |
| :TRIGger[:SEQuence]:RFBurst:SLOPe?                                                     |
| [:SENSe]:CHANnel:ARFCn   RFCHannel <integer></integer>                                 |
| $[:SENSe]: CHANnel: ARFCn \mid RFCHannel: BOTTom \\                                  $ |
| [:SENSe]:CHANnel:ARFCn   RFCHannel:MIDDle                                              |
| [:SENSe]:CHANnel:ARFCn   RFCHannel:TOP                                                 |
| [:SENSe]:CHANnel:ARFCn   RFCHannel?                                                    |
| [:SENSe]:CHANnel:BURSt NORMal SYNC ACCess                                              |

| [:SENSe]:CHANnel:BURSt?                                                                                                    | 269                         |
|----------------------------------------------------------------------------------------------------|-----------------------------|
| [:SENSe]:CHANnel:SLOT <integer></integer>                                                                                                    | 270                         |
| [:SENSe]:CHANnel:SLOT:AUTO OFF   ON   0   1                                                                                                    | 270                         |
| [:SENSe]:CHANnel:SLOT:AUTO?                                                                                                    | 270                         |
| [:SENSe]:CHANnel:SLOT?                                                                                                    | 270                         |
| [:SENSe]:CHANnel:TSCode <integer></integer>                                                                                                    | 271                         |
| [:SENSe]:CHANnel:TSCode:AUTO OFF   ON   0   1                                                                                                    | 271                         |
| [:SENSe]:CHANnel:TSCode:AUTO?                                                                                                    |                             |
| [:SENSe]:CHANnel:TSCode?                                                                                                    |                             |
| [:SENSe]:EEVM:AVERage:COUNt <integer></integer>                                                                                                    |                             |
| [:SENSe]:EEVM:AVERage:COUNt?                                                                                                    |                             |
| $[:SENSe]: EEVM: AVERage: TCONtrol\ EXPonential\  \ REPeat\$                                                                                                    |                             |
| [:SENSe]:EEVM:AVERage:TCONtrol?                                                                                                    |                             |
| [:SENSe]:EEVM:AVERage[:STATe] OFF   ON   0   1                                                                                                    |                             |
| [:SENSe]:EEVM:AVERage[:STATe]?                                                                                                    |                             |
| $[:SENSe]: EEVM: BSYNc: SOURce\ RFBurst\  \ TSEQuence\  \ NONE.\ .\ .\ .\ .\ .$                                                                                                    | 273                         |
| [:SENSe]:EEVM:BSYNc:SOURce?                                                                                                    |                             |
| [:SENSe]:EEVM:DROop OFF   ON   0   1                                                                                                    |                             |
| [:SENSe]:EEVM:DROop?                                                                                                    |                             |
| [:SENSe]:EEVM:ELIMit OFF   ON   0   1                                                                                                    |                             |
| [:SENSe]:EEVM:ELIMit?                                                                                                    |                             |
| [:SENSe]:EEVM:SDOTs OFF   ON   0   1                                                                                                    |                             |
| [:SENSe]:EEVM:SDOTs?                                                                                                    | 274                         |
| [:SENSe]:EEVM:TRACe:SDOTs <integer></integer>                                                                                                    |                             |
| [:SENSe]:EEVM:TRACe:SDOTs?                                                                                                    | 274                         |
| $[:SENSe]: EEVM: TRIGger: SOURce\ EXTernal [1] \  \ EXTernal 2 \  \ FRAMe \  \ IFAMe \  \ IFAMe \ $ | F   IMMediate   RFBurst.275 |
| [:SENSe]:EEVM:TRIGger:SOURce?                                                                                                    | 275                         |
| [:SENSe]:EORFspectr:AVERage:COUNt <integer></integer>                                                                                                    | 276                         |
| [:SENSe]:EORFspectr:AVERage:COUNt?                                                                                                    | 276                         |
| $[:SENSe]: EORF spectr: AVERage: FAST[:STATe] \ OFF \   \ ON \   \ 0 \   \ 1 \dots \dots \dots \dots \dots \dots \dots \dots \dots \dots \dots \dots \dots \dots \dots \dots \dots \dots$                                                                                                    | 276                         |
| [:SENSe]:EORFspectr:AVERage:FAST[:STATe]?                                                                                                    |                             |

| [:SENSe]:EORFspectr:AVERage:MODulation:TYPE LOG   RMS                                       |
|---------------------------------------------------------------------------------------------|
| [:SENSe]:EORFspectr:AVERage:MODulation:TYPE?                                                |
| [:SENSe]:EORFspectr:AVERage[:STATe] OFF   ON   0   1                                        |
| [:SENSe]:EORFspectr:AVERage[:STATe]?                                                        |
| [:SENSe]:EORFspectr:BANDwidth   BWIDth[:RESolution]<br>:MODulation:CARRier <freq></freq>    |
| [:SENSe]:EORFspectr:BANDwidth BWIDth[:RESolution]<br>:MODulation:CARRier?                   |
| [:SENSe]:EORFspectr:BANDwidth BWIDth[:RESolution]<br>:MODulation:OFFSet:CLOSe <freq></freq> |
| [:SENSe]:EORFspectr:BANDwidth BWIDth[:RESolution]<br>:MODulation:OFFSet:CLOSe?              |
| [:SENSe]:EORFspectr:BANDwidth   BWIDth[:RESolution]<br>:MODulation:OFFSet:FAR <freq></freq> |
| [:SENSe]:EORFspectr:BANDwidth   BWIDth[:RESolution]<br>:MODulation:OFFSet:FAR?              |
| [:SENSe]:EORFspectr:BANDwidth   BWIDth[:RESolution]<br>:SWITching:CARRier <freq></freq>     |
| [:SENSe]:EORFspectr:BANDwidth   BWIDth[:RESolution]<br>:SWITching:CARRier?                  |
| [:SENSe]:EORFspectr:BANDwidth   BWIDth[:RESolution]<br>:SWITching:OFFSet:CLOSe < freq>      |
| [:SENSe]:EORFspectr:BANDwidth   BWIDth[:RESolution]<br>:SWITching:OFFSet:CLOSe?             |
| [:SENSe]:EORFspectr:BANDwidth BWIDth[:RESolution]<br>:SWITching:OFFSet:FAR <freq></freq>    |
| [:SENSe]:EORFspectr:BANDwidth BWIDth[:RESolution]<br>:SWITching:OFFSet:FAR?                 |
| [:SENSe]:EORFspectr:BFRequency < freq>                                                      |
| [:SENSe]:EORFspectr:BFRequency?                                                             |
| [:SENSe]:EORFspectr:LIST:MODulation:BANDwidth BWIDth <res bw="">{,<res bw="">}</res></res>  |
| [:SENSe]:EORFspectr:LIST:MODulation:BANDwidth BWIDth?                                       |
| [:SENSe]:EORFspectr:LIST:MODulation:LOFFset <level>}</level>                                |
| [:SENSe]:EORFspectr:LIST:MODulation:LOFFset?                                                |
| [:SENSe]:EORFspectr:LIST:MODulation[:FREQuency]                                             |

| <offset freq="">{,<offset freq="">}</offset></offset>                                                                                                    | 1                                         |
|----------------------------------------------------------------------------------------------------|-------------------------------------------|
| [:SENSe]:EORFspectr:LIST:MODulation[:FREQuency]?                                                                                                    | 1                                         |
| [:SENSe]:EORFspectr:LIST:SELect CUSTom   SHORt   STANdard                                                                                                    | 3                                         |
| [:SENSe]:EORFspectr:LIST:SELect?                                                                                                    | 3                                         |
| [:SENSe]:EORFspectr:LIST:SWITching:BANDwidth   BWIDth                                                                                                    | 4                                         |
| [:SENSe]:EORFspectr:LIST:SWITching:BANDwidth   BWIDth?                                                                                                    | 4                                         |
| [:SENSe]:EORFspectr:LIST:SWITching:LOFFset <level>{,<level>}</level></level>                                                                                                    | 5                                         |
| [:SENSe]:EORFspectr:LIST:SWITching:LOFFset?                                                                                                    | 5                                         |
| [:SENSe]:EORFspectr:LIST:SWITching[:FREQuency] <offset freq="">{,<offset freq="">}</offset></offset>                                                                                                    | 4                                         |
| [:SENSe]:EORFspectr:LIST:SWITching[:FREQuency]?                                                                                                    | 4                                         |
| [:SENSe]:EORFspectr:MEASure MULTiple   SINGle                                                                                                    | 5                                         |
| [:SENSe]:EORFspectr:MEASure?                                                                                                    | 5                                         |
| [:SENSe]:EORFspectr:OFRequency <freq></freq>                                                                                                    | 3                                         |
| [:SENSe]:EORFspectr:OFRequency?                                                                                                    | 3                                         |
| $[:SENSe]: EORF spectr: TRIGger: SOURce\ EXTernal [1]\  \ EXTernal 2\  \ FRAMe\  \ IMMediate\  \ RFBurst\ .$                                                                                                    |                                           |
| 286                                                                                                    |                                           |
|                                                                                                    | 3                                         |
| 286                                                                                                    |                                           |
| 286<br>[:SENSe]:EORFspectr:TRIGger:SOURce?                                                                                                    | 6                                         |
| 286 [:SENSe]:EORFspectr:TRIGger:SOURce?                                                                                                    | 6<br>7                                    |
| 286 [:SENSe]:EORFspectr:TRIGger:SOURce?                                                                                                    | 6<br>7<br>7                               |
| 286 [:SENSe]:EORFspectr:TRIGger:SOURce?                                                                                                    | 6<br>7<br>6                               |
| [:SENSe]:EORFspectr:TRIGger:SOURce?                                                                                                    | 6<br>7<br>6<br>8                          |
| [:SENSe]:EORFspectr:TRIGger:SOURce?                                                                                                    | 6<br>7<br>6<br>8                          |
| [:SENSe]:EORFspectr:TRIGger:SOURce?                                                                                                    | 6<br>7<br>6<br>8<br>8                     |
| [:SENSe]:EORFspectr:TRIGger:SOURce?                                                                                                    | 6<br>7<br>6<br>8<br>8<br>8                |
| [:SENSe]:EORFspectr:TRIGger:SOURce?                                                                                                    | 6<br>7<br>7<br>8<br>8<br>8<br>8           |
| [:SENSe]:EORFspectr:TRIGger:SOURce?                                                                                                    | 6<br>7<br>7<br>8<br>8<br>8<br>9           |
| [:SENSe]:EORFspectr:TRIGger:SOURce?                                                                                                    | 6<br>7<br>7<br>8<br>8<br>8<br>8<br>9<br>8 |
| [:SENSe]:EORFspectr:TRIGger:SOURce?       286         [:SENSe]:EORFspectr:TYPE MODulation   MSWitching   SWITching   FFModulation       286         [:SENSe]:EORFspectr:TYPE:MODulation [:METHod] DISCrete   SWEep       287         [:SENSe]:EORFspectr:TYPE:MODulation [:METHod]?       287         [:SENSe]:EORFspectr:TYPE?       286         [:SENSe]:EPVTime:AVERage:COUNt < integer>       286         [:SENSe]:EPVTime:AVERage:COUNt?       286         [:SENSe]:EPVTime:AVERage:TCONtrol EXPonential   REPeat       286         [:SENSe]:EPVTime:AVERage:TCONtrol?       286         [:SENSe]:EPVTime:AVERage:TYPE LOG   MAXimum   MINimum   MXMinimum   RMS       286         [:SENSe]:EPVTime:AVERage:TYPE?       286         [:SENSe]:EPVTime:AVERage:TYPE?       286         [:SENSe]:EPVTime:AVERage:TYPE?       286         [:SENSe]:EPVTime:AVERage:TYPE?       286 | 6<br>7<br>7<br>8<br>8<br>8<br>9<br>9<br>8 |

| $[:SENSe]: EPVTime: BANDwidth \mid BWIDth [:RESolution]: TYPE\ FLATtop \mid GAUSsian\ \dots \ \ 29000000000000000000000000000000000$                                                                                                    |
|----------------------------------------------------------------------------------------------------|
| $[:SENSe]: EPVTime: BANDwidth \mid BWIDth [:RESolution]: TYPE? \\ \\ \\ \\ \\ \\ \\ \\ \\ \\ \\ \\ \\ \\ \\ \\ \\ \\ \\$                                                                                                    |
| $[:SENSe]: EPVTime: BANDwidth \mid BWIDth [:RESolution]?$                                                                                                    |
| [:SENSe]:EPVTime:BSYNc:SOURce RFBurst TSEQuence                                                                                                    |
| [:SENSe]:EPVTime:BSYNc:SOURce?                                                                                                    |
| [:SENSe]:EPVTime:LIMit:MASK OFF   ON   0   1                                                                                                    |
| [:SENSe]:EPVTime:LIMit:MASK?                                                                                                    |
| [:SENSe]: EPVTime: MASK: LIST: LOWer: ABSolute < power>, < power>, < power |
| [:SENSe]:EPVTime:MASK:LIST:LOWer:ABSolute?                                                                                                    |
| [:SENSe]:EPVTime:MASK:LIST:LOWer:POINts?                                                                                                    |
| [:SENSe]:EPVTime:MASK:LIST:LOWer:RELative <rel_power>, <rel_power>, <rel_power>, <rel_power>, &lt;292</rel_power></rel_power></rel_power></rel_power>                                                                                                    |
| [:SENSe]:EPVTime:MASK:LIST:LOWer:RELative?                                                                                                    |
| [:SENSe]:EPVTime:MASK:LIST:LOWer:TIME <seconds>, <seconds>, <seconds>, <seconds>, <seconds>, <seconds></seconds></seconds></seconds></seconds></seconds></seconds>                                                                                                    |
| [:SENSe]:EPVTime:MASK:LIST:LOWer:TIME?                                                                                                    |
| [:SENSe]: EPVTime: MASK: LIST: UPPer: ABSolute < power>, < power>, < power |
| [:SENSe]:EPVTime:MASK:LIST:UPPer:ABSolute?                                                                                                    |
| [:SENSe]:EPVTime:MASK:LIST:UPPer:POINts?                                                                                                    |
| [:SENSe]:EPVTime:MASK:LIST:UPPer:RELative <rel_power>, <rel_power>, <rel_power>, <rel_power>, &lt;294</rel_power></rel_power></rel_power></rel_power>                                                                                                    |
| [:SENSe]:EPVTime:MASK:LIST:UPPer:RELative?                                                                                                    |
| [:SENSe]:EPVTime:MASK:LIST:UPPer:TIME <seconds>, <seconds>, <seconds>, <seconds>, <seconds></seconds></seconds></seconds></seconds></seconds>                                                                                                    |
| [:SENSe]:EPVTime:MASK:LIST:UPPer:TIME?                                                                                                    |
| [:SENSe]:EPVTime:MASK:SELect STANdard   CUSTom                                                                                                    |
| [:SENSe]:EPVTime:MASK:SELect?                                                                                                    |
| [:SENSe]:EPVTime:PCLevel <integer></integer>                                                                                                    |
| [:SENSe]:EPVTime:SWEep:TIME <integer></integer>                                                                                                    |
| [:SENSe]:EPVTime:SWEep:TIME?                                                                                                    |
| [:SENSe]:EPVTime:TRIGger:SOURce EXTernal[1]   EXTernal2   FRAMe   IF   IMMediate   RFBurst                                                                                                    |

| [:SENSe]:EPVTime:TRIGger:SOURce?                                                                                                    |
|----------------------------------------------------------------------------------------------------|
| [:SENSe]:ETSPur:AVERage:COUNt <integer></integer>                                                                                                    |
| [:SENSe]:ETSPur:AVERage:COUNt?                                                                                                    |
| [:SENSe]:ETSPur:AVERage:TCONtrol EXPonential REPeat                                                                                                    |
| [:SENSe]:ETSPur:AVERage:TCONtrol?                                                                                                    |
| $[:SENSe]: ETSPur: AVERage: TYPE\ LOG\  \ MAXimum\  \ RMS. \\ \ \$           |
| [:SENSe]:ETSPur:AVERage:TYPE?                                                                                                    |
| $[:SENSe]: ETSPur: AVERage [:STATe] \ OFF \   \ ON \   \ 0 \   \ 1. \\ \\ \\ \\ \\ \\ \\ \\ \\ \\ \\ \\ \\ \\ \\ \\ \\ \\ $                                                                                                    |
| [:SENSe]:ETSPur:AVERage[:STATe]?                                                                                                    |
| [:SENSe]:ETSPur:TYPE EXAMine   FULL                                                                                                    |
| [:SENSe]:ETSPur:TYPE?                                                                                                    |
| $[:SENSe]: FEED\ RF\  \ AREFerence\  \ IFAlign\$                                                                                                    |
| [:SENSe]:FEED?                                                                                                    |
| [:SENSe]:ORFSpectrum:AVERage:COUNt <integer></integer>                                                                                                    |
| [:SENSe]:ORFSpectrum:AVERage:COUNt?                                                                                                    |
| $[:SENSe]: ORFS pectrum: AVERage: FAST[:STATe] \ OFF \   \ ON \   \ 0 \   \ 1 \ \$ |
| [:SENSe]:ORFSpectrum:AVERage:FAST[:STATe]?                                                                                                    |
| $[:SENSe]: ORFS pectrum: AVERage: MODulation: TYPE\ LOG\  \ RMS. \\ \\ \\ \\ \\ \\ \\ \\ \\ \\ \\ \\ \\ \\ \\ \\ \\ \\ \\$                                                                                                    |
| [:SENSe]:ORFSpectrum:AVERage:MODulation:TYPE?30                                                                                                    |
| [:SENSe]:ORFSpectrum:AVERage:SWITching:TYPE?                                                                                                    |
| $[:SENSe]: ORFS pectrum: AVERage [:STATe] \ OFF \  \ ON\  \ 0\  \ 1 \ $                                                                                                    |
| [:SENSe]:ORFSpectrum:AVERage[:STATe]?                                                                                                    |
| [:SENSe]:ORFSpectrum:BANDwidth BWIDth[:RESolution] :MODulation:CARRier <freq></freq>                                                                                                    |
| [:SENSe]:ORFSpectrum:BANDwidth BWIDth[:RESolution] :MODulation:CARRier?30                                                                                                    |
| [:SENSe]:ORFSpectrum:BANDwidth BWIDth[:RESolution] :MODulation:OFFSet:CLOSe <freq></freq>                                                                                                    |
| [:SENSe]:ORFSpectrum:BANDwidth BWIDth[:RESolution] :MODulation:OFFSet:CLOSe?                                                                                                    |
| [:SENSe]:ORFSpectrum:BANDwidth BWIDth[:RESolution] :MODulation:OFFSet:FAR <freq></freq>                                                                                                    |
| [:SENSe]:ORFSpectrum:BANDwidth BWIDth[:RESolution]                                                                                                    |

| :MODulation:OFFSet:FAR?                                                                                                    |
|----------------------------------------------------------------------------------------------------|
| [:SENSe]:ORFSpectrum:BANDwidth BWIDth[:RESolution]<br>:SWITching:CARRier <freq></freq>                                                                                                    |
| [:SENSe]:ORFSpectrum:BANDwidth   BWIDth[:RESolution] :SWITching:CARRier?                                                                                                    |
| [:SENSe]:ORFSpectrum:BANDwidth   BWIDth[:RESolution]<br>:SWITching:OFFSet:CLOSe <freq></freq>                                                                                                    |
| [:SENSe]:ORFSpectrum:BANDwidth   BWIDth[:RESolution] :SWITching:OFFSet:CLOSe?                                                                                                    |
| [:SENSe]:ORFSpectrum:BANDwidth   BWIDth[:RESolution]<br>:SWITching:OFFSet:FAR <freq></freq>                                                                                                    |
| [:SENSe]:ORFSpectrum:BANDwidth BWIDth[:RESolution]<br>:SWITching:OFFSet:FAR?                                                                                                    |
| [:SENSe]:ORFSpectrum:BFRequency <freq></freq>                                                                                                    |
| [:SENSe]:ORFSpectrum:BFRequency?                                                                                                    |
| $[:SENSe]: ORFS pectrum: DETector: SWITching: FAST[:STATe] OFF   ON   0   1 \dots \dots 280   ON   ON   ON   ON   ON   ON   ON   O$                                                                                                    |
| $[:SENSe]: ORFS pectrum: DETector: SWITching: FAST[:STATe] OFF   ON   0   1 \dots 307   ON   ON   ON   ON   ON   ON   ON   O$                                                                                                    |
| [:SENSe]:ORFSpectrum:DETector:SWITching?                                                                                                    |
| [:SENSe]:ORFSpectrum:DETector:SWITching?                                                                                                    |
| [:SENSe]:ORFSpectrum:LIST:MODulation:BANDwidth BWIDth <res bw="">{,<res bw="">}</res></res>                                                                                                    |
| $[:SENSe]: ORFS pectrum: LIST: MODulation: BANDwidth \mid BWIDth? 307 and a superscript of the property of the property of t$ |
| [:SENSe]:ORFSpectrum:LIST:MODulation:LOFFset <level>{,<level>}</level></level>                                                                                                    |
| [:SENSe]:ORFSpectrum:LIST:MODulation:LOFFset?                                                                                                    |
| [:SENSe]:ORFSpectrum:LIST:MODulation[:FREQuency] <offset freq="">{,<offset freq="">}</offset></offset>                                                                                                    |
| [:SENSe]:ORFSpectrum:LIST:MODulation[:FREQuency]?                                                                                                    |
| [:SENSe]:ORFSpectrum:LIST:SELect?                                                                                                    |
| $[:SENSe]: ORFS pectrum: LIST: SWITching: BANDwidth \mid BWIDth < res\_bw > \{, < res\_bw > \} \ \dots \ 3100000000000000000000000000000000000$                                                                                                    |
| $[:SENSe]: ORFS pectrum: LIST: SWITching: BAND width \mid BWIDth? \\ \\ \\ \\ \\ \\ \\ \\ \\ \\ \\ \\ \\ \\ \\ \\ \\ \\ \\$                                                                                                    |
| [:SENSe]:ORFSpectrum:LIST:SWITching:LOFFset <level>{,<level>}</level></level>                                                                                                    |
| [:SENSe]:ORFSpectrum:LIST:SWITching:LOFFset?                                                                                                    |
| $[:SENSe]: ORFS pectrum: LIST: SWITching [:FREQuency] < offset\_freq>\{, < offset\_freq>\}. \\ \\ \ldots \\ 3100000000000000000000000000000000000$                                                                                                    |
| [:SENSe]:ORFSpectrum:LIST:SWITching[:FREQuency]?                                                                                                    |

| [:SENSe]:ORFSpectrum:MEASure MULTiple   SINGle                                                                                                    |
|----------------------------------------------------------------------------------------------------|
| [:SENSe]:ORFSpectrum:MEASure?                                                                                                    |
| [:SENSe]:ORFSpectrum:OFRequency <freq></freq>                                                                                                    |
| [:SENSe]:ORFSpectrum:OFRequency?                                                                                                    |
| [:SENSe]:ORFSpectrum:TRIGger:SOURce EXTernal[1]   EXTernal2   FRAMe   IMMediate   RFBurst 312                                                      |
| [:SENSe]:ORFSpectrum:TRIGger:SOURce?                                                                                                    |
| [:SENSe]:ORFS pectrum:TYPE MODulation   MSWitching   SWITching   FFM odulation                                                                     |
| [:SENSe]:ORFSpectrum:TYPE:MODulation[:METHod] DISCrete SWEep                                                                                       |
| [:SENSe]:ORFSpectrum:TYPE:MODulation[:METHod]?                                                                                                    |
| [:SENSe]:ORFSpectrum:TYPE?                                                                                                    |
| [:SENSe]:PFERror:AVERage:COUNt <integer></integer>                                                                                                 |
| [:SENSe]:PFERror:AVERage:COUNt?                                                                                                    |
| [:SENSe]:PFERror:AVERage:TCONtrol EXPonential   REPeat                                                                                             |
| [:SENSe]:PFERror:AVERage:TCONtrol?                                                                                                    |
| [:SENSe]:PFERror:AVERage:TYPE MEAN   MAXimum                                                                                                    |
| [:SENSe]:PFERror:AVERage:TYPE?                                                                                                    |
| [:SENSe]:PFERror:AVERage[:STATe] OFF   ON   0   1                                                                                                  |
| [:SENSe]:PFERror:AVERage[:STATe]?                                                                                                    |
| $[:SENSe]: PFER ror: BSYNc: SOURce\ EXTernal [1]\  \ EXTernal 2\  \ NONE\  \ RFBurst\  \ TSEQuence\ \dots 315000000000000000000000000000000000000$ |
| [:SENSe]:PFERror:BSYNc:SOURce?                                                                                                    |
| [:SENSe]:PFERror:TRIGger:SOURce EXTernal[1]   EXTernal2   FRAMe   IF   IMMediate   RFBurst<br>316                                                  |
| [:SENSe]:PFERror:TRIGger:SOURce?                                                                                                    |
| [:SENSe]:POWer[:RF]:ATTenuation <rel_power></rel_power>                                                                                            |
| [:SENSe]:POWer[:RF]:ATTenuation?                                                                                                    |
| [:SENSe]:POWer[:RF]:RANGe:AUTO OFF   ON   0   1                                                                                                    |
| [:SENSe]:POWer[:RF]:RANGe:AUTO?                                                                                                    |
| [:SENSe]:POWer[:RF]:RANGe[:UPPer] <power></power>                                                                                                  |
| [:SENSe]:POWer[:RF]:RANGe[:UPPer]?                                                                                                    |
| [:SENSe]:PVTime:AVERage:COUNt <integer></integer>                                                                                                  |
| [:SENSe]:PVTime:AVERage:COUNt?                                                                                                    |
|                                                                                                    |

| [:SENSe]:PVTime:AVERage:TCONtrol EXPonential   REPeat                                                                                                    |
|----------------------------------------------------------------------------------------------------|
| [:SENSe]:PVTime:AVERage:TCONtrol?                                                                                                    |
| $[:SENSe]: PVTime: AVERage: TYPE\ LOG\  \ MAXimum\  \ MINimum\  \ MXMinimum\  \ RMS\ \ 32000]$                                                                                                    |
| $[:SENSe]: PVTime: AVERage: TYPE\ LOG\  \ MAXimum\  \ MINimum\  \ RMS\  \ SCALar. \\ \\ 0.0000000000000000000000000000000$                                                                                                    |
| [:SENSe]:PVTime:AVERage:TYPE?                                                                                                    |
| [:SENSe]:PVTime:AVERage[:STATe] OFF   ON   0   1                                                                                                    |
| [:SENSe]:PVTime:AVERage[:STATe]?                                                                                                    |
| $[:SENSe]: PVTime: BANDwidth \mid BWIDth [:RESolution] < freq>$                                                                                                    |
| $[:SENSe]: PVTime: BANDwidth \mid BWIDth [:RESolution]: TYPE\ FLATtop \mid GAUSsian. \\ \\ \\ \\ \\ \\ \\ \\ \\ \\ \\ \\ \\ \\ \\ \\ \\ \\ \\$                                                                                                    |
| $[:SENSe]: PVTime: BANDwidth \mid BWIDth [:RESolution]: TYPE? \\ \\ \\ \\ \\ \\ \\ \\ \\ \\ \\ \\ \\ \\ \\ \\ \\ \\ \\$                                                                                                    |
| $[:SENSe]: PVTime: BANDwidth \mid BWIDth [:RESolution]? \\ \dots \\ 321$                                                                                                    |
| [:SENSe]:PVTime:BSYNc:SOURce RFBurst   TSEQuence                                                                                                    |
| [:SENSe]:PVTime:BSYNc:SOURce?                                                                                                    |
| [:SENSe]:PVTime:LIMit:MASK OFF   ON   0   1                                                                                                    |
| [:SENSe]:PVTime:LIMit:MASK?                                                                                                    |
| [:SENSe]: PVTime: MASK: LIST: LOWer: ABSolute < power>, < power>, < power>                                                                                                    |
| [:SENSe]:PVTime:MASK:LIST:LOWer:ABSolute?                                                                                                    |
| [:SENSe]:PVTime:MASK:LIST:LOWer:POINts?                                                                                                    |
| [:SENSe]:PVTime:MASK:LIST:LOWer:RELative <rel_power>, <rel_power>, <rel_power>, <rel_power>, &lt;323</rel_power></rel_power></rel_power></rel_power>                                                                                                    |
| [:SENSe]:PVTime:MASK:LIST:LOWer:RELative?                                                                                                    |
| [:SENSe]:PVTime:MASK:LIST:LOWer:TIME <seconds>{, <seconds>}</seconds></seconds>                                                                                                    |
| [:SENSe]:PVTime:MASK:LIST:LOWer:TIME?                                                                                                    |
| [:SENSe]: PVTime: MASK: LIST: UPPer: ABSolute < power>, < power>, < power>                                                                                                    |
| [:SENSe]:PVTime:MASK:LIST:UPPer:ABSolute?                                                                                                    |
| [:SENSe]:PVTime:MASK:LIST:UPPer:POINts?                                                                                                    |
| [:SENSe]:PVTime:MASK:LIST:UPPer:RELative <rel_power>, <rel_power>, <rel_power>, <rel_power>, &lt;325</rel_power></rel_power></rel_power></rel_power>                                                                                                    |
| [:SENSe]:PVTime:MASK:LIST:UPPer:RELative?                                                                                                    |
| [:SENSe]:PVTime:MASK:LIST:UPPer:TIME <seconds>, <seconds>, <second< td=""></second<></seconds></seconds> |

| [:SENSe]:PVTime:MASK:LIST:UPPer:TIME?                                                                                           | 326 |
|----------------------------------------------------------------------------------------------------|-----|
| [:SENSe]:PVTime:MASK:SELect STANdard   CUSTom                                                                                   | 328 |
| [:SENSe]:PVTime:MASK:SELect?                                                                                                    | 328 |
| [:SENSe]:PVTime:PCLevel <integer></integer>                                                                                     | 328 |
| [:SENSe]:PVTime:PCLevel?                                                                                                    | 328 |
| [:SENSe]:PVTime:SWEep:TIME <integer></integer>                                                                                  | 328 |
| [:SENSe]:PVTime:SWEep:TIME?                                                                                                    | 328 |
| [:SENSe]:PVTime:TRIGger:SOURce EXTernal[1]   EXTernal2<br>  FRAMe   LINE   IF   IMMediate   RFBurst                             | 329 |
| [:SENSe]:PVTime:TRIGger:SOURce?                                                                                                 | 329 |
| [:SENSe]:RADio:CARRier:HOP OFF   ON   0   1                                                                                     | 330 |
| [:SENSe]:RADio:CARRier:HOP?                                                                                                    | 330 |
| [:SENSe]:RADio:CARRier[:TYPE] BURSt   CONTinuous                                                                                | 330 |
| [:SENSe]:RADio:CARRier[:TYPE]?                                                                                                  | 330 |
| [:SENSe]:RADio:DEVice BTS   MS                                                                                                  | 330 |
| [:SENSe]:RADio:DEVice:BASE[:TYPE] NORMal   MICRo   PICO                                                                         | 331 |
| [:SENSe]:RADio:DEVice:BASE[:TYPE]?                                                                                              | 331 |
| [:SENSe]:RADio:DEVice?                                                                                                    | 330 |
| [:SENSe]:RADio:STANdard:BAND<br>PGSM   EGSM   RGSM   DCS1800   PCS1900   GSM450   GSM480   GSM700   GSM850                      | 331 |
| [:SENSe]:RADio:STANdard:BAND?                                                                                                   | 331 |
| [:SENSe]:SPECtrum:ACQuisition:PACKing AUTO   LONG   MEDium   SHORt                                                              | 333 |
| [:SENSe]:SPECtrum:ACQuisition:PACKing?                                                                                          | 333 |
| $[:SENSe]: SPECtrum: ADC: DITHer[:STATe] \ AUTO \   \ ON \   \ OFF \   \ 2 \   \ 1 \   \ 0. \ . \ . \ . \ . \ . \ . \ . \ . \ $ | 333 |
| [:SENSe]:SPECtrum:ADC:DITHer[:STATe]?                                                                                           | 333 |
| [:SENSe]:SPECtrum:ADC:RANGe AUTO   APEak   APLock   NONE   P0   P6   P12   P18                                                  | 333 |
| [:SENSe]:SPECtrum:ADC:RANGe?                                                                                                    | 333 |
| [:SENSe]:SPECtrum:AVERage:CLEar                                                                                                 | 334 |
| [:SENSe]:SPECtrum:AVERage:COUNt <integer></integer>                                                                             | 335 |
| [:SENSe]:SPECtrum:AVERage:COUNt?                                                                                                | 335 |
| [:SENSe]:SPECtrum:AVERage:TCONtrol EXPonential REPeat                                                                           | 335 |
| [:SENSe]:SPECtrum:AVERage:TCONtrol?                                                                                             | 335 |

| $[:SENSe]: SPECtrum: AVERage: TYPE\ LOG\  \ MAXimum\  \ MINimum\  \ RMS\  \ SCALar\\ 3369]$                                                                                                    |
|----------------------------------------------------------------------------------------------------|
| [:SENSe]:SPECtrum:AVERage:TYPE?                                                                                                    |
| [:SENSe]:SPECtrum:AVERage[:STATe] OFF   ON   0   1                                                                                                    |
| [:SENSe]:SPECtrum:AVERage[:STATe]?                                                                                                    |
| $[:SENSe]: SPECtrum: BANDwidth \mid BWIDth: IF: AUTO\ OFF \mid ON \mid 0 \mid 1 \ \ 3369 \mid 100000000000000000000000000000000000$                                                                                                    |
| $[:SENSe]: SPECtrum: BANDwidth \mid BWIDth: IF: AUTO?$                                                                                                    |
| $[:SENSe]: SPECtrum: BANDwidth \mid BWIDth: IF: FLATness\ OFF \mid ON \mid 0 \mid 1 \dots \dots 33799999999999999999999999999999999$                                                                                                    |
| $[:SENSe]: SPECtrum: BANDwidth \mid BWIDth: IF: FLATness?$                                                                                                    |
| $[:SENSe]: SPECtrum: BANDwidth \mid BWIDth: PADC\ OFF \mid ON \mid 0 \mid 1 \dots \dots 33799999999999999999999999999999999$                                                                                                    |
| [:SENSe]:SPECtrum:BANDwidth   BWIDth:PADC?                                                                                                    |
| $[:SENSe]: SPECtrum: BANDwidth \mid BWIDth: PFFT: TYPE\ FLAT \mid GAUSsian \dots 3389999999999999999999999999999999999$                                                                                                    |
| $[:SENSe]: SPECtrum: BANDwidth \mid BWIDth: PFFT: TYPE? \\ \\ \\ \\ \\ \\ \\ \\ \\ \\ \\ \\ \\ \\ \\ \\ \\ \\ \\$                                                                                                    |
| $[:SENSe]: SPECtrum: BANDwidth \mid BWIDth: PFFT [:SIZE] < freq>$                                                                                                    |
| $[:SENSe]: SPECtrum: BANDwidth \mid BWIDth: PFFT [:SIZE]? \\ \\ \\ \\ \\ \\ \\ \\ \\ \\ \\ \\ \\ \\ \\ \\ \\ \\ \\$                                                                                                    |
| $[:SENSe]: SPECtrum: BANDwidth \mid BWIDth [:RESolution] < freq>$                                                                                                    |
| $[:SENSe]: SPECtrum: BANDwidth \mid BWIDth [:RESolution]: AUTO\ OFF \mid ON \mid 0 \mid 1 \ \dots \ 33331 \mid 1 \ \dots \ 33331 \mid 1 \ \dots \ \ \ \ \ \ \ \ \ \ \ \ \ \ \ \ \$ |
| $[:SENSe]: SPECtrum: BANDwidth \mid BWIDth [:RESolution]: AUTO? \\ \\ \\ \\ \\ \\ \\ \\ \\ \\ \\ \\ \\ \\ \\ \\ \\ \\ \\$                                                                                                    |
| $[:SENSe]: SPECtrum: BANDwidth \mid BWIDth [:RESolution]? \\ \\ \\ \\ \\ \\ \\ \\ \\ \\ \\ \\ \\ \\ \\ \\ \\ \\ \\$                                                                                                    |
| [:SENSe]:SPECtrum:DECimate[:FACTor] <integer></integer>                                                                                                    |
| [:SENSe]:SPECtrum:DECimate[:FACTor]?                                                                                                    |
| [:SENSe]:SPECtrum:FFT:LENGth <integer></integer>                                                                                                    |
| [:SENSe]: SPECtrum: FFT: LENGth: AUTOOFF   ON   0   1                                                                                                    |
| [:SENSe]:SPECtrum:FFT:LENGth:AUTO?                                                                                                    |
| [:SENSe]:SPECtrum:FFT:LENGth?                                                                                                    |
| [:SENSe]:SPECtrum:FFT:RBWPoints < real>                                                                                                    |
| [:SENSe]:SPECtrum:FFT:RBWPoints?                                                                                                    |
| [:SENSe]:SPECtrum:FFT:WINDow:DELay <real></real>                                                                                                    |
| [:SENSe]:SPECtrum:FFT:WINDow:DELay?                                                                                                    |
| [:SENSe]:SPECtrum:FFT:WINDow:LENGth <integer></integer>                                                                                                    |
| [:SENSe]:SPECtrum:FFT:WINDow:LENGth?                                                                                                    |
| [SENSe] SPECtrum FFT WINDow [TVPE] RHAT an   RLACkman   FLAT ton   GAIIS sian   HAM-                                                                                                    |

| Ming   HANNing   KB70   KB90   KB110   UNIForm                                                     |
|----------------------------------------------------------------------------------------------------|
| [:SENSe]:SPECtrum:FFT:WINDow[:TYPE]?                                                               |
| [:SENSe]:SPECtrum:FREQuency:SPAN <freq></freq>                                                     |
| [:SENSe]:SPECtrum:FREQuency:SPAN?                                                                  |
| [:SENSe]:SPECtrum:SWEep:TIME:AUTO OFF   ON   0   1                                                 |
| [:SENSe]:SPECtrum:SWEep:TIME:AUTO                                                                  |
| [:SENSe]:SPECtrum:SWEep:TIME?                                                                      |
| [:SENSe]:SPECtrum:SWEep:TIME[:VALue] < time>                                                       |
| [:SENSe]:SPECtrum:TRIGger:SOURce EXTernal[1]   EXTernal2   FRAMe   IF   LINE   IMMediate   RFBurst |
| [:SENSe]:SPECtrum:TRIGger:SOURce?                                                                  |
| [:SENSe]:SYNC:ALIGnment GSM   HBIT                                                                 |
| [:SENSe]:SYNC:ALIGnment?                                                                           |
| [:SENSe]:SYNC:BURSt:RFAMplitude:DELay <time></time>                                                |
| [:SENSe]:SYNC:BURSt:RFAMplitude:DELay?                                                             |
| [:SENSe]:SYNC:BURSt:STHReshold <rel_power></rel_power>                                             |
| [:SENSe]:SYNC:BURSt:STHReshold?                                                                    |
| [:SENSe]:TSPur:AVERage:COUNt <integer></integer>                                                   |
| [:SENSe]:TSPur:AVERage:COUNt?                                                                      |
| [:SENSe]:TSPur:AVERage:TCONtrol EXPonential   REPeat                                               |
| [:SENSe]:TSPur:AVERage:TCONtrol?                                                                   |
| [:SENSe]:TSPur:AVERage:TYPE LOG   MAXimum   RMS                                                    |
| [:SENSe]:TSPur:AVERage:TYPE?                                                                       |
| [:SENSe]:TSPur:AVERage[:STATe] OFF   ON   0   1                                                    |
| [:SENSe]:TSPur:AVERage[:STATe]?                                                                    |
| [:SENSe]:TSPur:TYPE EXAMine FULL                                                                   |
| [:SENSe]:TSPur:TYPE?                                                                               |
| [:SENSe]:TXPower:AVERage:COUNt <integer></integer>                                                 |
| [:SENSe]:TXPower:AVERage:COUNt?                                                                    |
| [:SENSe]:TXPower:AVERage:TCONtrol EXPonential   REPeat                                             |
| [:SENSe]:TXPower:AVERage:TCONtrol?                                                                 |

| [:SENSe]:TXPower:AVERage:TYPE                                                                                                    | 350    |
|----------------------------------------------------------------------------------------------------|--------|
| [:SENSe]:TXPower:AVERage:TYPE?.                                                                                                    | 350    |
| $[:SENSe]: TXPower: AVERage [:STATe] \ OFF \   \ ON \   \ 0 \   \ 1 \ \ .$                                                                                                    | 349    |
| [:SENSe]:TXPower:AVERage[:STATe]?                                                                                                    | 349    |
| $[:SENSe]: TXPower: BANDwidth \mid BWIDth [:RESolution] < freq>$                                                                                                    | 350    |
| $[:SENSe]: TXPower: BANDwidth \mid BWIDth [:RESolution]: TYPE\ FLAT \mid GAUSsian\$                                                                                                    | 350    |
| $[:SENSe]: TXPower: BANDwidth \mid BWIDth [:RESolution]: TYPE?$                                                                                                    | 350    |
| $[:SENSe]: TXPower: BANDwidth \mid BWIDth [:RESolution]? \\ \dots \\ \dots \\ \dots \\ \dots \\ \dots \\ \dots \\ \dots \\ \dots \\ \dots \\ $                                                                                                    | 350    |
| [:SENSe]:TXPower:SWEep:TIME <integer></integer>                                                                                                    | 351    |
| [:SENSe]:TXPower:SWEep:TIME?                                                                                                    | 351    |
| [:SENSe]:TXPower:THReshold <power></power>                                                                                                    | 351    |
| [:SENSe]:TXPower:THReshold:TYPE ABSolute   RELative                                                                                                    | 352    |
| [:SENSe]:TXPower:THReshold:TYPE?                                                                                                    | 352    |
| [:SENSe]:TXPower:THReshold?                                                                                                    | 351    |
| $[:SENSe]: TXPower: TRIGger: SOURce\ EXTernal [1]\  \ EXTernal 2\  \ IF\  \ IMMediate\  \ RFBurst\ \dots$                                                                                                    | 352    |
| [:SENSe]:TXPower:TRIGger:SOURce?                                                                                                    | 352    |
| $[:SENSe]: WAVe form: ACQuistion: PACKing\ AUTO\  \ LONG\  \ MEDium\  \ SHORt\$                                                                                                    | 353    |
| [:SENSe]:WAVeform:ACQuistion:PACKing?                                                                                                    | 353    |
| $[:SENSe]: WAVe form: ADC: DITHer [:STATe] \ OFF \   \ ON \   \ 0 \   \ 1 \dots \dots \dots \dots \dots \dots \dots \dots \dots \dots \dots \dots \dots \dots \dots \dots \dots \dots$                                                                                                    | 353    |
| [:SENSe]:WAVeform:ADC:DITHer[:STATe]?                                                                                                    | 353    |
| $[:SENSe]: WAVe form: ADC: FILTer [:STATe] \ OFF \   \ ON \   \ 0 \   \ 1. \ \ $                                                                                                    | 353    |
| [:SENSe]:WAVeform:ADC:FILTer[:STATe]?                                                                                                    | 353    |
| $[:SENSe]: WAVe form: ADC: RANGe\ AUTO\  \ APEak\  \ APLock\  \ GROund\  \ NONE\  \ P0\  \ P6\  \ P12\  \ P12$ | 18 354 |
| [:SENSe]:WAVeform:ADC:RANGe?                                                                                                    | 354    |
| [:SENSe]:WAVeform:APERture?                                                                                                    | 354    |
| [:SENSe]:WAVeform:AVERage:COUNt <integer></integer>                                                                                                    | 354    |
| [:SENSe]:WAVeform:AVERage:COUNt?                                                                                                    | 354    |
| [:SENSe]:WAVeform:AVERage:TCONtrol EXPonential REPeat                                                                                                    | 355    |
| [:SENSe]:WAVeform:AVERage:TCONtrol?                                                                                                    | 355    |
| $[:SENSe]: WAVe form: AVERage: TYPE\ LOG\  \ MAXimum\  \ MINimum\  \ RMS\  \ SCALar$                                                                                                    | 356    |
| I-SENSel-WAVeform: AVERage-TVPE?                                                                                                    | 356    |

| :SENSe]:WAVeform:AVERage[:STATe] OFF   ON   0   1                                                                                                    | 355 |
|----------------------------------------------------------------------------------------------------|-----|
| :SENSe]:WAVeform:AVERage[:STATe]?                                                                                                    | 355 |
| :SENSe]:WAVeform:BANDwidth:RESolution]:ACTual?                                                                                                    | 357 |
| :SENSe]:WAVeform:BANDwidth   BWIDth[:RESolution] < freq>                                                                                                    | 356 |
| $[SENSe]: WAVeform: BANDwidth \mid BWIDth [:RESolution]: TYPE\ FLATtop \mid GAUSsian \dots 380 \cap GAUSsian \dots 380 \cap G$ | 357 |
| :SENSe]:WAVeform:BANDwidth   BWIDth[:RESolution]:TYPE?                                                                                                    | 357 |
| :SENSe]:WAVeform:BANDwidth   BWIDth[:RESolution]?                                                                                                    | 356 |
| :SENSe]:WAVeform:DECimate:STATe OFF   ON   0   1                                                                                                    | 358 |
| :SENSe]:WAVeform:DECimate:STATe?                                                                                                    | 358 |
| :SENSe]:WAVeform:DECimate[:FACTor] <integer></integer>                                                                                                    | 357 |
| :SENSe]:WAVeform:DECimate[:FACTor]?                                                                                                    | 357 |
| :SENSe]:WAVeform:SWEep:TIME <time></time>                                                                                                    | 358 |
| :SENSe]:WAVeform:SWEep:TIME?                                                                                                    | 358 |
| :SENSe]:WAVeform:TRIGger:SOURce EXTernal[1]  <br>EXTernal2   FRAMe   IF   IMMediate   LINE   RFBurst                                                                                                    | 358 |
| :SENSe]:WAVeform:TRIGger:SOURce?                                                                                                    | 358 |
|                                                                                                    |     |

1 Understanding GSM and EDGE

#### What are GSM and EDGE?

The Global System for Mobile communication (GSM) digital communications standard defines a voice and data over-air interface between a mobile radio and the system infrastructure. This standard was designed as the basis for a digital cellular radio communications system. A base station control center (BSC) is linked to multiple base transceiver station (BTS) sites which provide the required coverage.

EDGE (Enhanced Data Rates for GSM Evolution) enhances the GSM standard by implementing a new modulation format and filtering designed to provide higher data rates in the same spectrum. EDGE and GSM signals can be transmitted on the same frequency, occupying different timeslots, and both use existing GSM equipment. EDGE has also been adopted as the basis for IS-136HS.

The GSM digital communications standard employs an 8:1 Time Division Multiple Access (TDMA) allowing eight channels to use one carrier frequency simultaneously. The 270.833 kbits/second raw bit rate is modulated on the RF carrier using Gaussian Minimum Shift Keying (GMSK).

The standard includes multiple traffic channels, a control channel, and a cell broadcast channel. The GSM specification defines a channel spacing of 200 kHz.

GSM 900, GSM 450, GSM 480, GSM 850, DCS 1800, and PCS 1900 are GSM-defined frequency bands. The term GSM 900 is used for any GSM or EDGE system operating in the 900 MHz band, which includes P-GSM, E-GSM, and R-GSM. Primary (or standard) GSM 900 band (P-GSM) is the original GSM band. Extended GSM 900 band (E-GSM) includes all the P-GSM band plus an additional 50 channels. Railway GSM 900 band (R-GSM) includes all the E-GSM band plus additional channels.

GSM 450, GSM 480, GSM 700, and GSM 850 are additional GSM-defined frequency bands, that provide additional bandwidth availability.

DCS 1800 is an adaptation of GSM 900, created to allow for smaller cell sizes for higher system capacity. PCS 1900 is intended to be identical to DCS 1800 except for frequency allocation and power levels. The term GSM 1800 is sometimes used for DCS 1800, and the term GSM 1900 is sometimes used for PCS 1900. For specifics on the bands, refer to Table 1-1.

30 Chapter 1

Table 1-1 EDGE and GSM Band Data

|                                                    | P-GSM<br>(GSM900)     | E-GSM<br>(GSM900)                 | R-GSM<br>(GSM900)                 | DCS1800<br>(GSM1800)  | PCS1900<br>(GSM1900)  | GSM450                | GSM480                | GSM700                | GSM850                |
|----------------------------------------------------|-----------------------|-----------------------------------|-----------------------------------|-----------------------|-----------------------|-----------------------|-----------------------|-----------------------|-----------------------|
| Uplink<br>(MS<br>Transmit)                         | 890 to 915<br>MHz     | 880 to 915<br>MHz                 | 876 to 915<br>MHz                 | 1710 to<br>1785 MHz   | 1850 to<br>1910 MHz   | 450.4 to<br>457.6 MHz | 478.8 to<br>486 MHz   | 777 to 792<br>MHz     | 824 to 849<br>MHz     |
| Downlink<br>(BTS<br>Transmit)                      | 935 to 960<br>MHz     | 925 to 960<br>MHz                 | 921 to 960<br>MHz                 | 1805 to<br>1880 MHz   | 1930 to<br>1990 MHz   | 460.4 to<br>467.6 MHz | 488.8 to<br>496 MHz   | 747 to 762<br>MHz     | 869 to 894<br>MHz     |
| Range<br>(ARFCN)                                   | 1 to 124              | 0 to 124<br>and<br>975 to<br>1023 | 1 to 124<br>and<br>955 to<br>1023 | 512 to 885            | 512 to 810            | 259 to 293            | 306 to 340            | 438 to 511            | 128 to 251            |
| TX/RX<br>Spacing<br>(Freq.)                        | 45 MHz                | 45 MHz                            | 45 MHz                            | 95 MHz                | 80 MHz                | 45 MHz                | 45 MHz                | 30 MHz                | 45 MHz                |
| TX/RX<br>Spacing<br>(Time)                         | 3 timeslots           | 3 timeslots                       | 3 timeslots                       | 3 timeslots           | 3 timeslots           | 3 timeslots           | 3 timeslots           | 3 timeslots           | 3 timeslots           |
| Modulation Data Rate GMSK(kbits/s) 8PSK (kbits/s): | 270.833<br>812.499    | 270.833<br>812.499                | 270.833<br>812.499                | 270.833<br>812.499    | 270.833<br>812.499    | 270.833<br>812.499    | 270.833<br>812.499    | 270.833<br>812.499    | 270.833<br>812.499    |
| Frame Period                                       | 4.615 ms              | 4.615 ms                          | 4.615 ms                          | 4.615 ms              | 4.615 ms              | 4.615 ms              | 4.615 ms              | 4.615 ms              | 4.615 ms              |
| Timeslot<br>Period                                 | 576.9 μs              | 576.9 μs                          | 576.9 μs                          | 576.9 μs              | 576.9 μs              | 576.9 μs              | 576.9 μs              | 576.9 μs              | 576.9 μs              |
| GSM Bit and<br>Symbol<br>Period                    | 3.692 μs              | 3.692 μs                          | 3.692 μs                          | 3.692 µs              | 3.692 µs              | 3.692 μs              | 3.692 µs              | 3.692 µs              | 3.692 μs              |
| EDGE<br>Symbol<br>Period                           | 3.692 μs              | 3.692 μs                          | 3.692 μs                          | 3.692 µs              | 3.692 µs              | 3.692 μs              | 3.692 µs              | 3.692 µs              | 3.692 μs              |
| Modulation<br>GSM<br>EDGE                          | 0.3 GMSK<br>3π/8 8PSK | 0.3 GMSK<br>3π/8 8PSK             | 0.3 GMSK<br>3π/8 8PSK             | 0.3 GMSK<br>3π/8 8PSK | 0.3 GMSK<br>3π/8 8PSK | 0.3 GMSK<br>3π/8 8PSK | 0.3 GMSK<br>3π/8 8PSK | 0.3 GMSK<br>3π/8 8PSK | 0.3 GMSK<br>3π/8 8PSK |
| Channel<br>Spacing                                 | 200 kHz               | 200 kHz                           | 200 kHz                           | 200 kHz               | 200 kHz               | 200 kHz               | 200 kHz               | 200 kHz               | 200 kHz               |
| TDMA Mux                                           | 8                     | 8                                 | 8                                 | 8                     | 8                     | 8                     | 8                     | 8                     | 8                     |
| Voice Coder<br>Bit Rate                            | 13 kbits/s            | 13 kbits/s,<br>5.6 kbits/s        | 13 kbits/s                        | 13 kbits/s            | 13 kbits/s            | 13 kbits/s            | 13 kbits/s            | 13 kbits/s            | 13 kbits/s            |

Chapter 1 31

# Understanding GSM and EDGE What are GSM and EDGE?

The framing structure for GSM and EDGE measurements is based on a hierarchical system consisting of timeslots, TDMA frames, multiframes, superframes, and hyperframes. One timeslot consists of 156.25 (157) symbol periods including tail, training sequence, encryption, guard time, and data bits. Eight of these timeslots make up one TDMA frame. Either 26 or 51 TDMA frames make up one multiframe. Frames 13 and 26 in the 26 frame multiframe are dedicated to control channel signaling. For more detail about timeslots see "Timeslots" on page 35.

32 Chapter 1

# What Does the Agilent PSA Series GSM with EDGE Option 202 Do?

This instrument makes measurements that conform to the ETSI EN 300 910 (GSM 05.05), ETSI EN 300 607.1, (GSM 11.10-1), ETSI EN 301 087 (GSM 11.21), and ANSI J-STD-007 specifications.

These documents define complex, multi-part measurements used to maintain an interference-free environment. For example, the documents include measuring the power of a carrier. The instrument automatically makes these measurements using the measurement methods and limits defined in the standards. The detailed results displayed by the measurements allow you to analyze GSM and EDGE system performance. You may alter the measurement parameters for specialized analysis.

This instrument was primarily developed for making measurements on digital transmission carriers. These measurements can help determine if a GSM transmitter is working correctly. The instrument is capable of measuring the continuous carrier of a base station transmitter.

For infrastructure test, the instrument can test base station transmitters in a non-interfering manner through use of a coupler or power splitter.

This instrument makes the following measurements:

- Transmit Power
- GMSK Power vs. Time
- GMSK Phase and Frequency Error
- GMSK Output RF Spectrum (ORFS)
- GMSK Tx Band Spur
- EDGE Power vs. Time
- EDGE Error Vector Magnitude (EVM)
- EDGE Output RF Spectrum (ORFS)
- EDGE Tx Band Spur
- Spectrum (Frequency Domain)
- Waveform (Time Domain)

Chapter 1 33

#### **EDGE** and **GSM** Measurements

**Transmit Power** – Verifies in-channel power for GSM and EDGE systems. This measurement ensures that dynamic power control is optimized, over all system interference is minimized, and mobile station battery life is maximized. This measurement can be used both for GMSK and EDGE signals.

**Power vs. Time** – Verifies that the transmitter output power has the correct amplitude, shape, and timing for the GSM or EDGE format. GMSK and EDGE versions of this measurement are available.

**Output RF Spectrum** (ORFS) – Verifies that the modulation, wideband noise, and power level switching spectra are within limits and do not produce significant interference in the adjacent base transceiver station (BTS) channels. GMSK and EDGE versions of this measurement are available.

**Tx Band Spur** – Verifies that the transmitter does not transmit undesirable energy into the transmit band. This energy may cause interference for other users of the GSM system. GMSK and EDGE versions of this measurement are available.

**Phase and Frequency** – Verifies modulation quality of the 0.3 GMSK signal for GSM systems. The modulation quality indicates the carrier to noise performance of the system, which is critical for mobiles with low signal levels, at the edge of a cell, or under difficult fading or Doppler conditions.

**Error Vector Magnitude** (EVM) – Provides a measure of modulation accuracy. The EDGE 8 PSK modulation pattern uses a rotation of  $3\pi/8$  radians to avoid zero crossing, thus providing a margin of linearity relief for amplifier performance. This is an EDGE only measurement.

#### **Basic Measurements**

**Spectrum** – Provides spectrum analysis capability similar to a swept tuned analyzer. The spectrum measurement is FFT (Fast Fourier Transform) based.

**Waveform** – Enables you to view waveforms in the time domain. This measurement provides fast zero span functionality which is a crucial feature of traditional spectrum analyzers.

34 Chapter 1

#### **Frequently Used Terms**

#### **Mobile Stations and Base Transceiver Stations**

The cellular system includes the following:

- Base transceiver stations, referred to as BTS
   (frequency ranges dependent on the standard; refer to Table 1-1 on page 31)
- Mobile stations, referred to as MS
   (frequency ranges dependent on the standard; refer to Table 1-1 on
   page 31)

#### **Uplink and Downlink**

Uplink is defined as the path from the mobile station to the base transceiver station. Downlink is the path from the base transceiver station to the mobile station.

#### **ARFCN**

An ARFCN is the Absolute Radio Frequency Channel Number used in EDGE and GSM systems. Each RF channel is shared by up to eight mobile stations using Time Division Multiple Access (TDMA). The ARFCN is an integer (in a range dependent on the chosen standard, refer to Table 1-1 on page 31) which designates the carrier frequency.

#### **Timeslots**

EDGE and GSM use Time Division Multiple Access (TDMA) which divides each RF channel into eight individual timeslots, thus allowing eight users to share a single carrier frequency. Users are synchronized to transmit in series, each in their assigned timeslot. A user may only transmit every 4.62 ms during their timeslot which is 577  $\mu s$  long. The eight timeslots are numbered 0 to 7. The 4.62 ms required to cycle through all eight timeslots is called a frame.

In a GSM signal each 577 µs timeslot has a length of 156.25 bit periods, which consists of 148 data bits and 8.25 guard bits.

For an EDGE signal each 577 µs timeslot has a length of 156.25 symbol periods, which consist of 142 data symbols of 3 bits each, 8.25 guard symbols of 3 bits each, and 6 "tail bit" symbols of 3 bits each, for a total of 426 data bits, 18 "tail bits" and 24.75 guard bits. The same frame length of 4.62 ms is required to cycle through the frame.

In a TDMA system, the shape and timing of each transmitted burst must be controlled carefully to avoid overlapping timeslots.

Chapter 1 35

#### Other Sources of Measurement Information

Additional measurement application information is available through your local Agilent Technologies sales and service office. The following application notes treat digital communications measurements in much greater detail than discussed in this measurement guide.

- Application Note 1298
  Digital Modulation in Communications Systems An Introduction
  part number 5965-7160E
- Application Note 1312
   Understanding GSM Transmitter Measurements for Base Transceiver Stations and Mobile Stations part number 5966-2833E

#### Instrument Updates at www.agilent.com

These web locations can be used to access the latest information about the instrument, including the latest firmware version.

http://www.agilent.com/find/psa

36 Chapter 1

2 Setting Up the Mode

Setting Up the Mode

Accessing the Mode

### **Accessing the Mode**

At initial power up, the spectrum analyzer will come up in the Spectrum Analysis mode with default measurement conditions.

To access the measurement personality that includes EDGE and GSM, press the MODE key and select the GSM w/EDGE key.

If you want to set the mode to a known factory default state, press **Preset**. This will preset the mode setup and all of the measurements to the factory default parameters.

#### NOTE

Pressing the **Preset** key does not switch instrument modes, if the Mode type of preset is selected under **System**, **Power On/Preset**.Pressing the **Preset** key does not return the instrument to factory default parameters if the User type of preset has been selected under **System**.

You may want to install a new personality, reinstall a personality that you have previously uninstalled, or uninstall a personality option. Instructions can be found in "Installing Optional Measurement Personalities" later in this chapter.

Mode settings are persistent. When you switch from one mode to another mode, the settings you have chosen for the modes will remain active until you change them. This allows you to switch back and forth between modes without having to reset settings each time. Presetting the instrument or powering the instrument off and on will return all mode settings to their default values.

#### Making a Measurement

This instrument enables you to make a wide variety of measurements on digital communications equipment using the Spectrum Analysis Mode measurement capabilities. It also has optional measurement personalities that make measurements based on established industry standards.

To set up the instrument to make measurements, you need to:

- 1. Press **MODE** to select a personality which corresponds to a digital communications format, like cdma2000, W-CDMA, or EDGE. Or use the Basic mode to make measurements on signals with non-standard formats. After selecting the mode, make any required adjustments to the mode settings by pressing **Mode Setup**.
- 2. Press **Measure** to select a specific measurement to be performed, like ACP, Channel Power, or EVM, and so forth. After selection of your measurement, make any required adjustments to the measurement settings by pressing **Meas Setup**.
  - Depending on the current settings of **Meas Control**, the instrument will begin making the selected measurements. The resulting data will be shown on the display or available for export.
- 3. Press **View/Trace** to display the data from the current measurement. Depending on the mode and measurement selected, various graphical and tabular presentations are available.

If you have a problem, and get an error message, see the "If You Have a Problem" section in each measurement description.

The main keys used in the three steps are shown in the table below.

| Step                               | Primary Key | Setup Keys                                                           | Related Keys                                         |
|------------------------------------|-------------|----------------------------------------------------------------------|------------------------------------------------------|
| 1. Select & setup<br>a mode        | MODE        | Mode Setup, Input,<br>FREQUENCY/ Channel                             | System                                               |
| 2. Select & setup<br>a measurement | MEASURE     | Meas Setup                                                           | Meas Control,<br>Restart                             |
| 3. Select & setup<br>a view        | View/Trace  | SPAN X Scale,<br>AMPLITUDE Y Scale,<br>Display, Next Window,<br>Zoom | File, Save, Print,<br>Print Setup,<br>Marker, Search |

A setting may be reset at any time, and will be in effect on the next measurement cycle or View.

Setting Up the Mode

Changing the Mode Setup

#### **Changing the Mode Setup**

Numerous settings can be changed at the mode level by pressing the **Mode Setup** key. This will access a menu with the selections listed below. These settings affect all the measurements in the EDGE (with GSM) mode.

#### Radio

The Radio key accesses a menu to select:

- Band Select the GSM band (P-GSM, E-GSM, R-GSM, GSM 450, GSM 480, GSM 700, GSM 850, DCS 1800, or PCS 1900). Refer to the table in the previous section for GSM band data.
- **Device** Select the device to test BTS (Base Transceiver Station) or MS (Mobile Station).
- BTS Type Select the type of BTS (Base Transceiver Station) to be tested (Normal, Micro, or Pico).
- Freq Hopping Turn frequency hopping on or off. If frequency hopping is turned on, the instrument will ignore the bursts when the frequency is hopped off the selected channel frequency. Thus only valid data is included in the results. Only the Power vs. Time, EDGE EVM, and Phase and Frequency Error measurements can be made on hopping GSM signals.
- **Carrier** Select the type of carrier to measure (Burst or Continuous). All standards based measurements use a burst carrier. A continuous carrier is used for special measurement needs.

| Radio Default Settings |        |  |  |
|------------------------|--------|--|--|
| Band                   | P-GSM  |  |  |
| Device                 | BTS    |  |  |
| BTS Type               | Normal |  |  |
| Freq Hopping           | Off    |  |  |
| Carrier                | Burst  |  |  |

#### **Configuring the Input Condition**

The **Input** key accesses the menu as follows: (You can also access this menu from the **Input** front-panel key.)

- **Input Port** Allows you to access the menu to select one of the signal input ports as follows:
  - **RF** Allows you to measure an RF signal supplied to the RF input port.
  - Amptd Ref (f=50 MHz) Allows you to measure the 50 MHz reference signal to calibrate the instrument.
  - IF Align Allows you to configure the IF alignment signal. The RF path is switched to bring in the same alignment signal that is automatically switched to perform many alignments.
- RF Input Range Allows you to toggle the RF input range control between Auto and Man (manual). If Auto is chosen, the instrument automatically sets the attenuator based on the carrier power level, where it is tuned. Once you change the Max Total Pwr or RF Input Atten value with the RPG knob, for example, the RF Input Range key is automatically set to Man. If there are multiple carriers present, the total power might overdrive the front end. In this case you need to set the RF Input Range to Man and enter the expected maximum total power by activating the Max Total Pwr key. Man is also useful to hold the input attenuation constant for the best relative power accuracy. For single carriers it is generally recommended to set this to Auto.

When you use the internal preamplifier, Int Preamp, the selections using the RF Input Range key are not available, and the key is greyed-out.

• Max Total Pwr - Allows you to set the maximum total power level from the UUT (Unit Under Test). The range is -200.00 to 100.00 dBm with 0.01 dB resolution. This is the expected maximum value of the mean carrier power referenced to the output of the UUT; it may include multiple carriers. The Max Total Pwr setting is coupled together with the Input Atten and Ext Atten settings. Once you change the Max Total Pwr value with the RPG knob, for example, the Input Range key is automatically set to Man.

When you use the internal preamplifier, Int Preamp, the selections using the Max Total Pwr key are not available, and the key is greved-out.

• Input Atten - Allows you to control the internal input attenuator setting. The range is 0 to 40 dB with 1 dB resolution. The Input Atten key reads out the actual hardware value that is used for the current measurement. If more than one input attenuator value is used in a single measurement, the value used at the carrier frequency will be displayed. The Input Atten setting is coupled to the Max Total Pwr

# Setting Up the Mode Changing the Mode Setup

setting. Once you change the **Input Atten** setting with the RPG knob, for example, the **Input Range** key is automatically set to **Man**.

When you use the internal preamplifier, Int Preamp, the electronic attenuator selections using the Input Atten key are not available, and the key is greyed-out. Use the mechanical attenuator under More 1 of 2, Attenuator, below.

- Ext RF Atten Allows you to access the following menu to enter the external attenuation values. Either of the Ext RF Atten settings is coupled together with the RF Input Range setting. However, pressing Ext RF Atten does not switch the RF Input Range key to Man. This will allow the instrument to display the measurement results referenced to the output of the UUT.
  - MS Allows you to set an external attenuation value for MS tests. The range is -50.00 to +50.00 dB with 0.01 dB resolution.
  - BTS Allows you to set an external attenuation value for BTS tests. The range is -50.00 to +50.00 dB with 0.01 dB resolution.
- Int Preamp (Requires Option 1DS) Allows you to control the internal RF input preamplifier. The internal preamplifier provides +30 dB of gain and is useful for lower power measurements. The Int Preamp setting default is Off. RF power values displayed for these measurements are adjusted to compensate for the internal preamplifier gain, and indicate power levels at the input port. The preamplifier is only available for Modulation Accuracy (EVM and Peak Code Domain Error) measurements, QPSK EVM, and Code Domain measurements. If the Int Preamp is not available for a particular measurement, the key is greyed-out.

To avoid damaging the internal preamplifier, limit the total power applied to the RF input to ≤+25dBm.

When using the internal preamplifier, the electronic attenuator selections using the Input Atten key are not available, and the key is greyed-out. Use the mechanical attenuator under More 1 of 2, Attenuator, below.

• Attenuator - (Requires Option 1DS) When Int Preamp is set to On, this key allows you to control an internal mechanical input attenuator setting. The settings available are 0 dB, 10 dB, or 20 dB. The Attenuator key shows the actual hardware value that is used for the current measurement. The Attenuator setting is not coupled to the Max Total Pwr setting.

The **Attenuator** is only available for measurements which can use the **Int Preamp**: Modulation Accuracy (EVM and Peak Code Domain Error) measurements, QPSK EVM, and Code Domain measurements. If the **Int Preamp** is not available for a particular measurement, the key is greyed-out.

**NOTE** 

The Max Total Pwr and Input Atten settings are coupled together, so changing the input Max Total Pwr setting by x dB changes the Input Atten setting by x dB. When you switch to a different measurement, the Max Total Pwr setting is kept constant, but the Input Atten may change if the two measurements have different mixer margins. Therefore, you can set the input attenuator manually, or you can set it indirectly by specifying the expected maximum power from the UUT.

| Input Default Settings    |                         |  |
|---------------------------|-------------------------|--|
| Input Port                | RF                      |  |
| RF Input Range            | Auto <sup>a</sup>       |  |
| Max Total Pwr             | -15.00 dBm <sup>b</sup> |  |
| Input Atten               | $0.00~\mathrm{dB^b}$    |  |
| Ext RF Atten: MS BTS      | 0.00 dB<br>0.00 dB      |  |
| Int Preamp <sup>c</sup> : | OFF                     |  |

- a. Auto is not used for Spectrum (frequency domain) measurements.
- b. This may differ if the maximum input power is more than  $-15.00~\mathrm{dBm}$ , or depending on the previous measurements.
- c. The preamplifier is only available for Modulation Accuracy (EVM and Peak Code Domain Error) measurements, QPSK EVM, and Code Domain measurements.

#### **Trigger**

The **Trigger** key accesses the mode setup menu for the following trigger source menus:

- RF Burst
- Video (Envlp)
- Ext Front
- Ext Rear

Pressing one of the trigger source menu keys will access the trigger mode setup menu. This menu is used to set the **Delay**, **Level**, and **Slope** for each trigger source. Note that the actual trigger source is selected separately for each measurement (under the **Meas Setup** key).

**Delay** - For trigger delay use positive values. For pre-trigger use negative values.

**Level** - For the **RF Burst** selection, the level is relative to the peak level of the RF signal. For the **Video** selection, the level is the value, in dBm at the RF input, that will cause the trigger. For the **Ext Front** 

# Setting Up the Mode Changing the Mode Setup

and Ext Rear selections, the level range is -5 to +5 volts.

Slope Pos Neg - Choose to trigger off of the leading edge (Pos) or the trailing edge (Neg) of the burst.

Other keys accessed under the Trigger key:

- Trig Holdoff Sets the period of time before the next trigger can occur.
- **Auto Trig** Acts as a trigger timeout. If no trigger occurs by the specified time, a trigger is automatically generated.
- **Frame Timer** Accesses the menu to manually control the frame timer:

**Period** - Sets the period of the frame clock. The default is 4.615385 us (1 GSM frame).

**Offset** - Sets a one-time phase adjustment of the frame clock.

**Reset Offset** - Resets the display of offset key to 0.

**Sync Source** - Selects the source used to sync the frame timer (Ext Front, Ext Rear, or Off).

- RF Sync Delay In measurements that detect the GSM "T0", RF Sync Delay adjusts the "T0" point. This adjustment does not apply if the Burst Sync key is set to None, or if it is set to Training Seq in the Phase and Frequency Error measurement. The "T0" point is defined as the time point of the transition from bit 13 to bit 14 of the midamble training sequence for a given time slot.
- Burst Search Threshold Sets the threshold level used in the search for EDGE or GSM bursts after data is acquired. This is a relative level based on the peak "on" power.

| Trigger Default Settings                                         |                                                     |  |  |
|------------------------------------------------------------------|-----------------------------------------------------|--|--|
| RF Burst Delay Peak Level Slope                                  | 0.000 s<br>-20.00 dB<br>Pos                         |  |  |
| Video Delay Level Slope                                          | 0.000 s<br>-6.00 dBm<br>Pos                         |  |  |
| Ext Front Delay Level Slope                                      | 0.000 s<br>2.00 V<br>Pos                            |  |  |
| Ext Rear Delay Level Slope                                       | 0.000 s<br>2.00 V<br>Pos                            |  |  |
| Trig Holdoff                                                     | $0.000~\mathrm{s}$                                  |  |  |
| Auto Trig                                                        | 100.0 ms Off                                        |  |  |
| Frame Timer Period Offset Reset Offset Sync Source RF Sync Delay | 4.615383 ms<br>0.000 s<br>Display<br>Off<br>0.000 s |  |  |
| Burst Search<br>Threshold                                        | −30.00 dB                                           |  |  |

### Demod (GSM only)

• Burst Align - Select the burst alignment between:

 $\ensuremath{\mathsf{GSM}}$  - Uses the burst alignment as defined in the GSM specifications.

1/2 Bit Offset - Shifts the burst alignment by 1/2 bit. This selection applies to the Power vs. Time and the Phase and Frequency Error measurements.

| Demod Default Settings |     |  |
|------------------------|-----|--|
| Demod Burst Align      | GSM |  |

Setting Up the Mode

Changing the Frequency Channel

### **Changing the Frequency Channel**

After selecting the desired mode setup, you will need to select the desired ARFCN, center frequency, BMT frequency, burst type, and TSC (Training Sequence Code). The selections made here will apply to all measurements in the mode. Press the **Frequency Channel** key to access the following menu:

ARFCN Allows you to select the desired RF channel to be

measured. Refer to the table below for the ARFCN

range for a specific GSM band.

**Center Freq** This is the current instrument center frequency. Use

this key to input a frequency that corresponds to the

desired RF channel to be measured.

BMT Freq Allows you to select the Bottom, Middle, or Top

frequencies of the GSM selected radio band to be measured. This will automatically select a specific center frequency and ARFCN. Refer to the following

table.

| Band     | Tx Band Edge BOTT (MHz) |       | TOM        | MIDDLE |            | ТОР   |               |       |
|----------|-------------------------|-------|------------|--------|------------|-------|---------------|-------|
|          | Low                     | High  | Freq (MHz) | ARFCN  | Freq (MHz) | ARFCN | Freq<br>(MHz) | ARFCN |
| P-GSM    | 935                     | 960   | 935.200    | 1      | 947.600    | 63    | 959.800       | 124   |
| E-GSM    | 925                     | 960   | 925.200    | 975    | 942.600    | 38    | 959.800       | 124   |
| R-GSM    | 921                     | 960   | 921.200    | 955    | 940.600    | 28    | 959.800       | 124   |
| DCS 1800 | 1805                    | 1880  | 1805.20    | 512    | 1842.60    | 699   | 1879.80       | 885   |
| PCS 1900 | 1930                    | 1990  | 1930.20    | 512    | 1960.00    | 661   | 1989.80       | 810   |
| GSM 450  | 460.4                   | 467.6 | 460.600    | 259    | 464.000    | 276   | 467.400       | 293   |
| GSM 480  | 488.8                   | 496.0 | 489.000    | 306    | 492.400    | 323   | 495.800       | 340   |
| GSM 700  | 747                     | 762   | 747.2      | 438    | 754.6      | 475   | 761.8         | 511   |
| GSM 850  | 869                     | 894   | 869.200    | 128    | 881.600    | 190   | 893.800       | 251   |

#### **Timeslot**

Selects which one of the 8 time slots in a frame is active (timeslot 0 is the default, both when set to On and when set to Off). Timeslot is available when **Burst Sync** is either **Training Sequence** or **RF Amptd**; otherwise it is unavailable (greyed out).

The timeslots are determined by taking the acquired data and dividing it into timeslots 0 to 7. An active timeslot burst must be within approximately 25% of the expected timeslot position, otherwise the instrument may think the burst is an adjacent timeslot and may not detect it. The trigger delay can be used to position the signal if it is not aligned in the timeslots as desired.

#### **Burst Type**

Choose an EDGE or GSM burst type from the following selections:

- Normal (TCH & CCH) Burst length = 142 symbols This is the default setting for EDGE (with GSM), and should be used for all EDGE burst measurements.
- Sync (SCH) Burst length = 142 symbols
  Use of this Burst Type is usually associated with
  GSM measurements.
- Access (RACH) Burst length = 88 symbols
   Use of this Burst Type is usually associated with
   GSM measurements.

**TSC** 

Allows you to select the Training Sequence Code that determines which burst is to be measured. This key will be unavailable (grayed out) if a burst type other than **Normal** is selected, indicating the standard TSC is used corresponding to the burst type. **Burst Sync** must be set to **Training Sequence**.

- Auto In auto, the measurement is made on the first burst found to have any one of the valid TSCs in the range of 0 to 7. The measurement may be made on various timeslots if more than one timeslot has one of the 8 valid TSCs.
- Man In manual, the measurement is made on the first burst found to have the selected TSC. TSC numbers in the range of 0 to 7 can be selected. The measurement may be made on various timeslots if more than one timeslot has this same TSC.

Setting Up the Mode
Changing the Frequency Channel

## **Frequency Channel Defaults**

When the  $\mbox{GSM}(\mbox{w/EDGE})$  mode is selected, the instrument will default to the following settings.

| Function         | Factory Default Setting |
|------------------|-------------------------|
| ARFCN            | 1                       |
| Center Frequency | 935.200 MHz             |
| Timeslot         | 0 Off                   |
| Burst Type       | Normal<br>(TCH & CCH)   |
| TSC (Std)        | 0 Auto                  |

### **EDGE and GSM Measurement Key Flow**

The key flow diagrams, shown in a hierarchical manner on the following pages, will help grasp the overall functional relationships for the front-panel keys and the keys displayed at the extreme right side of the screen. The diagrams are:

```
"MODE Selection Key Flow" on page 50
```

Use these flow diagrams as follows:

• There are some basic conventions:

Meas Setup

An oval represents one of the front-panel keys.

EDGE EVM

This box represents one of the keys displayed.

<for EVM>

This represents an explanatory description on its specific key.

Avg Bursts 20 OnlOff

This box shows how the key default condition is displayed. Default parameters or values are underlined wherever possible.

- Start from the upper left corner of each measurement diagram. Go to the right, and go from the top to the bottom.
- When changing a key from auto (with underline) to manual, just

<sup>&</sup>quot;Mode Setup/FREQUENCY Channel Key Flow (1 of 2)" on page 51

<sup>&</sup>quot;Measurement Selection Key Flow" on page 53

<sup>&</sup>quot;Transmit Power Measurement Key Flow" on page 54

<sup>&</sup>quot;GMSK Power vs. Time Measurement Key Flow" on page 55

<sup>&</sup>quot;GMSK Phase & Frequency Error Measurement Key Flow (1 of 2)" on page 56

<sup>&</sup>quot;GMSK Output RF Spectrum Measurement Key Flow (1 of 2)" on page 58

<sup>&</sup>quot;GMSK Tx Band Spur Measurement Key Flow" on page 60

<sup>&</sup>quot;EDGE Power vs. Time Measurement Key Flow" on page 61

<sup>&</sup>quot;EDGE EVM Measurement Key Flow (1 of 2)" on page 62

<sup>&</sup>quot;EDGE Output RF Spectrum Measurement Key Flow (1 of 2)" on page 64

<sup>&</sup>quot;EDGE Tx Band Spur Measurement Key Flow" on page 66

<sup>&</sup>quot;Spectrum (Freq Domain) Measurement Key Flow (1 of 3)" on page 67

<sup>&</sup>quot;Waveform (Time Domain) Measurement Key Flow (1 of 2)" on page 70

# Setting Up the Mode **EDGE and GSM Measurement Key Flow**

press that key one time.

- When entering a numeric value of **FREQUENCY Channel**, for example, use the numeric keypad and terminate the entry with the appropriate unit selection from the softkeys displayed.
- When entering a numeric value without a unit, like **Avg Number**, use the numeric keypad and terminate the entry with the **Enter** front-panel key.
- Instead of using the numeric keypad to enter a value, it may be easier to use the RPG knob or **Up/Down** keys.

Figure 2-1 MODE Selection Key Flow

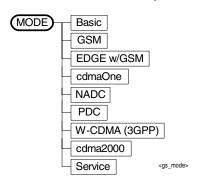

MODE EDGE w/GSM Mode Setup Radio Band E-GSM P-GSM E-GSM R-GSM DCS 1800 PCS 1900 GSM 450 GSM 480 Device BTSIMS BTS Type Normal Normal Micro Pico Freq Hopping OnlOff Carrier Burst | Cont Input Input Port RF Amptd Ref (f = 50 MHz) IF Align RF Input Range AutolMan <disabled for Spectrum> Max Total Pwr −15.00 dBm <disabled for 50 MHz Ref> Input Atten 0.00 dB Ext Atten MS 0.00 dB BTS 0.00 dB IF Align Signal Signal Rate 0 = 468.75 kHzSignal Amptd DAC 500 Signal Type CW CW Comb Pulse <gs\_stp1> (a) (b)

Figure 2-2 Mode Setup/FREQUENCY Channel Key Flow (1 of 2)

Setting Up the Mode **EDGE and GSM Measurement Key Flow** 

Figure 2-3 Mode Setup/FREQUENCY Channel Key Flow (2 of 2)

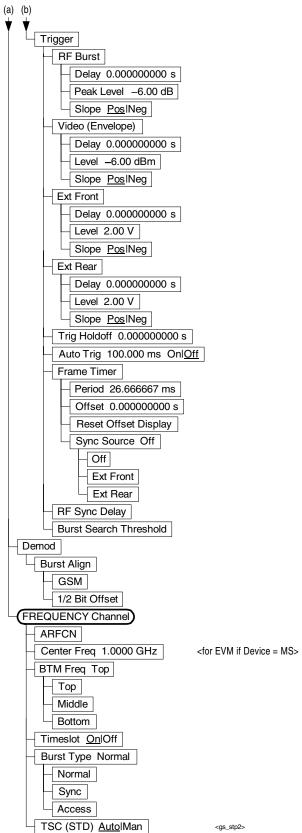

Figure 2-4 Measurement Selection Key Flow

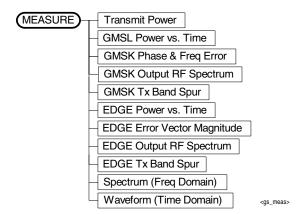

Setting Up the Mode **EDGE and GSM Measurement Key Flow** 

Figure 2-5 Transmit Power Measurement Key Flow

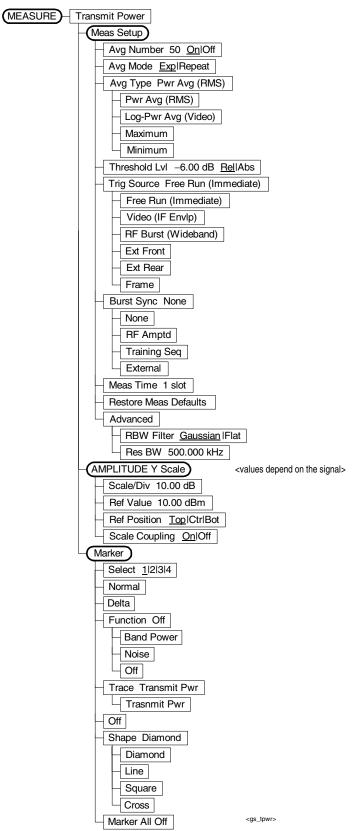

Figure 2-6 GMSK Power vs. Time Measurement Key Flow

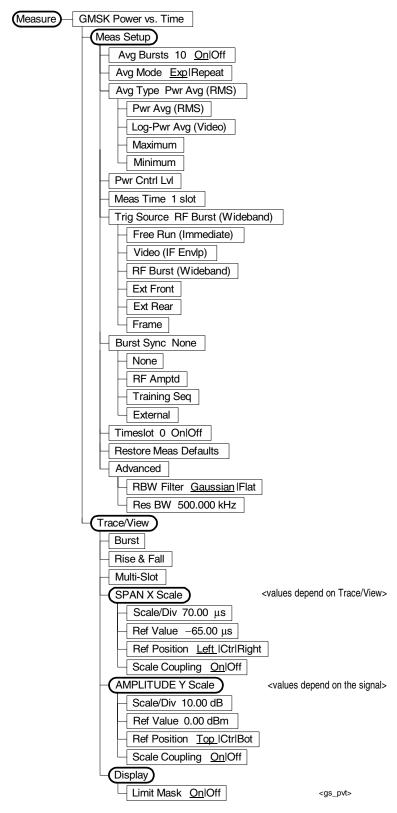

Setting Up the Mode **EDGE and GSM Measurement Key Flow** 

Figure 2-7 GMSK Phase & Frequency Error Measurement Key Flow (1 of 2)

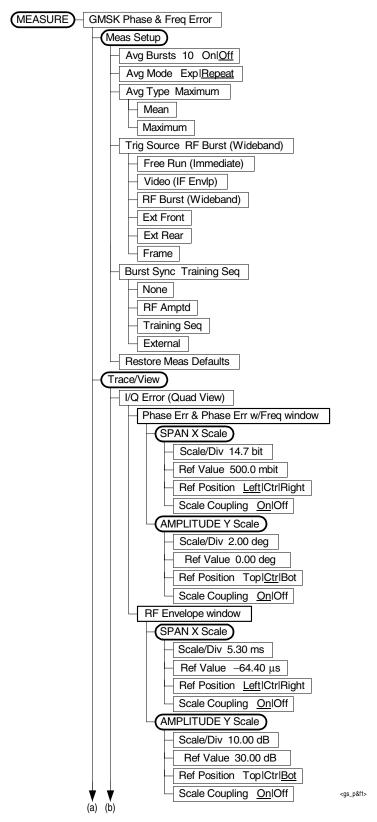

Figure 2-8 GMSK Phase & Frequency Error Measurement Key Flow (2 of 2)

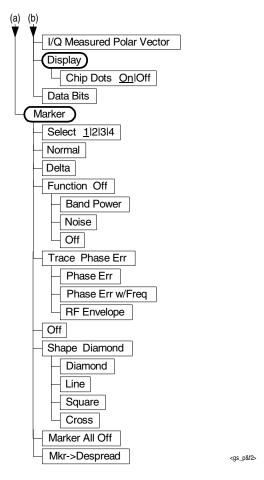

Setting Up the Mode **EDGE and GSM Measurement Key Flow** 

Figure 2-9 GMSK Output RF Spectrum Measurement Key Flow (1 of 2)

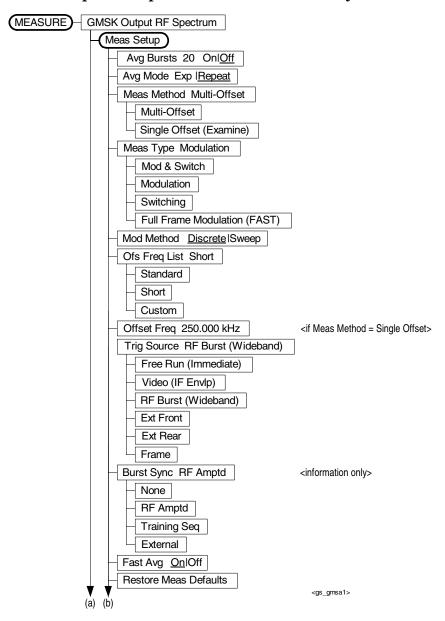

Figure 2-10 GMSK Output RF Spectrum Measurement Key Flow (2 of 2)

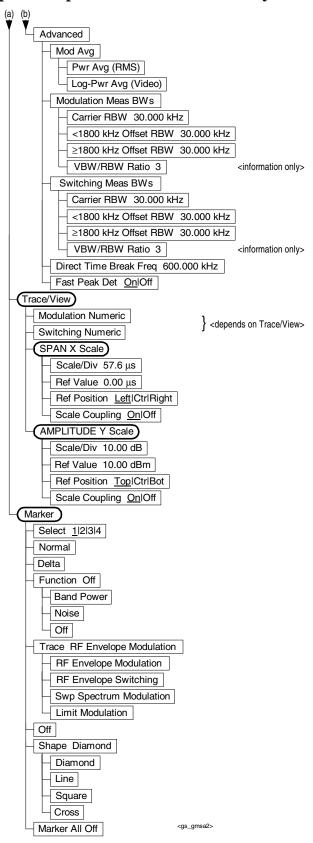

Setting Up the Mode **EDGE and GSM Measurement Key Flow** 

Figure 2-11 GMSK Tx Band Spur Measurement Key Flow

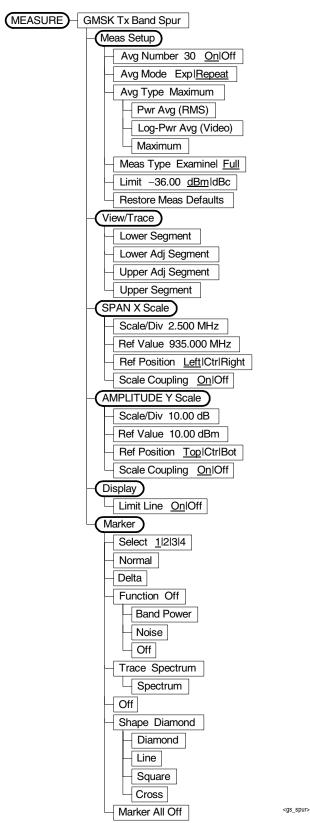

Figure 2-12 EDGE Power vs. Time Measurement Key Flow

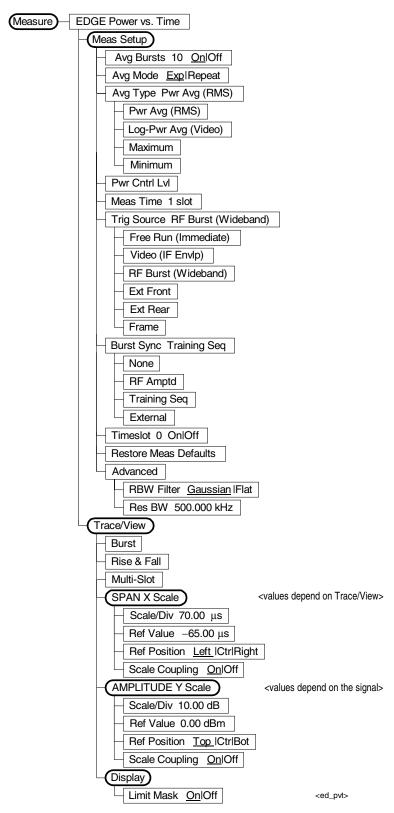

Setting Up the Mode **EDGE and GSM Measurement Key Flow** 

Figure 2-13 EDGE EVM Measurement Key Flow (1 of 2)

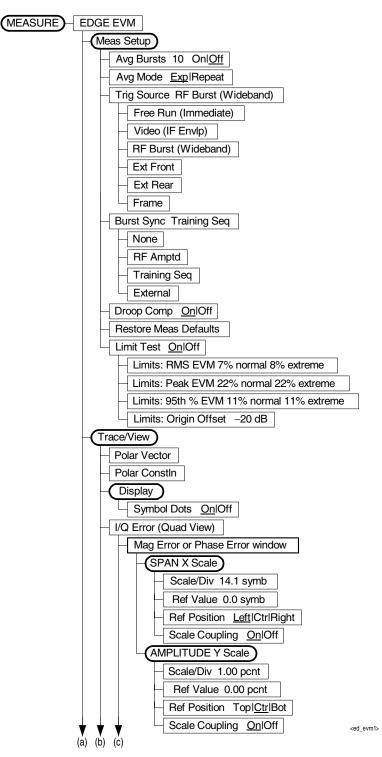

Figure 2-14 EDGE EVM Measurement Key Flow (2 of 2)

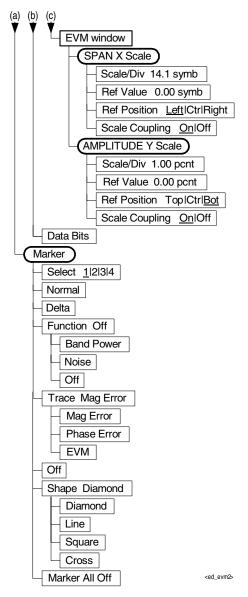

Setting Up the Mode **EDGE and GSM Measurement Key Flow** 

Figure 2-15 EDGE Output RF Spectrum Measurement Key Flow (1 of 2)

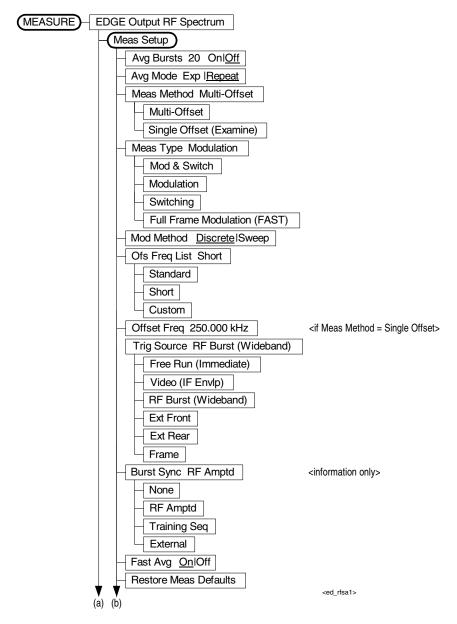

Figure 2-16 EDGE Output RF Spectrum Measurement Key Flow (2 of 2)

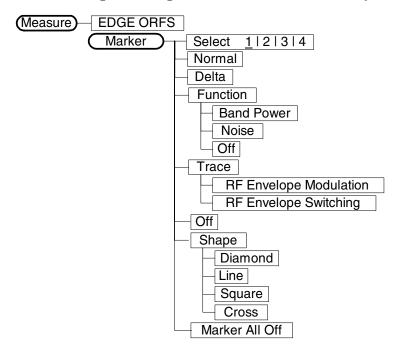

Setting Up the Mode **EDGE and GSM Measurement Key Flow** 

Figure 2-17 EDGE Tx Band Spur Measurement Key Flow

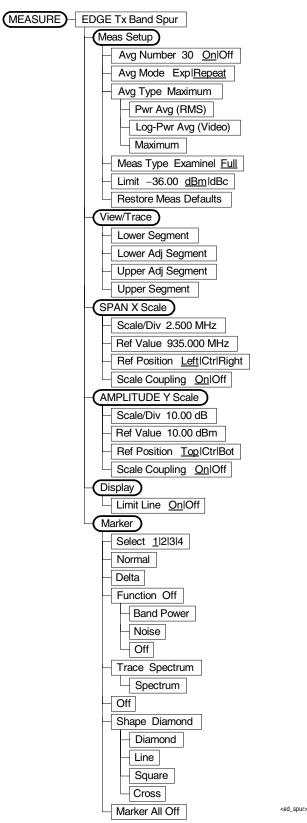

Figure 2-18 Spectrum (Freq Domain) Measurement Key Flow (1 of 3)

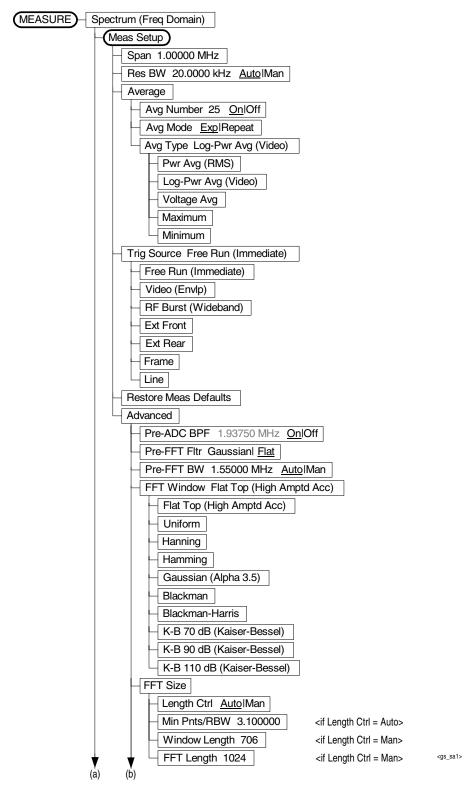

Setting Up the Mode **EDGE and GSM Measurement Key Flow** 

Figure 2-19 Spectrum (Freq Domain) Measurement Key Flow (2 of 3)

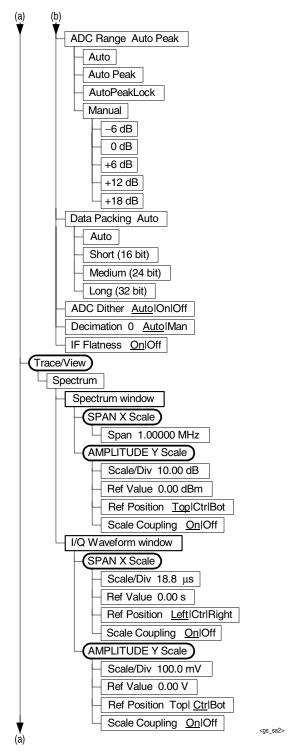

Figure 2-20 Spectrum (Freq Domain) Measurement Key Flow (3 of 3)

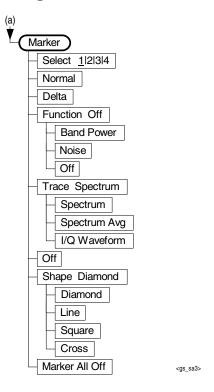

Setting Up the Mode **EDGE and GSM Measurement Key Flow** 

Figure 2-21 Waveform (Time Domain) Measurement Key Flow (1 of 2)

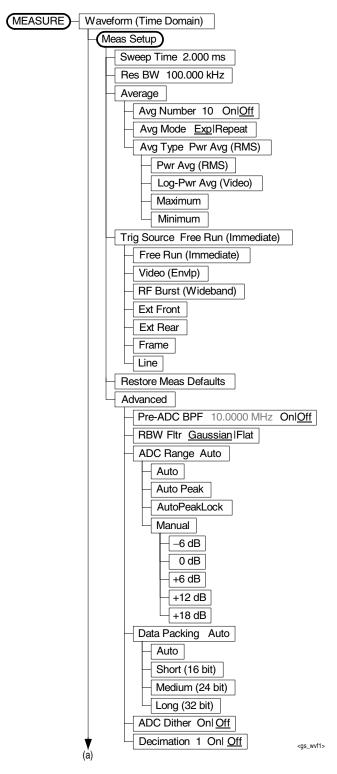

Figure 2-22 Waveform (Time Domain) Measurement Key Flow (2 of 2)

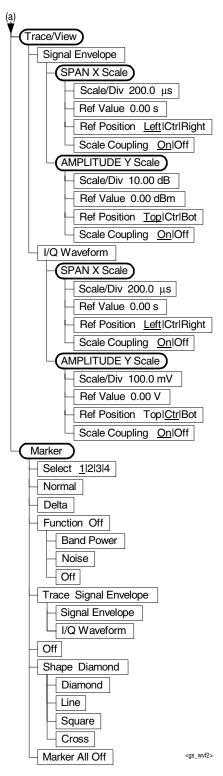

## **Using Basic Mode**

Setting Up the Mode Using Basic Mode

Basic mode is not related to a particular communications standard. That is, it does not default to measurement settings that are for any specific standard. You may want to use Basic Mode if you are making measurements on a signal that is not part of a specific digital communications standard.

There are two measurements available under the **Measure** key in Basic mode:

- Spectrum measurement (frequency domain).
- Waveform measurement (time domain)

These measurements provide a measurement mode that is similar to a standard spectrum analyzer. Unlike the standard analyzer, these measurements are optimized for measuring digitally modulated signals, so they can be used to output the measured I/Q data.

The Spectrum and Waveform measurements are also available in this mode, with the same functionality, so you can refer to this manual for information about using them.

# **Installing Optional Measurement Personalities**

When you install a measurement personality, you follow a two step process.

- 1. Install the measurement personality firmware into the instrument memory. See "Loading an Optional Measurement Personality" on page 74.
- 2. Enter a license key number that activates the measurement personality. See "Installing a License Key" on page 75.

Adding additional measurement personalities requires purchasing a retrofit kit for the desired option. The retrofit kit contains the measurement personality firmware and a license key certificate. It documents the license key number that is specific for your option and instrument serial number.

# Why Aren't All the Personality Options Loaded in Memory?

There are many measurement personality options available for use with this instrument. Some versions of instrument hardware my not have enough memory to accommodate all the options that you have ordered. If this is the case you will need to swap the applications in/out of memory, as needed. It may be possible to upgrade your hardware to have more memory. Contact your local sales/service office.

## **Available Measurement Personality Options**

To order a measurement personality option you need the instrument model number, the host ID and the serial number.

| Required Information:     | Front Panel Key Path: |
|---------------------------|-----------------------|
| Model #:                  |                       |
| Host ID:                  | System, Show System   |
| Instrument Serial Number: | System, Show System   |

Chapter 2 73

Setting Up the Mode
Installing Optional Measurement Personalities

NOTE

The instrument must have Option B7J in order to use most of the measurement personality options. (cdmaOne, cdma2000, 1xEV-DO, W-CDMA, GSM, EDGE, NADC, PDC.)

| Available Personality Options <sup>a</sup>                     | Option | File Size (PSA<br>Rev: A.03.01) |
|----------------------------------------------------------------|--------|---------------------------------|
| Phase noise measurement personality                            | 226    | 2,800,000 Bytes                 |
| Basic measurement personality with digital demod hardware      | B7J    | Cannot be deleted               |
| GSM (with EDGE) measurement personality                        | 202    | 3,300,000 Bytes                 |
| cdmaOne measurement personality                                | BAC    | 2,000,000 Bytes                 |
| NADC measurement personalities (sold with PDC)                 | BAE    | 1,300,000 Bytes                 |
| PDC measurement personalities (sold with NADC)                 | BAE    | 1,400,000 Bytes                 |
| HP8566B/HP8568B Programming Code<br>Compatibility <sup>b</sup> | 266    | 650,000 Bytes                   |
| W-CDMA measurement personality                                 | BAF    | 4,500,000 Bytes <sup>c</sup>    |
| cdma2000 measurement personality                               | B78    | 4,100,000 Bytes <sup>c</sup>    |
| 1xEV-DO measurement personality                                | 204    | 3,900,000 Bytes <sup>c</sup>    |
| Shared measurement library                                     | n/a    | 2,000,000 Bytes                 |

- a. Available as of the print date of this guide.
- b. This option is free and does not require a license key. Installing Option 266 Code Compatibility on a PSA series analyzer automatically uninstalls all incompatible personality options. Conversely, installing any incompatible personality option will uninstall the Option 266 Code Compatibility option.
- c. Some personality options use a shared measurement library. You have to add the memory requirements of this library to the value needed for the option. If you are loading multiple personalities that use this library, you only need to add this memory requirement once.

## Loading an Optional Measurement Personality

You must load the desired personality option into the instrument memory. Loading can be done from a firmware CD-ROM or the internet location. An automatic loading program comes with the files and runs from your PC.

| NOTE |
|------|
|------|

When you add a new option, or update an existing option, you will get the updated version of all your current options since they are reloaded simultaneously. This process may also require you to update the instrument core firmware so that it is compatible with the new option.

You may not be able to fit all of the available measurement personalities in instrument memory at the same time. You may need to delete an existing option file from memory and load the one you want. Use the automatic update program that is provided with the files.

The approximate memory requirements for the options are listed above. These numbers are worst case examples. Some options share components and libraries, therefore the total memory usage of multiple options may not be exactly equal to the combined total.

You can install an updated version of firmware and your licensed options using a LAN connection and your PC. Instructions for loading future firmware updates are available from the following internet location: http://www.agilent.com/find/psa/

## **Installing a License Key**

To install a license key number for the selected personality option, use the following procedure.

#### NOTE

You can also use this procedure to reinstall a license key number that has been deleted during an uninstall process, or lost due to a memory failure

- 1. Press **System**, **More**, **More**, **Licensing**, **Option** to accesses the alpha editor. Use this alpha editor to enter letters (upper-case), and the front-panel numeric keys to enter numbers for the option designation. You will validate your option entry in the active function area of the display. Then, press the **Enter** key.
- 2. Press **License Key** to enter the letters and digits of your license key. You will validate your license key entry in the active function area of the display. Then, press the **Enter** key.
- 3. Press the **Activate License** key.

## Viewing a License Key

Measurement personalities purchased with your instrument have been installed and activated at the factory before shipment. You will receive a **License Key** unique to every measurement personality purchased. The license key number is a hexadecimal number specific to your measurement personality, instrument serial number and host ID. It enables you to install, or reactivate that particular personality.

Chapter 2 75

## Setting Up the Mode Installing Optional Measurement Personalities

Use the following procedure to display the license key number unique to your personality option that is already installed in your instrument:

1. Press System, More, More, Licensing, Show License. The System, Personalities keys show you the license key if the option has been activated.

You will want to keep a copy of your license key number in a secure location. Press **System**, **More**, **Personality** and print out a copy of the display that shows the license numbers. If you should lose your license key number, call your nearest Agilent Technologies service or sales office for assistance.

## Using the Delete License Key

This key will make the option unavailable for use, but will not delete it from memory. Write down the 12-digit license key number for the option before you delete it. If you want to use that measurement personality later , you will need the license key number to reactivate the personality firmware.

NOTE

Using the **Delete License** key does not remove the personality from the instrument memory, and does not free memory to be available to install another option. If you need to free memory to install another option, refer to the instructions for loading firmware updates located at the URL: **www.agilent.com/find/psa/** 

- 1. Press **System**, **More**, **More**, **Licensing**, **Option**. Pressing the **Option** key will activate the alpha editor menu. Use the alpha editor to enter the letters (upper-case) and the front-panel numeric keyboard to enter the digits (if required) for the option, then press the **Enter** key. As you enter the option, you will see your entry in the active function area of the display.
- 2. Press **Delete License** to remove the license key from memory.

3 Making Measurements

Making Measurements

GSM and EDGE Measurements

### **GSM** and **EDGE** Measurements

The following measurements for the GSM 450, GSM 480, GSM 700, GSM 850, GSM 900, DCS 1800, and PCS 1900 bands are available by pressing the **Measure** key (except for the Tx Band Spurs and EDGE Tx Band Spurs measurements, which support P-GSM, E-GSM, R-GSM, DCS 1800, and PCS 1900 only):

- "Making the Transmit Power Measurement" on page 84
- "Making the GMSK Power vs. Time Measurement" on page 89
- "Making the GMSK Phase and Frequency Error Measurement" on page 98
- "Making the GMSK Output RF Spectrum Measurement" on page 105
- "Making the GMSK Tx Band Spur Measurement" on page 117
- "Making the EDGE Power vs. Time Measurement" on page 121
- "Making the EDGE EVM Measurement" on page 130
- "Making the EDGE Output RF Spectrum Measurement" on page 138
- "Making the EDGE Tx Band Spur Measurement" on page 149
- "Making the Spectrum (Frequency Domain) Measurement" on page
- "Making the Waveform (Time Domain) Measurement" on page 163

These are referred to as one-button measurements. When you press the key to select the measurement it will become the active measurement, using settings and a display unique to that measurement. Data acquisitions will automatically begin provided trigger requirements, if any, are met.

## **Preparing for Measurements**

If you want to set the mode to a known, factory default state, press **Preset**. This will preset the mode setup and all of the measurements to the factory default parameters.

#### **NOTE**

Pressing the **Preset** key does not switch instrument modes.

To preset only the settings that are specific to the selected measurement, press **Meas Setup**, **More**, **Restore Meas Defaults**. This will set the measure setup parameters, for the currently selected measurement only, to the factory defaults.

## **Initial Setup**

Before making a measurement, make sure the mode setup and frequency/channel parameters are set to the desired settings. Refer to the sections "Changing the Mode Setup" and "Changing the Frequency Channel" in the previous chapter.

#### How to Make a Measurement

Follow the three-step process shown in the table below:

| Step                            | Primary Key              | Setup Keys                                                           | Related Keys                                                |
|---------------------------------|--------------------------|----------------------------------------------------------------------|-------------------------------------------------------------|
| 1. Select & setup a mode        | Mode                     | Mode Setup, Input/Output, FREQUENCY Channel                          | System                                                      |
| 2. Select & setup a measurement | Measure                  | Meas Setup                                                           | Meas Control,<br>Restart                                    |
| 3. Select & setup view          | View/TraceTrace/<br>View | SPAN X Scale,<br>AMPLITUDE Y Scale,<br>Display, Next Window,<br>Zoom | File, Save,<br>Print, Print Setup,<br>Marker,<br>PeakSearch |

Making Measurements **Preparing for Measurements** 

#### **Measurement Control**

The **Meas Control** front panel menu key controls processes that affect the running of the current measurement.

- Measure softkey. Press Meas Control, Measure (not to be confused with the front panel Measure key which has a different function) to toggle between Single and Cont (for continuous) measurement states. When set to Single, the measurement will continue until it has reached the specified number of averages set by the average counter. When set to Continuous, the measurement will run continuously, and perform averaging according to the current average type (repeat or exponential). The default setting is continuous.
- Pause key. Press Meas Control, Pause to pause the current measurement. Once toggled, the label of the Pause key changes to read Resume. The Resume key, once pressed, continues the active measurement from the point at which it was paused.
- **Restart** key. The **Restart** front panel key repeats the current measurement from the beginning, while retaining the current measurement settings.

## **Measurement Setup**

The Meas Setup key accesses features that enable you to adjust parameters of the current measurement, such as resolution bandwidth. You will also use the Meas Setup menu to access the Average, Trig Source, and Advanced measure setup feature menus.

The following measure setup features can be used with many or all measurements.

- **Res BW** key. Press **Meas Setup**, **Res BW** to change the resolution of a given measurement. Selection of a narrower bandwidth will result in a longer data acquisition time.
- Restore Meas Defaults key. To preset only the settings that are specific to the selected measurement, press Meas Setup, More, Restore Meas Defaults. This will set the measure setup parameters, for the currently selected measurement only, to the factory defaults.

#### Averaging

Selecting one of the averaging keys in the **Meas Setup** menu will allow you to modify the number, mode, and type of averaging you use for the currently selected measurement.

- Averages, Avg Bursts On Off and Avg Number Allow you to change the number of N averages that are made. Avg Number Also allows you to select whether averages are made or not.
- Avg Mode Exp Repeat Allows you to choose either exponential or repeat averaging. This selection only effects the averaging after the number of N averages is reached (set using the Averages, Avg Bursts, or Avg Number key).
  - Normal averaging: Normal (linear) averaging is always used until the specified number of N averages is reached. When Measure is set at Single, data acquisitions are stopped when the number of averages is reached thus Avg Mode has no effect on single measurements.
  - Exponential averaging: When Measure is set at Cont, data acquisitions will continue indefinitely. After N averages, exponential averaging is used with a weighting factor of N (the displayed average count stops at N). Exponential averaging weights new data more than old data, which allows tracking of slow-changing signals. The weighting factor N is set using the Averages, Avg Bursts, or Avg Number key.
  - Repeat averaging: When Measure is set at Cont, data acquisitions will continue indefinitely. After N averages is reached, all previous result data is cleared and the average count is set back to 1. This is equivalent to being in Measure Single and pressing the Restart key when the Single measurement finishes.

## Making Measurements Preparing for Measurements

• **Avg Type** - Select the averaging type from the following selections: (Not all of the selections are available for all measurements)

**Pwr Avg (RMS)** - True power averaging that is equivalent to taking the RMS value of the voltage. It is the most accurate type of averaging.

**Log-Pwr Avg (Video)** - Simulates the traditional spectrum analyzer type of averaging by averaging the log of the power.

**Mean** - Averages the mean values.

**Voltage Avg** - Averages the voltage values.

**Maximum** - Keeps track of the maximum values.

Minimum - Keeps track of the minimum values.

Max & Min - Keeps track of the maximum and minimum values.

#### **Trig Source**

Changing the selection in the **Trig Source** menu alters the trigger source for the selected measurement only. Not all of the selections are available for all measurements. Note that the **RF Burst (Wideband)**, **Video (IF EnvIp)**, **Ext Front**, and **Ext Rear** menu keys found in the **Trigger** menu enable you to change settings to modify the delay, level, and slope for each of these trigger sources. Choose one of the following sources:

- Free Run (Immediate) The trigger occurs at the time the data is requested, completely asynchronous to the RF or IF signal.
- **RF Burst (Wideband)** An internal wideband RF burst trigger that has an automatic level control for burst signals. It triggers on a level that is relative to the peak of the signal passed by the RF. If the data sent is all 0 bits, this trigger will give erratic or falsely high EVM results.
- **Video (IF EnvIp)** An internal IF envelope trigger. It triggers on an absolute threshold level of the signal passed by the IF.
- Ext Front Activates the front panel external trigger input (EXT TRIGGER INPUT). The external trigger must be a signal between -5 and +5 volts.
- Ext Rear Activates the rear panel external trigger input (TRIGGER IN). The external trigger must be a signal between -5 and +5 volts.
- **Frame** Uses the internal frame clock to generate a trigger signal. The clock parameters are controlled under the **Mode Setup** key or the measurement firmware, but not both. See the specific measurement for details.
- **Line** activates an internal line trigger. Sweep triggers occur at intervals synchronized to the line frequency.

Rear panel TRIGGER 1 OUT and TRIGGER 2 OUT connectors are coupled to the selected trigger source. These trigger outputs are always on the rising edge with a pulse width of at least  $1~\mu s$ .

#### **Burst Sync**

Pressing the **Burst Sync** key allows you to choose the source used to synchronize the measurement to the "T0" point of the GSM or EDGE burst. The "T0" point is defined as the time point of the transition from bit 13 to bit 14 of the midamble training sequence for a given time slot. The

Burst Search Threshold setting (in the Mode Setup keys under Trigger) applies to both Training Seq and RF Amptd. It is described on "Changing the Mode Setup" on page 40. Pressing the Burst Sync key will bring up a menu with some or all of the following choices:

- Training Seq Synchronizes the measurement to the timing of the demodulated training sequence in the GSM burst. This is the most precise method, but requires a GMSK or EDGE burst with a valid TSC (Training Sequence Code). The "T0" point is determined by demodulation of the burst and successful identification of the TSC. "T0" is then found to within 1/10 bit.
- **RF Amptd** Synchronizes the measurement to the burst transition of the measured RF carrier. "T0" is set to the 50% point between the start and end of the burst.
- **None** Use the start of the time record as the start of the useful part. "T0" is set to the middle of the useful part.
- **Ext** Use the external trigger plus delay as the start of the useful part. "T0" is set to the middle of the useful part.

## **Making the Transmit Power Measurement**

## **Purpose**

Transmit Power is the measure of in-channel power for GSM and EDGE systems. Mobile stations and base transceiver stations must transmit enough power, with sufficient modulation accuracy, to maintain a call of acceptable quality without leaking into frequency channels or timeslots allocated for others. GSM and EDGE systems use dynamic power control to ensure that each link is maintained with minimum power. This gives two fundamental benefits: overall system interference is kept to a minimum and, in the case of mobile stations, battery life is maximized.

The Transmit Power measurement determines the average power for an RF signal burst at or above a specified threshold value. The threshold value may be absolute, or relative to the peak value of the signal.

At the base transceiver station, the purpose of the Transmit Power measurement is to determine the power delivered to the antenna system on the radio-frequency channel under test. The Transmit Power measurement verifies the accuracy of the mean transmitted RF carrier power. This can be done across the frequency range and at each power step.

#### **Measurement Method**

The instrument acquires a GSM or EDGE signal in the time domain. The average power level above the threshold is then computed and displayed. This measurement uses the "power-above-threshold" method instead of the "useful part of the burst" method defined in the GSM standards. The measured Transmit Carrier Power will be very nearly the same for these two methods. The power-above-threshold method has the advantages of being faster and allows power measurements to be made at somewhat lower power levels. It also has the advantage of not requiring the carrier to have a valid TSC (Training Sequence Code).

Note that this measurement does not provide a way to specify which timeslot is to be measured. Therefore if multiple timeslots are on, they should all be set at the same power level, or the levels of those timeslots to be excluded need to be kept below the threshold level. If you want to measure Transmit Carrier Power using the GSM specified useful part of the burst method, use the Power vs. Time or EDGE Power vs. Time measurements, which also measure the power ramping of the burst.

## **Making the Measurement**

#### NOTE

For special requirements, you may need to change some of the settings. Press Meas Setup, More (1 of 2), Restore Meas Defaults at any time to return all parameters for the current measurement to their default settings.

Select the desired ARFCN, center frequency, and burst type as described in the section titled "Changing the Frequency Channel" on page 46.

Press **Measure**, **Transmit Pwr** to immediately make Transmit Power the active measurement.

To change any of the measurement parameters from the factory default values, refer to the "Changing the Measurement Setup" section for this measurement.

Making Measurements

Making the Transmit Power Measurement

#### Results

Figure 3-1 Transmit Power Result - Single Burst (with data table)

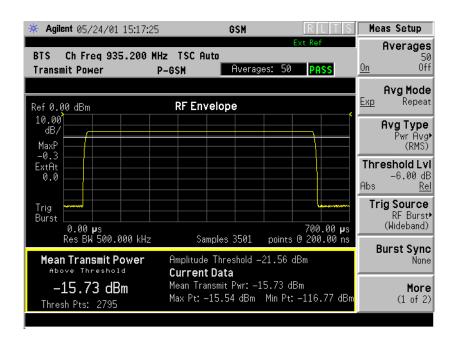

Figure 3-2 Transmit Power Result - Multiple Bursts

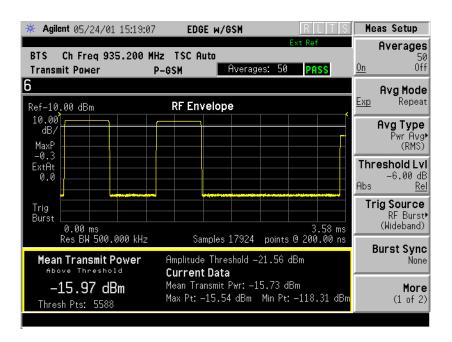

## **Changing the Measurement Setup**

#### Table 3-1 Transmit Power Measurement Defaults

| Measurement Parameter | Factory Default Condition |  |
|-----------------------|---------------------------|--|
| Averages              | 50 On                     |  |
| Avg Mode              | Exp                       |  |
| Avg Type              | Pwr Avg (RMS)             |  |
| Threshold Lvl         | -6.00 dB Rel (to peak)    |  |
| Trig Source           | RF Burst (Wideband)       |  |
| Burst Sync            | None                      |  |
| Meas Time             | 1 slot                    |  |
| Advanced              |                           |  |
| RBW Filter            | Gaussian                  |  |
| Res BW                | 500.000 kHz               |  |

#### NOTE

Parameters that are under the **Advanced** key seldom need to be changed. Any changes from the factory default values may result in invalid measurement data.

Make sure the Transmit Power measurement is selected under the **Measure** menu. Press the **Meas Setup** key to access a menu which allows you to modify the averaging, trigger source, and burst sync for this measurement (as described in the "Measurement Setup" section at the beginning of this chapter). In addition, the following transmit power measurement parameters can be modified:

- Threshold LvI Abs ReI choose absolute or relative and enter a value for the threshold level. The absolute value sets the threshold line at that power level. The relative value will set the threshold line at a specified level relative to the peak of the burst. The measurement will determine the average power of all data above this threshold.
- **Burst Sync** an information only key. The selection cannot be changed for this measurement.
- **Meas Time** allows you to measure more than one timeslot. Enter an integer value in increments of "slots" with a range of 1 to 50. The actual measure time is set somewhat longer than the specified number of slots in order to view the complete burst.

## Making Measurements Making the Transmit Power Measurement

Advanced - accesses a menu to change the following parameters:

RBW Filter - this key toggles to select a Flat Top or a Gaussian (the default filter) resolution bandwidth filter. A Gaussian filter minimizes distortion products in the time domain, particularly for bursts. A Flat Top filter provides a flatter bandwidth but is less accurate for pulse responses. A Flat Top filter also requires less memory and allows longer data acquisition times.

**Res BW** - sets the resolution bandwidth.

TIP

When measuring transmit power on a GMSK signal, you can get about 3 dB more dynamic range by manually decreasing the input attenuation. The measurement is set to handle both GMSK and EDGE signals. In order to accommodate the greater peak-to-average power ratio of EDGE signals it automatically chooses a higher attenuation then required for a GMSK signal.

## **Troubleshooting Hints**

Low output power can lead to poor coverage and intermittent service for phone users. Out of specification power measurements indicate a fault usually in the power amplifier circuitry. They can also provide early indication of a fault with the power supply, i.e. the battery in the case of mobile stations.

## Making the GMSK Power vs. Time Measurement

## **Purpose**

NOTE

This measurement is designed for GSM. For EDGE measurements see "Making the EDGE Power vs. Time Measurement" on page 121

Power vs. Time measures the mean transmit power during the "useful part" of GSM bursts and verifies that the power ramp fits within the defined mask. Power vs. Time also lets you view the rise, fall, and "useful part" of the GSM burst. Using the "Multi-Slot" function, up to eight slots in a frame can be viewed at one time.

GSM is a Time Division Multiple Access (TDMA) scheme with eight time slots, or bursts, per RF channel. If the burst does not occur at exactly the right time, or if the burst is irregular, then other adjacent timeslots can experience interference. Because of this, the industry standards specify a tight mask for the fit of the TDMA burst.

The Power vs. Time measurement provides masks for both BTS (Base Transceiver Station) and MS (mobile station). The timing masks are referenced to the transition from bit 13 to bit 14 of the midamble training sequence. For GMSK measurements, the 0 dB reference is determined by measuring the mean transmitted power during the "useful part" of the burst. You can also define a user configurable limit mask to apply to the measured burst using SCPI commands (refer to the "Changing the Measurement Setup" on page 87).

The GSM specifications defines the "useful part" of the normal GSM burst as being the 147 bits centered on the transition from bit 13 to bit 14 (the "T0" time point) of the 26 bit training sequence.

### **Measurement Method**

The instrument acquires a GSM signal in the time domain. The "T0" point and the useful part are computed. If Burst Sync is set to **Training Seq**, a GSM demodulation is performed to find "T0". If Burst Sync is set to **RF Amptd**, an approximation of "T0" will be used without performing a demodulation. The average power in the useful part is then computed and displayed, and the GSM limit mask is applied. A Pass annunciator appears in the instrument display when the burst fits within the bounds of the mask.

Making Measurements

Making the GMSK Power vs. Time Measurement

## **Making the Measurement**

NOTE

The factory default settings provide a GSM standard compliant measurement. For special requirements, you may need to change settings. Press **Meas Setup**, **More (1 of 2)**, **Restore Meas Defaults** at any time to return all parameters for the current measurement to their default settings.

Press Measure, Pwr vs Time to activate the power vs. time measurement.

Press **Frequency** to select an ARFCN channel or to enter a numeric value for the center frequency.

There are five keys that are frequently used to change power vs. time measurement settings. These are the Timeslot, Burst Type, and TSC(Std) keys located in the Frequency menu, and the Trig Source and Burst Sync keys located in the Meas Setup menu.

First, press **Trig Source**. The trigger source determines how the anlyzer acquires a frame of data. If **Ext Front** or **Ext Rear** is selected an external, known reference in time will be provided for the data acquisition. If **RF Burst** is selected the rising edge of a burst will be used to initiate data acquisition.

Once data is acquired, the time record is interpreted as a sequence of eight slots. When an **Ext Front** or **Ext Rear** trigger source is selected, the trigger is assumed to be positioned near the beginning of the base station's timeslot. However, if the external trigger is more than 25% away from the burst, the analyzer will not identify the burst and will fail to place a mask on it. If the external trigger is too far away from the burst, you can compensate for this by entering a value for the external trigger delay to bring the burst back into the alignment range of the mask. When the external trigger is not coincident in time with the beginning of the base station's timeslot, press **Mode Setup**, then use the **Trigger** key to select the trigger; once the trigger is selected the **Delay** key will allow you to enter a value for trigger delay.

When **Trig Source** is set to **RF Burst**, data acquisition is delayed until the rising edge of an active timeslot burst. The issue of timeslot tolerance will then apply to any subsequent active time bursts within the frame. Thus, the analyzer uses the rising edge of the RF burst to define the beginning of the first timeslot of the data record.

The analyzer does not perform the protocol analysis that is necessary to identify which absolute slot number a frame is triggering on. If it is necessary to position the measurement on an absolute slot within the GSM frame, an external trigger must be used. As an alternative, a burst of interest can be identified by placing a unique training sequence in it, and setting **TSC(Std)** to manual; this requires that you are able to configure the burst to contain a specified training sequence.

When **Burst Sync** is set to **Training Seq** the analyzer demodulates the burst to identify the training sequence and bit timing, so it can accurately position the limit mask according to the standard. In this case, the **Burst Type** setting (the choices are **Normal**, **Sync**, and **Access**) tells the analyzer demodulation algorithm which burst bit structure should be used.

If **Burst Sync** is set to **RF Amptd**, demodulation is not used and the analyzer then positions the mask in relation to the rising edge of the RF burst.

The timeslot feature is an offset feature that is used to select the "burst of interest". The "burst of interest" represents the portion of the acquired data record that receives analysis for interpretation as a valid burst; this is the burst to which a limit mask is applied and for which power calculations are generated. When the multi-slot view is selected, all slots in the view are tested for application of the limit mask, but the burst of interest is the one that will be indicated in blue text in the the multi-slot table.

For example, if **Timeslot** is set to **On** and 3 is selected, the burst of interest will be offset by 3 slots from the beginning of the acquired time record, and the limit mask will be applied to this burst. If the selected timeslot attempts to locate a burst of interest where no burst is active, the mask application will fail. Timeslot functions as a time pointer offset in the acquired data record, regardless of the **Trig Source** setting.

Once determined, the burst of interest will be demodulated if **Burst Sync** is set to **Training Seq. TSC(Std)** applies only when **Burst Sync** is set to **Training Seq.** 

When TSC(Std) is set to manual, demodulation will search for that specific training sequence number. If it is not found, a limit mask will not be applied, and an error will be reported. When TSC(Std) is set to Auto, demodulation will search the burst of interest for any of the eight standard training sequences, and use it for to find the true center of the burst so the mask can be applied accurately.

#### **Making Multi-Slot Measurements**

First set **Meas Time** to the number of slots you want to view, then activate the **Multi-Slot** view, which is found in the **View/Trace** menu.

You can use the following method to ensure that timeslots 0 - 7 in the transmitted frame correlate with timeslots 0 - 7 as viewed in the transmitter tester:

 Use an external trigger. The Agilent ESG signal generator series, for example, has an "event 1" rear panel output which triggers at the beginning of the frame. Connect the trigger from the signal generator to an external trigger input connector on the transmitter tester, then select the appropriate connector using the Trigger Source

Making Measurements

Making the GMSK Power vs. Time Measurement

key in the Meas Setup menu.

### **Selecting the Burst of Interest**

The burst of interest is indicated in blue text in the table shown below the multi slot view. Press the **Burst** view key to view the burst of interest.

- If a timeslot contains a burst with a standard training sequence that is unique to the frame, the specified training sequence can be used to select the timeslot in which the burst of interest occurs. Set **Trigger** to **RF Burst**, set **Burst Sync** to **Training Seq**, and in the **Freq/Chan** menu set **Timeslot** to **OFF**. Then set **TSC (Std)** to **Man** (manual) and enter the training sequence number.
- If only one timeslot in a given frame contains a burst with a standard training sequence, then the specified training sequence can be used to select the timeslot in which the burst of interest occurs. Set Trigger to RF Burst, Burst Sync to Training Seq, and in the Freq/Chan menu set Timeslot OFF. Then set TSC (Std) to Auto and the trigger will automatically search through the available standards for a matching training sequence number.

#### Results

The views available under the View/Trace menu are Burst, Rise & Fall, and Multi-Slot. See "Changing the View" on page 96.

Information shown in the left margin of the displays include:

- **MaxP** This is total input power allowed for the measurement. This value is coupled to the internal RF **Input Atten** setting.
- ExtAt This value reflects the External RF Atten setting.
- Sync The Burst Sync setting used in the current measurement
- **Trig** The **Trigger Source** setting used in the current measurement

The Current Data displayed at the bottom of the Burst and Rise & Fall views include:

- Max Pt. Maximum signal power point in dBm
- Min Pt. Minimum signal power point in dBm
- **Burst Width** Time duration of burst at -3 dB power point (half-power)
- Mask Ref Pwr Midamble The Mask Reference Power is the average power in dBm of the middle 16 symbols in the midamble. The times displayed are the corresponding start and stop times of the middle 16 symbols.
- 1st Error Pt (Error Point) The time (displayed in ms or μs)

indicates the point on the X Scale where the first failure of a signal was detected. Use a marker to locate this point in order to examine the nature of the failure.

The table in the lower portion of the multi-slot view shows the output power in dBm for each timeslot, as determined by the integer (1 to 8) entered in the **Meas Setup**, **Meas Time** setting. Output power levels are presented for the active slots; a dashed line will appear for any slot that is inactive. The timeslot that contains the burst of interest is highlighted in blue.

Figure 3-3 GMSK Power vs. Time Result - Burst View

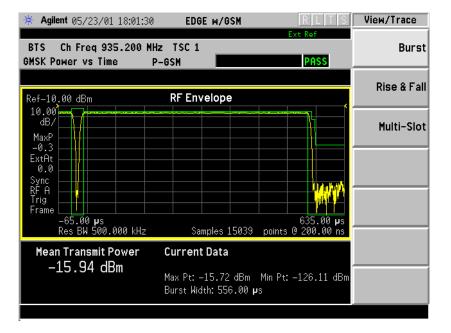

Making Measurements

Making the GMSK Power vs. Time Measurement

Figure 3-4 GMSK Power vs. Time Result - Rise & Fall View

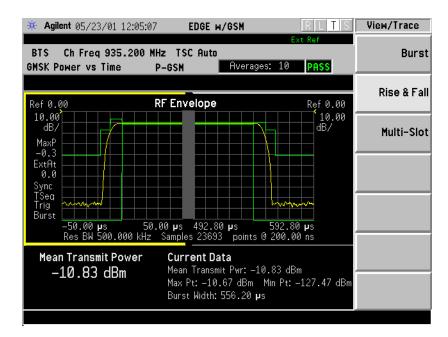

Figure 3-5 GMSK Power vs. Time Result - Multi-Slot View (5 slots shown)

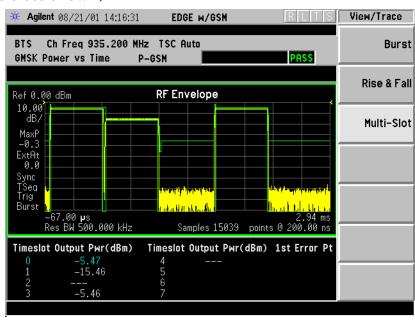

## **Changing the Measurement Setup**

#### Table 3-2 Power vs. Time Measurement Defaults

| Measurement Parameter | Factory Default Condition |  |
|-----------------------|---------------------------|--|
| Avg Bursts            | 10 Off                    |  |
| Avg Mode              | Exp                       |  |
| Avg Type              | Pwr Avg (RMS)             |  |
| Meas Time             | 1 Slot                    |  |
| Timeslot              | 0 Off                     |  |
| Trig Source           | RF Burst (Wideband)       |  |
| Burst Sync            | Training Seq              |  |
| Advanced              |                           |  |
| RBW Filter            | Gaussian                  |  |
| Res BW                | 500.000 kHz               |  |

#### NOTE

Parameters that are under the **Advanced** key seldom need to be changed. Any changes from the default values may result in invalid measurement data.

Make sure the Power vs. Time measurement is selected under the **Measure** menu. The **Meas Setup** key will access a menu which allows you to modify the averaging, trigger source, and burst sync for this measurement (as described in the "Measurement Setup" on page 81). In addition, the following power vs. time measurement parameters can be modified:

- **Pwr Cntrl LvI** used to indicate the output power of the transmitter; in MS testing transmitter output power variations will affect the mask (in BTS testing the mask is unaffected). The appropriate power level for measuring the device under test will correspond with the transmitter power control level setting.
- **Meas Time** allows you to measure more than one timeslot. Enter a value in integer increments of "slots" with a range of 1 to 8. The actual measure time in  $\mu$ s is set somewhat longer than the specified number of slots in order to view the complete burst.
- **Advanced** accesses a menu to change the following parameters:

**RBW Filter** - chooses the type of filter, either **Gaussian** or **Flat** (Flatop). Gaussian is the best choice when looking at the overall burst or the rising and falling edges, as it has excellent pulse response. If you want to precisely examine just the useful part of the burst, choose **Flat.Res BW** - sets the resolution bandwidth.

Making Measurements

Making the GMSK Power vs. Time Measurement

#### **Power vs. Time Custom Masks**

For the Power vs. Time measurement, you can define a user configurable limit mask to apply to the measured burst. This feature can only be accessed via SCPI commands. Refer to the Chapter 4, "Programming Commands," on page 175. Refer to Chapter 4, GSM Programming Commands.

## Changing the View

The **View/Trace** key accesses a menu that allows you to select the desired view of the measurement from the following selections:

- Burst views the entire burst of interest as determined by the current trigger source, burst sync, training sequence, and timeslot settings. To view a different burst of interest you must set these parameters for the selected timeslot. To view multiple slots use the Multi-Slot key described below. See Figure 3-3 on page 93
- **Rise & Fall** zooms in on the rising and falling portions of the burst being tested. See Figure 3-4 on page 94.

NOTE

The limit test will still be performed on the entire burst (viewed using the **Burst** menu) when **Rise & Fall** is selected.

• Multi-Slot - views the entire sweep as specified by the current Meas Time setting. Power levels for each active slot are listed in a table below the timeslot display. Also shown in the table under 1st Error Pt. is the point in time at which the signal level first exceeds the limit; this will help identify the slot where a failure first occurs. See Figure 3-5 on page 94.

Use the **Meas Time** key located in the **Meas Setup** menu to select up to eight slots. Use the **Timeslot** and **TSC** keys in the **Frequency/Channel** menu to select the slot you wish to activate. Setting **Timeslot** to **ON** and selecting a specific slot results in activating a measurement of that slot only (**Timeslot On** can be used to isolate a failure to a specific slot). When **Timeslot** is set to **OFF**, all active slots are tested against the mask.

Using a signal generator you can synchronize the multi-slot view so the frame (or portion of the frame) you are viewing starts with the slot you have selected. See "Making Multi-Slot Measurements" on page 91.

You can switch from the multi-slot view directly to the burst or rise and fall views of the slot that is currently active. The **Scale/Div** key under the **Span/Y Scale** menu can be used to enlarge your view of this signal.

## **Changing the Display**

The **Display** key will allow you to turn the limit mask on and off. This also disables the mask limit test, but still calculates the power in the useful part.

## **Troubleshooting Hints**

If a transmitter fails the Power vs. Time measurement this usually indicates a problem with the units output amplifier or leveling loop.

Making Measurements

Making the GMSK Phase and Frequency Error Measurement

# Making the GMSK Phase and Frequency Error Measurement

NOTE

This measurement is designed for GSM only.

## **Purpose**

Phase and frequency error are the measures of modulation quality for GSM systems. Since GSM systems use relative phase to transmit information, the phase and frequency accuracy of the transmitter are critical to the systems' performance and ultimately affect range.

GSM receivers rely on the phase and frequency quality of the 0.3 GMSK signal in order to achieve the expected carrier to noise performance. A transmitter with high phase and frequency error will often still be able to support phone calls during a functional test. However, it will tend to provide difficulty for mobiles trying to maintain service at the edges of the cell, with low signal levels or under difficult fading and Doppler conditions.

#### **Measurement Method**

The phase error of the test signal is measured by computing the difference between the phase of the transmitted signal and the phase of a theoretically perfect signal.

The instrument samples the transmitter output in order to capture the actual phase trajectory. This is then demodulated and the ideal phase trajectory is mathematically derived. Subtracting one from the other results in an error signal.

This measurement allows you to display these errors numerically and graphically on the analyzer display. It also allows you to view a binary representation of the demodulated data bits.

## Making the Measurement

#### NOTE

The factory default settings provide a GSM compliant measurement. For special requirements, you may need to change some of the settings. Press Meas Setup, More (1 of 2), Restore Meas Defaults at any time to return all parameters for the current measurement to their default settings.

Select the desired ARFCN, center frequency, timeslot, burst type, and TSC (Training Sequence Code) as described in the section titled "Changing the Frequency Channel" on page 46.

Select the type of carrier to measure. Press Mode Setup, Radio, Carrier and select Burst to measure a burst carrier, or Cont to measure a continuous carrier from a non-bursting base station.

When **Training Sequence** is selected as the burst sync for this measurement, set the **Timeslot** selection to determine which timeslot to measure. For example, if **Timeslot** is set to 2, the measurement will be made on the timeslot number 2. Be careful when adding delay in the Trigger setup, as this measurement does not take into account trigger delay when checking for a valid burst. If there is sufficient delay added (usually more than 25% of a timeslot), the burst might not be detected.

Press **Measure**, **Phase & Freq** to immediately make Phase and Frequency Error the active measurement.

To change any of the measurement parameters from the factory default values, refer to the "Changing the Measurement Setup" section for this measurement.

Making Measurements

Making the GMSK Phase and Frequency Error Measurement

#### Results

Egure 3-6

Figure 3-7 GMSK Phase and Frequency Error Result - Quad View

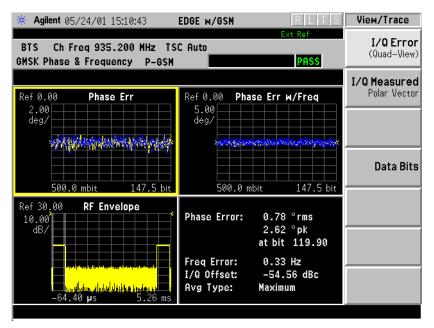

Figure 3-8 GMSK Phase and Frequency Error Result - Phase Error View

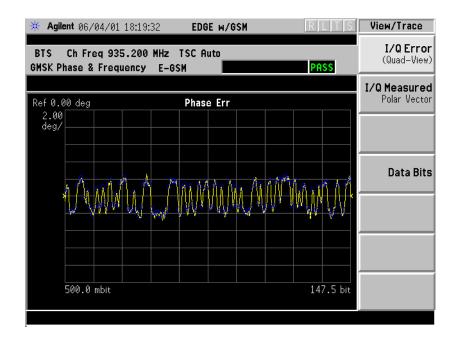

Figure 3-9 GMSK Phase and Frequency Error Result - RF Envelope View

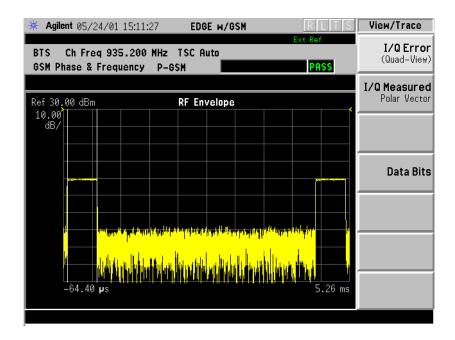

 ${\bf Figure~3-10} \qquad {\bf GMSK~Phase~and~Frequency~Error~Result~-~Polar~View}$ 

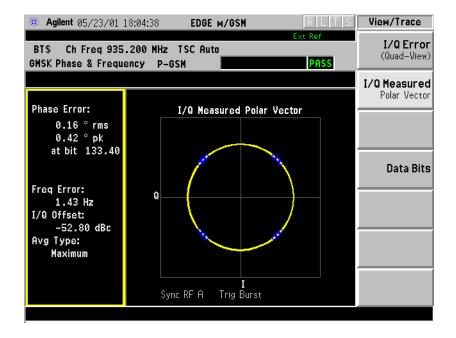

Making Measurements

Making the GMSK Phase and Frequency Error Measurement

Figure 3-11 GMSK Phase and Frequency Error Result - Data Bits

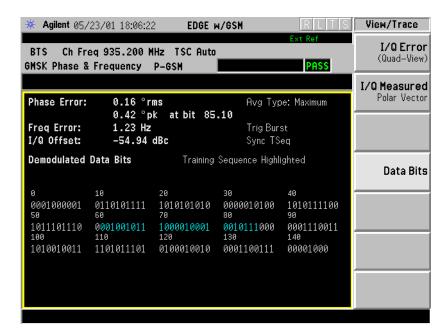

## **Changing the Measurement Setup**

## Table 3-3 Phase and Frequency Error Measurement Defaults

| Measurement Parameter | <b>Factory Default Condition</b> |
|-----------------------|----------------------------------|
| Avg Bursts            | 10 Off                           |
| Avg Mode              | Repeat                           |
| Avg Type              | Maximum                          |
| Trig Source           | RF Burst (Wideband)              |
| Burst Sync            | Training Sequence                |

NOTE

Parameters that are under the **Advanced** key seldom need to be changed. Any changes from the default values may result in invalid measurement data.

Make sure the Phase and Frequency Error measurement is selected under the **Measure** menu. Press the **Meas Setup** key to access a menu which allows you to modify the averaging, trigger source, and burst sync for this measurement (as described in the "Measurement Setup" section at the beginning of this chapter).

## Changing the View

The **View/Trace** key will allow you to select the desired view of the measurement from the following:

• I/Q Error (Quad-View) - Provides a combination view including

Window 1: Phase Error

Window 2: Phase Error with Freq

Window 3: RF Envelope

Window 4: Numeric Results and demodulated bits

Any of these windows can be selected (using the **Next Window** key) and made full size (using the **Zoom** key).

• I/Q Measured Polar Vector - Provides a view of numeric results and a polar vector graph.

Window 1: Numeric Results

Window 2: Polar Vector Graph

• **Data Bits** - Provides a view of the numeric results and data bits with the sync word (TSC) highlighted.

The menus under the **Span X Scale** and **Amplitude Y Scale** keys are context dependent upon the selected window (graph type). The **Span X Scale** parameters will be in units of time or bits, dependent on the view selected. The **Amplitude Y Scale** parameters will be in units of dB or degrees, dependent on the view selected. All of the softkey labels are blank when **I/Q Measured Polar Vector**, or **Data Bits** are selected.

Making Measurements

Making the GMSK Phase and Frequency Error Measurement

## **Changing the Display**

The **Display** key will allow you to turn the bit dots on and off.

## **Troubleshooting Hints**

Poor phase error indicates a problem with the I/Q baseband generator, filters, or modulator in the transmitter circuitry. The output amplifier in the transmitter can also create distortion that causes unacceptably high phase error. In a real system poor phase error will reduce the ability of a receiver to correctly demodulate, especially in marginal signal conditions. This ultimately affects range.

Occasionally, a Phase and Frequency Error measurement may fail the prescribed limits at only one point in the burst, for example at the beginning. This could indicate a problem with the transmitter power ramp or some undesirable interaction between the modulator and power amplifier.

## Making the GMSK Output RF Spectrum Measurement

## **Purpose**

#### NOTE

This measurement is designed for GSM. For EDGE Output RF Spectrum measurements see "Making the EDGE Output RF Spectrum Measurement" on page 138.

The Output RF Spectrum measurement is the GSM version of the adjacent channel power (ACP) measurement. Either a single offset is measured with corresponding traces or up to 15 offsets are measured and a table is displayed. In spectrum due to modulation measurements a sweep spectrum display of -1.8 MHz to +1.8 MHz from the carrier can be viewed.

The output RF spectrum measurements determine the spectral energy emitted into the adjacent channels. Excessive amounts of energy spilling into an adjacent frequency channel could interfere with signals being transmitted to other MS or BTS. The measurements are divided into two main groups: spectrum due to the 0.3 GMSK modulation and noise, and spectrum due to switching transients (burst ramping).

Since GSM is a TDMA format, RF power is being switched on and off depending on whether the actual burst is being transmitted. The switching of power causes spectral splatter at frequencies other than that being transmitted by the carrier. Fast transitions in the time domain causes switching transients that have high frequency content associated with them.

#### **NOTE**

The default output RF spectrum measurements do not perform tests at frequency offsets greater than 1800 kHz from the carrier.

#### **Measurement Method**

In this measurement, the transmitter (source) is set to transmit a GSM frame at a given channel (frequency). The instrument acquires a time record at a particular offset from the channel being transmitted. The method of acquiring the time record is either a FFT/Inverse-FFT method, or a direct time domain (DTD) method, depending on the offset. These two methods and when they are used, will be described below. When the offset is zero, the instrument is said to be measuring the carrier. For a given offset frequency from the carrier, the transmitter must not exceed a certain power level relative to the carrier. The GSM specification defines the offsets and their maximum absolute and relative power levels.

## Making Measurements Making the GMSK Output RF Spectrum Measurement

The general steps in making the measurement are as follows:

- Acquire time record (using either FFT or DTD methods, described below)
- Synchronize for gating on the carrier finds 50% and 90% portion of burst for Spectrum Due to Modulation portion of the test
- Measure power of the carrier
- Compare each offset power to reference to get relative power level

The method of acquiring the time record is dependent on accuracy and dynamic range. With no pre-ADC filter (infinite bandwidth), the entire IF bandwidth of the IF signal is hitting the analog to digital converter (ADC). The ADC gain is set based on the peak level at its input. The dynamic range (noise floor) of the ADC is dependent on the gain selected. For the type of signals being measured, the highest energy within the IF bandwidth is at the carrier. Therefore, the lowest dynamic range (highest noise floor) of the ADC occurs when the full energy of the carrier is input to the ADC.

All offsets measured using the FFT method are done with the instrument tuned such that the carrier is at the center of the IF bandwidth. Therefore, the dynamic range of the offsets measured using the FFT method is the same as that for the carrier. The dynamic range requirement generally increases as the offset frequency increases. If the dynamic range requirement exceeds what is available by FFT method, the direct time domain (DTD) method utilizing the pre-ADC filter is used.

The **Direct Time Break Freq** key setting is the first offset frequency which is measured using the DTD method. Its range is determined by assuring no aliasing occurs on FFT offsets and that the dynamic range requirements are met.

The FFT method acquires a wideband signal (1.55 MHz) in a flattop filter. An FFT is performed to get the spectrum of the GSM signal. The resolution bandwidth filter can now be applied mathematically to the spectrum at multiple offsets, with an inverse-FFT performed on the data which passes the filter. In this way, multiple offsets are acquired from one time record and LO setting. Since the resolution bandwidth filter is a mathematical formula, it can be any shape and size, and is perfect. The measurement uses the 5-pole synchronously tuned filter that the GSM standard specifies.

The primary disadvantage to the FFT method is that the acquisition must include the carrier. The high energy of the carrier causes the ADC to range down, thus lowering the dynamic range. At large offsets, the dynamic range requirement is very challenging so the direct time domain (DTD) method is used. The LO is tuned to the particular offset and the pre-ADC filter is used to reduce the carrier. This allows the

ADC to range up, giving higher dynamic range. The disadvantage to this method is that each offset measured has its own time record acquisition and LO tune position, and this causes the measurement to slow down compared to FFT offsets. The 5-pole synchronously tuned filter is approximated by utilizing a digital Gaussian filter and setting its equivalent noise bandwidth to that of the 5-pole synchronously tuned filter. For these DTD offset frequencies, the filter has closer-to-ideal 5-pole behavior (< 1% tolerance) than does a 10% tolerance, 5-pole analog filter.

Regardless of how the time record is obtained for a particular offset, the power must be measured and compared to the reference power. There are two measurements being made for the test: output RF spectrum due to modulation and the output RF spectrum due to switching transients. The GSM standard specifies which offsets get which tests. In these two modes, the following conditions are met:

- In the output RF spectrum due to modulation measurement, the average value during at least 40 bits between bit 87 and 132 (approximately equivalent to the 50% to 90% portion of the burst, excluding midamble) is retained. The vertical lines mark the section of the burst over which the measurement is made. If multiple bursts are examined, an average of the average values is calculated. The relative power (difference between the average power of the burst at zero offset and the average power of the burst at the indicated offset) and the absolute power are displayed.
- In the output RF spectrum due to switching transients, the peak value of the whole frame is retained. The reference power of reference due to switching is the average power of the useful part of the burst with at least 300 kHz RBW. The relative power (difference between the mean transmit power of the burst at zero offset and the peak power of the burst at the indicated offset) and the absolute power are displayed.

The GSM standard specifies the tests are run on specified offsets from the carrier. The instrument identifies this as single offset or multiple offset modes. The measurement made in these two modes is the same, except that the multiple offset mode automatically makes the measurement at all the specified offsets frequencies and lists the results in a table at the end of the measurement.

In the output RF spectrum due to modulation measurement, setting the modulation method to discrete obtains results from specified offsets from the carrier as defined in the standard; the results are displayed in a table. When set to sweep, the measurement obtains results of a span extending to 1800 kHz from both sides of the carrier, measured in 10 kHz steps; the results are displayed as a spectrum.

The GMSK ORFS Modulation result view shows a single-offset (Examine) trace for an entire GSM slot. The vertical bars show the portion used to measure power due to modulation.

#### **Making Measurements**

#### Making the GMSK Output RF Spectrum Measurement

The RF envelope trace is displayed. If averaging is turned on, the trace is then averaged with previous traces. For the modulation measurement, the user may select the type of trace averaging, either log-power averaged (Video) or power averaged (RMS). For the switching transients measurement, the peak of the traces is used. For modulation, the displayed value is the average of points within the vertical bars. For transients, the displayed value is the max of all points for all traces (Max of Peak) over the entire frame.

## **Making the Measurement**

NOTE

The factory default settings provide a GSM compliant measurement. For special requirements, you may need to change some of the settings. Press Meas Setup, More (1 of 2), Restore Meas Defaults at any time to return all parameters for the current measurement to their default settings.

Select the desired ARFCN, center frequency, timeslot, burst type, and TSC (Training Sequence Code) as described in the section titled "Changing the Frequency Channel" on page 46.

When **Training Sequence** is selected as the burst sync for this measurement, set the **Timeslot** selection to determine which timeslot to measure. For example, if **Timeslot** is set to 2, the measurement will be made on the timeslot number 2. Be careful when adding delay in the Trigger setup, as this measurement does not take into account trigger delay when checking for a valid burst. If there is sufficient delay added (usually more than 25% of a timeslot), the burst might not be detected.

Press Measure, Output RF Spectrum to immediately make Output RF Spectrum the active measurement.

To change any of the measurement parameters from the factory default values, refer to the "Changing the Measurement Setup" on page 111 section for this measurement.

### Results

Figure 3-12 GMSK ORFS Result - Modulation with Single-Offset (Examine)

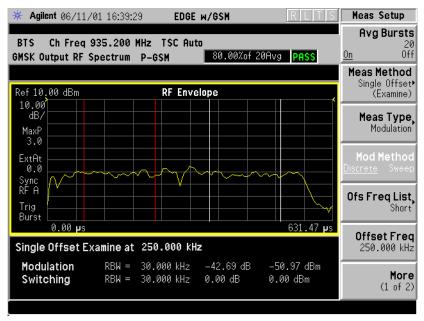

Figure 3-13 GMSK ORFS Result - Modulation Sweep Spectrum

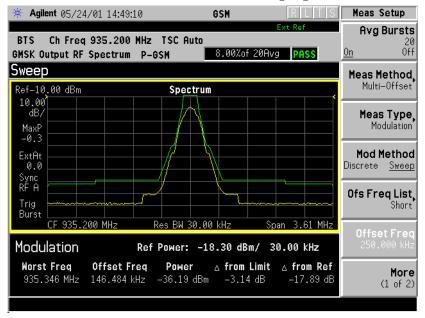

Making Measurements

Making the GMSK Output RF Spectrum Measurement

Figure 3-14 GMSK ORFS Result Example (Short List)
Modulation View

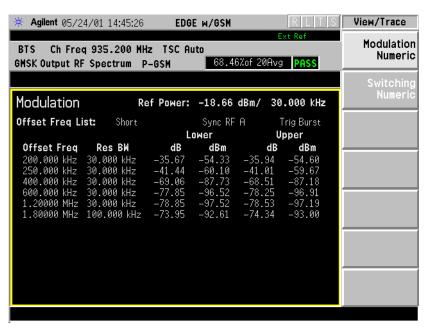

Figure 3-15 GMSK ORFS Result Example (Short List) Switching View

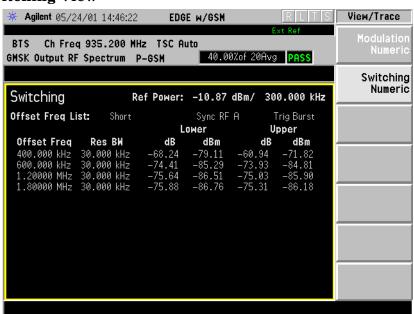

## Changing the Measurement Setup

## Table 3-4 Output RF Spectrum Measurement Defaults

| Measurement Parameter                           | Factory Default Condition |  |  |
|-------------------------------------------------|---------------------------|--|--|
| Avg Bursts                                      | 20 On                     |  |  |
| Avg Mode                                        | Repeat                    |  |  |
| Meas Method                                     | Multi-Offset              |  |  |
| Meas Type                                       | Modulation                |  |  |
| Ofs Freq List                                   | Short                     |  |  |
| Offset Freq<br>(when single offset is selected) | 250.000 kHz               |  |  |
| Trig Source                                     | RF Burst                  |  |  |
| Burst Sync<br>(information only)                | RF Amptd                  |  |  |
| Fast Avg                                        | On                        |  |  |
| Advanced                                        |                           |  |  |
| Mod Avg                                         | Log-Pwr Avg (Video)       |  |  |
| Switching Avg<br>(information only)             | Max of Peak               |  |  |
| Direct Time Break Freq                          | 600.000 kHz               |  |  |
| Fast Peak Det                                   | On                        |  |  |
| Modulation Meas BWs                             |                           |  |  |
| Carrier RBW                                     | 30.000 kHz                |  |  |
| <1800 kHz Offset RBW                            | 30.000 kHz                |  |  |
| ≥1800 kHz Offset RBW                            | 100.000 kHz               |  |  |
| VBW/RBW Ratio<br>(information only)             | 1                         |  |  |
| Switching Meas BWs                              |                           |  |  |
| Carrier RBW                                     | 300.000 kHz               |  |  |
| <1800 kHz Offset RBW                            | 30.000 kHz                |  |  |
| ≥1800 kHz Offset RBW                            | 30.000 kHz                |  |  |
| VBW/RBW Ratio<br>(information only)             | 3                         |  |  |

Making Measurements

Making the GMSK Output RF Spectrum Measurement

#### NOTE

Parameters under the **Advanced** key seldom need to be changed. Any changes from default values may result in invalid measurement data.

Make sure the Output RF Spectrum measurement is selected under the **Measure** menu. Press the **Meas Setup** key to access a menu which allows you to modify the averaging and trigger source for this measurement (as described in the "Measurement Setup" on page 81 section at the beginning of this chapter). In addition, the following output RF spectrum measurement parameters can be modified:

• **Measure** - accesses a menu to choose the measurement mode.

**Multi-Offset** - automatically makes measurements at all offset frequencies in the selected list (**Standard**, **Short**, or **Custom**). (See table below.) Press the **Ofs Freq List** key to select a list of offsets to measure.

**Single Offset (Examine)** - makes a measurement at a single offset frequency as set by the **Offset Freq** softkey.

• **Meas Type** - accesses a menu to choose the measurement type.

**Mod & Switch** - will perform both Modulation and Switching measurements.

 $\mbox{Modulation}$  - measures the spectrum due to the 0.3 GMSK modulation and noise.

**Switching** - measures the spectrum due to switching transients (burst ramping).

Full Frame Modulation (FAST)- improves measurement speed by acquiring a full frame of data prior to performing the FFT calculation. This feature can only be used when all slots in the transmitted frame are active. Use of an external trigger can enhance measurement speed when this feature is used. When Full Frame Modulation (FAST) is selected the current measurement defaults to the multi-offset measurement method; therefore the Meas Method key is grayed out and the Single Offset feature is not available.

• Ofs Freq List - accesses a menu to choose the offset frequency list. Select a Standard, Short, or Custom list as shown in the table below.

| List     | Modulation Offsets<br>(kHz)                                                                                                    | Switching<br>Transients<br>Offsets (kHz) |
|----------|----------------------------------------------------------------------------------------------------|------------------------------------------|
| Standard | 100, 200, 250, 400, 600,<br>800, 1000, 1200, 1400,<br>1600, 1800, 3000, 6000                                                                                                    | 400, 600,<br>1200, 1800                  |
| Short    | 200, 250, 400,<br>600 1200, 1800                                                                                                    | 400, 600,<br>1200, 1800                  |
| Custom   | User-defined list that specifies: Offset Freq, RES BW, Limit Offsets, Meas Type, Initialized to be the same as the standard list Mod RBW, SW Trans RBW (currently settable only by remote commands) | 400, 600,<br>1200, 1800                  |

- Offset Freq Only available when Measure is set to Single Offset (Examine). Offset frequencies can be entered using the Data Entry keys.
- **Trig Source** in this measurement, trigger source and burst sync are linked. Refer to the explanation under **Burst Sync**.
- Burst Sync Synchronization is different on ORFS compared to other measurements. Since offsets may be very low power and acquired using very narrow filters, the burst edges are not well defined and there certainly is not enough information to perform a demodulation. Therefore all synchronization is performed on the carrier. The timing reference ("T0") is then re-used on the offsets. Since "T0" on the carrier is determined with respect to the trigger point, the trigger point on the offsets is very important. Once "T0" is determined, the 50% and 90% points can be found.

Therefore, the trigger must be synchronous with respect to a rising edge of a burst. The RF Burst trigger will do this if the offset is within about 7 MHz of the carrier. Remember that since the RF Burst trigger is wideband, the carrier will still cause the signal to trigger. Assuming the trigger threshold remains constant, the trigger with respect to the burst will remain constant. Since the Frame Trigger uses an internal frame timer (clock), its period is set so that it occurs synchronously with respect to the transmitting frame. If an external trigger is used, it is important that it is synchronous with the burst.

### **Making Measurements**

### Making the GMSK Output RF Spectrum Measurement

Because of these requirements, only the trigger source can be selected while the measurement selects the burst sync type based on the trigger source.

| Trigger Source | Measurement Defined<br>Burst Sync |
|----------------|-----------------------------------|
| Free Run       | None                              |
| RF Burst       | RF Amplitude                      |
| Ext Front      | External                          |
| Ext Rear       | External                          |
| Frame          | Training Sequence                 |

| NOTE | Video trigger source is not allowed, because when the instrument is       |
|------|---------------------------------------------------------------------------|
|      | tuned to offset frequencies away from the carrier, the video trigger      |
|      | threshold will not be reached (due to the low power level of the offset.) |

• **Fast Avg** - Fast averaging is a technique developed by HP/Agilent. The GSM standard specifies 50% to 90% portion of the burst, excluding the midamble, be measured in 50 averages. Since most offsets are measured in a 30 kHz filter, there is a lot of variation from burst to burst, hence the averaging.

The fast average method makes use of the 10% to 90% portion of the burst, excluding the midamble. The 10% to 50% portion of the burst has statistically the same average power as the 50% to 90%. Therefore, measuring both portions from one burst is statistically the same as measuring 50% to 90% from two bursts. Now, two averages are completed with one burst. When averaging is turned on, this will double the speed of the measurement.

This method is only applicable on the modulation portion of the test, and only when averaging is enabled. The method is not available when Modulation and Switching are done at the same time.

- Advanced accesses a menu with the following keys:
  - Mod Avg choose between:

Pwr Avg (RMS)

Log-Pwr Avg (Video)

- **Switching Avg** information only. Averaging is fixed at maximum of peak.
- Modulation Meas BWs accesses a menu with the following selections:

**Carrier RBW** 

<1800 kHz Offset RBW

>=1800 kHz Offset RBW

**VBW/RBW Ratio** - information only. Bandwidth ratio is fixed at 1.

• Switching Meas BWs - accesses a menu with the following selections:

**Carrier RBW** 

<1800 kHz Offset RBW

>=1800 kHz Offset RBW

**VBW/RBW Ratio** - information only. Switching ratio is fixed at 3.

## Making Measurements Making the GMSK Output RF Spectrum Measurement

- **Direct Time Break Freq** Selects the transition frequency (the first offset frequency) where the Direct Time Domain method is used instead of the FFT method. The Direct Time Domain offers a high dynamic range and is faster for measuring at a few offset frequencies. The FFT method has a moderate dynamic range (generally sufficient when the RBW = 30 kHz). It is much faster for measuring at many offset frequencies
- Fast Peak Det Improves measurement speed by utilizing the running peak measurement capability of the DSP hardware without calculating averages separately. The previous method may be used for backwards compatibity by turning Fast Peak Det off.

### Changing the View

If the Multi-Offset measurement has been chosen and the Meas Type is Mod & Switch, pressing the View/Trace key will allow you to select the desired view of the current measurement. If the Meas Type is Modulation, the Switching Numeric view is unavailable. If the Meas Type is Switching, the Modulation Numeric view is unavailable. See Figure 3-14 on page 110 for the modulation numeric view. See Figure 3-15 on page 110 for the switching numeric view.

If the Single Offset measurement has been chosen, the **Modulation Numeric** and the **Switching Numeric** softkeys are unavailable (grayed out) as both modulation and switching results are always displayed.

## **Troubleshooting Hints**

The Output RF Spectrum measurement, along with the Phase and Frequency Error measurement, can reveal numerous faults in the transmit chain, such as the I/Q baseband generator, filters & modulator.

## Making the GMSK Tx Band Spur Measurement

### **Purpose**

### NOTE

This measurement is designed for GSM. For EDGE Tx Band Spur measurements see "Making the EDGE Tx Band Spur Measurement" on page 149.

The Tx Band Spur measurement checks that the transmitter does not transmit undesirable energy into the transmit band. This energy may cause interference for other users of the GSM system.

### **Measurement Method**

This is a base station only measurement. The transmitter should be set at its maximum output power on all time slots. This measurement is performed at RF channels B (bottom), M (middle), and T (top). Refer to the following table.

| Band     |      | x Band Edge BO (MHz) |            |       |            | DDLE  | ТОР           |       |
|----------|------|----------------------|------------|-------|------------|-------|---------------|-------|
|          | Low  | High                 | Freq (MHz) | ARFCN | Freq (MHz) | ARFCN | Freq<br>(MHz) | ARFCN |
| P-GSM    | 935  | 960                  | 935.200    | 1     | 947.600    | 63    | 959.800       | 124   |
| E-GSM    | 925  | 960                  | 925.200    | 975   | 942.600    | 38    | 959.800       | 124   |
| R-GSM    | 921  | 960                  | 921.200    | 955   | 940.600    | 28    | 959.800       | 124   |
| DCS 1800 | 1805 | 1880                 | 1805.20    | 512   | 1842.60    | 699   | 1879.80       | 885   |
| PCS 1900 | 1930 | 1990                 | 1930.20    | 512   | 1960.00    | 661   | 1989.80       | 810   |

The transmit band spectrum is measured in several frequency segments using resolution bandwidths as specified by the standard (see the list below).

| Frequency Offset                            | Resolution<br>Bandwidth |
|---------------------------------------------|-------------------------|
| ≥ 1.8 MHz and < 6 MHz<br>and inside Tx band | 30 kHz                  |
| ≥ 6 MHz<br>and inside Tx band               | 100 kHz                 |

## Making Measurements Making the GMSK Tx Band Spur Measurement

The mean transmit power is measured first using the "power-above-threshold" method (see the Transmit Power measurement for detail), and then used as a reference for the measurement limit lines if limits are used. The spectrums, which are below or above the carrier frequency and within the transmit band, are measured.

For each spectrum segment, the measurement looks for the spectrum peak closest to the limit and saves the data. The peak of all segments is reported as the Worst Spur. The amplitude difference from the peak to the limit line ( $\Delta$  from Limit), and from the peak to the mean transmit power ( $\Delta$  from Carrier) are displayed. The frequency difference from the peak to the carrier frequency (Offset Freq) is also displayed. If the peak goes above the limit line, the display will indicate FAIL. If the marker is on, the active marker is placed at the peak of the displayed segment.

### **Making the Measurement**

NOTE

The factory default settings provide a GSM compliant measurement. For special requirements, you may need to change some of the settings. Press **Meas Setup**, **More (1 of 2)**, **Restore Meas Defaults** at any time to return all parameters for the current measurement to their default settings.

Select the desired transmit band, (P-GSM, E-GSM, R-GSM, DCS 1800, or PCS 1900), as described in the section "Changing the Mode Setup" on page 40. Select the desired ARFCN and center frequency as described in the section "Changing the Frequency Channel" on page 46.

Press **Measure**, **Tx Band Spur** to immediately make Tx Band Spur the active measurement.

To change any of the measurement parameters from the factory default values, refer to the "Changing the Measurement Setup" on page 87 section for this measurement.

### Results

Figure 3-16 GMSK Tx Band Spur Result - Upper Segment

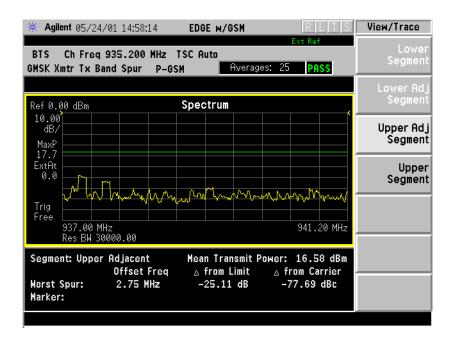

## **Changing the Measurement Setup**

## Table 3-5 Tx Band Spur Measurement Defaults

| Measurement Parameter | <b>Factory Default Condition</b> |  |
|-----------------------|----------------------------------|--|
| Avg Number            | 30 On                            |  |
| Avg Mode              | Repeat                           |  |
| Avg Type              | Maximum                          |  |
| Meas Type             | Full                             |  |
| Limit                 | -36 dBm                          |  |

Make sure the Tx Band Spur measurement is selected under the Measure menu. The Meas Setup key will access a menu which allows you to modify the averaging for this measurement. The following Tx Band Spur measurement parameters can be modified:

• **Meas Type** - select the measurement type from the following selections:

 $\mbox{\bf Full}$  - In Continuous Measure, it repeatedly does full search of all segments.

## Making Measurements Making the GMSK Tx Band Spur Measurement

**Examine-** In Continuous Measure, after doing one full search across all segments, it parks on the worst segment and continuously updates that segment.

• **Limit** - set the absolute or relative limit. The limit range is from -200 dBm to 100 dBm.

dBm - Absolute limit

dBc - Relative to Mean Transmit Power.

### Changing the View

The **View/Trace** key will allow you to further examine the desired spectrum segment. Each of these choices selects a different part of the frequency spectrum for viewing:

**Lower** lower Tx band edge to -6 MHz offset

**Segment** from the channel frequency

**Lower Adj** -6 MHz to -1.8 MHz offset **Segment** from the channel frequency

Upper Adj +1.8 MHz to +6 MHz offset Segment from the channel frequency

**Upper** +6 MHz offset from the channel frequency to

**Segment** the upper Tx band edge

### **Troubleshooting Hints**

Almost any fault in the transmitter circuits can manifest itself as spurious of one kind or another. Make sure the transmit band is correctly selected and the frequency is either the Bottom, Middle, or Top channel. The "Unexpected carrier frequency (BMT only)" message usually indicates the transmit band and/or carrier frequency is not correct. The "ADC overload -- unexpected carrier frequency" message usually indicates the selected channel frequency does not match the carrier frequency of the signal.

## Making the EDGE Power vs. Time Measurement

### **Purpose**

NOTE

This measurement is designed for EDGE. For GSM Power vs. Time measurements see "Making the GMSK Power vs. Time Measurement" on page 89.

Power vs. Time measures the mean transmit power during the "useful part" of GSM bursts and verifies that the power ramp fits within the defined mask. Power vs. Time also lets you view the rise, fall, and "useful part" of the GSM burst. Using the "Multi-Slot" feature, up to eight slots in a frame can be viewed at one time.

GSM is a Time Division Multiple Access (TDMA) scheme with eight time slots, or bursts, per RF channel. If the burst does not occur at exactly the right time, or if the burst is irregular, then other adjacent timeslots can experience interference. Because of this, the industry standards specify a tight mask for the fit of the TDMA burst.

The Power vs. Time measurement provides masks for both BTS (Base Transceiver Station) and MS (mobile station). The timings are referenced to the transition from bit 13 to bit 14 of the midamble training sequence. For EDGE measurements, the 0 dB reference is determined by measuring the mean transmitted power during the middle 16 symbols of the midamble. You can also define a user configurable limit mask to apply to the measured burst using SCPI commands (refer to the "Changing the Measurement Setup" on page 87).

The GSM specifications defines the "useful part" of the normal GSM burst as being the 147 bits centered on the transition from bit 13 to bit 14 (the "T0" time point) of the 26 bit training sequence.

#### **Measurement Method**

The instrument acquires an EDGE signal in the time domain. The "T0" point and the useful part are computed. If Burst Sync is set to **Training Seq**, a  $3\pi/8$  8PSK demodulation is performed to find "T0". If Burst Sync is set to **RF Amptd**, an approximation of "T0" will be used without performing a demodulation. The average power in the useful part is then computed and displayed, and the EDGE limit mask is applied. The measurement displays Pass when the burst fits within the bounds of the mask.

Making Measurements

Making the EDGE Power vs. Time Measurement

### **Making the Measurement**

NOTE

The factory default settings provide a GSM standard compliant measurement. For special requirements, you may need to change settings. Press **Meas Setup**, **More (1 of 2)**, **Restore Meas Defaults** at any time to return all parameters for the current measurement to their default settings.

Press Measure, Pwr vs Time to activate the power vs. time measurement.

Press **Frequency** to select an ARFCN channel or to enter a numeric value for the center frequency.

There are five keys that are frequently used to change power vs. time measurement settings. These are the Timeslot, Burst Type, and TSC(Std) keys located in the Frequency menu, and the Trig Source and Burst Sync keys located in the Meas Setup menu.

First, press **Trig Source**. The trigger source determines how the anlyzer acquires a frame of data. If **Ext Front** or **Ext Rear** is selected an external, known reference in time will be provided for the data acquisition. If **RF Burst** is selected the rising edge of a burst will be used to initiate data acquisition.

Once data is acquired, the time record is interpreted as a sequence of eight slots. When an **Ext Front** or **Ext Rear** trigger source is selected, the trigger is assumed to be positioned near the beginning of the base station's timeslot. However, if the external trigger is more than 25% away from the burst, the analyzer will not identify the burst and will fail to place a mask on it. If the external trigger is too far away from the burst, you can compensate for this by entering a value for the external trigger delay to bring the burst back into the alignment range of the mask. When the external trigger is not coincident in time with the beginning of the base station's timeslot, press **Mode Setup**, then use the **Trigger** key to select the trigger; once the trigger is selected the **Delay** key will allow you to enter a value for trigger delay.

When **Trig Source** is set to **RF Burst**, data acquisition is delayed until the rising edge of an active timeslot burst. The issue of timeslot tolerance will then apply to any subsequent active time bursts within the frame. Thus, the analyzer uses the rising edge of the RF burst to define the beginning of the first timeslot of the data record.

The analyzer does not perform the protocol analysis that is necessary to identify which absolute slot number a frame is triggering on. If it is necessary to position the measurement on an absolute slot within the GSM frame, an external trigger must be used. As an alternative, a burst of interest can be identified by placing a unique training sequence in it, and setting **TSC(Std)** to manual; this requires that you are able to configure the burst to contain a specified training sequence.

When **Burst Sync** is set to **Training Seq** the analyzer demodulates the burst to identify the training sequence and bit timing, so it can accurately position the limit mask according to the standard. In this case, the **Burst Type** setting (the choices are **Normal**, **Sync**, and **Access**) tells the analyzer demodulation algorithm which burst bit structure should be used.

If **Burst Sync** is set to **RF Amptd**, demodulation is not used and the analyzer then positions the mask in relation to the rising edge of the RF burst.

The timeslot feature is an offset feature that is used to select the "burst of interest". The "burst of interest" represents the portion of the acquired data record that receives analysis for interpretation as a valid burst; this is the burst to which a limit mask is applied and for which power calculations are generated. When the multi-slot view is selected, all slots in the view are tested for application of the limit mask, but the burst of interest is the one that will be indicated in blue text in the the multi-slot table.

For example, if **Timeslot** is set to **On** and 3 is selected, the burst of interest will be offset by 3 slots from the beginning of the acquired time record, and the limit mask will be applied to this burst. If the selected timeslot attempts to locate a burst of interest where no burst is active, the mask application will fail. Timeslot functions as a time pointer offset in the acquired data record, regardless of the **Trig Source** setting.

Once determined, the burst of interest will be demodulated if **Burst Sync** is set to **Training Seq. TSC(Std)** applies only when **Burst Sync** is set to **Training Seq.** 

When TSC(Std) is set to manual, demodulation will search for that specific training sequence number. If it is not found, a limit mask will not be applied, and an error will be reported. When TSC(Std) is set to Auto, demodulation will search the burst of interest for any of the eight standard training sequences, and use it for to find the true center of the burst so the mask can be applied accurately.

#### **Making Multi-Slot Measurements**

First set **Meas Time** to the number of slots you want to view, then activate the **Multi-Slot** view, which is found in the **View/Trace** menu.

You can use the following method to ensure that timeslots 0 - 7 in the transmitted frame correlate with timeslots 0 - 7 as viewed in the transmitter tester:

 Use an external trigger. The Agilent ESG signal generator series, for example, has an "event 1" rear panel output which triggers at the beginning of the frame. Connect the trigger from the signal generator to an external trigger input connector on the transmitter tester, then select the appropriate connector using the Trigger Source

Making Measurements

Making the EDGE Power vs. Time Measurement

key in the Meas Setup menu.

### **Selecting the Burst of Interest**

The burst of interest is indicated in blue text in the table shown below the multi slot view. Press the **Burst** view key to view the burst of interest.

- If a timeslot contains a burst with a standard training sequence that is unique to the frame, the specified training sequence can be used to select the timeslot in which the burst of interest occurs. Set **Trigger** to **RF Burst**, set **Burst Sync** to **Training Seq**, and in the **Freq/Chan** menu set **Timeslot** to **OFF**. Then set **TSC (Std)** to **Man** (manual) and enter the training sequence number.
- If only one timeslot in a given frame contains a burst with a standard training sequence, then the specified training sequence can be used to select the timeslot in which the burst of interest occurs. Set Trigger to RF Burst, Burst Sync to Training Seq, and in the Freq/Chan menu set Timeslot OFF. Then set TSC (Std) to Auto and the trigger will automatically search through the available standards for a matching training sequence number.

### Results

The views available under the View/Trace menu are Burst, Rise & Fall, and Multi-Slot. See "Changing the View" on page 128.

Information shown in the left margin of the displays include:

- **MaxP** This is total input power allowed for the measurement. This value is coupled to the internal RF **Input Atten** setting.
- ExtAt This value reflects the External RF Atten setting.
- Sync The Burst Sync setting used in the current measurement
- Trig The Trigger Source setting used in the current measurement

The Current Data displayed at the bottom of the Burst and Rise & Fall views include:

- Max Pt. Maximum signal power point in dBm
- Min Pt. Minimum signal power point in dBm
- **Burst Width** Time duration of burst at -3 dB power point (half-power)
- Mask Ref Pwr Midamble The Mask Reference Power is the average power in dBm of the middle 16 symbols in the midamble. The times displayed are the corresponding start and stop times of the middle 16 symbols.
- 1st Error Pt (Error Point) The time (displayed in ms or μs)

indicates the point on the X Scale where the first failure of a signal was detected. Use a marker to locate this point in order to examine the nature of the failure.

The table in the lower portion of the multi-slot view shows the output power in dBm for each timeslot, as determined by the integer (1 to 8) entered in the **Meas Setup**, **Meas Time** setting. Output power levels are presented for the active slots; a dashed line will appear for any slot that is inactive. The timeslot that contains the burst of interest is highlighted in blue.

Figure 3-17 EDGE Power vs. Time Result - Burst View

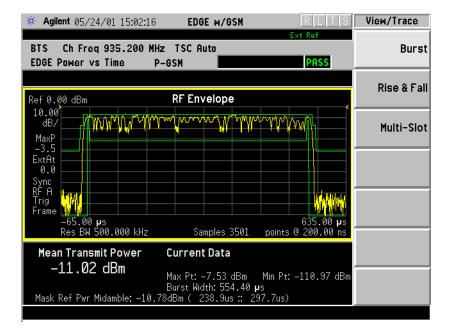

Making Measurements

Making the EDGE Power vs. Time Measurement

Figure 3-18 EDGE Power vs. Time Result - Rise & Fall View

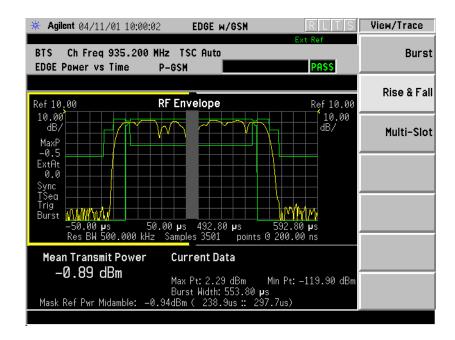

Figure 3-19 EDGE Result - Multi-Slot View

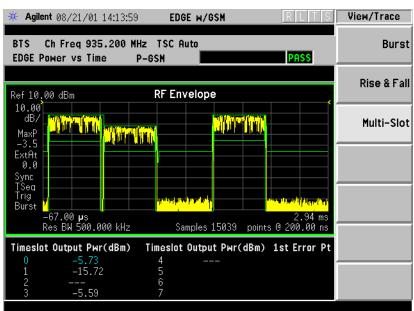

### **Changing the Measurement Setup**

### Table 3-6 EDGE Power vs. Time Measurement Defaults

| Measurement Parameter | Factory Default Condition |  |
|-----------------------|---------------------------|--|
| Avg Bursts            | 10 Off                    |  |
| Avg Mode              | Exp                       |  |
| Avg Type              | Pwr Avg (RMS)             |  |
| Meas Time             | 1 Slot                    |  |
| Timeslot              | 0                         |  |
| Trig Source           | RF Burst (Wideband)       |  |
| Burst Sync            | Training Seq              |  |
| Advanced              |                           |  |
| RBW Filter            | Gaussian                  |  |
| Res BW                | 500.000 kHz               |  |

### NOTE

Parameters that are under the **Advanced** key seldom need to be changed. Any changes from the default values may result in invalid measurement data.

Make sure the EDGE Power vs. Time measurement is selected under the **Measure** menu. The **Meas Setup** key will access a menu which allows you to modify the averaging, trigger source, and burst sync for this measurement (as described in the "Measurement Setup" section at the beginning of this chapter). In addition, the following power vs. time measurement parameters can be modified:

- **Pwr Cntrl LvI** used to indicate the output power of the transmitter; in MS testing transmitter output power variations will affect the mask (in BTS testing the mask is not affected). The appropriate power level for measuring the device under test will correspond with the transmitter power control level setting. Enter a value between 0 and 40.
- **Meas Time** allows you to measure more than one timeslot. Enter a value in integer increments of "slots" with a range of 1 to 8. The actual measure time in µs is set somewhat longer than the specified number of slots in order to view the complete burst.

## Making Measurements Making the EDGE Power vs. Time Measurement

Advanced - accesses a menu to change the following parameters:

RBW Filter - chooses the type of filter, either Gaussian or Flat (Flatop). Gaussian is the best choice when looking at the overall burst or the rising and falling edges, as it has excellent pulse response. If you want to precisely examine just the useful part of the burst, choose Flat.

**Res BW** - sets the resolution bandwidth.

#### Power vs. Time Custom Masks

For the Power vs. Time measurement, you can define a user configurable limit mask to apply to the measured burst. This feature can only be accessed via SCPI commands. Refer to the SENSe:EEVM commands in chapter 4.

### Changing the View

The **View/Trace** key accesses a menu that allows you to select the desired view of the measurement from the following selections:

- Burst views the entire burst of interest as determined by the current trigger source, burst sync, training sequence, and timeslot settings. To view a different burst of interest you must set these parameters for the selected timeslot. To view multiple slots use the Multi-Slot key described below. See Figure 3-17 on page 125
- Rise & Fall zooms in on the rising and falling portions of the burst being tested. See Figure 3-18 on page 126.

NOTE

The limit test will still be performed on the entire burst (viewed using the **Burst** menu) when **Rise & Fall** is selected.

• Multi-Slot - views the entire sweep as specified by the current Meas Time setting. Power levels for each active slot are listed in a table below the timeslot display. Also shown in the table under 1st Error Pt. is the point in time at which the signal level first exceeds the limit; this will help identify the slot where a failure first occurs. See Figure 3-19 on page 126.

Use the **Meas Time** key located in the **Meas Setup** menu to select up to eight slots. Use the **Timeslot** and **TSC** keys in the **Frequency/Channel** menu to select the slot you wish to activate. Setting **Timeslot** to **ON** and selecting a specific slot results in activating a measurement of that slot only (**Timeslot On** can be used to isolate a failure to a specific slot). When **Timeslot** is set to **OFF**, all active slots are tested against the mask.

Using a signal generator you can synchronize the multi-slot view so the frame (or portion of the frame) you are viewing starts with the slot you have selected. See "Making Multi-Slot Measurements" on page 91.

You can switch from the multi-slot view directly to the burst or rise and fall views of the slot that is currently active. The **Scale/Div** key under the **Span/Y Scale** menu can be used to enlarge your view of this signal.

### **Changing the Display**

The **Display** key will allow you to turn the limit mask on and off. This also disables the mask limit test, but still calculates the power in the useful part.

### **Troubleshooting Hints**

If a transmitter fails the EDGE Power vs. Time measurement this usually indicates a problem with the units output amplifier or leveling loop.

## Making the EDGE EVM Measurement

### **Purpose**

EVM (Error Vector Magnitude) is the measure of modulation quality for EDGE. Since EDGE uses  $3\pi/8$  PSK modulation, the transmitter's phase, frequency, and amplitude accuracy are critical to the communications system's performance. EVM also ultimately affects range.

EDGE receivers rely on the quality of the  $3\pi/8$  PSK modulation signal to achieve the expected carrier to noise ratio. A transmitter with high EVM will often still be able to support phone calls during a functional test. However, it will tend to provide difficulty for mobiles trying to maintain service at the edge of the cell with low signal levels or under difficult fading and Doppler conditions.

### **Measurement Method**

EVM is measured by calculating the difference between the actual EVM of the transmitted signal and the EVM of a theoretical, ideal signal; this theoretical signal is derived mathematically from data sampled from the transmitted signal.

The EVM measurement allows you to view error results numerically and graphically in the instrument display. The graph windows display EVM Phase Error and Mag Error. The text window displays EVM in % rms,% peak at the highest symbol number, and 90% EVM; Mag Error in% rms; Phase Error in degrees; Freq Error in Hz; Droop in mdB/symbol (Droop is stated in dB across the 142 symbol burst; it also allows you to view demodulated symbols), and I/Q Offset in dB.

### **Making the Measurement**

NOTE

The factory default settings provide a GSM standards compliant measurement. For special requirements, you may need to change some of the settings. Press Meas Setup, More (1 of 2), Restore Meas Defaults at any time to return all parameters for the current measurement to their default settings.

Select the desired center frequency and burst type as described in "Radio" on page 40. Select the timeslot as described in "Changing the Frequency Channel" on page 46

Press **Measure**, **EVM** to immediately make the error vector magnitude measurement.

To change any of the measurement parameters from the factory default values, refer to "Changing the Measurement Setup" on page 132 for this measurement.

### Results

The next figure shows an example of measurement result with the graphic and text windows. The measured summary data is shown in the left window and the dynamic vector trajectory of the I/Q demodulated signal is shown as a polar vector display in the right window.

Figure 3-20 EDGE EVM Result - Polar Vector View

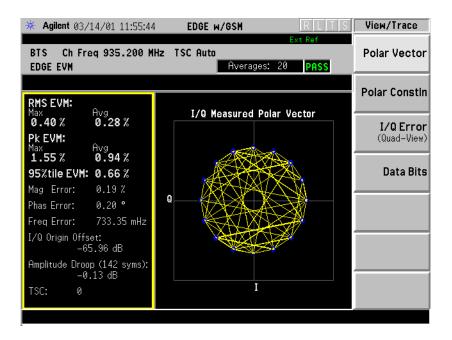

Making Measurements

Making the EDGE EVM Measurement

## **Changing the Measurement Setup**

The next table shows the factory default settings for error vector magnitude measurements.

Table 3-7 Error Vector Magnitude Measurement Defaults

| Measurement Parameter            | Factory Default Condition   |
|----------------------------------|-----------------------------|
| Avg Number                       | 10, On                      |
| Avg Mode                         | Exponential                 |
| Trigger Source                   | RF Burst (Wideband)         |
| Burst Sync                       | Training Seq                |
| View/Trace                       | I/Q Measured Polar Vector   |
| Limit Test                       | On                          |
| Limits (BS): RMS EVM             | 7%, normal<br>8%, extreme   |
| Limits (MS): RMS EVM             | 9%, normal<br>10%, extreme  |
| Limits (BS): Peak EVM            | 22%, normal<br>22%, extreme |
| Limits (MS): Peak EVM            | 30%, normal<br>30%, extreme |
| Limits (BS): 95th percentile EVM | 11%, normal<br>11%, extreme |
| Limits (MS): 95th percentile EVM | 15%, normal<br>15%, extreme |
| Limits: Origin Offset            | -20 dB                      |

Make sure the Error Vector Magnitude (EVM) measurement is selected under the Measure menu. The Meas Setup key accesses a menu which allows you to modify the averaging, trigger source and burst sync for this measurement as described in "Measurement Setup" earlier in this chapter.

### Changing the View

The **View/Trace** key accesses the menu which allows you to select the desired measurement view from the following selections:

- **Polar Vector** The measured summary data is shown in the left window and the dynamic vector trajectory of the I/Q demodulated signal is shown as a vector display in the right window. The polar vector view presents a constantly changing display. See Figure 3-20 on page 131.
- **Polar Constin** The measured summary data is shown in the left window and the dynamic constellation of the I/Q demodulated signal is shown as a polar display in the right window. See Figure 3-21 on page 133.
- **I/Q Error (Quad-View)** Four display windows show EVM, Mag Error and Phase Error graphs, and the EVM summary data text.

Figure 3-21 EDGE EVM Result- Polar Constln

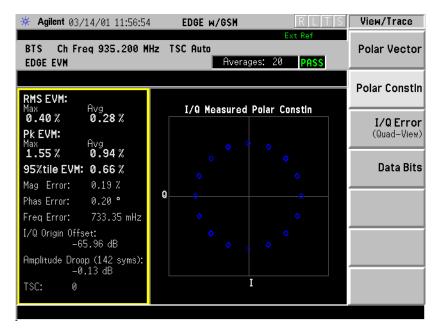

## Making Measurements Making the EDGE EVM Measurement

Figure 3-22 EDGE EVM Result - I/Q Error (Quad View)

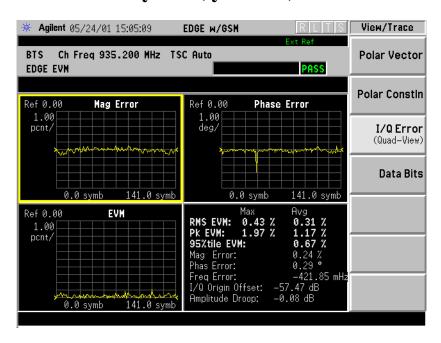

• **Data Bits** - See Figure 3-23. Provides a view of the numeric results and data bits (in octal) with the sync word (TSC) highlighted.

Figure 3-23 EDGE EVM Result - Data Bits View

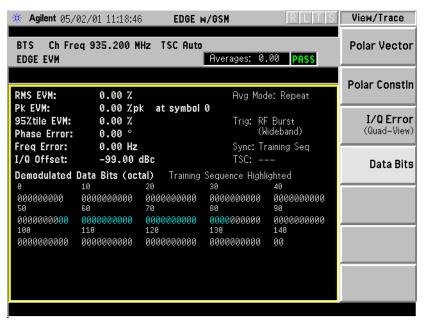

## **Changing the Display**

The **Display** key accesses the menu to allow the following selections for changing the graph displays:

• **Symbol Dots** - Allows you to toggle the symbol dots between **On** and **Off**. The default setting is **On**.

When either EVM, Phase Error or Mag Error window is active in the I/Q Error (Quad-View) display, the **Span X Scale** key accesses the menu to allow the following selections:

- Scale/Div Allows you to define the horizontal scale by changing the symbol value per division. The range is 1 to 500K symbols per division. The default setting is 14.1 symbols per division for BTS and MS device types.
- **Ref Value** Allows you to set the symbol reference value ranging from 0 to 500K symbols. The default setting is 0.
- Ref Position Allows you to set the reference position to either Left,
   Ctr (center) or Right. The default setting is Left.
- Scale Coupling Allows you to toggle the scale coupling function between On and Off. The default setting is On. This function automatically determines the scale per division and reference value by the magnitude of the measurement results.

When EVM, Phase Error, or Mag Error windows are active in the I/Q Error (Quad-View) display, the **Amplitude Y Scale** key accesses a menu which allows the following selections:

- **Scale/Div** Allows you to define the vertical scale by changing the value per division, with units, ranges, and default values depending on which display window is active.
  - Mag Error Window Units are in Percent, range is from 0.1% to 50.0%, the default is 1.00%.
  - Phase Error Window Units are in degrees, range is from 0.01 degrees to 3000 degrees, the default is 1.00 degrees.
  - EVM Window Units are in Percent, range is from 0.1% to 50.0%, the default is 1.00%

Since the **Scale Coupling** default is set to **On**, the value displayed in this condition is automatically determined by the measurement results.

- **Ref Value** Allows you to set the reference value, with units, ranges, and default values depending on which display window is active.
  - Mag Error Window Units are in Percent, range is from -500.0% to 500.0%, the default is 0.00%.
  - Phase Error Window Units are in degrees, range is from
     -36000.0 degrees to 36000.0 degrees, the default is 0.00 degrees.
  - EVM Window Units are in Percent, range is from -500.0% to 500.0%, the default is 0.00%.

## Making Measurements

### **Making the EDGE EVM Measurement**

- **Ref Position** Allows you to set the reference position to **Top**, **Ctr** (center) or **Bot** (bottom).
  - Mag Error Window The default is Ctr.
  - Phase Error Window The default is Ctr.
  - EVM Window The default is **Top**.
- Scale Coupling Allows you to toggle the scale coupling function between On and Off. The default setting is On. This function automatically determines the scale per division and reference value by the magnitude of the measurement results.

### **Troubleshooting Hints**

Use the spectrum (frequency domain) measurement to verify that the signal is present and approximately centered on the display.

The data used for testing can have a detrimental effect on the EVM results, causing erratic or falsely high EVM, especially in the case of sending all 0 bits with the Trigger Source set to RF Burst. In that unique situation, better results will be obtained using Free Run or Video triggers.

Poor EVM indicates a problem at the I/Q baseband generator, filters, and/or modulator in the transmitter circuitry. The output amplifier in the transmitter can also create distortion that causes unacceptably high EVM. In a real system, poor EVM will reduce the ability of a receiver to correctly demodulate the signal, especially in marginal signal conditions. Poor EVM may also indicate that a measurement restart was not performed after the signal level was changed. Press **Restart** after a change in the input signal to ensure that an auto-attenuation adjustment is performed.

The I/Q Error Quad View display may be used to determine where demodulation errors are concentrated.

Making Measurements

Making the EDGE Output RF Spectrum Measurement

# Making the EDGE Output RF Spectrum Measurement

**NOTE** 

This measurement is designed for EDGE. For the GSM Output RF Spectrum measurement see "Making the GMSK Output RF Spectrum Measurement" on page 105.

### **Purpose**

The Output RF Spectrum measurement is the EDGE version of the adjacent channel power (ACP) measurement. Either a single offset is measured with corresponding traces or up to 15 offsets are measured and a table is displayed. In spectrum due to modulation measurements a sweep spectrum display of -1.8 MHz to +1.8 MHz from the carrier can be viewed.

The output RF spectrum measurements determine the spectral energy emitted into the adjacent channels. Excessive amounts of energy spilling into an adjacent frequency channel could interfere with signals being transmitted to other MS or BTS. The measurements are divided into two main groups: spectrum due to the  $3\pi/8$  8PSK modulation and noise, and spectrum due to switching transients (burst ramping).

Since GSM is a TDMA format, RF power is being switched on and off depending on whether the actual burst is being transmitted. The switching of power causes spectral splatter at frequencies other than that being transmitted by the carrier. Fast transitions in the time domain causes switching transients that have high frequency content associated with them.

NOTE

The default output RF spectrum measurements do not perform tests at frequency offsets greater than 1800 kHz from the carrier.

### **Measurement Method**

In this measurement, the transmitter (source) is set to transmit a GSM frame at a given channel (frequency). The instrument acquires a time record at a particular offset from the channel being transmitted. The method of acquiring the time record is either a FFT/Inverse-FFT method, or a direct time domain (DTD) method, depending on the offset. These two methods and when they are used, will be described below. When the offset is zero, the instrument is said to be measuring the carrier. For a given offset frequency from the carrier, the transmitter must not exceed a certain power level relative to the carrier. The GSM specification defines the offsets and their maximum absolute and relative power levels.

The general steps in making the measurement are as follows:

- Acquire time record (using either FFT or DTD methods, described below)
- Synchronize for gating on the carrier finds 50% and 90% portion of burst for Spectrum Due to Modulation portion of the test
- Measure power of the carrier
- Compare each offset power to reference to get relative power level

The method of acquiring the time record is dependent on accuracy and dynamic range. With no pre-ADC filter, signals in the entire IF bandwidth of the instrument are digitized by the analog to digital converter (ADC). The setting of the ADC gain is based on the peak level at its input. The dynamic range (noise floor) of the ADC is dependent on the gain selected. For the type of signal being measured, the highest energy within the IF bandwidth is at the carrier. Therefore, the lowest dynamic range (highest noise floor) of the ADC occurs when the full energy of the carrier is input to the ADC.

All offsets measured using the FFT method are done with the instrument tuned such that the carrier is at the center of the IF bandwidth. Therefore, the dynamic range of the offsets measured using the FFT method is the same as that for the carrier. The dynamic range requirement generally increases as the offset frequency increases. If the dynamic range requirement exceeds what is available by FFT method, the direct time domain (DTD) method utilizing the pre-ADC filter is used.

The **Direct Time Break Freq** key setting is the first offset frequency which is measured using the DTD method. Its range is determined by assuring no aliasing occurs on FFT offsets and that the dynamic range requirements are met.

The FFT method acquires a wideband signal (1.55 MHz) in a flattop filter. An FFT is performed to get the spectrum of the GSM signal. The resolution bandwidth filter can now be applied mathematically to the spectrum at multiple offsets, with an inverse-FFT performed on the data which passes the filter. In this way, multiple offsets are acquired from one time record and LO setting. Since the resolution bandwidth filter is a mathematical formula, it can be any shape and size, and is perfect. The transmitter tester uses the 5-pole synchronously tuned filter that is specified by the GSM standard.

The primary disadvantage to the FFT method is that the acquisition must include the carrier. The high energy of the carrier causes the ADC to range down, thus lowering the dynamic range. At large offsets, the dynamic range requirement is very challenging so the direct time domain (DTD) method is used. The LO is tuned to the particular offset and the pre-ADC filter is used to reduce the carrier. This allows the ADC to range up, giving higher dynamic range. The disadvantage to

### **Making Measurements**

### Making the EDGE Output RF Spectrum Measurement

this method is that each offset measured has its own time record acquisition and LO tune position, and this causes the measurement to slow down compared to FFT offsets. The 5-pole synchronously tuned filter is approximated by utilizing a digital Gaussian filter and setting its equivalent noise bandwidth to that of the 5-pole synchronously tuned filter. For these DTD offset frequencies, the filter has closer-to-ideal 5-pole behavior (< 1% tolerance) than does a 10% tolerance, 5-pole analog filter.

Regardless of how the time record is obtained for a particular offset, the power must be measured and compared to the reference power. There are two measurements being made for the test: output RF spectrum due to modulation and the output RF spectrum due to switching transients. The GSM standard specifies which offsets get which tests. In these two modes, the following conditions are met:

- In the output RF spectrum due to modulation measurement, the average value during at least 40 bits between bit 87 and 132 (approximately equivalent to the 50% to 90% portion of the burst, excluding midamble) is retained. The vertical lines mark the section of the burst over which the measurement is made. If multiple bursts are examined, an average of the average values is calculated. The relative power (difference between the average power of the burst at zero offset and the average power of the burst at the indicated offset) and the absolute power are displayed.
- In the output RF spectrum due to switching transients, the peak value of the whole frame is retained. The reference power of reference due to switching is the average power of the useful part of the burst with at least 300 kHz RBW. The relative power (difference between the mean transmit power of the burst at zero offset and the peak power of the burst at the indicated offset) and the absolute power are displayed.

The GSM standard specifies the tests are run on specified offsets from the carrier. The instrument identifies this as single offset or multiple offset modes. The measurement made in these two modes is the same, except that the multiple offset mode automatically makes the measurement at all the specified offsets frequencies and lists the results in a table at the end of the measurement.

In the output RF spectrum due to modulation measurement, setting the modulation method to discrete obtains results from specified offsets from the carrier as defined in the standard; the results are displayed in a table. When set to sweep, the measurement obtains results of a span extending to 1800 kHz from both sides of the carrier, measured in 10 kHz steps; the results are displayed as a spectrum.

The EDGE ORFS Modulation view shows a single-offset (Examine) trace for an entire EDGE slot. The vertical bars show the portion used to measure power due to modulation.

Figure 3-24 EDGE ORFS Result - Modulation with Single-Offset (Examine)

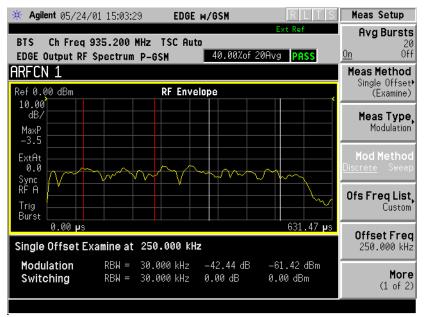

Figure 3-25 EDGE ORFS Result - Modulation Sweep Spectrum

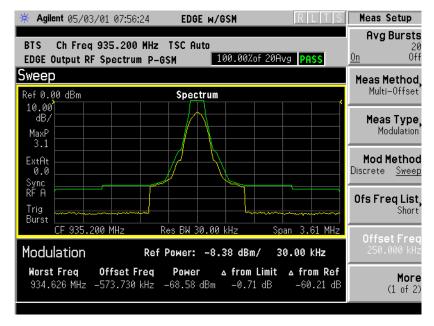

The RF envelope trace is displayed. If averaging is turned on, the trace is then averaged with previous traces. For the modulation measurement, the user may select the type of trace averaging, either log-power averaged (Video) or power averaged (RMS). For the switching transients measurement, the peak of the traces is used. For modulation, the displayed value is the average of points within the vertical bars. For transients, the displayed value is the max of all points for all traces (Max of Peak) over the entire frame.

Making Measurements

Making the EDGE Output RF Spectrum Measurement

### Making the Measurement

NOTE

The factory default settings provide a GSM compliant measurement. For special requirements, you may need to change some of the settings. Press **Meas Setup**, **More (1 of 2)**, **Restore Meas Defaults** at any time to return all parameters for the current measurement to their default settings.

Select the desired ARFCN, center frequency, timeslot, burst type, and TSC (Training Sequence Code) as described in the section titled "Changing the Frequency Channel" on page 46.

When **Training Sequence** is selected as the burst sync for this measurement, set the **Timeslot** selection to determine which timeslot to measure. For example, if **Timeslot** is set to 2, the measurement will be made on the timeslot number 2. Be careful when adding delay in the Trigger setup, as this measurement does not take into account trigger delay when checking for a valid burst. If there is sufficient delay added (usually more than 25% of a timeslot), the burst might not be detected.

Press **Measure**, **Output RF Spectrum** to immediately make Output RF Spectrum the active measurement.

To change any of the measurement parameters from the factory default values, refer to the "Changing the Measurement Setup" on page 144 section for this measurement.

### Results

Figure 3-26 EDGE ORFS Result - Example (Short List)
Modulation View

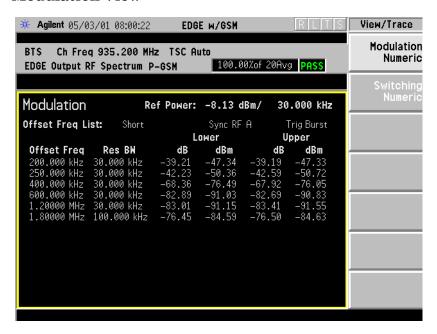

Figure 3-27 EDGE ORFS Result - Example (Short List)
Switching View

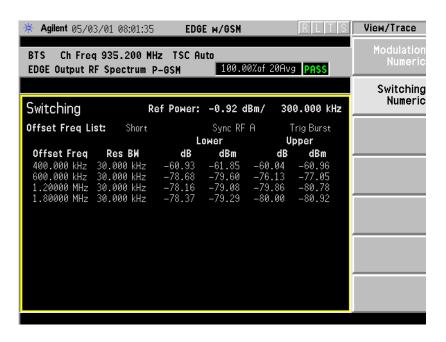

Making Measurements

Making the EDGE Output RF Spectrum Measurement

## Changing the Measurement Setup

## Table 3-8 Output RF Spectrum Measurement Defaults

| Measurement Parameter                           | Factory Default Condition |  |  |
|-------------------------------------------------|---------------------------|--|--|
| Avg Bursts                                      | 20 On                     |  |  |
| Avg Mode                                        | Repeat                    |  |  |
| Meas Method                                     | Multi-Offset              |  |  |
| Meas Type                                       | Modulation                |  |  |
| Ofs Freq List                                   | Short                     |  |  |
| Offset Freq<br>(when single offset is selected) | 250.000 kHz               |  |  |
| Trig Source                                     | RF Burst                  |  |  |
| Burst Sync<br>(information only)                | RF Amptd                  |  |  |
| Fast Avg                                        | On                        |  |  |
| Mod Method                                      | Discrete                  |  |  |
| Advanced                                        |                           |  |  |
| Mod Avg                                         | Log-Pwr Avg (Video)       |  |  |
| Switching Avg<br>(information only)             | Max of Peak               |  |  |
| Direct Time Break Freq                          | 600.000 kHz               |  |  |
| Fast Peak Det                                   | On                        |  |  |
| <b>Modulation Meas BWs</b>                      |                           |  |  |
| Carrier RBW                                     | 30.000 kHz                |  |  |
| <1800 kHz Offset RBW                            | 30.000 kHz                |  |  |
| ≥1800 kHz Offset RBW                            | 100.000 kHz               |  |  |
| VBW/RBW Ratio<br>(information only)             | 1                         |  |  |
| Switching Meas BWs                              |                           |  |  |
| Carrier RBW                                     | 300.000 kHz               |  |  |
| <1800 kHz Offset RBW                            | 30.000 kHz                |  |  |
| ≥1800 kHz Offset RBW                            | 30.000 kHz                |  |  |
| VBW/RBW Ratio<br>(information only)             | 3                         |  |  |

| NI | $\sim$ |   |
|----|--------|---|
| N  |        | - |
| 14 | v      | _ |

Parameters under the **Advanced** key seldom need to be changed. Changes from default values may result in invalid measurement data.

Make sure the EDGE ORFS measurement is selected under the **Measure** menu. Press the **Meas Setup** key to access a menu which allows you to modify the averaging and trigger source for this measurement (as described in the "Measurement Setup" section at the beginning of this chapter). In addition, the following output RF spectrum measurement parameters can be modified:

• **Measure** - accesses a menu to choose the measurement mode.

**Multi-Offset** - automatically makes measurements at all offset frequencies in the selected list (**Standard**, **Short**, or **Custom**). (See table below.) Press the **Ofs Freq List** key to select a list of offsets to measure.

**Single Offset (Examine)** - makes a measurement at a single offset frequency as set by the **Offset Freq** softkey.

• **Meas Type** - accesses a menu to choose the measurement type.

**Mod & Switch** - will perform both Modulation and Switching measurements.

**Modulation** - measures the spectrum due to the 0.3 GMSK modulation and noise.

**Switching** - measures the spectrum due to switching transients (burst ramping).

Full Frame Modulation (FAST)- improves measurement speed by acquiring a full frame of data prior to performing the FFT calculation. This feature can only be used when all slots in the transmitted frame are active. Use of an external trigger can enhance measurement speed when this feature is used. When Full Frame Modulation (FAST) is selected the current measurement defaults to the multi-offset measurement method; therefore the Meas Method key is grayed out and the Single Offset feature is not available.

# Making Measurements Making the EDGE Output RF Spectrum Measurement

• Ofs Freq List - accesses a menu to choose the offset frequency list. Select a Standard, Short, or Custom list as shown in the table below.

| List     | Modulation Offsets<br>(kHz)                                                                                                    | Switching<br>Transients<br>Offsets<br>(kHz) |
|----------|----------------------------------------------------------------------------------------------------|---------------------------------------------|
| Standard | 100, 200, 250, 400, 600,<br>800, 1000, 1200, 1400,<br>1600, 1800, 3000, 6000                                                                                                  | 400, 600,<br>1200, 1800                     |
| Short    | 200, 250, 400,<br>600 1200, 1800                                                                                                    | 400, 600,<br>1200, 1800                     |
| Custom   | User-defined list that specifies: Offset Freq, RES BW, Limit Offsets, Meas Type, Initialized to be the same as the standard list (currently settable only by remote commands) | 400, 600,<br>1200, 1800                     |

- Offset Freq Only available when Measure is set to Single Offset (Examine). Offset frequencies can be entered using the RPG knob or the Data Entry keys.
- **Trig Source** in this measurement, trigger source and burst sync are linked. Refer to the explanation under **Burst Sync**.
- Burst Sync Synchronization is different on ORFS compared to other measurements. Since offsets may be very low power and acquired using very narrow filters, the burst edges are not well defined and there certainly is not enough information to perform a demodulation. Therefore all synchronization is performed on the carrier. The timing reference ("T0") is then re-used on the offsets. Since "T0" on the carrier is determined with respect to the trigger point, the trigger point on the offsets is very important. Once "T0" is determined, the 50% and 90% points can be found.

Therefore, the trigger must be synchronous with respect to a rising edge of a burst. The RF Burst trigger will do this if the offset is within about 7 MHz of the carrier. Remember that since the RF Burst trigger is wideband, the carrier will still cause the signal to trigger. Assuming the trigger threshold remains constant, the trigger with respect to the burst will remain constant. Since the Frame Trigger uses an internal frame timer (clock), its period is set so that it occurs synchronously with respect to the transmitting frame. If an external trigger is used, it is important that it is

synchronous with the burst.

Because of these requirements, only the trigger source can be selected while the measurement selects the burst sync type based on the trigger source.

| Trigger Source | Measurement Defined<br>Burst Sync |
|----------------|-----------------------------------|
| Free Run       | None                              |
| RF Burst       | RF Amplitude                      |
| Ext Front      | External                          |
| Ext Rear       | External                          |
| Frame          | Training Sequence                 |

**NOTE** 

Video trigger source is not allowed, because when the instrument is tuned to offset frequencies away from the carrier, the video trigger threshold will not be reached (due to the low power level of the offset.)

• **Fast Avg** - Fast averaging is a technique developed by HP/Agilent. The GSM standard specifies 50% to 90% portion of the burst, excluding the midamble, be measured. Since most offsets are measured in a 30 kHz filter, there is a lot of variation from burst to burst, hence the averaging.

The fast average method makes use of the 10% to 90% portion of the burst, excluding the midamble. The 10% to 50% portion of the burst has statistically the same average power as the 50% to 90%. Therefore, measuring both portions from one burst is statistically the same as measuring 50% to 90% from two bursts. Now, two averages are completed with one burst. When averaging is turned on, this will double the speed of the measurement.

This method is only applicable on the modulation portion of the test, and only when averaging is enabled. The method is not available when Modulation and Switching are done at the same time.

- Advanced accesses a menu with the following keys:
  - Mod Avg choose between:

Pwr Avg (RMS) Log-Pwr Avg (Video)

• **Switching Avg** - information only. Averaging is fixed at maximum of peak.

# Making Measurements Making the EDGE Output RF Spectrum Measurement

 Modulation Meas BWs - accesses a menu with the following selections:

Carrier RBW
<1800 kHz Offset RBW
>=1800 kHz Offset RBW
VBW/RBW Ratio - information only. Bandwidth ratio is fixed at 1.

 Switching Meas BWs - accesses a menu with the following selections:

Carrier RBW
<1800 kHz Offset RBW
>=1800 kHz Offset RBW
VBW/RBW Ratio - information only. Switching ratio is fixed at 3.

- **Direct Time Break Freq** Selects the transition frequency (the first offset frequency) where the Direct Time Domain method is used instead of the FFT method. The Direct Time Domain offers a high dynamic range and is faster for making measurements at a few offset frequencies. The FFT method has a moderate dynamic range (generally sufficient when the RBW = 30 kHz). It is much faster for measuring at many offset frequencies
- Fast Peak Det Improves measurement speed by utilizing the running peak measurement capability of the DSP hardware without calculating averages separately. The previous method may be used for backwards compatibity by turning Fast Peak Det off.

## Changing the View

If the Multi-Offset measurement has been chosen and the Meas Type is Mod & Switch, pressing the View/Trace key will allow you to select the desired view of the current measurement. If the Meas Type is Modulation, the Switching Numeric view is unavailable. If the Meas Type is Switching, the Modulation Numeric view is unavailable. See Figure 3-26 on page 143 for the modulation numeric view. See Figure 3-27 on page 143 for the switching numeric view.

If the Single Offset measurement has been chosen, the **Modulation Numeric** and the **Switching Numeric** softkeys are unavailable (grayed out) as both modulation and switching results are always displayed.

## **Troubleshooting Hints**

The Output RF Spectrum measurement, along with the Phase and Frequency Error measurement, can reveal numerous faults in the transmit chain, such as the I/Q baseband generator, filters & modulator.

# Making the EDGE Tx Band Spur Measurement

## **Purpose**

#### NOTE

This measurement is designed for EDGE. For GSM Tx Band Spur measurements see "Making the GMSK Tx Band Spur Measurement" on page 117.

The EDGE Tx Band Spur measurement checks that the transmitter does not transmit undesirable energy into the transmit band. This energy may cause interference for other users of the EDGE and GSM systems.

#### **Measurement Method**

This is a base station only measurement. The transmitter should be set at its maximum output power on all time slots. This measurement is performed at RF channels B (bottom), M (middle), and T (top). Refer to the following table.

| Band     | Tx Band Edge<br>(MHz) |      | воттом     |       | MIDDLE     |       | ТОР           |       |
|----------|-----------------------|------|------------|-------|------------|-------|---------------|-------|
|          | Low                   | High | Freq (MHz) | ARFCN | Freq (MHz) | ARFCN | Freq<br>(MHz) | ARFCN |
| P-GSM    | 935                   | 960  | 935.200    | 1     | 947.600    | 63    | 959.800       | 124   |
| E-GSM    | 925                   | 960  | 925.200    | 975   | 942.600    | 38    | 959.800       | 124   |
| R-GSM    | 921                   | 960  | 921.200    | 955   | 940.600    | 28    | 959.800       | 124   |
| DCS 1800 | 1805                  | 1880 | 1805.20    | 512   | 1842.60    | 699   | 1879.80       | 885   |
| PCS 1900 | 1930                  | 1990 | 1930.20    | 512   | 1960.00    | 661   | 1989.80       | 810   |

The transmit band spectrum is measured in several frequency segments using resolution bandwidths as specified by the standard (see the list below).

| Frequency Offset                            | Resolution<br>Bandwidth |
|---------------------------------------------|-------------------------|
| ≥ 1.8 MHz and < 6 MHz<br>and inside Tx band | 30 kHz                  |
| ≥ 6 MHz<br>and inside Tx band               | 100 kHz                 |

#### **Making Measurements**

#### Making the EDGE Tx Band Spur Measurement

The mean transmit power is measured first using the "power-above-threshold" method and the threshold is set to -20 dB (see the Transmit Power measurement for detail), and then used as a reference for the measurement limit lines if limits are used. The spectrums, which are below or above the carrier frequency and within the transmit band, are measured.

For each spectrum segment, the measurement looks for the spectrum peak closest to the limit and saves the data. The peak of all segments is reported as the Worst Spur. The amplitude difference from the peak to the limit line ( $\Delta$  from Limit), and from the peak to the mean transmit power ( $\Delta$  from Carrier) are displayed. The frequency difference from the peak to the carrier frequency (Offset Freq) is also displayed. If the peak goes above the limit line, the display will indicate FAIL. If Marker is on, the active marker is placed at the peak of the displayed segment.

### **Making the Measurement**

#### NOTE

The factory default settings provide a measurement that complies with pre-established standards, for example GSM. For special requirements, you may need to change some of the settings. To return all parameters for the current measurement to their default settings press Meas Setup, More (1 of 2), Restore Meas Defaults at any time.

Select the desired transmit band, (P-GSM, E-GSM, R-GSM, DCS 1800, or PCS 1900), as described in the section "Changing the Mode Setup" on page 40. Select the desired ARFCN and center frequency as described in the section "Changing the Frequency Channel" on page 46.

Press Measure, More (1 of 2), EDGE Tx Band Spur to immediately make the EDGE Tx Band Spur the active measurement.

To change any of the measurement parameters from the factory default values, refer to the "Changing the Measurement Setup" section for this measurement.

See the end of the "Setting up the Mode" chapter for a menu map of the keys for the EDGE Tx Band Spur measurement.

#### **Results**

## EDGE Tx Band Spur Result - Upper Adj Segment

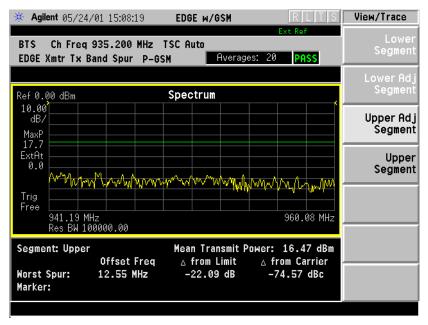

## **Changing the Measurement Setup**

## Table 3-9 EDGE Tx Band Spur Measurement Defaults

| Measurement Parameter | Factory Default Condition |
|-----------------------|---------------------------|
| Avg Number            | 30 On                     |
| Avg Mode              | Repeat                    |
| Avg Type              | Maximum                   |
| Meas Type             | Full                      |
| Limit                 | -36 dBm                   |

# Making Measurements Making the EDGE Tx Band Spur Measurement

Make sure the EDGE Tx Band Spur measurement is selected under the **Measure** menu. The **Meas Setup** key will access a menu which allows you to modify the averaging for this measurement. The following Tx Band Spur measurement parameters can be modified:

**Meas Type** - select the measurement type from the following selections:

**Full** - In Continuous Measure, the instrument repeatedly performs a full search of all segments.

**Examine-** In Continuous Measure, after doing one full search across all segments, the instrument parks on the worst segment and continuously updates that segment.

**Limit** - set the absolute or relative limit. The limit range is from -200 dBm to 100 dBm.

dBm - Absolute limit

dBc - Relative to Mean Transmit Power.

### Changing the View

The **View/Trace** key will allow you to further examine the desired spectrum segment. See page 151. Each of these choices selects a different part of the frequency spectrum for viewing:

| Lower   lower Tx band edge to -6 MHz offset   from the channel frequency |                                                                    |  |
|--------------------------------------------------------------------------|--------------------------------------------------------------------|--|
| Lower Adj                                                                | -6 MHz to -1.8 MHz offset                                          |  |
| Segment                                                                  | from the channel frequency                                         |  |
| Upper Adj                                                                | +1.8 MHz to +6 MHz offset                                          |  |
| Segment                                                                  | from the channel frequency                                         |  |
| Upper<br>Segment                                                         | +6 MHz offset from the channel frequency to the upper Tx band edge |  |

## **Troubleshooting Hints**

Almost any fault in the transmitter circuits can manifest itself in spurious results of one kind or another. Make sure the transmit band is correctly selected and the frequency is either the Bottom, Middle, or Top channel. The "Unexpected carrier frequency (BMT only)" message usually indicates the transmit band and/or carrier frequency is not correct. The "ADC overload -- unexpected carrier frequency" message usually indicates the selected channel frequency does not match the carrier frequency of the signal.

# Making the Spectrum (Frequency Domain) Measurement

### **Purpose**

The spectrum measurement provides spectrum analysis capability for the instrument. The control of the measurement was designed to be familiar to those who are accustomed to using swept spectrum analyzers.

This measurement is FFT (Fast Fourier Transform) based. The FFT-specific parameters are located in the **Advanced** menu. Also available under basic mode spectrum measurements is an I/Q window, which shows the I and Q signal waveforms in parameters of voltage versus time. The advantage of having an I/Q view available while in the spectrum measurement is that it allows you to view complex components of the same signal without changing settings or measurements.

#### **Measurement Method**

The measurement uses digital signal processing to sample the input signal and convert it to the frequency domain. With the instrument tuned to a fixed center frequency, samples are digitized at a high rate, converted to I and Q components with DSP hardware, and then converted to the frequency domain with FFT software.

# Making the Measurement

NOTE

The factory default parameters provide a good starting point. You will likely want to change some of the settings. Press Meas Setup, More (1 of 2), Restore Meas Defaults at any time to return all parameters for the current measurement to their default settings.

Press **Measure**, **Spectrum (Freq Domain)** to immediately make a spectrum measurement.

To change any of the measurement parameters from the factory default values, refer to the "Changing the Measurement Setup" section for this measurement.

Making Measurements

Making the Spectrum (Frequency Domain) Measurement

### Results

A display with both a Spectrum window and an I/Q Waveform window will appear when you activate a spectrum measurement. Use the **Next Window** key to select a window, and the **Zoom** key to enlarge a window.

Figure 3-28 Spectrum Measurement - Spectrum and I/Q Waveform View

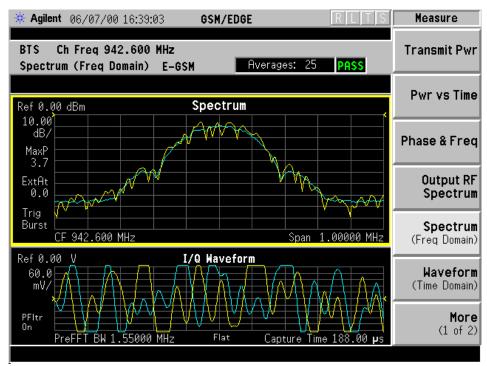

Figure 3-29 Spectrum Measurement - Spectrum and I/Q Waveform View

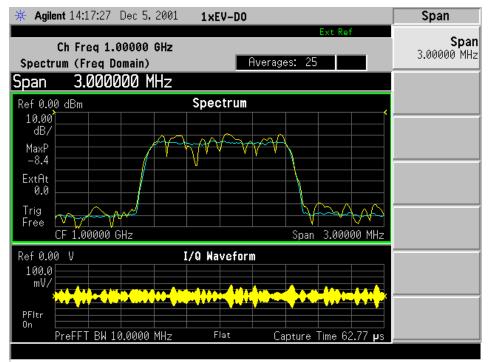

\*Meas Setup: Span = 3.000 MHz, Capture Time =  $62.70 \mu s$ ,

Others = Factory default settings

\*Input signal: -10.00 dBm, Pilot channel, 1xEV-DO

Making Measurements

Making the Spectrum (Frequency Domain) Measurement

# **Changing the Measurement Setup**

The following table shows the factory default settings for spectrum (frequency domain) measurements.

## Table 3-10 Spectrum (Frequency Domain) Measurement Defaults

| Measurement Parameter                                            | Factory Default Condition            |
|------------------------------------------------------------------|--------------------------------------|
| View/Trace                                                       | Spectrum                             |
| Trace Display                                                    | All                                  |
| Res BW                                                           | 20.0000 kHz; Auto                    |
| Averaging: Avg Number Avg Mode Avg Type                          | 25; On<br>Exp<br>Log-Pwr Avg (Video) |
| Trig Source                                                      | RF Burst (Wideband)                  |
| Spectrum View: SPAN AMPLITUDE Y Scale - Scale/Div                | 1.00000 MHz<br>10.00 dB              |
| I/Q Waveform View: Capture Time AMPLITUDE Y Scale - Scale/Div    | 188.00 μs<br>100.0 mV                |
| Advanced                                                         |                                      |
| Pre-ADC BPF                                                      | On                                   |
| Pre-FFT Filter                                                   | Flat                                 |
| Pre-FFT BW                                                       | 1.55000 MHz; Auto                    |
| FFT Window                                                       | Flat Top (High Amptd Acc)            |
| FFT Size: Length Control Min Points/RBW Window Length FFT Length | Auto<br>3.100000<br>706<br>1024      |
| ADC Range                                                        | Auto Peak                            |
| Data Packing                                                     | Auto                                 |
| ADC Dither                                                       | Auto                                 |
| Decimation                                                       | 0; Auto                              |
| IF Flatness                                                      | On                                   |

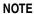

Parameters under the **Advanced** key seldom need to be changed. Any changes from the default advanced values may result in invalid measurement data.

Make sure the **Spectrum (Freq Domain)** measurement is selected under the **Measure** menu. Press the **Meas Setup** key to access a menu which allows you to modify the averaging and trigger source for this measurement (as described in the "Measurement Setup" section). In addition, the following parameters can be modified:

- Span Allows you to modify the frequency span. The range is 10.000 Hz to 10.000 MHz with 1 Hz resolution, depending on the Res BW setting. Changing the span causes the resolution bandwidth to change automatically, and will affect data acquisition time.
- Res BW Allows you to set the resolution bandwidth for the FFT, and to toggle its mode between Auto and Man (manual). If set to Auto, the resolution bandwidth is set to Span/50 (2% of the span). If set to Man, you can enter a value ranging from 100.0 mHz to 3.00000 MHz. A narrower bandwidth will result in a longer data acquisition time.
- Advanced Allows you to access the menu to change the following parameters. The FFT advanced features should be used only if you are familiar with their operation. Changes from the default values may result in invalid data.
  - Pre-ADC BPF Allows you to toggle the pre-ADC bandpass filter function between On and Off. The pre-ADC bandpass filter is useful for rejecting nearby signals, so that sensitivity within the span range can be improved by increasing the ADC range gain.
  - Pre-FFT Fitr Allows you to toggle the pre-FFT filter between Flat (flat top) and Gaussian. The pre-FFT filter defaults to a flat top filter which has better amplitude accuracy. The Gaussian filter has better pulse response.
  - Pre-FFT BW Allows you to toggle the pre-FFT bandwidth function between Auto and Man (manual). The pre-FFT bandwidth filter can be set between 1 Hz and 10 MHz. If set to Auto, this pre-FFT bandwidth is nominally 50% wider than the span. This bandwidth determines the ADC sampling rate.
  - FFT Window Allows you to access the following selection menu.
     Unless you are familiar with FFT windows, use the flat top filter (the default filter).
    - ☐ **Flat Top** Selects this filter for best amplitude accuracy by reducing scalloping error.
    - ☐ Uniform Select this filter to have no window active by using the uniform setting.

## Making Measurements

# Making the Spectrum (Frequency Domain) Measurement

|  | <b>Hanning</b> - Press this key to activate the Hanning filter.                                                                                                    |
|--|----------------------------------------------------------------------------------------------------|
|  | <b>Hamming</b> - Press this key to activate the Hamming filter.                                                                                                    |
|  | $\begin{tabular}{ll} \textbf{Gaussian - Press this key to activate the Gaussian filter with the roll-off factor (alpha) of 3.5. \end{tabular}$                                                                                                    |
|  | Blackman - Press this key to activate the Blackman filter.                                                                                                    |
|  | <b>Blackman Harris</b> - Press this key to activate the Blackman Harris filter.                                                                                                    |
|  | K-B 70dB/90dB/110dB (Kaiser-Bessel) - Select one of the Kaiser-Bessel filters with sidelobes at $-70$ , $-90$ , or $-110$ dBc.                                                                                                    |
|  | T Size - Allows you to access the menu to change the following trameters:                                                                                                    |
|  | $\label{lem:condition} \textbf{Length Ctrl} - Allows \ you \ to \ toggle \ the \ FFT \ and \ window \ length \ setting \ function \ between \ \textbf{Auto} \ and \ \textbf{Man} \ (manual).$                                                                                                    |
|  | Min Pts in RBW - Allows you to set the minimum number of data points that will be used inside the resolution bandwidth. The range is $0.10$ to $100.00$ points with $0.01$ resolution. This key is grayed out if <b>Length Ctrl</b> is set to <b>Man</b> .                                                                                                    |
|  | Window Length - Allows you to enter the FFT window length in the number of capture samples, ranging from 8 to 1048576. This length represents the actual quantity of I/Q samples that are captured for processing by the FFT ("Capture Time" is the associated parameter shown on the screen). This key is grayed out if Length Control is set to Auto.                |
|  | FFT Length - Allows you to enter the FFT length in the number of captured samples, ranging from 8 to 1048576. The FFT length setting is automatically limited so that it is equal to or greater than the FFT window length setting. Any amount greater than the window length is implemented by zero-padding. This key is grayed out if Length Control is set to Auto. |
|  | <b>OC Range</b> - Allows you to access the menu to define one of the llowing ADC ranging functions:                                                                                                    |
|  | <b>Auto</b> - Select this to set the ADC range automatically. For most FFT spectrum measurements, the auto feature should not be selected. An exception is when measuring a signal which is "bursty", in which case auto can maximize the time domain dynamic range, if FFT results are less important to you than time domain results.                                |
|  | Auto Peak - Select this to set the ADC range automatically to<br>the peak signal level. Auto peak is a compromise that works<br>well for both CW and burst signals                                                                                                    |

|                                  | <b>Auto Peak Lock</b> - Select this to hold the ADC range automatically at the peak signal level. Auto peak lock is more stable than auto peak for CW signals, but should not be used for "bursty" signals.                                                                                                    |
|----------------------------------|----------------------------------------------------------------------------------------------------|
|                                  | Manual - Allows you to access the selection menu of values to set the ADC range level. Also note that manual ranging is best for CW signals.                                                                                                    |
| (16<br>Th                        | ta Packing - Allows you to select Auto (the default) or the Short 5 bit), Medium (24 bit) and Long (32 bit) methods of data packing. he short, medium, and long methods are not compatible with all trings and should not be used unless you are familiar with data cking methods. Auto is the preferred choice.                                                                                                    |
|                                  | <b>Auto</b> - The data packing value most appropriate for current instrument settings is selected automatically.                                                                                                    |
|                                  | Short (16 bit) - Select this to pack data every 16 bits.                                                                                                    |
|                                  | Medium (24 bit) - Select this to pack data every 24 bits.                                                                                                    |
|                                  | Long (32 bit) - Select this to pack data every 32 bits.                                                                                                    |
| fur<br>me<br>dig<br>im           | OC Dither - Allows you to toggle the ADC dither function between to, On, and Off. When set to Auto (the default), the ADC dither nction will be activated when a narrow bandwidth is being easured, and deactivated when a wide bandwidth is being easured. "ADC dither" refers to the introduction of noise to the gitized steps of the analog-to-digital converter; the result is an approvement in amplitude accuracy. Use of the ADC dither, twever, reduces dynamic range by approximately 3 dB.                                                                                                    |
| pr<br>FI<br>de<br>se<br>va<br>wh | cimation - Allows you to toggle the decimation function between to and Man, and to set the decimation value. Auto is the eferred setting, and the only setting that guarantees alias-free T spectrum measurements. If you are familiar with the cimation feature, you can change the decimation value by tting to Man, but be aware that aliasing can result in higher lues. Decimation numbers 1 to 1000 describe the factor by nich the number of points are reduced. The default setting is 0, nich results in no data point reduction. Decimation by 3 keeps ery 3rd sample, throwing away the 2 in between. |

Chapter 3 159

— **IF Flatness** - Allows you to toggle the IF flatness function between **On** and **Off**. If set to **On** (the default), the IF flatness feature causes background amplitude corrections to be performed on the

FFT spectrum. The Off setting is used for adjustment and

troubleshooting of the test instrument.

Making Measurements

Making the Spectrum (Frequency Domain) Measurement

## Changing the View

The View/Trace key allows you to select the desired view of the measurement from the following. You can use the Next Window key to move between the multiple windows (if any) and make it full size by Zoom.

- **Spectrum** Provides a combination view of the spectrum graph in parameters of power versus frequency with semi-log graticules. The I/Q waveform graph in the parameters of voltage and time. Changes to frequency span or power will sometimes affect data acquisition.
- I/Q Waveform Provides a view of the I/Q waveform graph in parameters of voltage versus time in linear scale. Changes to sweep time or resolution bandwidth can affect data acquisition.

## Changing the Display

The **Span** key under the **Meas Setup** menu controls the horizontal span of the spectrum window. If the **SPAN X Scale** key is pressed, this **Span** key is activated, while the **AMPLITUDE Y Scale** key allows you to access the menus to modify the vertical parameters depending on the selected windows.

### **Changing the Spectrum Display**

If the window is active in the **Spectrum** view, the **SPAN X Scale** and **AMPLITUDE Y Scale** keys access the menus to modify the following parameters:

- With the SPAN X Scale key:
  - Span Allows you to modify the frequency span. The range is 10.000 Hz to 10.000 MHz with 1 Hz resolution, depending on the Res BW setting. Changing the span causes the resolution bandwidth to change automatically, and will affect data acquisition time.
- With the AMPLITUDE Y Scale key:
  - Scale/Div Allows you to set the vertical scale by changing an amplitude value per division. The range is 1.00 nV to 20.00 V per division. The default setting is 100.0 mV. However, since the Scale Coupling default is On, this value is automatically determined by the measurement results. To manually set this value Scale Coupling must be Off.
  - Ref Value Allows you to set the reference value ranging from -250.00 to 250.00 V. The default setting is 0.00 V. However, since the Scale Coupling default is On, this value is automatically determined by the measurement results. To manually set this value Scale Coupling must be Off.

- Ref Position Allows you to set the reference position to either
   Top, Ctr (center) or Bot (bottom). The default setting is Ctr.
- Scale Coupling Allows you to toggle the scale coupling function between On and Off. The default setting is On. Upon pressing the Restart front-panel key or Restart softkey under the Meas Control menu, this function automatically determines the scale per division and reference values based on the measurement results. To manually set either Scale/Div or Ref Value values, Scale Coupling must be Off.

#### **Selecting Displayed Traces Within Windows**

The **View/Trace** key allows you to access the **Trace Display** key to reveal the trace selection menu. The currently selected trace type is shown on the **Trace Display** key.

- All Allows you to view both the current trace and the average trace.
- **Average** Allows you to view only the average trace (in blue color).
- **Current** Allows you to view only the trace (in yellow color) for the latest data acquisition.

## Using the Markers

The Marker front-panel key accesses the menu to configure the markers. If you want to use the marker function in the I/Q waveform window, press Marker, Trace, I/Q Waveform.

- **Select 1 2 3 4** Allows you to activate up to four markers with the corresponding numbers, respectively. The selected number is underlined and its function is defined by pressing the **Function** key. The default is 1.
- **Normal** Allows you to activate the selected marker to read the frequency and amplitude of the marker position on the spectrum trace. Marker position is controlled by the **RPG** knob.
- **Delta** Allows you to read the differences in frequencies and amplitudes between the selected marker and the next.
- Function Off Allows you to define the selected marker function to be Band Power, Noise, or Off. The default is Off. If set to Band Power, you need to select Delta.
- Trace Spectrum Allows you to place the selected marker on the Spectrum, Spectrum Avg, or I/Q Waveform trace. The default is Spectrum.
- **Off** Allows you to turn off the selected marker.

#### Making Measurements

#### Making the Spectrum (Frequency Domain) Measurement

- Shape Diamond Allows you to access the menu to define the selected marker shape to be Diamond, Line, Square, or Cross. The default shape is Diamond.
- Marker All Off Allows you to turn off all of the markers.

The front panel **Search** key performs a peak search when pressed. A marker will automatically be activated at the highest peak.

#### **Measuring Band Power**

A band power measurement using the markers calculates the average power between two adjustable markers. To make a band power measurement:

- 1. Press the Marker key.
- 2. Press **Trace**, **Spectrum** to activate a marker on the instantaneous spectrum signal.
- 3. Press the **Spectrum Avg** key to activate a marker on the average spectrum trace.
- 4. Press Function, Band Power.
- 5. Two marker lines are activated at the extreme left side of the horizontal scale. Press **Normal** and move marker 1 to the desired place by rotating the **RPG** knob.
- 6. Press **Delta** to bring marker 2 to the same place as marker 1.
- 7. Move marker 1 to the other desired position by rotating the **RPG** knob. Band power measures the average power between the two markers.
- 8. When the band power markers are active, the results are shown in the results window as Mean Pwr (Between Mks). When the band power function is off the results window reads Mean Pwr (Entire Trace).

## **Troubleshooting Hints**

Changes made by the user to advanced spectrum settings, particularly to ADC range settings, can inadvertently result in spectrum measurements that are invalid and cause error messages to appear. Care needs to be taken when using advanced features.

# Making the Waveform (Time Domain) Measurement

## **Purpose**

The waveform measurement is a generic measurement for viewing the input signal waveforms in the time domain. This measurement is how the instrument performs the zero span functionality found in traditional spectrum analyzers. Also available under basic mode waveform measurements is an I/Q window, which shows the I and Q signal waveforms in parameters of voltage versus time. The advantage of having an I/Q view available while in the waveform measurement is that it allows you to view complex components of the same signal without changing settings or measurements.

The waveform measurement can be used to perform general purpose power measurements to a high degree of accuracy.

#### **Measurement Method**

The instrument makes repeated power measurements at a set frequency, similar to the way a swept-tuned spectrum analyzer makes zero span measurements. The input analog signal is converted to a digital signal, which then is processed into a representation of a waveform measurement. The measurement relies on a high rate of sampling to create an accurate representation of a time domain signal.

# **Making the Measurement**

NOTE

The factory default parameters provide a good starting point. You may want to change some of the settings. Press Meas Setup, More (1 of 2), Restore Meas Defaults at any time to return all parameters for the current measurement to their default settings.

Press **MEASURE**, **Waveform (Time Domain)** to immediately make a waveform (time domain) measurement.

To change any of the measurement parameters from the factory default values, refer to the "Changing the Measurement Setup" section for this measurement.

Making Measurements

Making the Waveform (Time Domain) Measurement

### Results

The next figure shows an example of an RF Envelope result for the waveform (time domain) measurements in the graph window. The measured values for the mean power and peak-to-mean power are shown in the text window.

Figure 3-30 Waveform Measurement - RF Envelope Window

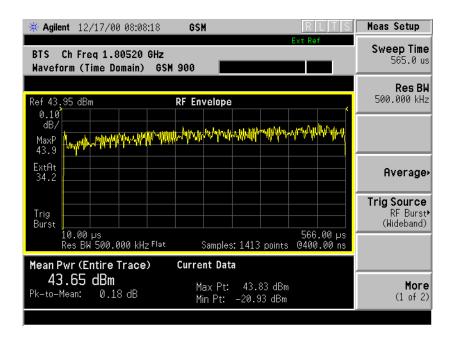

Figure 3-11 Waveform Measurement - RF Envelope View

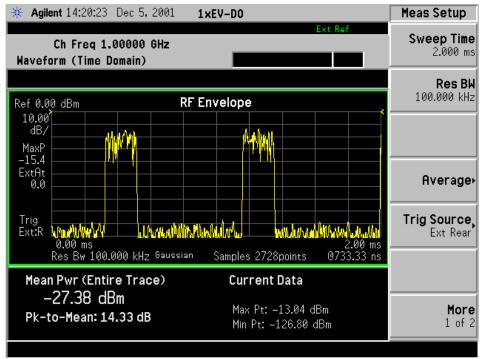

\*Meas Setup: View/Trace = RF Envelope,

 ${\bf Trigger\ Source = Ext\ Rear,}$ 

Others = Factory default settings

\*Input signal: -10 dBm, Idle slot, 1xEV-DO

Making Measurements

Making the Waveform (Time Domain) Measurement

## **Changing the Measurement Setup**

This table shows the factory default settings for waveform (time domain) measurements.

## Table 3-12 Waveform (Time Domain) Measurement Defaults

| Measurement Parameter                                                                          | Factory Default Condition       |
|------------------------------------------------------------------------------------------------|---------------------------------|
| View/Trace                                                                                     | RF Envelope                     |
| Sweep Time                                                                                     | 2.000 ms                        |
| Res BW                                                                                         | 500.000 kHz                     |
| Averaging: Avg Number Avg Mode Avg Type                                                        | 10; Off<br>Exp<br>Pwr Avg (RMS) |
| Trig Source                                                                                    | RF Burst                        |
| RF Envelope View:  SPAN X Scale - Scale/Div  AMPLITUDE Y Scale - Scale/Div  I/Q Waveform View: | 200.0 μs<br>10.00 dB            |
| SPAN X Scale -Scale/Div AMPLITUDE Y Scale - Scale/Div                                          | 200.0 μs<br>100.0 mV            |
| Advanced                                                                                       |                                 |
| Pre-ADC BPF                                                                                    | Off                             |
| RBW Filter                                                                                     | Gaussian                        |
| ADC Range                                                                                      | Auto                            |
| Data Packing                                                                                   | Auto                            |
| ADC Dither                                                                                     | Off                             |
| Decimation                                                                                     | Off                             |

NOTE

Parameters that are under the **Advanced** key seldom need to be changed. Any changes from the default values may result in invalid measurement data.

Make sure the **Waveform (Time Domain)** measurement is selected under the **MEASURE** menu. Press the **Meas Setup** key to access a menu which allows you to modify the averaging, and trigger source for this measurement (as described in the "Measurement Setup" section).

In addition, the following parameters can be modified:

- Sweep Time Allows you to specify the measurement acquisition time which is used as the length of the time capture record. The range is 1.0 µs and 100.0 s, depending upon the resolution bandwidth setting and the available internal memory size for acquisition points.
- Res BW Allows you to set the measurement bandwidth. The range is 10 Hz to 8 MHz using the Gaussian RBW Filter (selected under Advanced menu) and 10 Hz to 10 MHz using the Flat top RBW Filter. A larger bandwidth results in a larger number of acquisition points and reduces the maximum value allowed for the sweep time.
- Advanced Allows you to access the menu to change the following parameters. Changes from the default values may result in invalid data.
  - **Pre-ADC BPF** Allows you to toggle the pre-ADC bandpass filter function between **On** or **Off**. The default setting is **Off**. The pre-ADC bandpass filter is useful for rejecting nearby signals, so that sensitivity within the span range can be improved by increasing the ADC range gain.
  - **RBW Filter** Allows you toggle the resolution bandwidth filter selection between **Flat** and **Gaussian**. If set to **Gaussian**, the filter provides more even time-domain response, particularly for "bursts". If set to **Flat**, the filter provides a flatter bandwidth but is less accurate for "pulse responses". A flat top filter also requires less memory and allows longer data acquisition times. For most waveform applications, the Gaussian filter is recommended. The resolution bandwidth range is 10 Hz to 8 MHz using the Gaussian filter and 10 Hz to 10 MHz using the Flat top filter.
  - ADC Range Allows you to access the menu to select one of the ADC ranging functions:
    - □ **Auto** Select this to cause the instrument to automatically adjust the signal range for optimal measurement results.
    - □ AutoPeak Select this to cause the instrument to continuously seek the highest peak signal.
    - □ AutoPeakLock Select this to cause the instrument to adjust the range for the highest peak signal it identifies, and retains the range settings determined by that peak signal, even when the peak signal is no longer present.
    - ☐ Manual Allows you to access the selection menu of values to set the ADC range level. Also note that manual ranging is best for CW signals.

# Making Measurements Making the Waveform (Time Domain) Measurement

- Data Packing Allows you to select Auto (the default) or the Short (16 bit), Medium (24 bit) and Long (32 bit) methods of data packing. The short, medium, and long methods are not compatible with all settings and should not be used unless you are familiar with data packing methods. Auto is the preferred choice.
  - ☐ **Auto** The data packing value most appropriate for current instrument settings is selected automatically.
  - □ Short (16 bit) Select this to pack data every 16 bits.
  - ☐ Medium (24 bit) Select this to pack data every 24 bits.
  - □ Long (32 bit) Select this to pack data every 32 bits.
- ADC Dither Allows you to toggle the ADC dither function between On and Off. The default setting is Off. If set to On, the ADC dither refers to the introduction of noise to the digitized steps of the analog-to-digital converter, and results in better amplitude linearity and resolution in low level signals. However, it also results in reduced dynamic range by approximately 3 dB.
- Decimation Allows you to toggle the decimation function between On and Off, and to set the decimation value. Decimation allows longer acquisition times for a given bandwidth by eliminating data points. Long time captures can be limited by the instrument data acquisition memory. Decimation numbers 1 to 4 describe the factor by which the number of points are reduced. The default setting is 1, which results in no data point reduction.

# Changing the View

The **Trace/View** key allows you to access the selection menu for the desired measurement view. You can use the **Next Window** key to move between the multiple windows (if any) and make it full size by **Zoom**.

#### **Windows Available for Waveform Measurements**

The following views are available to display measurement data, and are accessed by pressing the **Trace/View** key:

• RF Envelope - Provides a combination view of the waveform graph in parameters of power versus time with semi-log graticules. The measurement results for Mean Pwr (Entire Trace), Pk-to-Mean, Current Data for Max Pt and Min Pt are shown in the text window. Changes to sweep time or resolution bandwidth can affect data acquisition.

Meas Setup \* Agilent 12/17/00 08:08:18 GSM **Sweep Time** BTS Ch Freq 1.80520 GHz 565.0 us Waveform (Time Domain) **GSM 900** Res BW 500.000 kHz Ref 43.95 dBm RF Envelope 0.10 dB/ arakadir - nathratadi atar - hisati n-alisiisisi - jadu. Ar har atar atar ati ati atida atik atar - vinada ati MaxP 43.9 ExtAt 34.2 Average. **Trig Source** RF Burst (Wideband) Trig Burst 10.00 µs Res BW 500.000 kHz Flat 566.00 µs Samples: 1413 points 0400.00 ns Mean Pwr (Entire Trace) **Current Data** 43.65 dBm Max Pt: 43.83 dBm More Pk-to-Mean: 0.18 dB (1 of 2)Min Pt: -20.93 dBm

Figure 3-31 Waveform Measurement - RF Envelope Window

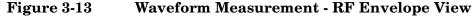

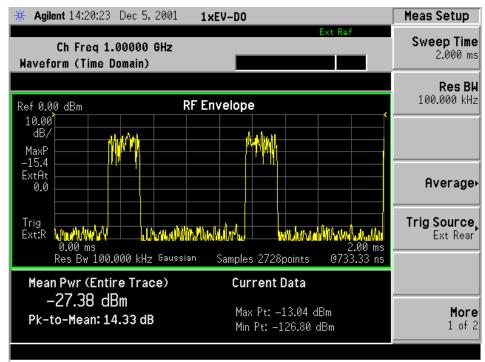

\*Meas Setup: View/Trace = RF Envelope,

Trigger Source = Ext Rear, -10 dBm, Idle slot,

Input signal:1xEV-DO

Making Measurements

Making the Waveform (Time Domain) Measurement

• I/Q Waveform - Provides a view of the I/Q waveform graph in parameters of voltage versus time in linear scale. Changes to sweep time or resolution bandwidth can affect data acquisition.

Figure 3-32 Waveform Measurement - I/Q Waveform View

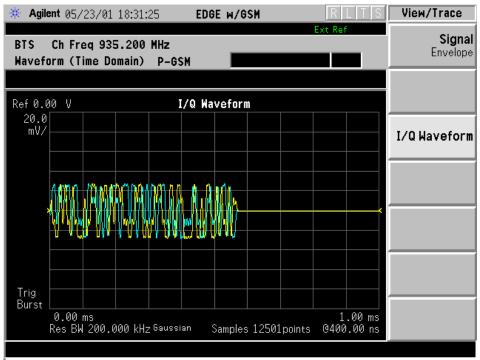

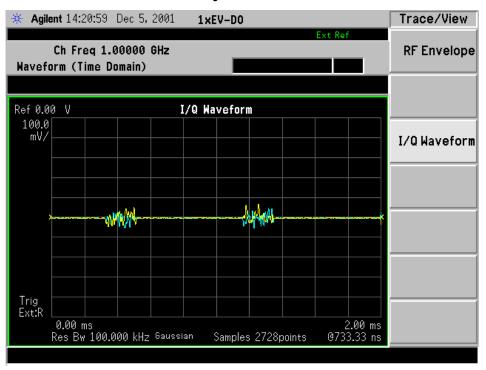

Figure 3-33 Waveform Measurement - I/Q Waveform View

\*Meas Setup: View/Trace = I/Q Waveform,

Trigger Source = Ext Rear,

Others = Factory default settings

\*Input signal: -10 dBm, Idle slot, 1xEV-DO

Making Measurements

Making the Waveform (Time Domain) Measurement

## **Changing the Display**

The **Sweep Time** key under the **Meas Setup** menu controls the horizontal time span for this measurement, while the **SPAN X Scale** key allows you to access the menu to modify the horizontal parameters common to the rectangular windows for this measurement:

- Scale/Div Allows you to set the horizontal scale by changing a time value per division. The range is 1.0 ns to 1.000 s per division with 0.01 ns resolution. The default setting is 200.0 µs per division. When the Scale Coupling default setting On is in effect, displayed plots use a Scale/Div value determined by the analyzer, based on the measurement result.
- **Ref Value** Allows you to set the reference value ranging from -1.0 to 10.0 s. The default setting is 0.00 s. When the **Scale Coupling** default setting **On** is in effect, displayed plots use a Scale/Div value determined by the analyzer, based on the measurement result.
- Ref Position Allows you to set the reference position to either Left,
   Ctr (center) or Right. The default setting is Left.
- Scale Coupling Allows you to toggle the scale coupling function between On and Off. The default setting is On. Upon pressing the Restart front-panel key or Restart softkey under the Meas Control menu, this function automatically determines the scale per division and reference values based on the measurement results.

If the RF Envelope window is active in the RF Envelope view, the AMPLITUDE Y Scale key accesses the menu to modify the following parameters:

- **Scale/Div** Allows you to set the vertical scale by changing an amplitude value per division. The range is 0.10 to 20.00 dB per division with 0.01 dB resolution. The default setting is 10.00 dB per division. When the **Scale Coupling** default setting **On** is in effect, displayed plots use a Scale/Div value determined by the analyzer, based on the measurement result.
- Ref Value Allows you to set the reference value ranging from -250.00 to 250.00 dBm. The default setting is 0.00 dBm. When the Scale Coupling default setting On is in effect, displayed plots use a Scale/Div value determined by the analyzer, based on the measurement result.
- Ref Position Allows you to set the reference position to either Top, Ctr (center) or Bot (bottom). The default setting is Top.
- Scale Coupling Allows you to toggle the scale coupling function between On and Off. The default setting is On. Upon pressing the Restart front-panel key or Restart softkey under the Meas Control menu, this function automatically determines the scale per division and reference values based on the measurement results.

If the I/Q Waveform window is active in the I/Q Waveform view, the AMPLITUDE Y Scale key accesses the menu to modify the following parameters:

- Scale/Div Allows you to set the vertical scale by changing an amplitude value per division. The range is 1.00 nV to 20.00 V per division. The default setting is 100.0 mV. When the Scale Coupling default setting On is in effect, displayed plots use a Scale/Div value determined by the analyzer, based on the measurement result.
- **Ref Value** Allows you to set the reference value ranging from -250.00 to 250.00 V. The default setting is 0.00 V. When the **Scale Coupling** default setting **On** is in effect, displayed plots use a Scale/Div value determined by the analyzer, based on the measurement result.
- Ref Position Allows you to set the reference position to either Top, Ctr (center) or Bot (bottom). The default setting is Ctr.
- Scale Coupling Allows you to toggle the scale coupling function between On and Off. The default setting is On. Upon pressing the Restart front-panel key or Restart softkey under the Meas Control menu, this function automatically determines the scale per division and reference values based on the measurement results.

The **Display** key is not available for this measurement.

## **Using the Markers**

The Marker front-panel key accesses the menu to configure the markers.

- **Select 1 2 3 4** Allows you to activate up to four markers with the corresponding numbers, respectively. The selected number is underlined and its function is defined by pressing the **Function** key. The default is 1.
- Normal Allows you to activate the selected marker to read the time
  position and amplitude of the marker on the RF envelope trace.
  Marker position is controlled by the RPG knob.
- **Delta** Allows you to read the differences in time positions and amplitudes between the selected marker and the next.
- Function Off Allows you to define the selected marker function to be Band Power, Noise, or Off. The default is Off. If set to Band Power, you need to select Delta.
- Trace Allows you to place the selected marker on RF Envelope, or I/Q Waveform.
- Off Allows you to turn off the selected marker.

# Making Measurements Making the Waveform (Time Domain) Measurement

- Shape Diamond Allows you to access the menu to define the selected marker shape to be Diamond, Line, Square, or Cross. The default shape is Diamond.
- Marker All Off Allows you to turn off all of the markers.

The front panel **Search** key performs a peak search when pressed. A marker will automatically be activated at the highest peak.

NOTE

In the Waveform measurement, the Mean Pwr (Entire Trace) value plus the Pk-to-Mean value will sum to equal the current Max Pt. value as shown in the data window below the RF Envelope display. If you do a marker peak search (Search) with averaging turned off, the marker will find the same maximum point. However, if you turn averaging on, the Pk-to-Mean value will use the highest peak found for any acquisition during averaging, while the marker peak will look for the peak of the display, which is the result of n-averages. This will usually result in differing values for the maximum point.

## **Troubleshooting Hints**

Changes made to advanced waveform settings can inadvertently result in measurements that are invalid and cause error messages to appear. Care needs to be taken when using advanced features, as some settings may incorrectly appear to provide a valid result. Use the Meas Setup, More, Restore Meas Defaults function to return the measurement settings to a known state, and then vary settings only as necessary.

# 4 Programming Commands

These commands are only available when the EDGE mode has been selected using INSTrument:SELect EDGEGSM. If EDGE mode is selected, commands that are unique to another mode are not available.

# Programming Commands SCPI Command Subsystems

# **SCPI Command Subsystems**

"CALCulate Subsystem" on page 182

"CONFigure Subsystem" on page 215

"DISPlay Subsystem" on page 216

"FETCh Subsystem" on page 225

"FORMat Subsystem" on page 226

"INITiate Subsystem" on page 228

"INSTrument Subsystem" on page 230

"MEASure Group of Commands" on page 233

"READ Subsystem" on page 266

"SENSe Subsystem" on page 267

"TRIGger Subsystem" on page 360

# **Programming Command Compatibility Across Model Numbers and Across Modes**

### **Across PSA Modes: Command Subsystem Similarities**

When you select different modes you get different sets of available programming commands. That is, *only* the commands that are appropriate for the current mode are available. Also, some commands have the same syntax in different modes but have different ranges or settings that are only appropriate to the current mode.

The following table shows which command subsystems are the same across different modes. If there is no "X" by a particular subsystem, then the set of available commands is different in those modes. Command ranges or defaults may also be different. Refer to the programming command descriptions in the documentation for each mode for details.

| Command Subsystem    | Same command set is available:  SA mode compared with the application modes: W-CDMA, cdmaOne, cdma2000, 1xEV-DO, Basic, GSM, EDGE, NADC, or PDC | Same command set is available:  SA mode compared with the application mode: Phase Noise |
|----------------------|----------------------------------------------------------------------------------------------------|-----------------------------------------------------------------------------------------|
| IEEE common commands | X                                                                                                    | X                                                                                       |
| ABORt                | X                                                                                                    | X                                                                                       |
| CALCulate            |                                                                                                    |                                                                                         |
| CALibration          | X                                                                                                    | X                                                                                       |
| CONFigure            |                                                                                                    |                                                                                         |
| COUPle               | not available in these application modes                                                                                                    | not available in this application modes                                                 |
| DISPlay              |                                                                                                    |                                                                                         |
| FETCh                |                                                                                                    |                                                                                         |
| FORMat               |                                                                                                    | X                                                                                       |
| НСОРу                | X                                                                                                    | X                                                                                       |
| INITiate             |                                                                                                    |                                                                                         |
| INPut                | not available in these application modes                                                                                                    | X                                                                                       |

Chapter 4 177

## **Programming Commands**

## **Programming Command Compatibility Across Model Numbers and Across Modes**

| Command Subsystem                                   | Same command set is available:  SA mode compared with the application modes: W-CDMA, cdmaOne, cdma2000, 1xEV-DO, Basic, GSM, EDGE, NADC, or PDC | Same command set is available:  SA mode compared with the application mode: Phase Noise |
|-----------------------------------------------------|----------------------------------------------------------------------------------------------------|-----------------------------------------------------------------------------------------|
| MEASure                                             |                                                                                                    |                                                                                         |
| MEMory                                              | X                                                                                                    | X                                                                                       |
| MMEMory                                             | X                                                                                                    | X                                                                                       |
| MMEMory:STORe:TRACe                                 | not available in application modes                                                                                                    | X                                                                                       |
| READ                                                |                                                                                                    |                                                                                         |
| [SENSe]                                             |                                                                                                    |                                                                                         |
| [SENSe:]CHANnel                                     |                                                                                                    |                                                                                         |
| [SENSe:]CORRection                                  |                                                                                                    |                                                                                         |
| [SENSe:]FEED                                        |                                                                                                    |                                                                                         |
| [SENSe:]FREQuency:CENTer                            | X                                                                                                    |                                                                                         |
| [SENSe:]FREQuency:<br><other subsystems=""></other> | not available in application modes                                                                                                    | not available in application modes                                                      |
| [SENSe:] <measurement></measurement>                |                                                                                                    |                                                                                         |
| [SENSe:]POWer                                       |                                                                                                    |                                                                                         |
| [SENSe:]RADio                                       |                                                                                                    |                                                                                         |
| [SENSe:]SYNC                                        |                                                                                                    |                                                                                         |
| STATus                                              | X                                                                                                    | X                                                                                       |
| SYSTem                                              | X                                                                                                    | X                                                                                       |
| TRACe                                               | not available in application modes                                                                                                    | X                                                                                       |
| TRIGger                                             |                                                                                                    |                                                                                         |
| UNIT                                                | X                                                                                                    | X                                                                                       |

# **Across PSA Modes: Specific Command Differences**

Some programming commands operate differently depending on which Mode the analyzer is set to.

| Command                                   | Spectrum Analysis and<br>Phase Noise Mode                                                                                                    | Basic, cdmaOne,<br>cdma2000, 1xEV-DO,<br>W-CDMA, GSM, EDGE,<br>NADC, PDC Modes                                                                                                    |  |
|-------------------------------------------|----------------------------------------------------------------------------------------------------|----------------------------------------------------------------------------------------------------|--|
| *RST                                      | Resets instrument, putting it in continuous measurement mode and turning off the current measurement.                                                                                                    | Resets instrument, putting it in continuous measurement mode, but leaving the current measurement active.                                                                                                    |  |
| CONFigure:<br><measurement></measurement> | Accesses the measurement and sets the instrument settings to the defaults. Averaging is turned on and set to 10. The instrument is put in single measurement mode. It does not initiate a measurement. Use INIT:IMM to make one measurement.                 | Accesses the measurement and sets the instrument settings to the defaults. If you were already in single measurement mode, it takes one measurement and then waits. If you were in continuous measurement mode it continues to measure.                                                     |  |
| *ESE default                              | Default is 255 which means that every error/status bit change that has occurred will be returned with a *ESR? query. You must set the value of *ESE to choose only the bits/status that you want returned.                                                   | that none of the error/status bit changes occurred will be with a *ESR? to must set the *ESE to choose bits/status that that none of the error/status bit changes that have occurred will be returned with a *ESR? query. You must set the value of *ESE to choose the bits/status that you |  |
| TRIGger<br>commands                       | For these modes, only one trigger source can be selected and it will be common across the modes. Also, only one value can be set for the trigger delay, level, or polarity.                                                                                  | For these modes, a unique trigger source can be selected for each mode. Also, each trigger source can have unique settings for the its delay, level, and polarity.                                                                                                    |  |
| Saving and recalling traces               | Traces can only be saved when in the Spectrum Analysis mode (MMEM:STOR:TRAC). This is because the instrument state must be saved along with the trace data and the state data varies depending on the number of modes currently available in the instrument. |                                                                                                    |  |

Chapter 4 179

#### **Programming Commands**

**Programming Command Compatibility Across Model Numbers and Across Modes** 

# Using Applications in PSA Series vs. VSA E4406A

NOTE

This information only applies to the application modes: Basic, cdmaOne, cdma2000, 1xEV-DO, W-CDMA, GSM, EDGE, NADC, and PDC.

| Command                                   | PSA Series                                                                                                    | VSA E4406A: A.04.00                                                                                                    | VSA E4406A: A.05.00                                                                                                    |
|-------------------------------------------|----------------------------------------------------------------------------------------------------|----------------------------------------------------------------------------------------------------|----------------------------------------------------------------------------------------------------|
| *RST                                      | Resets instrument, putting it in continuous measurement mode. Use INIT:CONT OFF to select single measurement mode and INIT:IMM to start one measurement.                                                   | Resets instrument, putting it in single measurement mode. One measurement is initiated when the command is sent.                                                                                            | Resets instrument, putting it in single measurement mode. No measurement is initiated when the command is sent. Use INIT:IMM to start one measurement.                                                                            |
| CONFigure:<br><measurement></measurement> | Accesses the measurement and sets the instrument settings to the defaults. If you were already in single measurement mode, it takes one measurement and then waits.                                        | Same as PSA.  Accesses the measurement and sets the instrument settings to the defaults. If you were already in single measurement mode, it takes one measurement and then waits.                           | Accesses the measurement and sets the instrument settings to the defaults. If you were already in single measurement mode, it does not initiate a measurement. Use INIT:IMM to make one measurement.                              |
| *ESE default                              | Default is 255 which means that every error/status bit change that has occurred will be returned with a *ESR? query. You must set the value of *ESE to choose only the bits/status that you want returned. | Default is 0 which means that none of the error/status bit changes that have occurred will be returned with a *ESR? query. You must set the value of *ESE to choose the bits/status that you want returned. | Same as VSA A.04.00.  Default is 0 which means that none of the error/status bit changes that have occurred will be returned with a *ESR? query. You must set the value of *ESE to choose the bits/status that you want returned. |
| *LRN                                      | The command is not available.                                                                                                    | The command is available.                                                                                                    | The command is available.                                                                                                    |
| TRIGger commands                          | In Spectrum Analysis mode only one value can be set for the trigger's source, delay, level, or polarity.  Basic, GSM, EDGE, cdmaOne, cdma2000, W-CDMA, NADC, PDC modes function the same as VSA            | You can select a unique trigger source for each mode. Each trigger source can have unique settings for the its delay, level, and polarity.                                                                  | Same as VSA A.04.00.  You can select a unique trigger source for each mode. Each trigger source can have unique settings for the its delay, level, and polarity.                                                                  |

| Command                                                  | PSA Series                                                                                                    | VSA E4406A: A.04.00                                                                                                    | VSA E4406A: A.05.00                                                                                                    |
|----------------------------------------------------------|----------------------------------------------------------------------------------------------------|----------------------------------------------------------------------------------------------------|----------------------------------------------------------------------------------------------------|
| AUTO ON   OFF<br>control and<br>setting manual<br>values | We recommend that you set a function's automatic state to OFF, before you send it your manual value.                                                                      | We recommend that you set a function's automatic state to OFF, before you send it your manual value.                                                    | We recommend that you set a function's automatic state to OFF, before you send it your manual value.                                                    |
|                                                          | Some functions will<br>turn off the automatic<br>mode when you send a<br>specific manual value,<br>but others will not. This<br>also varies with the<br>instrument model. | Some functions will turn off the automatic mode when you send a specific manual value, but others will not. This also varies with the instrument model. | Some functions will turn off the automatic mode when you send a specific manual value, but others will not. This also varies with the instrument model. |

# **CALCulate Subsystem**

This subsystem is used to perform post-acquisition data processing. In effect, the collection of new data triggers the CALCulate subsystem. In this instrument, the primary functions in this subsystem are markers and limits.

The SCPI default for data output format is ASCII. The format can be changed to binary with FORMat:DATA which transports faster over the bus.

# **Test Current Results Against all Limits**

```
:CALCulate:CLIMits:FAIL?
```

Queries the status of the current measurement limit testing. It returns a 0 if the measured results pass when compared with the current limits. It returns a 1 if the measured results fail any limit tests.

# **Data Query**

```
:CALCulate:DATA[n]?
```

Returns the designated measurement data for the currently selected measurement and sub-opcode.

n = any valid sub-opcode for the current measurement. See the "MEASure Group of Commands" on page 233 for information on the data that can be returned for each measurement.

For sub-opcodes that return trace data use the :CALCulate:DATA[n]:COMPress? command below.

# Calculate/Compress Trace Data Query

```
:CALCulate:DATA<n>:COMPress?

BLOCk | CFIT | MAXimum | MEAN | MINimum | RMS | SAMPle | SDEViation
[, <soffset>[, <length>[, <roffset>[, <rlimit>]]]]
```

Returns compressed data for the specified trace data. The data is returned in the same units as the original trace and only works with the currently selected measurement. The command is used with a sub-opcode <n> since measurements usually return several types of trace data. See the following table for the sub-opcodes for the trace data names that are available in each measurement. For sub-opcodes that return scalar data use the :CALCulate:DATA[n]? command above.

This command is used to compress or decimate a long trace to extract and return only the desired data. A typical example would be to acquire N frames of GSM data and return the mean power of the first burst in each frame. The command can also be used to identify the best curve fit for the data.

BLOCk or block data - returns all the data points from the region of the trace data that you specify. For example, it could be used to return the data points of an input signal over several timeslots, excluding the portions of the trace data that you do not want.

CFIT or curve fit - applies curve fitting routines to the data. <soffset> and <length> are required to define the data that you want. <roffset> is an optional parameter for the desired order of the curve equation. The query will return the following values: the x-offset (in seconds) and the curve coefficients ((order + 1) values).

MAX, MEAN, MIN, RMS, SAMP, and SDEV return one data value for each specified region (or <length>) of trace data, for as many regions as possible until you run out of trace data (using <roffset> to specify regions). Or they return the number reagions you specify (using <rli><ri>ignoring any data beyond that.

MAXimum - returns the maximum data point for the specified region(s) of trace data. For I/Q trace data, the maximum magnitude of the I/Q pairs is returned.

MEAN - returns the arithmetic mean of the data point values for the specified region(s) of trace data. For I/Q trace data, the mean of the magnitudes of the I/Q pairs is returned. Note: If the original trace data is in dB, this function returns the arithmetic mean of those log values, not log of the mean power, which is a more useful value.

MINimum - returns the minimum data point for the specified region(s) of trace data For I/Q trace data, the minimum magnitude of the I/Q pairs is returned.

RMS - returns the arithmetic rms of the data point values for the specified region(s) of trace data. For I/Q trace data, the rms of the magnitudes of the I/Q pairs is returned. Note: This function is very useful for I/Q trace data. However, if the original trace data is in dB, this function returns the rms of the log values which is not usually needed.

Once you have the rms value for a region of I/Q trace data, you may want to calculate the mean power. You must convert this rms I/Q value (peak volts) to power in dB.

 $10 \times \log[10 \times (\text{rms value})^2]$ 

SAMPle - returns the first data value for the specified region(s) of trace data. For I/Q trace data, the first I/Q pair is returned.

SDEViation - returns the arithmetic standard deviation for the data point values for the specified region(s) of trace data. For I/Q trace data, the standard deviation of the magnitudes of the I/Q pairs is returned.

Figure 1 Sample Trace Data - Constant Envelope

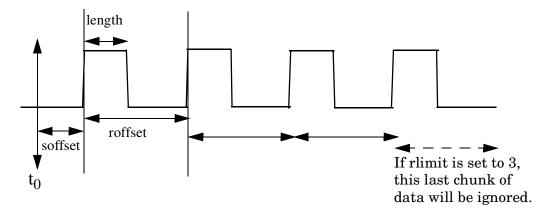

Figure 2 Sample Trace Data - Not Constant Envelope

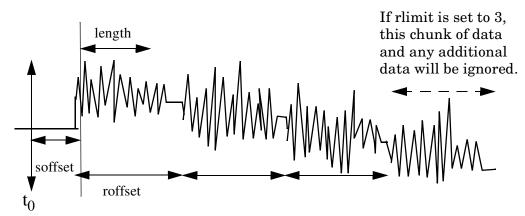

<soffset> - start offset is an optional real number (in seconds). It specifies the amount of data at the beginning of the trace that will be ignored before the decimation process starts. It is the time from the start of the trace to the point where you want to start using the data. The default value is zero.

<length> - is an optional real number (in seconds). It defines how much data will be compressed into one value. This parameter has a default value equal to the current trace length.

<roffset> - repeat offset is an optional real number (in seconds). It defines the beginning of the next field of trace elements to be compressed. This is relative to the beginning of the previous field. This parameter has a default value equal to the <length> variable.

<rlimit> - repeat limit is an optional integer. It specifies the number of data items that you want returned. It will ignore any additional items beyond that number. You can use the Start offset and the Repeat limit to pick out exactly what part of the data you want to use. The default value is all the data.

Example: To query the mean power of a set of GSM bursts:

- 1. Set the waveform measurement sweep time to acquire at least one burst.
- 2. Set the triggers such that acquisition happens at a known position relative to a burst.
- 3. Then query the mean burst levels using, CALC:DATA2:COMP? MEAN, 24e-6, 526e-6 (These parameter values correspond to GSM signals, where 526e-6 is the length of the burst in the slot and you just want 1 burst.)

NOTE

There is a more detailed example in the "Improving the Speed of Your Measurements" section in the PSA Series *User's and Programmer's Reference*. There is also a sample program in the Programming Fundamentals chapter of that book, and a copy of it is on the documentation CD-ROM.

Remarks: The optional parameters must be entered in the

specified order. For example, if you want to specify

<length>, you must also specify <soffset>.

This command uses the data in the format specified by FORMat:DATA, returning either binary or ASCII data.

History: Added in revision A.02.00

| Measurement                                            | Available Traces          | Markers<br>Available? |
|--------------------------------------------------------|---------------------------|-----------------------|
| ACP - adjacent channel power                           | no traces                 | no markers            |
| (Basic, cdmaOne, cdma2000,<br>W-CDMA, NADC, PDC modes) | $(n=0)^a$ for I/Q points  |                       |
| CDPower - code domain power                            | POWer (n=2) <sup>a</sup>  | yes                   |
| (cdmaOne mode)                                         | TIMing (n=3) <sup>a</sup> |                       |
|                                                        | PHASe $(n=4)^a$           |                       |
|                                                        | $(n=0)^a$ for I/Q points  |                       |

| Measurement                                          | Available Traces                  | Markers<br>Available?  |
|------------------------------------------------------|-----------------------------------|------------------------|
| CDPower - code domain power                          | CDPower (n=2) <sup>a</sup>        | yes                    |
| (cdma2000, W-CDMA, 1xEV-DO modes)                    | EVM (n=5) <sup>a</sup>            |                        |
| modes)                                               | MERRor (n=6) <sup>a</sup>         |                        |
|                                                      | PERRor (n=7) <sup>a</sup>         |                        |
|                                                      | SPOWer $(n=9)^a$                  |                        |
|                                                      | CPOWer $(n=10)^a$                 |                        |
|                                                      | $(n=0)^a$ for I/Q points          |                        |
| CHPower - channel power                              | SPECtrum (n=2) <sup>a</sup>       | no markers             |
| (Basic, cdmaOne, cdma2000,<br>W-CDMA, 1xEV-DO modes) | $(n=0)^a$ for I/Q points          |                        |
| CSPur - spurs close                                  | SPECtrum (n=2) <sup>a</sup>       | yes                    |
| (cdmaOne mode)                                       | ULIMit (n=3) <sup>a</sup>         |                        |
|                                                      | $(n=0)^a$ for I/Q points          |                        |
| EEVM - EDGE error vector magnitude                   | EVMerror (n=2) <sup>a</sup>       | yes                    |
| (EDGE mode)                                          | MERRor $(n=3)^a$                  |                        |
|                                                      | PERRor $(n=4)^a$                  |                        |
|                                                      | $(n=0)^a$ for I/Q points          |                        |
| EORFspectr - EDGE output RF                          | RFEMod (n=2) <sup>a</sup>         | yes, only for          |
| spectrum (EDGE mode)                                 | RFESwitching $(n=3)^a$            | a single<br>offset     |
| (BBGE mode)                                          | SPEMod $(n=4)^a$                  | 1 6                    |
|                                                      | LIMMod (n=5) <sup>a</sup>         | yes, only for multiple |
|                                                      | (n=0) <sup>a</sup> for I/Q points | offsets                |
| EPVTime - EDGE power versus time                     | RFENvelope (n=2) <sup>a</sup>     | yes                    |
| (EDGE mode)                                          | UMASk (n=3) <sup>a</sup>          |                        |
|                                                      | LMASk (n=4) <sup>a</sup>          |                        |
|                                                      | (n=0) <sup>a</sup> for I/Q points |                        |
| ETSPur - EDGE transmit band spurs                    | SPECtrum (n=2) <sup>a</sup>       | yes                    |
| (EDGE mode)                                          | ULIMit (n=3) <sup>a</sup>         |                        |
|                                                      | (n=0) <sup>a</sup> for I/Q points |                        |

| Measurement                                     | Available Traces              | Markers<br>Available?  |
|-------------------------------------------------|-------------------------------|------------------------|
| EVM - error vector magnitude                    | EVM (n=2) <sup>a</sup>        | yes                    |
| (NADC, PDC modes)                               | MERRor (n=3) <sup>a</sup>     |                        |
|                                                 | PERRor $(n=4)^a$              |                        |
|                                                 | $(n=0)^a$ for I/Q points      |                        |
| EVMQpsk - QPSK error vector magnitude           | EVM (n=2) <sup>a</sup>        | yes                    |
| (cdma2000, W-CDMA, 1xEV-DO                      | MERRor (n=3) <sup>a</sup>     |                        |
| modes)                                          | PERRor (n=4) <sup>a</sup>     |                        |
|                                                 | $(n=0)^a$ for I/Q points      |                        |
| IM - intermodulation                            | SPECtrum (n=2) <sup>a</sup>   | yes                    |
| (cdma2000, W-CDMA, 1xEV-DO modes)               | $(n=0)^a$ for I/Q points      |                        |
| MCPower - multi-carrier power                   | no traces                     | no markers             |
| (W-CDMA mode)                                   | $(n=0)^a$ for I/Q points      |                        |
| OBW - occupied bandwidth                        | no traces                     | no markers             |
| (cdmaOne, cdma2000, PDC, W-CDMA, 1xEV-DO modes) | $(n=0)^a$ for I/Q points      |                        |
| ORFSpectrum - output RF spectrum                | RFEMod (n=2) <sup>a</sup>     | yes, only for          |
| (GSM, EDGE mode)                                | RFESwitching $(n=3)^a$        | a single<br>offset     |
|                                                 | SPEMod (n=4) <sup>a</sup>     | l <i>C</i>             |
|                                                 | LIMMod (n=5) <sup>a</sup>     | yes, only for multiple |
|                                                 | $(n=0)^a$ for I/Q points      | offsets                |
| PFERror - phase and frequency error             | PERRor (n=2) <sup>a</sup>     | yes                    |
| (GSM, EDGE mode)                                | PFERror (n=3) <sup>a</sup>    |                        |
|                                                 | RFENvelope (n=4) <sup>a</sup> |                        |
|                                                 | $(n=0)^a$ for I/Q points      |                        |
| PSTatistic - power statistics CCDF              | MEASured (n=2) <sup>a</sup>   | yes                    |
| (Basic, cdma2000, W-CDMA, 1xEV-DO modes)        | GAUSsian $(n=3)^a$            |                        |
| modes)                                          | REFerence $(n=4)^a$           |                        |
|                                                 | $(n=0)^a$ for I/Q points      |                        |

| Measurement                               | Available Traces                                               | Markers<br>Available? |
|-------------------------------------------|----------------------------------------------------------------|-----------------------|
| PVTime - power versus time                | RFENvelope (n=2) <sup>a</sup>                                  | yes                   |
| (GSM, EDGE, 1xEV-DO modes)                | UMASk (n=3) <sup>a</sup>                                       |                       |
|                                           | LMASk (n=4) <sup>a</sup>                                       |                       |
|                                           | $(n=0)^a$ for I/Q points                                       |                       |
| RHO - modulation quality                  | (n=0) <sup>a</sup> for I/Q points                              | yes                   |
| (cdmaOne, cdma2000, W-CDMA, 1xEV-DO mode) | EVM ( <i>n</i> =2) <sup>a</sup>                                |                       |
| TXE v-DO mode)                            | MERRor (n=3) <sup>a</sup>                                      |                       |
|                                           | PERRor (n=4) <sup>a</sup>                                      |                       |
|                                           | $(n=0)^a$ for I/Q points                                       |                       |
| SEMask - spectrum emissions mask          | SPECtrum (n=2) <sup>a</sup>                                    | yes                   |
| (cdma2000, W-CDMA, 1xEV-DO mode)          | (n=0) <sup>a</sup> for I/Q points                              |                       |
| TSPur - transmit band spurs               | SPECtrum (n=2) <sup>a</sup>                                    | yes                   |
| (GSM, EDGE mode)                          | ULIMit (n=3) <sup>a</sup>                                      |                       |
|                                           | $(n=0)^a$ for I/Q points                                       |                       |
| TXPower - transmit power                  | RFENvelope (n=2) <sup>a</sup>                                  | yes                   |
| (GSM, EDGE mode)                          | IQ (n=8) <sup>a</sup>                                          |                       |
|                                           | $(n=0)^a$ for I/Q points                                       |                       |
| SPECtrum - (frequency domain)             | IQ (n=3) <sup>a</sup>                                          | yes                   |
| (all modes)                               | SPECtrum (n=4) <sup>a</sup>                                    |                       |
|                                           | ASPectrum $(n=7)^a$                                            |                       |
|                                           | $(n=0)^a$ for I/Q points                                       |                       |
| WAVEform - (time domain) (all modes)      | RFENvelope (n=2) <sup>a</sup> (also for Signal Envelope trace) | yes                   |
|                                           | $IQ (n=5)^a$                                                   |                       |
|                                           | $(n=0)^a$ for I/Q points                                       |                       |

a. The *n* number indicates the sub-opcode that corresponds to this trace. Detailed descriptions of the trace data can be found in the MEASure subsystem documentation by looking up the sub-opcode for the appropriate measurement.

### Calculate Peaks of Trace Data

:CALCulate:DATA<n>:PEAKs?

<threshold>,<excursion>[,AMPLitude|FREQuency|TIME]

Returns a list of peaks for the designated trace data *n* for the currently selected measurement. The peaks must meet the requirements of the peak threshold and excursion values.

The command can only be used with specific  $\langle n \rangle$  (sub-opcode) values, for measurement results that are trace, or scalar, data. See the table above for the appropriate sub-opcodes. Both real and complex traces can be searched, but complex traces are converted to magnitude in dBm. Sub-opcode n=0, is the raw trace data which cannot be searched for peaks. Sub-opcode n=1, is the scaler data which also cannot be searched for peaks.

Threshold - is the level below which trace data peaks are ignored

Excursion - To be defined as a peak, the signal must rise above the threshold by a minimum amplitude change (excursion). Excursion is measured from the lowest point above the threshold (of the rising edge of the peak), to the highest signal point that begins the falling edge. If a signal valley is higher then the threshold, then the excursion is referenced to that valley, and a peak is only defined if the signal following that valley exceeds the excursion.

Amplitude - lists the peaks in order of descending amplitude, so the highest peak is listed first. This is the default peak order listing if the optional parameter is not specified.

Frequency - lists the peaks in order of occurrence, left to right across the x-axis

Time - lists the peaks in order of occurrence, left to right across the x-axis

Example: Select the spectrum measurement.

> Use CALC: DATA4: PEAK? -40,10, FREQ to identify the peaks above -40 dBm, with excursions of at least 10 dB, in order of increasing frequency.

Query Results: Returns a list of floating-point numbers. The first value in the list is the number of peak points that follow. A peak point consists of two values: a peak amplitude followed by the its corresponding frequency (or time).

> If no peaks are found the peak list will consist of only the number of peaks, (0).

The peak list is limited to 100 peaks. Peaks in excess of

100 are ignored.

Remarks: This command uses the data setting specified by the

> FORMat:DATA command and can return real 32-bit, real 64-bit, or ASCII data. The default data format is

ASCII.

# **EDGE TX Band Spur Calculate Commands**

**EDGE Transmit Band Spurs—Type of Limit Testing** 

:CALCulate:ETSPur:LIMit:TEST ABSolute | RELative

:CALCulate:ETSPur:LIMit:TEST?

Select the limit testing to be done using either absolute (dBm) or relative power (dB) limits.

Factory Preset: Absolute

Remarks: You must be in the EDGE (w/GSM) mode to use this

command. Use INSTrument:SELect to set the mode.

Front Panel

Access: Meas Setup, More, Limit

#### **EDGE Transmit Band Spurs—Define Limits**

:CALCulate:ETSPur:LIMit[:UPPer][:DATA] <power>

:CALCulate:ETSPur:LIMit[:UPPer][:DATA]?

Set the value for the test limit. This command does not accept units. Use CALCulate:ETSPur:LIMit:TEST to select the units dBm (absolute) or dB (relative).

Factory Preset: -36

Range:

-200 to 100

Remarks: You must be in the EDGE (w/GSM) mode to use this

command. Use INSTrument:SELect to set the mode.

Front Panel

Access: Meas Setup, More, Limit

# CALCulate:MARKers Subsystem

Markers can be put on your displayed measurement data to supply information about specific points on the data. Some of the things that

markers can be used to measure include: precise frequency at a point, minimum or maximum amplitude, and the difference in amplitude or frequency between two points.

When using the marker commands you must specify the measurement in the SCPI command. We recommend that you use the marker commands only on the current measurement. Many marker commands will return invalid results, when used on a measurement that is not current. (This is true for commands that do more than simply setting or querying an instrument parameter.) No error is reported for these invalid results.

You must make sure that the measurement is completed before trying to query the marker value. Using the MEASure or READ command, before the marker command, forces the measurement to complete before allowing the next command to be executed.

Each measurement has its own instrument state for marker parameters. Therefore, if you exit the measurement, the marker settings in each measurement are saved and are then recalled when you change back to that measurement.

### Basic Mode - <measurement> key words

- SPECtrum markers available
- WAVeform markers available

## 1xEV-DO Mode - <measurement> key words

- CDPower markers available
- CHPower no markers
- EVMQpsk markers available
- IM markers available
- · OBW no markers
- PSTatistic markers available
- PVTime markers available
- RHO markers available
- SEMask markers available
- SPECtrum markers available
- WAVeform markers available

#### cdmaOne Mode - <measurement> key words

- ACPr no markers
- CHPower no markers
- CDPower markers available
- CSPur markers available
- RHO markers available
- SPECtrum markers available
- WAVeform markers available

## cdma2000 Mode - <measurement> key words

- ACP no markers
- CDPower markers available
- CHPower no markers
- EVMQpsk markers available
- IM markers available
- · OBW no markers
- PSTatistic markers available
- RHO markers available
- SEMask markers available
- SPECtrum markers available
- WAVeform markers available

# GSM (with EDGE) Mode - <measurement> key words

- EEVM markers available
- EORFspectr markers available
- EPVTime no markers
- ETSPur markers available
- ORFSpectrum markers available
- PFERror markers available
- PVTime no markers
- SPECtrum markers available
- TSPur markers available
- TXPower no markers
- WAVeform markers available

### NADC Mode - <measurement> key words

- ACP no markers
- EVM markers available
- SPECtrum markers available
- WAVeform markers available

#### PDC Mode - <measurement> key words

- ACP no markers
- EVM markers available
- OBW no markers
- SPECtrum markers available
- WAVeform markers available

#### W-CDMA Mode - <measurement> key words

- ACP no markers
- CDPower markers available
- CHPower no markers
- EVMQpsk markers available
- IM markers available
- MCPower no markers

- · OBW no markers
- PSTatistic markers available
- RHO markers available
- SEMask markers available
- SPECtrum markers available
- WAVeform markers available

### **Example:**

Suppose you are using the Spectrum measurement in your measurement personality. To position marker 2 at the maximum peak value of the trace that marker 2 is currently on, the command is:

#### :CALCulate:SPECtrum:MARKer2:MAXimum

You must make sure that the measurement is completed before trying to query the marker value. Use the MEASure or READ command before using the marker command. This forces the measurement to complete before allowing the next command to be executed.

#### Markers All Off on All Traces

#### :CALCulate:MARKer:AOFF

Turns off all markers on all the traces.

Front Panel

Access: Marker, Marker All Off

#### Markers All Off on All Traces

#### :CALCulate:<measurement>:MARKer:AOFF

Turns off all markers on all the traces in the specified measurement.

Example: CALC: SPEC: MARK: AOFF

Remarks: The keyword for the current measurement must be

specified in the command. (Some examples include:

SPECtrum, WAVeform)

Front Panel

Access: Marker, More, Marker All Off

#### **Continuous Peaking Marker Function**

```
:CALCulate:MARKer[1] |2|3|4:CPEak[:STATe] OFF |0N|0|1
```

:CALCulate:MARKer[1] |2 |3 |4:CPEak[:STATe]?

Turns on or off continuous peaking. It continuously puts the selected

marker on the highest displayed signal peak.

Factory Preset: Off

Front Panel

Access: Search, Continuous Pk On Off

## Frequency Counter Marker Gate Time Automatic

```
:CALCulate:MARKer:FCOunt:GATetime:AUTO OFF ON 0 1
```

:CALCulate:MARKer:FCOunt:GATetime:AUTO?

See PSA ERS.

## **Frequency Counter Marker Gate Time**

```
:CALCulate:MARKer:FCOunt:GATEtime <val>
```

:CALCulate:MARKer:FCOunt:GATEtime?

See PSA ERS.

Remarks: Longer gate times result in a bigger sample, hence

better resolution. Limits for gate time are 1 usec to 500

msec. Default gate time is 100 msec.

## **Frequency Counter Marker**

```
:CALCulate:MARKer[1] | 2 | 3 | 4:FCOunt[:STATe] OFF | ON | 0 | 1
```

:CALCulate:MARKer[1] | 2 | 3 | 4:FCOunt[:STATe]?

Turns on or off the marker frequency counter. To query the frequency

counter, use :CALCulate:MARKer[1]:FCOunt:X?

Factory Preset: Off

Remarks: If query with frequency count off, 9e15 is returned.

Remarks: Native Language command is MKFC

Front Panel

Access: Freq Count, Marker Count On Off

### **Frequency Counter Query**

```
:CALCulate:MARKer[1] | 2 | 3 | 4:FCOunt:X?
```

Returns the current value of the frequency counter marker.

Factory Preset: Off

Remarks:

Remarks: Native Language command is MKFC

Front Panel

Access: Freq Count, Marker Count On Off

## **Type of Marker Function**

```
:CALCulate:MARKer[1] |2 |3 |4:FUNCtion BPOWer | NOISe | OFF
```

:CALCulate:MARKer[1] | 2 | 3 | 4:FUNCtion?

Selects the marker function for the specified marker. To query the value returned by the function, use :CALCulate:MARKer[1] | 2 | 3 | 4:Y?

Band Power – is the power integrated within the bandwidth

Noise – is a noise measurement

Off – turns off all functions

Remarks: When a measurement under the front panel MEASURE

key is started, this command is turned off. If this command is turned on when any of the MEASURE key measurements are in progress, that measurement will

be stopped.

Front Panel

Access: Marker, Function

### **Marker Mode**

```
:CALCulate:<measurement>:MARKer[1] |2|3|4:MODE POSition|DELTa
```

```
:CALCulate:<measurement>:MARKer[1] | 2 | 3 | 4:MODE?
```

Selects the type of marker to be a normal position-type marker or a delta marker. A specific measurement may not have both types of markers. For example, several measurements only have position markers.

The marker must have already been assigned to a trace. Use :CALCulate:<measurement>:MARKer[1] |2|3|4:TRACe to assign a marker to a particular trace.

Example: CALC: SPEC: MARK: MODE DELTA

Remarks: For the delta mode only markers 1 and 2 are valid.

The keyword for the current measurement must be specified in the command. (Some examples include:

SPECtrum, WAVeform)

Front Panel

Access: Marker, Marker [Delta]

#### **Marker Mode**

:CALCulate:<measurement>:MARKer[1] |2|3|4:MODE POSition | DELTa | RMSDegree | RMSRadian | RFM | RMSJitter | OFF

:CALCulate:<measurement>:MARKer[1] | 2 | 3 | 4:MODE?

Selects the type of marker to be a normal position-type marker, a delta marker or an RMS measurement marker.

The marker must have already been assigned to a trace. Use :CALCulate:<measurement>:MARKer[1] |2|3|4:TRACe to assign a marker to a particular trace.

Example: CALC:SPEC:MARK:MODE DELTA

Remarks: For the delta mode only markers 1 and 2 are valid.

The keyword for the current measurement must be specified in the command. (Some examples include:

SPECtrum, WAVeform)

Front Panel

Access: Marker, Marker [Delta]

#### **Marker Function Result**

:CALCulate:<measurement>:MARKer[1]|2|3|4:FUNCtion:RESult?

Queries the result of the currently active marker function. The measurement must be completed before querying the marker. A particular measurement may not have all the types of markers available.

The marker must have already been assigned to a trace. Use :CALCulate:<measurement>:MARKer[1] | 2 | 3 | 4:TRACe to assign a marker to a particular trace.

Example: CALC:SPEC:MARK:FUNC:RES?

Remarks: The keyword for the current measurement must be

specified in the command. (Some examples include:

SPECtrum, WAVeform)

Front Panel

Access: Marker, Marker Function

#### Marker Peak (Maximum) Search

:CALCulate:MARKer[1] |2 |3 |4:MAXimum

Performs a peak search based on the search mode settings of

:CALCulate:MARKer:PEAK:SEARch:MODE.

NOTE See command :CALCulate:MARKer:PEAK:SEARch:MODE

Remarks: Native Language command is MKPK HI

Front Panel

Access: Search, Meas Tools, Peak Search

#### Marker Peak (Maximum) Search

:CALCulate:<measurement>:MARKer[1] | 2 | 3 | 4:MAXimum

Places the selected marker on the highest point on the trace that is assigned to that particular marker number.

The marker must have already been assigned to a trace. Use :CALCulate:<measurement>:MARKer[1] | 2 | 3 | 4:TRACe to assign a marker to a particular trace.

Example: CALC:SPEC:MARK1:MAX

Remarks: The keyword for the current measurement must be

specified in the command. (Some examples include:

SPECtrum, WAVeform)

Front Panel

Access: Search

### Marker Peak (Maximum) Left Search

:CALCulate:MARKer[1] |2 |3 |4:MAXimum:LEFT

Places the selected marker on the next highest signal peak to the left of the current marked peak.

Remarks: The marker will be placed at the next highest peak that

rises and falls by at least the peak excursion above the peak threshold. If no peak meets the excursion and threshold criteria, a No Peak Found error (202) is given.

Front Panel

Access: Search, Next Pk Left

#### Marker Next Peak (Maximum) Search

:CALCulate:MARKer[1] | 2 | 3 | 4:MAXimum:NEXT

Places the selected marker on the next highest signal peak from the current marked peak.

Remarks: The marker will be placed at the highest peak that

rises and falls by at least the peak excursion above the peak threshold. If no peak meets the excursion and threshold criteria, a No Peak Found error (202) is given.

Front Panel

Access: Search, Next Peak

### Marker Peak (Maximum) Right Search

:CALCulate:MARKer[1] | 2 | 3 | 4:MAXimum:RIGHt

Places the selected marker on the next highest signal peak to the right of the current marked peak.

Remarks: The marker will be placed at the highest peak that

rises and falls by at least the peak excursion above the peak threshold. If no peak meets the excursion and threshold criteria, a No Peak Found error (202) is given.

Front Panel

Access: Search, Next Pk Right

#### Marker Peak (Minimum) Search

:CALCulate:MARKer[1] | 2 | 3 | 4:MINimum

Places the selected marker on the lowest point on the trace that is assigned to that particular marker number.

Remarks: Native Language command is MKMIN

Front Panel

Access: Search, Min Search

### Marker Peak (Minimum) Search

:CALCulate:<measurement>:MARKer[1] | 2 | 3 | 4:MINimum

Places the selected marker on the lowest point on the trace that is assigned to that particular marker number.

The marker must have already been assigned to a trace. Use :CALCulate:<measurement>:MARKer[1] |2|3|4:TRACe to assign a marker to a particular trace.

Example: CALC:SPEC:MARK2 MIN

Remarks: The keyword for the current measurement must be

specified in the command. (Some examples include:

SPECtrum, WAVeform)

#### Marker Mode

 $: \texttt{CALCulate:MARKer[1]} \ | \ 2 \ | \ 3 \ | \ 4 : \texttt{MODE POSition} \ | \ \texttt{DELTa} \ | \ \texttt{BAND} \ | \ \texttt{SPAN}$ 

:CALCulate:MARKer[1] |2 |3 |4:MODE?

Selects the type of markers that you want to activate. Refer to the *HP ESA Analyzers User's Guide* for a more complete explanation of this function.

Position – selects a normal marker that can be positioned on a trace and from which trace information will be generated.

Delta – activates a pair of markers, one of which is fixed at the current marker location. The other marker can then be moved around on the trace. The marker readout shows the difference between the two markers.

Band – activates a pair of band markers, where each marker can be independently positioned on the trace. The marker readout shows the difference between the two markers.

Span – activates a pair of span markers, where the marker positioning is controlled by changing the span and/or center frequency between the two markers. The marker readout shows the difference between the two markers.

Remarks: For the delta mode only markers 1 and 2 are valid.

Front Panel

Access: Marker, Normal

Marker, Delta

Marker, Band Pair Start Stop

Marker, Span Pair Span Center

### **Marker Mode**

PSA Series (Basic, cdmaOne, cdma2000, W-CDMA, GSM/EDGE,

NADC, PDC modes):

:CALCulate:<measurement>:MARKer[1] |2|3|4:MODE POSition|DELTa

ESA/PSA Series (Phase Noise mode only):

:CALCulate:<measurement>:MARKer[1] | 2 | 3 | 4:MODE
POSition|DELTa|RMSDegree|RMSRadian|RFM|RMSJitter|OFF

:CALCulate:<measurement>:MARKer[1] | 2 | 3 | 4:MODE?

VSA/PSA: Selects the type of marker to be a normal position-type marker or a delta marker. A specific measurement may not have both types of markers. For example, several measurements only have position markers

ESA/PSA Phase Noise Mode: Selects the type of marker to be a normal position-type marker, a delta marker or an RMS measurement marker.

The marker must have already been assigned to a trace. Use :CALCulate:<measurement>:MARKer[1] | 2 | 3 | 4:TRACe to assign a marker to a particular trace.

Example: CALC: SPEC: MARK: MODE DELTA

Remarks: For the delta mode only markers 1 and 2 are valid.

The keyword for the current measurement must be specified in the command. (Some examples include:

SPECtrum, WAVeform)

Front Panel

Access: Marker, Marker [Delta]

#### **Define Peak Excursion**

:CALCulate:MARKer:PEAK:EXCursion <rel amplitude>

:CALCulate:MARKer:PEAK:EXCursion?

Specifies the minimum signal excursion above the threshold for the analyzers internal peak identification routine to recognize a signal as a peak. This applies to all traces and all windows. (The excursion is the delta power from the noise level to the signal peak.)

NOTE See command :CALCulate:MARKer:PEAK:THReshold

Factory Preset: 6 dB

Range: 0 to 100 dB

Default Unit: dB

Remarks: HP Language command is MKPX

Front Panel

Access: Search, Search Param, Peak Excursn

#### **Define Peak Search**

:CALCulate:MARKer:PEAK:SEARch:MODE PARameter | MAXimum

:CALCulate:MARKer:PEAK:SEARch:MODE?

Sets the peak search mode.

Maximum - doing a peak search will place the marker at the maximum amplitude of the trace.

Parameter - doing a peak search will place the marker at the highest peak that rises/falls by at least the peak excursion above the defined peak threshold. If no peak meets the excursion and threshold criteria, a No Peak Found error (error 202) is issued.

NOTE

See command :CALCulate:MARKer[1] | 2 | 3 | 4:MAXimum

Factory Preset: MAXimum

Remarks: Next peak, next peak right, next peak left, and peak

table are not affected by this command. They will always use peak excursion and peak threshold for

search criteria.

Front Panel

Access: Search, Search Param, Peak Search Max

#### **Define Peak Threshold**

:CALCulate:MARKer:PEAK:THReshold <ampl>

:CALCulate:MARKer:PEAK:THReshold?

Specifies the minimum signal level for the analyzers internal peak identification routine to recognize a signal as a peak. This applies to all traces and all windows.

**NOTE** 

See command :CALCulate:MARKer:PEAK:EXCursion

Range: Reference level to the bottom of the display

Default Unit: amplitude units

Front Panel

Access: Search, Search Param, Peak Threshold

#### **Peak to Peak Delta Markers**

## :CALCulate:MARKer[1]|2|3|4:PTPeak

Positions delta markers on the highest and lowest points on the trace.

Factory Preset: Off

Front Panel

Access: Search, Pk-Pk Search

### Set Span to the Marker Value

```
:CALCulate:MARKer[1] | 2 | 3 | 4 [:SET] :SPAN
```

Sets the span to the value of the specified marker frequency. The specified marker must be in delta mode. Select the delta marker mode with CALCulate:MARKer[1] | 2 | 3 | 4:MODE DELTA. This command is not available in zero span.

Remarks: Native Language command is MKSP

Front Panel

Access: Marker, Delta, Marker  $\rightarrow$ , Mkr  $\Delta \rightarrow$  Span

#### Set Start Frequency to the Marker Value

```
:CALCulate:MARKer[1] | 2 | 3 | 4 [:SET] :STARt
```

Sets the start frequency to the value of the specified marker frequency. In delta marker mode, the start frequency is set to the marker delta value. This command is not available in zero span.

Remarks: Native Language command is MKFA

Front Panel

Access: Marker ->, Mkr -> Start

#### Set Center Frequency Step Size to the Marker Value

```
:CALCulate:MARKer[1] | 2 | 3 | 4 [:SET] :STEP
```

Sets the center frequency step size to match the frequency difference between the markers. In delta marker mode, the center frequency step size will be set to the frequency difference between the markers. Select the delta marker mode with :CALCulate:MARKer[1] | 2 | 3 | 4:MODE DELTa. This command is not available if the delta marker is off, or in zero span.

Remarks: Native Language command is MKSS

Front Panel

Access: Marker ->, Mkr -> CF Step

Marker, Delta, Marker ->, Mkr  $\Delta ->$  CF Step

Search, Meas Tools, Mkr -> CF

### Set Stop Frequency to the Marker Value

```
:CALCulate:MARKer[1] |2 |3 |4 [:SET]:STOP
```

Sets the stop frequency to the value of the active marker frequency. In delta marker mode, the stop frequency is set to the marker delta value. This command is not available in zero span.

Remarks: Native Language command is MKFB

Front Panel

Access: Marker ->, Mkr -> Stop

#### Marker On/Off

:CALCulate:MARKer[1] |2|3|4:STATe OFF|ON|0|1

:CALCulate:MARKer[1] |2 |3 |4:STATe?

Turns the selected marker on or off.

Remarks: Native Language command is MKOFF

Front Panel

Access: Marker, Off

#### Marker On/Off

```
:CALCulate:<measurement>:MARKer[1] | 2 | 3 | 4 [:STATe] OFF | ON | 0 | 1
```

:CALCulate:<measurement>:MARKer[1] | 2 | 3 | 4 [:STATe]?

Turns the selected marker on or off.

The marker must have already been assigned to a trace. Use :CALCulate:<measurement>:MARKer[1] | 2 | 3 | 4:TRACe to assign a marker to a particular trace.

Example: CALC: SPEC: MARK2: on

Remarks: The keyword for the current measurement must be

specified in the command. (Some examples include:

SPECtrum, AREFerence, WAVeform)

The WAVeform measurement only has two markers

available.

Front Panel

Access: Marker, Select then Marker Normal or Marker On Off

#### Marker to Trace

:CALCulate:MARKer[1] | 2 | 3 | 4:TRACe 1 | 2 | 3

:CALCulate:MARKer[1] | 2 | 3 | 4:TRACe?

Assigns the specified marker to the designated trace 1, 2, or 3.

Factory Preset: 1

Range: 1 to 3

Remarks: Native Language command is MKTRACE

Front Panel

Access: Marker, Marker Trace Auto 1 2 3

#### **Marker to Trace**

:CALCulate:<measurement>:MARKer[1] | 2 | 3 | 4:TRACe <trace name>

:CALCulate:<measurement>:MARKer[1] | 2 | 3 | 4:TRACe?

Assigns the specified marker to the designated trace. Not all types of measurement data can have markers assigned to them.

Example: With the WAVeform measurement selected, a valid

command is CALC: SPEC: MARK2: TRACE rfenvelope.

Range: The names of valid traces are dependent upon the

selected measurement. See the following table for the available trace names. The trace name assignment is

independent of the marker number.

Remarks: The keyword for the current measurement must be

specified in the command. (Some examples include:

SPECtrum, WAVeform)

Front Panel

Access: Marker, Marker Trace

| Measurement                                            | Available Traces         | Markers<br>Available? |
|--------------------------------------------------------|--------------------------|-----------------------|
| ACP - adjacent channel power                           | no traces                | no markers            |
| (Basic, cdmaOne, cdma2000,<br>W-CDMA, NADC, PDC modes) | $(n=0)^a$ for I/Q points |                       |

| Measurement                                          | Available Traces                | Markers<br>Available?  |
|------------------------------------------------------|---------------------------------|------------------------|
| CDPower - code domain power                          | POWer (n=2) <sup>a</sup>        | yes                    |
| (cdmaOne mode)                                       | TIMing $(n=3)^a$                |                        |
|                                                      | PHASe $(n=4)^a$                 |                        |
|                                                      | $(n=0)^a$ for I/Q points        |                        |
| CDPower - code domain power                          | CDPower $(n=2)^a$               | yes                    |
| (cdma2000, W-CDMA, 1xEV-DO modes)                    | EVM ( <i>n</i> =5) <sup>a</sup> |                        |
| modes                                                | MERRor $(n=6)^a$                |                        |
|                                                      | PERRor (n=7) <sup>a</sup>       |                        |
|                                                      | SPOWer $(n=9)^a$                |                        |
|                                                      | CPOWer $(n=10)^a$               |                        |
|                                                      | $(n=0)^a$ for I/Q points        |                        |
| CHPower - channel power                              | SPECtrum (n=2) <sup>a</sup>     | no markers             |
| (Basic, cdmaOne, cdma2000,<br>W-CDMA, 1xEV-DO modes) | $(n=0)^a$ for I/Q points        |                        |
| CSPur - spurs close                                  | SPECtrum (n=2) <sup>a</sup>     | yes                    |
| (cdmaOne mode)                                       | ULIMit (n=3) <sup>a</sup>       |                        |
|                                                      | $(n=0)^a$ for I/Q points        |                        |
| EEVM - EDGE error vector magnitude                   | EVMerror (n=2) <sup>a</sup>     | yes                    |
| (EDGE mode)                                          | MERRor $(n=3)^a$                |                        |
|                                                      | PERRor $(n=4)^a$                |                        |
|                                                      | $(n=0)^a$ for I/Q points        |                        |
| EORFspectr - EDGE output RF                          | RFEMod (n=2) <sup>a</sup>       | yes, only for          |
| spectrum (EDGE mode)                                 | RFESwitching $(n=3)^a$          | a single<br>offset     |
| (EE GE HIOGO)                                        | SPEMod $(n=4)^a$                | 1 6                    |
|                                                      | LIMMod $(n=5)^a$                | yes, only for multiple |
|                                                      | $(n=0)^a$ for I/Q points        | offsets                |

| Measurement                                     | Available Traces                  | Markers<br>Available?  |
|-------------------------------------------------|-----------------------------------|------------------------|
| EPVTime - EDGE power versus time                | RFENvelope (n=2) <sup>a</sup>     | yes                    |
| (EDGE mode)                                     | UMASk (n=3) <sup>a</sup>          |                        |
|                                                 | LMASk (n=4) <sup>a</sup>          |                        |
|                                                 | $(n=0)^a$ for I/Q points          |                        |
| ETSPur - EDGE transmit band spurs               | SPECtrum (n=2) <sup>a</sup>       | yes                    |
| (EDGE mode)                                     | ULIMit (n=3)a                     |                        |
|                                                 | (n=0) <sup>a</sup> for I/Q points |                        |
| EVM - error vector magnitude                    | EVM (n=2) <sup>a</sup>            | yes                    |
| (NADC, PDC modes)                               | MERRor (n=3) <sup>a</sup>         |                        |
|                                                 | PERRor (n=4) <sup>a</sup>         |                        |
|                                                 | $(n=0)^a$ for I/Q points          |                        |
| EVMQpsk - QPSK error vector magnitude           | EVM (n=2) <sup>a</sup>            | yes                    |
| (cdma2000, W-CDMA, 1xEV-DO                      | MERRor $(n=3)^a$                  |                        |
| modes)                                          | PERRor (n=4) <sup>a</sup>         |                        |
|                                                 | (n=0) <sup>a</sup> for I/Q points |                        |
| IM - intermodulation                            | SPECtrum (n=2) <sup>a</sup>       | yes                    |
| (cdma2000, W-CDMA, 1xEV-DO modes)               | $(n=0)^a$ for I/Q points          |                        |
| MCPower - multi-carrier power                   | no traces                         | no markers             |
| (W-CDMA mode)                                   | $(n=0)^a$ for I/Q points          |                        |
| OBW - occupied bandwidth                        | no traces                         | no markers             |
| (cdmaOne, cdma2000, PDC, W-CDMA, 1xEV-DO modes) | $(n=0)^a$ for I/Q points          |                        |
| ORFSpectrum - output RF spectrum                | RFEMod (n=2) <sup>a</sup>         | yes, only for          |
| (GSM, EDGE mode)                                | RFESwitching $(n=3)^a$            | a single<br>offset     |
|                                                 | SPEMod (n=4) <sup>a</sup>         | 1 0                    |
|                                                 | LIMMod (n=5) <sup>a</sup>         | yes, only for multiple |
|                                                 | $(n=0)^a$ for I/Q points          | offsets                |

| Measurement                               | Available Traces                  | Markers<br>Available? |
|-------------------------------------------|-----------------------------------|-----------------------|
| PFERror - phase and frequency error       | PERRor (n=2) <sup>a</sup>         | yes                   |
| (GSM, EDGE mode)                          | PFERror (n=3) <sup>a</sup>        |                       |
|                                           | RFENvelope $(n=4)^a$              |                       |
|                                           | $(n=0)^a$ for I/Q points          |                       |
| PSTatistic - power statistics CCDF        | MEASured (n=2) <sup>a</sup>       | yes                   |
| (Basic, cdma2000, W-CDMA, 1xEV-DO modes)  | GAUSsian $(n=3)^a$                |                       |
| modes)                                    | REFerence $(n=4)^a$               |                       |
|                                           | $(n=0)^a$ for I/Q points          |                       |
| PVTime - power versus time                | RFENvelope (n=2) <sup>a</sup>     | yes                   |
| (GSM, EDGE, 1xEV-DO modes)                | UMASk (n=3) <sup>a</sup>          |                       |
|                                           | LMASk (n=4) <sup>a</sup>          |                       |
|                                           | $(n=0)^a$ for I/Q points          |                       |
| RHO - modulation quality                  | (n=0) <sup>a</sup> for I/Q points | yes                   |
| (cdmaOne, cdma2000, W-CDMA, 1xEV-DO mode) | EVM ( <i>n</i> =2) <sup>a</sup>   |                       |
| IND V D 0 Mode)                           | MERRor (n=3) <sup>a</sup>         |                       |
|                                           | PERRor $(n=4)^a$                  |                       |
|                                           | $(n=0)^a$ for I/Q points          |                       |
| SEMask - spectrum emissions mask          | SPECtrum (n=2) <sup>a</sup>       | yes                   |
| (cdma2000, W-CDMA, 1xEV-DO mode)          | $(n=0)^a$ for I/Q points          |                       |
| TSPur - transmit band spurs               | SPECtrum (n=2) <sup>a</sup>       | yes                   |
| (GSM, EDGE mode)                          | ULIMit (n=3) <sup>a</sup>         |                       |
|                                           | $(n=0)^a$ for I/Q points          |                       |
| TXPower - transmit power                  | RFENvelope (n=2) <sup>a</sup>     | yes                   |
| (GSM, EDGE mode)                          | $IQ (n=8)^a$                      |                       |
|                                           | $(n=0)^a$ for I/Q points          |                       |

| Measurement                          | Available Traces                                               | Markers<br>Available? |
|--------------------------------------|----------------------------------------------------------------|-----------------------|
| SPECtrum - (frequency domain)        | IQ (n=3) <sup>a</sup>                                          | yes                   |
| (all modes)                          | SPECtrum (n=4) <sup>a</sup>                                    |                       |
|                                      | ASPectrum $(n=7)^a$                                            |                       |
|                                      | $(n=0)^a$ for I/Q points                                       |                       |
| WAVEform - (time domain) (all modes) | RFENvelope (n=2) <sup>a</sup> (also for Signal Envelope trace) | yes                   |
|                                      | IQ (n=5) <sup>a</sup>                                          |                       |
|                                      | IQ $(n=5)^a$<br>$(n=0)^a$ for I/Q points                       |                       |

a. The *n* number indicates the sub-opcode that corresponds to this trace. Detailed descriptions of the trace data can be found in the MEASure subsystem documentation by looking up the sub-opcode for the appropriate measurement.

#### **Marker to Trace Auto**

:CALCulate:MARKer[1] | 2 | 3 | 4:TRACe:AUTO OFF | ON | 0 | 1

:CALCulate:MARKer[1] | 2 | 3 | 4:TRACe:AUTO?

Turns on or off the automatic marker to trace function.

Factory Preset: Auto on

Remarks: Native Language command is MKTRACE

Front Panel

Access: Marker, Marker Trace Auto 1 2 3

### **Continuous Signal Tracking Function**

:CALCulate:MARKer[1] |2|3|4:TRCKing[:STATe] OFF |ON|0|1

:CALCulate:MARKer[1] |2 |3 |4:TRCKing[:STATe]?

Turns on or off marker signal tracking. It continuously puts the selected marker on the highest displayed signal peak and moves it to the center frequency. This allows you to keep a signal that is drifting in frequency, on the display.

Factory Preset: Off

Remarks: When a measurement under the front panel **MEASURE** 

key is started, this command is turned off. If this command is turned on when any of the **MEASURE** key measurements are in progress, that measurement will be stopped.

Remarks: Native Language command is MKTRACK

Front Panel

Access: FREQUENCY/Channel, Signal Track On Off

#### Marker X Value

:CALCulate:MARKer[1] |2 |3 |4:X <param>

:CALCulate:MARKer[1] | 2 | 3 | 4:X?

Position the designated marker on its assigned trace at the specified trace X value. The value is in the X-axis units (which is often frequency or time).

The query returns the current X value of the designated marker.

Default Unit: Matches the units of the trace on which the marker is

positioned

Front Panel

Access: Marker

#### Marker X Value

:CALCulate:<measurement>:MARKer[1] | 2 | 3 | 4:X <param>

:CALCulate:<measurement>:MARKer[1] | 2 | 3 | 4:X?

Position the designated marker on its assigned trace at the specified X value. The parameter value is in X-axis units (which is often frequency or time).

The marker must have already been assigned to a trace. Use :CALCulate:<measurement>:MARKer[1] | 2 | 3 | 4:TRACe to assign a marker to a particular trace.

The query returns the current X value of the designated marker. The measurement must be completed before querying the marker.

Example: CALC:SPEC:MARK2:X 1.2e6 Hz

Default Unit: Matches the units of the trace on which the marker is

positioned

Remarks: The keyword for the current measurement must be

specified in the command. (Some examples include:

SPECtrum, WAVeform)

Front Panel

Access: Marker, <active marker>, RPG

#### **Marker X Position**

```
:CALCulate:MARKer[1] | 2 | 3 | 4:X:POSition <integer>
```

```
:CALCulate:MARKer[1] |2 |3 |4:X:POSition?
```

Position the designated marker on its assigned trace at the specified X position. A trace is composed of 401 points (X positions.)

The query returns the current X position for the designated marker.

Range: 0 to 400

Front Panel

Access: Marker

#### **Marker X Position**

```
:CALCulate:<measurement>:MARKer[1] |2|3|4:X:POSition <integer>
```

```
:CALCulate:<measurement>:MARKer[1] | 2 | 3 | 4:X:POSition?
```

Position the designated marker on its assigned trace at the specified X position. A trace is composed of a variable number of measurement points. This number changes depending on the current measurement conditions. The current number of points must be identified before using this command to place the marker at a specific location.

The marker must have already been assigned to a trace. Use :CALCulate:<measurement>:MARKer[1] |2|3|4:TRACe to assign a marker to a particular trace.

The query returns the current X position for the designated marker. The measurement must be completed before querying the marker.

Example: CALC:SPEC:MARK:X:POS 500

Range: 0 to a maximum of (3 to 920,000)

Remarks: The keyword for the current measurement must be

specified in the command. (Some examples include:

SPECtrum, WAVeform)

Front Panel

Access: Marker, <active marker>, RPG

# **Span Markers Center Frequency X Position**

:CALCulate:MARKer[1] | 2 | 3 | 4:X:POSition:CENTer <param>

:CALCulate:MARKer[1] |2 |3 |4:X:POSition:CENTer?

Position the center frequency, of the designated span-type marker pair, at the specified trace X position. A trace is composed of 401 points (X positions.) Use :CALCulate:MARKer:MODE SPAN to select span markers.

The query returns the current X-position center frequency of the designated markers.

Range: 0 to 400

Front Panel

Access: Marker, <active marker>, Center

## **Span Markers Span X Position**

:CALCulate:MARKer[1] |2 |3 |4:X:POSition:SPAN <param>

:CALCulate:MARKer[1] |2 |3 |4:X:POSition:SPAN?

Change the frequency span, of the designated span-type marker pair, to position the markers at the desired trace X positions. A trace is composed of 401 points (X positions.) Use CALCulate:MARKer:MODE SPAN to select span markers.

The query returns the current X-position frequency span of the designated markers.

Range: 0 to 400

Default Unit: X-axis units (Hz or seconds)

Front Panel

Access: Marker, <active marker>, Span

#### **Band Markers Start Frequency X Position**

```
:CALCulate:MARKer[1] |2 |3 |4:X:POSition:STARt <param>
```

:CALCulate:MARKer[1] |2 |3 |4:X:POSition:STARt?

Position the left-most marker, the start (reference) frequency of the designated band-type marker pair, at the specified trace X position. A trace is composed of 401 points (X positions.) Use

:CALCulate:MARKer:MODE BAND to select band markers.

The query returns the current X-position start/reference frequency of the designated marker.

Range: 0 to 400

Default Unit: X-axis units (Hz or seconds)

Front Panel

Access: Marker, <active marker>, Start

### **Band Markers Stop Frequency X Position**

```
:CALCulate:MARKer[1] | 2 | 3 | 4:X:POSition:STOP <param>
```

```
:CALCulate:MARKer[1] | 2 | 3 | 4:X:POSition:STOP?
```

Position the right-most marker, the stop frequency of the designated band-type marker pair, at the specified trace X position. A trace is composed of 401 points (X positions.) Use :CALCulate:MARKer:MODE BAND to select band markers.

The query returns the current X-position stop frequency of the designated marker.

Range: 0 to 400

Default Unit: X-axis units (Hz or seconds)

Front Panel

Access: Marker, <active marker>, Stop

#### **Marker X-Axis Readout**

```
:CALCulate:MARKer[1] | 2 | 3 | 4:X:READout
FREQuency | TIME | ITIMe | PERiod
:CALCulate:MARKer[1] | 2 | 3 | 4:X:READout?
```

Selects the units for the x-axis readout of the marker. Available units are:

```
Frequency –
Time –
Inverse of time –
Period –
```

Factory Preset: Frequency

Remarks: Native Language command is MKREAD

Front Panel

Access: Marker, Readout, Frequency

Marker, Readout, Time

Marker, Readout, Inverse Time

Marker, Readout, Period

#### Marker Readout Y Value

:CALCulate:MARKer[1] | 2 | 3 | 4:Y?

Read the current Y value for the designated marker or delta marker on its assigned trace. The value is in the Y-axis units for the current trace (which is often dBm).

Default Unit: Matches the units of the trace on which the marker is

positioned

Remarks: This command can be used to read the results of

marker functions such as band power and noise that are displayed in the marker value field on the analyzer.

#### **Marker Readout Y Value**

:CALCulate:<measurement>:MARKer[1] | 2 | 3 | 4:Y?

Readout the current Y value for the designated marker on its assigned trace. The value is in the Y-axis units for the trace (which is often dBm).

The marker must have already been assigned to a trace. Use :CALCulate:<measurement>:MARKer[1] | 2 | 3 | 4:TRACe to assign a marker to a particular trace.

The measurement must be completed before querying the marker.

Example: CALC:SPEC:MARK1:Y?

Default Unit: Matches the units of the trace on which the marker is

positioned

Remarks: The keyword for the current measurement must be

specified in the command. (Some examples include:

SPECtrum, WAVeform)

# **Transmit Band Spurious - Limits**

### Transmit Band Spurs—Type of Limit Testing

:CALCulate:TSPur:LIMit:TEST ABSolute | RELative

:CALCulate:TSPur:LIMit:TEST?

Select the limit testing to be done using either absolute or relative power limits.

Factory Preset: Absolute

Remarks: You must be in the GSM, EDGE(w/GSM) mode to use

this command. Use INSTrument:SELect to set the

mode.

History: Version A.03.00 or later

Front Panel

Access: Meas Setup, Limit

### **Transmit Band Spurs—Define Limits**

:CALCulate:TSPur:LIMit[:UPPer][:DATA] <power>

:CALCulate:TSPur:LIMit[:UPPer][:DATA]?

Set the value for the test limit. This command does not accept units. Use CALCulate:TSPur:LIMit:TEST to select the units dBm (absolute) or dB (relative).

Factory Preset: -36

Range: -200 to 100

Remarks: You must be in the GSM, EDGE (w/GSM) mode to use

this command. Use INSTrument:SELect to set the

mode.

History: Version A.03.00 or later

Front Panel

Access: Meas Setup, Limit

# **CONFigure Subsystem**

The CONFigure commands are used with several other commands to control the measurement process. The full set of commands are described in the section "MEASure Group of Commands" on page 233.

Selecting measurements with the CONFigure/FETCh/MEASure/READ commands sets the instrument state to the defaults for that measurement and to make a single measurement. Other commands are available for each measurement to allow you to change: settings, view, limits, etc. Refer to:

SENSe:<measurement>, SENSe:CHANnel, SENSe:CORRection, SENSe:DEFaults, SENSe:DEViation, SENSe:FREQuency, SENSe:PACKet, SENSe:POWer, SENSe:RADio, SENSe:SYNC CALCulate:<measurement>, CALCulate:CLIMits DISPlay:<measurement> TRIGger

The INITiate[:IMMediate] or INITiate:RESTart commands will initiate the taking of measurement data without resetting any of the measurement settings that you have changed from their defaults.

# **Configure the Selected Measurement**

:CONFigure:<measurement>

A CONFigure command must specify the desired measurement. It will set the instrument settings for that measurements standard defaults, but should not initiate the taking of data. The available measurements are described in the MEASure subsystem.

NOTE

If CONFigure initiates the the taking of data, the data should be ignored. Other SCPI commands can be processed immediately after sending CONFigure. You do not need to wait for the CONF command to complete this 'false' data acquisition.

# Configure Query

:CONFigure?

The CONFigure query returns the name of the current measurement.

# **DISPlay Subsystem**

The DISPlay controls the selection and presentation of textual, graphical, and TRACe information. Within a DISPlay, information may be separated into individual WINDows.

# **EDGE PVT - Limit Mask On/Off**

:DISPlay:EPVTime:LIMit:MASK OFF  $\mid$  ON  $\mid$  0  $\mid$  1

:DISPlay:EPVTime:LIMit:MASK?

Turns on/off the display of the limit mask lines. It also disables the limit checking.

Factory Preset: On

Remarks: You must be in EDGE (w/GSM) to use this command.

Use INSTrument:SELect to set the mode.

Front Panel

Access: Display, with EPVT measurement selected

# **Select Display Format**

:DISPlay:FORMat:TILE

Selects the viewing format that displays multiple windows of the current measurement data simultaneously. Use DISP:FORM:ZOOM to return the display to a single window.

Remarks: You msut be in the Basic, cdmaOne,cdma2000,

1xEV-DO, W-CDMA, GSM (w/EDGE), NADC, or PDC mode to use this command. Use INSTrument:SELect to

set the mode

Front Panel

Access: Zoom (toggles between Tile and Zoom)

# **Select Display Format**

:DISPlay:FORMat:ZOOM

Selects the viewing format that displays only one window of the current measurement data (the current active window). Use DISP:FORM:TILE to return the display to multiple windows.

Remarks: You msut be in the Basic, cdmaOne,cdma2000,

1xEV-DO, W-CDMA, GSM (w/EDGE), NADC, or PDC mode to use this command. Use INSTrument:SELect to

set the mode

Front Panel

Access: **Zoom** (toggles between Tile and Zoom)

## **PVT - Limit Mask Display**

:DISPlay:PVTime:LIMit:MASK OFF ON 0 1

:DISPlay:PVTime:LIMit:MASK?

Turns on/off the display function of the limit mask lines. It also controls the limit checking function.

See also [:SENS]:PVT:LIM:MASK.

Factory Preset: ON

Remarks: You must be in GSM, EDGE, 1xEV-DO to use this

command. Use INSTrument:SELect to set the mode.

Front Panel

Access: Power vs Time, Display

## Spectrum - Y-Axis Scale/Div

:DISPlay:SPECtrum[n]:WINDow[m]:TRACe:Y[:SCALe]:PDIVision <power>

:DISPlay:SPECtrum[n]:WINDow[m]:TRACe:Y[:SCALe]:PDIVision?

Sets the amplitude reference level for the y-axis.

n – selects the view, the default is Spectrum.

m – selects the window within the view. The default is 1.

- n=1, m=1 Spectrum
- n=1, m=2 I/Q Waveform
- n=1, m=2 I and Q Waveform (Basic, W-CDMA, cdma2000)
- n=3, m=1 I/Q Polar (Basic, W-CDMA, cdma2000)
- n=4, m=1 Linear Spectrum (Basic, W-CDMA, cdma2000)

Factory Preset: 10 dB per division, for Spectrum

100 mV per division, for I/Q Waveform

## Programming Commands **DISPlay Subsystem**

Range: 0.1 dB to 20 dB per division, for Spectrum

1 nV to 20 V per division, for I/Q Waveform

Default Unit: 10 dB per division, for Spectrum

Remarks: May affect input attenuator setting.

You must be in Basic, cdmaOne, cdma2000, 1xEV-DO, W-CDMA GSM w/EDGE, NADC, or PDC mode. Set the

mode with INSTrument:SELect.

Front Panel

Access: When in Spectrum measurement: Amplitude Y Scale,

Scale/Div.

History: Added revision A.02.00

## **Spectrum - Y-Axis Reference Level**

:DISPlay:SPECtrum[n]:WINDow[m]:TRACe:Y[:SCALe]:RLEVel
<power>

:DISPlay:SPECtrum[n]:WINDow[m]:TRACe:Y[:SCALe]:RLEVel?

Sets the amplitude reference level for the y-axis.

n, selects the view, the default is RF envelope.

- n=1, m=1 Spectrum

— n=1, m=2 I/Q Waveform

— n=1, m=2 I and Q Waveform (Basic, W-CDMA, cdma2000)

— n=3, m=1 I/Q Polar (Basic, W-CDMA, cdma2000)

— n=4, m=1 Linear Spectrum (Basic, W-CDMA, cdma2000)

m – selects the window within the view. The default is 1.

Factory Preset: 0 dBm, for Spectrum

Range: -250 to 250 dBm, for Spectrum

Default Unit: dBm, for Spectrum

Remarks: May affect input attenuator setting.

You must be in Basic, cdmaOne, cdma2000, 1xEV-DO, W-CDMA GSM w/EDGE, NADC, or PDC mode. Set the

mode with INSTrument:SELect.

Front Panel

Access: When in Spectrum measurement: Amplitude Y Scale,

Ref Level

History: Added revision A.02.00

## Turn a Trace Display On/Off

:DISPlay:TRACe[n][:STATe] OFF ON 0 1

:DISPlay:TRACe[n][:STATe]?

Controls whether the specified trace is visible or not.

n is a sub-opcode that is valid for the current measurement. See the "MEASure Group of Commands" on page 233 for more information about sub-opcodes.

Factory Preset: On

Range: The valid traces and their sub-opcodes are dependent

upon the selected measurement. See the following

table.

The trace name assignment is independent of the

window number.

Remarks: You must be in the Basic, cdmaOne,cdma2000,

1xEV-DO, W-CDMA, GSM (w/EDGE), NADC, or PDC mode to use this command. Use INSTrument:SELect to

set the mode

Front Panel

Access: Display, Display Traces

| Measurement                                            | Available Traces         | Markers<br>Available? |
|--------------------------------------------------------|--------------------------|-----------------------|
| ACP - adjacent channel power                           | no traces                | no markers            |
| (Basic, cdmaOne, cdma2000,<br>W-CDMA, NADC, PDC modes) | $(n=0)^a$ for I/Q points |                       |
| CDPower - code domain power                            | POWer (n=2) <sup>a</sup> | yes                   |
| (cdmaOne mode)                                         | TIMing $(n=3)^a$         |                       |
|                                                        | PHASe $(n=4)^a$          |                       |
|                                                        | $(n=0)^a$ for I/Q points |                       |

# Programming Commands **DISPlay Subsystem**

| Measurement                                            | Available Traces                       | Markers<br>Available?  |
|--------------------------------------------------------|----------------------------------------|------------------------|
| CDPower - code domain power (cdma2000, 1xEV-DO, W-CDMA | $(n=0)^{a}$ for I/Q raw data           | yes                    |
| modes)                                                 | CDPower $(n=2)^a$                      |                        |
|                                                        | EVM ( <i>n</i> =5) <sup>a</sup>        |                        |
|                                                        | MERRor $(n=6)^a$                       |                        |
|                                                        | PERRor (n=7) <sup>a</sup>              |                        |
|                                                        | SPOWer $(n=9)^a$                       |                        |
|                                                        | CPOWer $(n=10)^a$                      |                        |
| CHPower - channel power                                | SPECtrum (n=2) <sup>a</sup>            | no markers             |
| (Basic, cdmaOne, cdma2000, 1xEV-DO, W-CDMA modes)      | (n=0) <sup>a</sup> for I/Q raw<br>data |                        |
| CSPur - spurs close                                    | SPECtrum (n=2) <sup>a</sup>            | yes                    |
| (cdmaOne mode)                                         | ULIMit (n=3) <sup>a</sup>              |                        |
|                                                        | $(n=0)^a$ for I/Q points               |                        |
| EEVM - EDGE error vector magnitude                     | EVMerror (n=2) <sup>a</sup>            | yes                    |
| (EDGE mode)                                            | MERRor $(n=3)^a$                       |                        |
|                                                        | PERRor (n=4) <sup>a</sup>              |                        |
|                                                        | $(n=0)^a$ for I/Q points               |                        |
| EORFspectr - EDGE output RF                            | RFEMod (n=2) <sup>a</sup>              | yes, only for          |
| spectrum (EDGE mode)                                   | RFESwitching $(n=3)^a$                 | a single<br>offset     |
| (DSGE mode)                                            | SPEMod (n=4) <sup>a</sup>              | 1 6                    |
|                                                        | LIMMod (n=5) <sup>a</sup>              | yes, only for multiple |
|                                                        | (n=0) <sup>a</sup> for I/Q points      | offsets                |
| EPVTime - EDGE power versus time                       | RFENvelope (n=2) <sup>a</sup>          | yes                    |
| (EDGE mode)                                            | UMASk (n=3) <sup>a</sup>               |                        |
|                                                        | LMASk $(n=4)^a$                        |                        |
|                                                        | (n=0) <sup>a</sup> for I/Q points      |                        |

| Measurement                                     | Available Traces                       | Markers<br>Available?  |  |
|-------------------------------------------------|----------------------------------------|------------------------|--|
| ETSPur - EDGE transmit band spurs               | SPECtrum (n=2) <sup>a</sup>            | yes                    |  |
| (EDGE mode)                                     | ULIMit (n=3) <sup>a</sup>              |                        |  |
|                                                 | $(n=0)^a$ for I/Q points               |                        |  |
| EVM - error vector magnitude                    | EVM (n=2) <sup>a</sup>                 | yes                    |  |
| (NADC, PDC modes)                               | MERRor (n=3) <sup>a</sup>              |                        |  |
|                                                 | PERRor (n=4) <sup>a</sup>              |                        |  |
|                                                 | $(n=0)^a$ for I/Q points               |                        |  |
| EVMQpsk - QPSK error vector                     | EVM (n=2) <sup>a</sup>                 | yes                    |  |
| magnitude<br>(cdma2000, 1xEV-DO, W-CDMA         | MERRor $(n=3)^a$                       |                        |  |
| modes)                                          | PERRor $(n=4)^a$                       |                        |  |
|                                                 | (n=0) <sup>a</sup> for I/Q raw data    |                        |  |
| IM - intermodulation                            | SPECtrum (n=2) <sup>a</sup>            | yes                    |  |
| (cdma2000, 1xEV-DO, W-CDMA modes)               | (n=0) <sup>a</sup> for I/Q raw data    |                        |  |
| MCPower - multi-carrier power                   | no traces                              | no markers             |  |
| (W-CDMA mode)                                   | $(n=0)^a$ for I/Q points               |                        |  |
| OBW - occupied bandwidth                        | no traces                              | no markers             |  |
| (cdmaOne, cdma2000, 1xEV-DO, PDC, W-CDMA modes) | (n=0) <sup>a</sup> for I/Q raw<br>data |                        |  |
| ORFSpectrum - output RF spectrum                | RFEMod (n=2) <sup>a</sup>              | yes, only for          |  |
| (GSM, EDGE mode)                                | RFESwitching $(n=3)^a$                 | a single<br>offset     |  |
|                                                 | SPEMod (n=4) <sup>a</sup>              | 1 6                    |  |
|                                                 | LIMMod (n=5) <sup>a</sup>              | yes, only for multiple |  |
|                                                 | $(n=0)^a$ for I/Q points               | offsets                |  |
| PFERror - phase and frequency error             | PERRor (n=2) <sup>a</sup>              | yes                    |  |
| (GSM, EDGE mode)                                | PFERror (n=3) <sup>a</sup>             |                        |  |
|                                                 | RFENvelope (n=4) <sup>a</sup>          |                        |  |
|                                                 | $(n=0)^a$ for I/Q points               |                        |  |

# Programming Commands **DISPlay Subsystem**

| Measurement                                               | Available Traces                                   | Markers<br>Available? |
|-----------------------------------------------------------|----------------------------------------------------|-----------------------|
| PSTatistic - power statistics CCDF                        | MEASured (n=2) <sup>a</sup>                        | yes                   |
| (Basic, cdma2000, 1xEV-DO, W-CDMA modes)                  | GAUSian $(n=3)^a$                                  |                       |
| modes)                                                    | REFerence $(n=4)^a$                                |                       |
|                                                           | $(n=0)^a$ for I/Q points                           |                       |
| PVTime - power versus time (GSM, EDGE, 1xEV-DO modes)     | (n=0) <sup>a</sup> for I/Q raw data                | yes                   |
|                                                           | RFENvelope (n=2) <sup>a</sup>                      |                       |
|                                                           | UMASk (n=3) <sup>a</sup>                           |                       |
|                                                           | LMASk $(n=4)^a$                                    |                       |
| RHO - modulation quality (cdmaOne, cdma2000, W-CDMA mode) | (n=0) <sup>a</sup> for I/Q raw data                | yes                   |
|                                                           | EVM ( <i>n</i> =2) <sup>a</sup>                    |                       |
|                                                           | MERRor $(n=3)^a$                                   |                       |
|                                                           | PERRor (n=4) <sup>a</sup>                          |                       |
|                                                           | (n=5) <sup>a</sup> for I/Q<br>corrected trace data |                       |
| RHO - modulation quality (1xEV-DO mode)                   | (n=0) <sup>a</sup> for I/Q raw data                | yes                   |
|                                                           | (n=1) <sup>a</sup> for various summary results     |                       |
|                                                           | EVM (n=2) <sup>a</sup>                             |                       |
|                                                           | MERRor $(n=3)^a$                                   |                       |
|                                                           | PERRor $(n=4)^a$                                   |                       |
|                                                           | (n=5) <sup>a</sup> for I/Q<br>corrected trace data |                       |
| SEMask - spectrum emissions mask                          | SPECtrum (n=2) <sup>a</sup>                        | yes                   |
| (cdma2000, 1xEV-DO, W-CDMA mode)                          | (n=0) <sup>a</sup> for I/Q raw data                |                       |
| TSPur - transmit band spurs                               | SPECtrum (n=2) <sup>a</sup>                        | yes                   |
| (GSM, EDGE mode)                                          | ULIMit (n=3) <sup>a</sup>                          |                       |
|                                                           | (n=0) <sup>a</sup> for I/Q points                  |                       |

| Measurement                               | Available Traces                                                                              | Markers<br>Available? |
|-------------------------------------------|-----------------------------------------------------------------------------------------------|-----------------------|
| TXPower - transmit power (GSM, EDGE mode) | RFENvelope $(n=2)^a$ IQ $(n=8)^a$                                                             | yes                   |
|                                           | $(n=0)^a$ for I/Q points                                                                      |                       |
| SPECtrum - (frequency domain) (all modes) | IQ $(n=3)^a$ SPECtrum $(n=4)^a$ ASPectrum $(n=7)^a$ $(n=0)^a$ for I/Q raw data                | yes                   |
| WAVEform - (time domain) (all modes)      | RFENvelope $(n=2)^a$ (also for Signal Envelope trace) $IQ (n=5)^a$ $(n=0)^a$ for I/Q raw data | yes                   |

a. The *n* number indicates the sub-opcode that corresponds to this trace. Detailed descriptions of the trace data can be found in the MEASure subsystem documentation by looking up the sub-opcode for the appropriate measurement.

### Waveform - Y-Axis Scale/Div

```
:DISPlay:WAVeform[n]:WINDow[m]:TRACe:Y[:SCALe]:PDIVision
<power>
```

:DISPlay:WAVeform[n]:WINDow[m]:TRACe:Y[:SCALe]:PDIVision? Sets the scale per division for the y-axis.

n, selects the view, the default is RF envelope.

n=1, m=1 RF envelope

n=2, m=1 I/Q Waveform

n=4, m=1 I/Q Polar (Basic, W-CDMA, cdma2000)

m, selects the window within the view. The default is 1.

Factory Preset: 10 dBm, for RF envelope

Range: .1 dB to 20 dB, for RF envelope

## Programming Commands **DISPlay Subsystem**

Default Unit: dBm, for RF envelope

Remarks: May affect input attenuator setting.

You must be in Basic, cdmaOne, cdma2000, 1xEV-DO, W-CDMA GSM w/EDGE, NADC, or PDC mode. Set the

mode with INSTrument:SELect.

Front Panel

Access: When in Waveform measurement: Amplitude Y Scale,

Scale/Div.

History: Added revision A.02.00

### Waveform - Y-Axis Reference Level

```
:DISPlay:WAVeform[n]:WINDow[m]:TRACe:Y[:SCALe]:RLEVel
<power>
```

```
:DISPlay:WAVeform[n]:WINDow[m]:TRACe:Y[:SCALe]:RLEVel?
```

Sets the amplitude reference level for the y-axis.

n, selects the view, the default is RF envelope.

n=1, m=1 RF envelope

n=2, m=1 I/Q Waveform

n=4, m=1 I/Q Polar (Basic, W-CDMA, cdma2000)

m, selects the window within the view. The default is 1.

Factory Preset: 0 dBm, for RF envelope

Range: -250 to 250 dBm, for RF envelope

Default Unit: dBm, for RF envelope

Remarks: May affect input attenuator setting.

You must be in Basic, cdmaOne, cdma2000, 1xEV-DO, W-CDMA GSM w/EDGE, NADC, or PDC mode. Set the

mode with INSTrument:SELect.

Front Panel

Access: When in Waveform measurement: **Amplitude Y Scale**,

Ref Level

History: Added revision A.02.00

## **FETCh Subsystem**

The FETCh? queries are used with several other commands to control the measurement process. These commands are described in the section on the "MEASure Group of Commands" on page 233. These commands apply only to measurements found in the MEASURE menu.

This command puts selected data from the most recent measurement into the output buffer (new data is initiated/measured). Use FETCh if you have already made a good measurement and you want to look at several types of data (different [n] values) from the single measurement. FETCh saves you the time of re-making the measurement. You can only fetch results from the measurement that is currently active.

If you need to make a new measurement, use the READ command, which is equivalent to an INITiate[:IMMediate] followed by a FETCh.

:FETCh <meas>? will return valid data only when the measurement is in one of the following states:

idle initiated paused

### **Fetch the Current Measurement Results**

:FETCh:<measurement>[n]?

A FETCh? command must specify the desired measurement. It will return the valid results that are currently available, but will not initiate the taking of any new data. You can only fetch results from the measurement that is currently selected. The code number n selects the kind of results that will be returned. The available measurements and data results are described in the "MEASure Group of Commands" on page 233.

## FORMat Subsystem

The FORMat subsystem sets a data format for transferring numeric and array information. The TRACe[:DATA] command is affected by FORMat subsystem commands.

## **Byte Order**

:FORMat:BORDer NORMal | SWAPped

:FORMat:BORDer?

Selects the binary data byte order for numeric data transfer. In normal mode the most significant byte is sent first. In swapped mode the least significant byte is first. (PCs use the swapped order.) Binary data byte order functionality does not apply to ASCII.

Factory Preset: Normal

### **Numeric Data format**

```
:FORMat[:DATA] ASCii REAL, 32 REAL, 64
```

:FORMat[:DATA]?

For PSA Spectrum Analysis mode only:

```
:FORMat[:TRACe][:DATA]
```

 ${\tt ASCii}\,|\,{\tt INTeger}, 16\,|\,{\tt INTeger}, 32\,|\,{\tt REAL}, 32\,|\,{\tt REAL}, 64\,|\,{\tt UINTeger}, 16$ 

:FORMat[:TRACe][:DATA]?

This command controls the format of data output, that is, data transfer across any remote port. The REAL and ASCII formats will format trace data in the current amplitude units.

The format of state data cannot be changed. It is always in a machine readable format only.

ASCII - Amplitude values are in ASCII, in amplitude units, separated by commas. ASCII format requires more memory than the binary formats. Therefore, handling large amounts of this type of data, will take more time and storage space.

Integer,16 - Binary 16-bit integer values in internal units (dBm), in a definite length block. \*\*PSA, SA mode only.

Integer, 32 - Binary 32-bit integer values in internal units (dBm), in a definite length block.

Real,32 (or 64) - Binary 32-bit (or 64-bit) real values in amplitude unit, in a definite length block. Transfers of real data are done in a binary block format.

UINTeger,16 - Binary 16-bit unsigned integer that is uncorrected ADC values, in a definite length block. This format is almost never applicable with current data.

A definite length block of data starts with an ASCII header that begins with # and indicates how many additional data points are following in the block. Suppose the header is #512320.

- The first digit in the header (5) tells you how many additional digits/bytes there are in the header.
- The 12320 means 12 thousand, 3 hundred, 20 data bytes follow the header.
- Divide this number of bytes by your selected data format bytes/point, either 8 (for real 64), or 4 (for real 32). In this example, if you are using real 64 then there are 1540 points in the block.

Example: FORM REAL,64

Factory Preset: Real,32 for Spectrum Analysis mode

ASCII for Basic, cdmaOne, cdma2000, W-CDMA, GSM

with EDGE, NADC, PDC modes

Remarks: The acceptable settings for this command changes for

different modes.

Programming Commands INITiate Subsystem

## **INITiate Subsystem**

The INITiate subsystem is used to initiate a trigger for a measurement. They only initiate measurements from the MEASURE front panel key or the "MEASure Group of Commands" on page 233. Refer to the TRIGger and ABORt subsystems for related commands.

## Take New Data Acquisition for Selected Measurement

:INITiate:<measurement name>

This command initiates a trigger cycle for the measurement specified. The available measurement names are described in the MEASure subsystem. It also holds off additional commands on GPIB until the acquisition is complete. So if it is followed by a FETCh command, valid data will be returned.

If your selected measurement is currently active (in the idle state) it triggers the measurement, assuming the trigger conditions are met. Then it completes one trigger cycle. Depending upon the measurement and the number of averages, there may be multiple data acquisitions, with multiple trigger events, for one full trigger cycle.

If your selected measurement is not currently active it will change to the measurement in your INIT:<meas\_name> command and initiate a trigger cycle.

Example: INIT:ACP

## **Continuous or Single Measurements**

:INITiate:CONTinuous OFF | ON | 0 | 1

:INITiate:CONTinuous?

Selects whether a trigger is continuously initiated or not. Each trigger initiates a single, complete, measurement operation.

When set to ON another trigger cycle is initiated at the completion of each measurement.

When set to OFF, the trigger system remains in the "idle" state until an INITiate[:IMMediate] command is received. On receiving the INITiate[:IMMediate] command, it will go through a single trigger/measurement cycle, and then return to the "idle" state.

Example: INIT:CONT ON

Factory Preset: On

\*RST: Off (recommended for remote operation)

Front Panel

Access: Meas Control, Measure Cont Single

## **Take New Data Acquisitions**

### :INITiate[:IMMediate]

The instrument must be in the single measurement mode. If INIT:CONT is ON, then the command is ignored. The desired measurement must be selected and waiting. The command causes the system to exit the "waiting" state and go to the "initiated" state.

The trigger system is initiated and completes one full trigger cycle. It returns to the "waiting" state on completion of the trigger cycle. Depending upon the measurement and the number of averages, there may be multiple data acquisitions, with multiple trigger events, for one full trigger cycle.

This command triggers the instrument, if external triggering is the type of trigger event selected. Otherwise, the command is ignored. Use the TRIGer[:SEQuence]:SOURce EXT command to select the external trigger.

Example: INIT:IMM

Remarks: See also the \*TRG command and the TRIGger

subsystem.

Front Panel

Access: Meas Control, Measure Cont Single

### **Restart the Measurement**

#### :INITiate:RESTart

This command applies to measurements found in the MEASURE menu. It restarts the current measurement from the "idle" state regardless of its current operating state. It is equivalent to:

INITiate[:IMMediate]

ABORt (for continuous measurement mode)

Example: INIT:REST

Front Panel

Access: Restart

or

Meas Control, Restart

Programming Commands INSTrument Subsystem

## **INSTrument Subsystem**

This subsystem includes commands for querying and selecting instrument measurement (personality option) modes.

## **Catalog Query**

:INSTrument:CATalog?

Returns a comma separated list of strings which contains the names of all the installed applications. These names can only be used with the **INST: SELECT** command.

Example: INST:CAT?

Query response: "CDMA"4,"PNOISE"14

## **Select Application by Number**

:INSTrument:NSELect <integer>

:INSTrument:NSELect?

Select the measurement mode by its instrument number. The actual available choices depends upon which applications are installed in the instrument.

1 = SA

4 = CDMA (cdmaOne)

5 = NADC

6 = PDC

8 = BASIC

9 = WCDMA (3GPP)

10 = CDMA2K (cdma2000)

13 = EDGEGSM

14 = PNOISE (phase noise)

### NOTE

If you are using the SCPI status registers and the analyzer mode is changed, the status bits should be read, and any errors resolved, prior to switching modes. Error conditions that exist prior to switching modes cannot be detected using the condition registers after the mode change. This is true unless they recur after the mode change, although transitions of these conditions can be detected using the event registers.

Changing modes resets all SCPI status registers and mask registers to their power-on defaults. Hence, any event or condition register masks must be re-established after a mode change. Also note that the power up status bit is set by any mode change, since that is the default state after power up.

Example: INST:NSEL 4

Factory Preset: Persistent state with factory default of 1

Range: 1 to x, where x depends upon which applications are

installed.

Front Panel

Access: Mode

## **Select Application**

**PSA Series**:

```
\verb|:INSTrument||:SELect||\\ SA | PNOISE|| BASIC|| CDMA|| CDMA2K|| EDGEGSM|| NADC|| PDC|| WCDMA||
```

:INSTrument[:SELect]?

Select the measurement mode. The actual available choices depend upon which modes (measurement applications) are installed in the instrument. A list of the valid choices is returned with the INST:CAT? query.

Once an instrument mode is selected, only the commands that are valid for that mode can be executed.

1 = SA

4 = CDMA (cdmaOne)

5 = NADC

6 = PDC

8 = BASIC

9 = WCDMA (3GPP)

10 = CDMA2K (cdma2000)

13 = EDGEGSM

14 = PNOISE (phase noise)

## Programming Commands INSTrument Subsystem

### NOTE

If you are using the status bits and the analyzer mode is changed, the status bits should be read, and any errors resolved, prior to switching modes. Error conditions that exist prior to switching modes cannot be detected using the condition registers after the mode change. This is true unless they recur after the mode change, although transitions of these conditions can be detected using the event registers.

Changing modes resets all SCPI status registers and mask registers to their power-on defaults. Hence, any event or condition register masks must be re-established after a mode change. Also note that the power up status bit is set by any mode change, since that is the default state after power up.

Example: ESA Series instruments: INST:SEL 'CDMA'

Example: PSA Series instruments: INST:SEL CDMA

Factory Preset: Persistent state with factory default of Spectrum

Analyzer mode

Front Panel

Access: Mode

## **MEASure Group of Commands**

This group includes the CONFigure, FETCh, MEASure, and READ commands that are used to make measurements and return results. The different commands can be used to provide fine control of the overall measurement process, like changing measurement parameters from their default settings. Most measurements should be done in single measurement mode, rather than measuring continuously.

The SCPI default for the format of any data output is ASCII. The format can be changed to binary with FORMat:DATA which transports faster over the bus.

### CONFigure, FETCh, MEASure, READ Interactions

These commands are all inter-related. See Figure 3 on page 234.

#### **Measure Commands**

### :MEASure:<measurement>[n]?

This is a fast single-command way to make a measurement using the factory default instrument settings. These are the settings and units that conform to the Mode Setup settings (e.g. radio standard) that you have currently selected.

- Stops the current measurement (if any) and sets up the instrument for the specified measurement using the factory defaults
- Initiates the data acquisition for the measurement
- Blocks other SCPI communication, waiting until the measurement is complete before returning results.
- After the data is valid it returns the scalar results, or the trace data, for the specified measurement. The type of data returned may be defined by an [n] value that is sent with the command.

The scalar measurement results will be returned if the optional [n] value is not included, or is set to 1. If the [n] value is set to a value other than 1, the selected trace data results will be returned. See each command for details of what types of scalar results or trace data results are available.

ASCII is the default format for the data output. (Older versions of Spectrum Analysis and Phase Noise mode measurements only use ASCII.) The binary data formats should be used for handling large blocks of data since they are smaller and faster than the ASCII format. Refer to the FORMat:DATA command for more information.

If you need to change some of the measurement parameters from the factory default settings you can set up the measurement with the

CONFigure command. Use the commands in the SENSe:<measurement> and CALCulate:<measurement> subsystems to change the settings. Then you can use the READ? command to initiate the measurement and query the results. See Figure 3.

If you need to repeatedly make a given measurement with settings other than the factory defaults, you can use the commands in the SENSe:<measurement> and CALCulate:<measurement> subsystems to set up the measurement. Then use the READ? command to initiate the measurement and query results.

Measurement settings persist if you initiate a different measurement and then return to a previous one. Use READ:<measurement>? if you want to use those persistent settings. If you want to go back to the default settings, use MEASure:<measurement>?.

Figure 3 Measurement Group of Commands

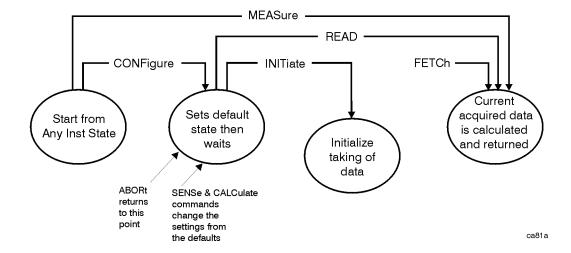

### **Configure Commands**

### :CONFigure:<measurement>

This command stops the current measurement (if any) and sets up the instrument for the specified measurement using the factory default instrument settings. It sets the instrument to single measurement mode but should not initiate the taking of measurement data unless INIT:CONTinuous is ON. After you change any measurement settings, the READ command can be used to initiate a measurement without changing the settings back to their defaults.

The CONFigure? query returns the current measurement name.

#### **Fetch Commands**

### :FETCh:<measurement>[n]?

This command puts selected data from the most recent measurement into the output buffer. Use FETCh if you have already made a good measurement and you want to return several types of data (different [n] values, e.g. both scalars and trace data) from a single measurement. FETCh saves you the time of re-making the measurement. You can only FETCh results from the measurement that is currently active, it will not change to a different measurement.

If you need to get new measurement data, use the READ command, which is equivalent to an INITiate followed by a FETCh.

The scalar measurement results will be returned if the optional [n] value is not included, or is set to 1. If the [n] value is set to a value other than 1, the selected trace data results will be returned. See each command for details of what types of scalar results or trace data results are available. The binary data formats should be used for handling large blocks of data since they are smaller and transfer faster then the ASCII format. (FORMat:DATA)

FETCh may be used to return results other than those specified with the original READ or MEASure command that you sent.

### **Read Commands**

#### :READ: < measurement > [n]?

- Does not preset the measurement to the factory default settings. For example, if you have previously initiated the ACP measurement and you send READ:ACP? it will initiate a new measurement using the same instrument settings.
- Initiates the measurement and puts valid data into the output buffer. If a measurement other than the current one is specified, the instrument will switch to that measurement before it initiates the measurement and returns results.
  - For example, suppose you have previously initiated the ACP measurement, but now you are running the channel power measurement. Then you send READ:ACP? It will change from channel power back to ACP and, using the previous ACP settings, will initiate the measurement and return results.
- Blocks other SCPI communication, waiting until the measurement is complete before returning the results

If the optional [n] value is not included, or is set to 1, the scalar measurement results will be returned. If the [n] value is set to a value other than 1, the selected trace data results will be returned. See each command for details of what types of scalar results or trace data results are available. The binary data formats should be used when handling large blocks of data since they are smaller and faster then the ASCII format. (FORMat:DATA)

### **Initiate Commands**

### :INITiate:<measurement>

This command is not available for measurements in all the instrument modes:

- Initiates a trigger cycle for the specified measurement, but does not output any data. You must then use the FETCh<meas> command to return data. If a measurement other than the current one is specified, the instrument will switch to that measurement and then initiate it.
  - For example, suppose you have previously initiated the ACP measurement, but now you are running the channel power measurement. If you send INIT:ACP? it will change from channel power to ACP and will initiate an ACP measurement.
- Does not change any of the measurement settings. For example, if you have previously started the ACP measurement and you send INIT:ACP? it will initiate a new ACP measurement using the same instrument settings as the last time ACP was run.
- If your selected measurement is currently active (in the idle state) it triggers the measurement, assuming the trigger conditions are met. Then it completes one trigger cycle. Depending upon the measurement and the number of averages, there may be multiple data acquisitions, with multiple trigger events, for one full trigger cycle. It also holds off additional commands on GPIB until the acquisition is complete.

## **EDGE Error Vector Magnitude Measurement**

This measures the vector error of the magnitude of each symbol. You must be in the EDGE(w/GSM) mode to use these commands. Use INSTrument:SELect to set the mode.

The general functionality of CONFigure, FETCh, MEASure, and READ are described at the beginning of this section. See the SENSe:EEVM commands for more measurement related commands.

:CONFigure:EEVM

:INITiate:EEVM

:FETCh:EEVM[n]?

:READ:EEVM[n]?

:MEASure:EEVM[n]?

History: Version A.04.00 or later

Front Panel

Access: Measure, EDGE EVM

After the measurement is selected, press Restore Meas

**Defaults** to restore factory defaults.

### **Measurement Results Available**

| n | Results Returned                                                                     |
|---|--------------------------------------------------------------------------------------|
| 0 | Returns unprocessed I/Q trace data, as a data array of trace point values, in volts. |

| n           | Results Returned                                                                                                    |  |  |
|-------------|----------------------------------------------------------------------------------------------------|--|--|
| 1 (default) | Returns the following 13 scalar results, in order.                                                                                                    |  |  |
|             | 1. RMS 95th %tile EVM – a floating point number (in percent) of EVM over 95% of the entire measurement area.                                                                                                    |  |  |
|             | 2. RMS EVM – a floating point number (in percent) of EVM over the entire measurement area.                                                                                                    |  |  |
|             | 3. Maximum RMS EVM – a floating point number (in percent) of highest EVM over the entire measurement area.                                                                                                    |  |  |
|             | 4. Peak EVM – a floating point number (in percent) of the average of the peak EVMs. Take the peak EVMs from each burst and average them together.                                                                                                    |  |  |
|             | 5. Maximum peak EVM – a floating point number (in percent) of the maximum peak EVM. Take the peak EVMs from each burst and identify the highest peak.                                                                                                    |  |  |
|             | 6. Symbol position of the peak EVM error – an integer number of the symbol position where the peak EVM error is detected.                                                                                                    |  |  |
|             | 7. Magnitude error – a floating point number (in percent) of average magnitude error over the entire measurement area.                                                                                                    |  |  |
|             | 8. Maximum magnitude error – a floating point number (in percent) of maximum magnitude error over the entire measurement area.                                                                                                    |  |  |
|             | 9. Phase error – a floating point number (in degree) of average phase error over the entire measurement area.                                                                                                    |  |  |
|             | 10. Maximum Phase error – a floating point number (in degree) of maximum phase error over the entire measurement area.                                                                                                    |  |  |
|             | 11. Frequency error – a floating point number (in Hz) of the frequency error in the measured signal.                                                                                                    |  |  |
|             | 12. Maximum frequency error – a floating point number (in Hz) of the highest frequency error in the measured signal.                                                                                                    |  |  |
|             | 13. I/Q origin offset – a floating point number (in dB) of the I and Q error (magnitude squared) offset from the origin.                                                                                                    |  |  |
| 2           | Returns series of floating point numbers (in percent) that represent each sample in the EVM vector trace for the last slot. The first number is the symbol 0 decision point and there are 5 points per symbol. Therefore, the decision points are at 0, 5, 10, 15             |  |  |
| 3           | Returns series of floating point numbers (in percent) that represent each sample in the magnitude error vector trace for the last slot. The first number is the symbol 0 decision point and there are 5 points per symbol. Therefore, the decision points are at 0, 5, 10, 15 |  |  |
| 4           | Returns series of floating point numbers (in degree) that represent each sample in the phase error vector trace for the last slot. The first number is the symbol 0 decision point and there are 5 points per symbol. Therefore, the decision points are at 0, 5, 10, 15      |  |  |

| n | Results Returned                                                                                                    |
|---|----------------------------------------------------------------------------------------------------|
| 5 | Returns series of floating point numbers that alternately represent I and Q pairs of the final corrected measured data for the last slot. The magnitude of each I and Q pair are normalized to 1.0. The first number is the in-phase (I) sample of symbol 0 decision point and the second is the quadrature-phase (Q) sample of symbol 0 decision point. As in the EVM, there are 5 points per symbol, so the series of numbers is: |
|   | 1st number = I of the symbol 0 decision point<br>2nd number = Q of the symbol 0 decision point<br>$\cdot \cdot \cdot \cdot$<br>$(2 \times 5) + 1$ (or 11th) number = I of the symbol 1 decision point                                                                                                    |
|   | $(2\times5) + 2 \text{ (or 12th) number} = Q \text{ of the symbol 1 decision point}$ $(2\times5)\times N + 1 \text{ number} = I \text{ of the symbol N decision point}$ $(2\times5)\times N + 2 \text{ number} = Q \text{ of the symbol N decision point}$                                                                                                    |

## **EDGE Output RF Spectrum Measurement**

This measures adjacent channel power. From 1 to 15 offsets can be measured at one time. You must be in the EDGE(w/GSM) mode to use these commands. Use INSTrument:SELect to set the mode.

The general functionality of CONFigure, FETCh, MEASure, and READ are described at the beginning of this section. See the SENSe:EORFspectr commands for more measurement related commands.

:CONFigure:EORFspectr

:INITiate:EORFspectr

:FETCh:EORFspectr[n]?

:READ:EORFspectr[n]?

:MEASure:EORFspectr[n]?

History: Version A.04.00 or later. Modified in version A.05.00.

Front Panel

Access: Measure, EDGE Output RF Spectrum

After the measurement is selected, press Restore Meas

**Defaults** to restore factory defaults.

### **Measurement Results Available**

The default settings for the MEASure command only measure the carrier and 5 standard offsets. The default does not measure the switching transients. If you use the CONFigure, INITiate, and FETCh commands in place of the MEASure command, you can then use the SENSe commands to change the settings from these defaults. Use [:SENSe]:EORFspectr:LIST:SWITCh CUSTom to select a customized set of offsets. Use [:SENSe]:EORFspectr:TYPE MSWitching to measure switching in addition to measuring modulation. (The measurement will take longer when measuring switching transients.)

| Measurement<br>Method | n | Results Returned                                                                                                    |
|-----------------------|---|----------------------------------------------------------------------------------------------------|
|                       | 0 | Returns unprocessed I/Q trace data, as a series of trace point values, in volts. The I values are listed first in each pair, using the 0 through even-indexed values. The Q values are the odd-indexed values. |

| n                      | Results Returned                                                                                                    |
|------------------------|----------------------------------------------------------------------------------------------------|
| n=1 (or not specified) | Returns 4 measurement results for the specified offset:  1. Modulation spectrum power, dB 2. Modulation spectrum power, dBm 3. Switching transient power, dB 4. Switching transient power, dBm                                                                                                    |
| n=1 (or not specified) | Returns a list of values for the modulation spectrum at all the offsets (lower and upper.) This is followed by the switching transients results at all the offsets (lower and upper). Note that the carrier is considered offset zero (0) and is the first set of results sent. Four values are provided for each of the offsets (including the carrier), in this order: |
|                        | <ol> <li>Negative offset(a) - power relative to carrier (dB)</li> <li>Negative offset(a) - absolute average power (dBm)</li> <li>Positive offset(a) - power relative to carrier (dB)</li> <li>Positive offset(a) - absolute average power (dBm)</li> </ol>                                                                                                    |
|                        | Values for all possible offsets are sent. Zeros are sent for offsets that have not been defined. The total number of values sent $(120) = (4 \text{ results/offset}) \times (15 \text{ offsets}) \times (2 \text{ measurement types - modulation \& switching})$                                                                                                    |
|                        | Carrier - modulation measurement values<br>Offset 1 - modulation measurement values                                                                                                    |
|                        | Offset 14 - modulation measurement values Carrier - switching transients measurement values Offset 1 - switching transients measurement values Offset 14- switching transients measurement values                                                                                                    |
|                        | This measurement defaults to modulation measurements and not switching measurements. If you want to return the switching measurement values, you must change that default condition and use FETCh or READ to return values, rather than MEASure.                                                                                                    |
|                        | NOTE: When using custom modulation and switching offsets the maximum number of measured values returned is:                                                                                                    |
|                        | 13 modulation offsets + 0 Hz carrier<br>4 switching offsets + 0 Hz carrier                                                                                                    |
| n=1 (or not specified) | Returns 5 measurement results of the closest point to the limit line:  1. Frequency 2. Offset frequency from carrier frequency 3. Power in dBm 4. delta from limit (dB) 5. delta from reference (dB)                                                                                                    |
|                        | n=1 (or not specified)  n=1 (or not specified)                                                                                                    |

| Measurement<br>Method          | n | Results Returned                                                                                                    |
|--------------------------------|---|----------------------------------------------------------------------------------------------------|
| Single Offset                  | 2 | Returns floating point numbers (in dBm) of the captured trace data. It contains N data points of the "spectrum due to modulation" signal, where N is the specified number of samples.           |
| Single Offset                  | 3 | Returns floating point numbers (in dBm) of the captured trace data. It contains N data points of the "spectrum due to switching transients" signal, where N is the specified number of samples. |
| Multiple Offsets<br>Modulation | 4 | Returns floating point numbers (in dBm) of the sweep spectrum of modulation.                                                                                                    |
| Sweep Mode                     | 5 | Returns floating point numbers (in dBm) of the limit trace.                                                                                                    |

### **EDGE Power vs. Time Measurement**

This measures the average power during the "useful part" of the burst comparing the power ramp to required timing mask. You must be in EDGE(w/GSM) mode to use these commands. Use INSTrument:SELect to set the mode.

The general functionality of CONFigure, FETCh, MEASure, and READ are described at the beginning of this section. See the SENSe:EPVTime commands for more measurement related commands.

:CONFigure:EPVTime

:INITiate:EPVTime

:FETCh:EPVTime[n]?

:READ:EPVTime[n]?

:MEASure:EPVTime[n]?

Front Panel

Access: Measure, EDGE Pwr vsTime

After the measurement is selected, press Restore Meas

**Defaults** to restore factory defaults.

History: Modified in version A.05.00.

### **Measurement Results Available**

| n | Results Returned                                                                                                    |
|---|----------------------------------------------------------------------------------------------------|
| 0 | Returns unprocessed I/Q trace data, as a series of trace point values, in volts. The I values are listed first in each pair, using the 0 through even-indexed values. The Q values are the odd-indexed values. |

| n                      | Results Returned                                                                                                    |
|------------------------|----------------------------------------------------------------------------------------------------|
| n=1 (or not specified) | Returns the following scalar results:                                                                                                    |
|                        | 1. <b>Sample time</b> is a floating point number that represents the time between samples when using the trace queries (n=0,2,etc.).                                                                                                    |
|                        | 2. <b>Power single burst</b> is the mean power (in dBm) across the useful part of the selected burst in the most recently acquired data, or in the last data acquired at the end of a set of averages. If averaging is on, the power is for the last burst.                                                                                                    |
|                        | 3. <b>Power averaged</b> is the power (in dBm) of N averaged bursts, if averaging is on. The power is averaged across the useful part of the burst. Average $m$ is a single burst from the acquired trace. If there are multiple bursts in the acquired trace, only one burst is used for average $m$ . This means that N traces are acquired to make the complete average. If averaging is off, the value of <b>power averaged</b> is the same as the <b>power single burst</b> value. |
|                        | 4. <b>Number of samples</b> is the number of data points in the captured signal. This number is useful when performing a query on the signal (i.e. when n=0,2,etc.).                                                                                                    |
|                        | 5. <b>Start</b> is the index of the data point at the start of the useful part of the burst                                                                                                    |
|                        | 6. <b>Stop</b> is the index of the data point at the end of the useful part of the burst                                                                                                    |
|                        | 7. $T_0$ is the index of the data point where $t_0$ occurred                                                                                                    |
|                        | 8. <b>Burst width</b> is the width of the burst measured at -3dB below the mean power in the useful part of the burst.                                                                                                    |
|                        | 9. <b>Maximum value</b> is the maximum value of the most recently acquired data (in dBm).                                                                                                    |
|                        | 10. <b>Minimum value</b> is the minimum value of the most recently acquired data (in dBm).                                                                                                    |
|                        | 11. <b>Burst search threshold</b> is the value (in dBm) of the threshold where a valid burst is identified, after the data has been acquired.                                                                                                    |
|                        | 12. <b>IQ point delta</b> is the number of data points offset that are internally applied to the useful data in traces $n=2,3,4$ . You must apply this correction value to find the actual location of the <b>Start</b> , <b>Stop</b> , or $\mathbf{T}_0$ values.                                                                                                    |
|                        | (e.g. for $n=2$ , Start (for the IQ trace data) = Start + IQ_point_delta)                                                                                                    |
| 2                      | Returns trace point values of the entire waveform data. These data points are floating point numbers representing the power of the signal (in dBm). There are N data points, where N is the <b>number of samples</b> . The period between the samples is defined by the <b>sample time</b> .                                                                                                    |
| 3                      | Returns data points representing the upper mask (in dBm).                                                                                                    |
| 4                      | Returns data points representing the lower mask (in dBm).                                                                                                    |

| n                                                                               | Results Returned                                                                                                    |
|---------------------------------------------------------------------------------|----------------------------------------------------------------------------------------------------|
| 7                                                                               | Returns power level values for the 8 slots in the current frame (in dBm).                                                                                                    |
| 8, only available<br>when averaging<br>is set to both<br>maximum and<br>minimum | Returns trace point values of the minimum waveform data. These data points are floating point numbers representing the power of the signal (in dBm). There are N data points, where N is the <b>number of samples</b> . The period between the samples is defined by the <b>sample time</b> .  Use SENSe:PVT:AVERage:TYPE MXMinimum to set averaging to max and min. Use n=2 to return the corresponding maximum trace. |

| n                    | Results Returned                                                                                                    |  |
|----------------------|----------------------------------------------------------------------------------------------------|--|
| n=10                 | Returns the following scalar results (all in floating point numbers):                                                                                                    |  |
| GSM (w/EDGE)<br>mode | 1. <b>Sample time</b> is a floating point number that represents the time between samples when using the trace queries (n=0,2,etc.).                                                                                                    |  |
|                      | 2. <b>Power single burst</b> is the mean power (in dBm) across the useful part of the selected burst in the most recently acquired data, or in the last data acquired at the end of a set of averages. If averaging is on, the power is for the last burst.                                                                                                    |  |
|                      | 3. <b>Power averaged</b> is the power (in dBm) of N averaged bursts, if averaging is on. The power is averaged across the useful part of the burst. Average $m$ is a single burst from the acquired trace. If there are multiple bursts in the acquired trace, only one burst is used for average $m$ . This means that N traces are acquired to make the complete average. If averaging is off, the value of <b>power averaged</b> is the same as the <b>power single burst</b> value. |  |
|                      | 4. <b>Number of samples</b> is the number of data points in the captured signal. This number is useful when performing a query on the signal (i.e. when n=0,2,etc.).                                                                                                    |  |
|                      | 5. <b>Start</b> is the index of the data point at the start of the useful part of the burst                                                                                                    |  |
|                      | 6. <b>Stop</b> is the index of the data point at the end of the useful part of the burst                                                                                                    |  |
|                      | 7. $\mathbf{T}_0$ is the index of the data point where $\mathbf{t}_0$ occurred                                                                                                    |  |
|                      | 8. <b>Burst width</b> is the width of the burst measured at -3dB below the mean power in the useful part of the burst.                                                                                                    |  |
|                      | 9. <b>Maximum value</b> is the maximum value of the most recently acquired data (in dBm).                                                                                                    |  |
|                      | 10. <b>Minimum value</b> is the minimum value of the most recently acquired data (in dBm).                                                                                                    |  |
|                      | 11. <b>Burst search threshold</b> is the value (in dBm) of the threshold where a valid burst is identified, after the data has been acquired.                                                                                                    |  |
|                      | 12. <b>IQ point delta</b> is the number of data points offset that are internally applied to the useful data in traces $n=2,3,4$ . You must apply this correction value to find the actual location of the <b>Start</b> , <b>Stop</b> , or $\mathbf{T}_0$ values.                                                                                                    |  |
|                      | (e.g. for $n=2$ , Start (for the IQ trace data) = Start + IQ_point_delta)                                                                                                    |  |
|                      | 13. <b>Trigger to T<sub>0</sub> time</b> is the elapsed time interval between the trigger                                                                                                    |  |
|                      | point and $T_0$ . The time of the trigger point is known and the $T_0$ time is calculated by the demodulation algorythm. The difference is the elapsed <b>Trigger to <math>T_0</math> time</b> .                                                                                                    |  |

## **EDGE Transmit Band Spurs Measure Commands**

This measures the spurious emissions in the transmit band relative to the channel power in the selected channel. You must be in the EDGE mode to use these commands. Use INSTrument:SELect to set the mode.

The general functionality of CONFigure, FETCh, MEASure, and READ are described at the beginning of this section. See the SENSe:TSPur commands for more measurement related commands.

:CONFigure:ETSPur

:INITiate:ETSPur

:FETCh:ETSPur[n]?

:READ:ETSPur[n]?

:MEASure:ETSPur[n]?

History: Version A.05.00 or later

Front Panel

Access: Measure, EDGE Tx Band Spurs

After the measurement is selected, press Restore Meas

**Defaults** to restore factory defaults.

### **Measurement Results Available**

| n           | Results Returned                                                                                                    |  |
|-------------|----------------------------------------------------------------------------------------------------|--|
| 0           | Returns unprocessed I/Q trace data, as a series of trace points, in volts.  The I values are listed first in each pair, using the 0 through even-indexed values. The Q values are the odd-indexed values. |  |
| n=1 (or not | Returns 3 scalar results:                                                                                                    |  |
| specified)  | 1. The worst spur's frequency difference from channel center frequency (in MHz)                                                                                                    |  |
|             | 2. The worst spur's amplitude difference from the limit (in dB)                                                                                                    |  |
|             | 3. The worst spur's amplitude difference from the mean transmit power (in dB)                                                                                                    |  |
| 2           | Returns trace of the segment containing the worst spur.                                                                                                    |  |

## **Output RF Spectrum Measurement**

This measures adjacent channel power. From 1 to 15 offsets can be measured at one time. You must be in the EDGE, GSM mode to use these commands. Use INSTrument:SELect to set the mode.

The general functionality of CONFigure, FETCh, MEASure, and READ are described at the beginning of this section. See the SENSe:ORFSpectrum commands for more measurement related commands.

:CONFigure:ORFSpectrum

:INITiate:ORFSpectrum

:FETCh:ORFSpectrum[n]?

:READ:ORFSpectrum[n]?

:MEASure:ORFSpectrum[n]?

Front Panel

Access: Measure, Output RF Spectrum

After the measurement is selected, press Restore Meas

**Defaults** to restore factory defaults.

### **Measurement Results Available**

The default settings for the MEASure command only measure the carrier and 5 standard offsets. The default does not measure the switching transients. If you use the CONFigure, INITiate, and FETCh commands in place of the MEASure command, you can then use the SENSe commands to change the settings from these defaults. Use [:SENSe]:ORFSpectrum:LIST:SWITCh CUSTom to select a customized set of offsets. Use [:SENSe]:ORFSpectrum:TYPE MSWitching to measure switching in addition to measuring modulation. (The measurement will take longer when measuring switching transients.)

| Measurement<br>Method | n                      | Results Returned                                                                                                    |
|-----------------------|------------------------|----------------------------------------------------------------------------------------------------|
|                       | 0                      | Returns unprocessed I/Q trace data, as a series of trace point values, in volts. The I values are listed first in each pair, using the 0 through even-indexed values. The Q values are the odd-indexed values. |
| Single Offset         | n=1 (or not specified) | Returns 4 measurement results for the specified offset:  1. Modulation spectrum power, dB 2. Modulation spectrum power, dBm 3. Switching transient power, dB 4. Switching transient power, dBm                 |

| Measurement<br>Method                                                                    | n                      | Results Returned                                                                                                    |
|------------------------------------------------------------------------------------------|------------------------|----------------------------------------------------------------------------------------------------|
| Multiple Offsets<br>Switching<br>-or-<br>Multiple Offsets<br>Modulation<br>Discrete Mode | n=1 (or not specified) | Returns a list of values for the modulation spectrum at all the offsets (lower and upper.) This is followed by the switching transients results at all the offsets (lower and upper). Note that the carrier is considered offset zero (0) and is the first set of results sent. Four values are provided for each of the offsets (including the carrier), in this order: |
|                                                                                          |                        | <ol> <li>Negative offset(a) - power relative to carrier (dB)</li> <li>Negative offset(a) - absolute average power (dBm)</li> <li>Positive offset(a) - power relative to carrier (dB)</li> <li>Positive offset(a) - absolute average power (dBm)</li> </ol>                                                                                                    |
|                                                                                          |                        | Values for all possible offsets are sent. Zeros are sent for offsets that have not been defined. The total number of values sent (120) = $(4 \text{ results/offset}) \times (15 \text{ offsets}) \times (2 \text{ measurement types - modulation \& switching})$                                                                                                    |
|                                                                                          |                        | Carrier - modulation measurement values<br>Offset 1 - modulation measurement values                                                                                                    |
|                                                                                          |                        | Offset 14 - modulation measurement values Carrier - switching transients measurement values Offset 1 - switching transients measurement values                                                                                                    |
|                                                                                          |                        | Offset 14- switching transients measurement values                                                                                                    |
|                                                                                          |                        | This measurement defaults to modulation measurements and not switching measurements. If you want to return the switching measurement values, you must change that default condition and use FETCh or READ to return values, rather than MEASure.                                                                                                    |
|                                                                                          |                        | NOTE: When using custom modulation and switching offsets the maximum number of measured values returned is:                                                                                                    |
|                                                                                          |                        | 13 modulation offsets + 0 Hz carrier<br>4 switching offsets + 0 Hz carrier                                                                                                    |
| Multiple Offsets Modulation                                                              | n=1 (or not specified) | Returns 5 measurement results of the closest point to the limit line:                                                                                                    |
| Sweep Mode                                                                               |                        | <ol> <li>Frequency</li> <li>Offset frequency from carrier frequency</li> <li>Power in dBm</li> <li>delta from limit (dB)</li> <li>delta from reference (dB)</li> </ol>                                                                                                    |
| Single Offset                                                                            | 2                      | Returns floating point numbers (in dBm) of the captured trace data. It contains N data points of the "spectrum due to modulation" signal, where N is the specified number of samples.                                                                                                    |

| Measurement<br>Method                         | n | Results Returned                                                                                                    |
|-----------------------------------------------|---|----------------------------------------------------------------------------------------------------|
| Single Offset                                 | 3 | Returns floating point numbers (in dBm) of the captured trace data. It contains N data points of the "spectrum due to switching transients" signal, where N is the specified number of samples. |
| Multiple Offsets<br>Modulation,<br>Sweep Mode | 4 | Returns floating point numbers (in dBm) of the sweep spectrum of modulation.                                                                                                    |
| Multiple Offsets<br>Modulation,<br>Sweep Mode | 5 | Returns floating point numbers (in dBm) of the limit trace.                                                                                                    |

## **Phase & Frequency Error Measurement**

This measures the modulation quality of the transmitter by checking phase and frequency accuracy. You must be in the EDGE, GSM mode to use these commands. Use INSTrument:SELect to set the mode.

The general functionality of CONFigure, FETCh, MEASure, and READ are described at the beginning of this section. See the SENSe:PFERror commands for more measurement related commands.

:CONFigure:PFERror

:INITiate:PFERror?

:FETCh:PFERror[n]?

:READ:PFERror[n]?

:MEASure:PFERror[n]?

Front Panel

Access: Measure, Phase & Freq

After the measurement is selected, press Restore Meas

**Defaults** to restore factory defaults.

### **Measurement Results Available**

| n | Results Returned                                                                                                    |
|---|----------------------------------------------------------------------------------------------------|
| 0 | Returns unprocessed I/Q trace data, as a series of trace point values, in volts. The I values are listed first in each pair, using the 0 through even-indexed values. The Q values are the odd-indexed values, |

| n                                            | Results Returned                                                                                                    |  |
|----------------------------------------------|----------------------------------------------------------------------------------------------------|--|
| n=1 (or not specified)                       | Returns the following scalar results:                                                                                                    |  |
|                                              | 1. <b>RMS phase error</b> is a floating point number (in degrees) of the rms phase error between the measured phase and the ideal phase. The calculation is based on symbol decision points and points halfway between symbol decision points (i.e. 2 points/symbol). If averaging is on, this is the average of the individual rms measurements.                                                                                                    |  |
|                                              | 2. <b>Peak phase error</b> is a floating point number (in degrees) of the peak phase error of all the symbol decision points. rms averaging does not affect this calculation.                                                                                                    |  |
|                                              | 3. <b>Peak phase symbol</b> is a floating point number (in symbols) representing the symbol number at which the peak phase error occurred. Averaging does not affect this calculation.                                                                                                    |  |
|                                              | 4. <b>Frequency error</b> is a floating point number (in Hz) of the frequency error in the measured signal. This is the difference between the measured phase trajectory and the reference phase trajectory.                                                                                                    |  |
|                                              | 5. <b>I/Q origin offset</b> is a floating point number (in dB) of the I and Q error (magnitude squared) offset from the origin.                                                                                                    |  |
|                                              | 6. <b>Phase sample</b> is a floating point number (in units of bits) representing the time between samples. It is used in querying phase error vector traces.                                                                                                    |  |
|                                              | 7. <b>Bit 0 offset</b> is an integer number for the sample point in a phase error vector trace that represents the bit 0 (zero) decision point. The sample points in the trace are numbered 0 to N.                                                                                                    |  |
|                                              | 8. <b>Sync start</b> is an integer number for the bit number, within the data bits trace, that represents the start of the sync word.                                                                                                    |  |
|                                              | 9. <b>Time sample</b> is a floating point number (in seconds) of the time between samples. It is used in querying time domain traces. For the n=0 trace, of acquired I/Q pairs, this is the time between pairs.                                                                                                    |  |
| 2, and Multi View is the selected view       | Returns a series of floating point numbers (in degrees) that represent each sample in the phase error trace. The first number is the symbol 0 decision point and there are 10 points per symbol. Therefore, decision points are at 0, 10, 20, etc.                                                                                                    |  |
| 3, and Multi View<br>is the selected<br>view | Returns a series of floating point numbers (in degrees) that represent each sample in the phase error with frequency trace. Phase error with frequency is the error vector between the measured phase (that has not had frequency compensation) and the ideal reference phase. The calculation is based on symbol decision points and points halfway between symbol decision points (i.e. 2 points/symbol). The first number is the symbol 0 decision point and there are 10 points per symbol. Therefore, decision points are at 0, 10, 20, etc. |  |
| 4, and Multi View is the selected view       | Returns a series of floating point numbers that represent each sample in the log magnitude trace of the original time record. Each number represents a value (in dBm) of the time record.                                                                                                    |  |

| n                                                             | Results Returned                                                                                                    |
|---------------------------------------------------------------|----------------------------------------------------------------------------------------------------|
| 5, and IQ<br>Measured Polar<br>Vector is the<br>selected view | Returns a series of floating point numbers that alternately represent I and Q pairs of the corrected measured trace. The magnitude of each I and Q pair are normalized to 1.0. The first number is the in-phase (I) sample of symbol 0 decision point and the second is the quadrature-phase (Q) sample of symbol 0 decision point. As in the rms phase error, there are ten points per symbol, so that:  1st number = I of the symbol 0 decision point |
|                                                               | 2nd number = Q of the symbol 0 decision point  10th number = Q of the symbol 0 decision point 11th number = I of the symbol 1 decision point 12th number = Q of the symbol 1 decision point 10 × Nth number = Q of the symbol N decision point                                                                                                    |
| 6, and Multi View is the selected view                        | Returns a series of logical values (0 or 1) that represent the demodulated bit value of the measured waveform. The first number is the symbol 0 decision point and there are 10 points per symbol. Therefore, decision points are at 0, 10, 20, etc.                                                                                                    |

Programming Commands

MEASure Group of Commands

#### Power vs. Time Measurement

This measures the average power during the "useful part" of the burst comparing the power ramp to required timing mask. You must be in GSM(w/EDGE), or 1xEV-DO mode to use these commands. Use INSTrument:SELect to set the mode.

The general functionality of CONFigure, FETCh, MEASure, and READ are described at the beginning of this section. See the SENSe:PVTime commands for more measurement related commands.

:CONFigure:PVTime

:INITiate:PVTime

:FETCh:PVTime[n]?

:READ:PVTime[n]?

:MEASure:PVTime[n]?

Front Panel

Access: Measure, Power vs Time

After the measurement is selected, press Restore Meas

**Defaults** to restore factory defaults.

History: Modified in version A.05.00..

#### Measurement Results Available

| n | Results Returned                                                                                                    |
|---|----------------------------------------------------------------------------------------------------|
| 0 | Returns unprocessed I/Q trace data, as a series of trace point values, in volts. The I values are listed first in each pair, using the 0 through even-indexed values. The Q values are the odd-indexed values. |

| n                      | Results Returned                                                                                                    |
|------------------------|----------------------------------------------------------------------------------------------------|
| n=1 (or not specified) | Returns the following scalar results:                                                                                                    |
|                        | 1. <b>Sample time</b> is a floating point number that represents the time between samples when using the trace queries (n=0,2,etc.).                                                                                                    |
|                        | 2. <b>Power of single burst</b> is the mean power (in dBm) across the useful part of the selected burst in the most recently acquired data, or in the last data acquired at the end of a set of averages. If averaging is on, the power is for the last burst.                                                                                                    |
|                        | 3. <b>Power averaged</b> is the power (in dBm) of N averaged bursts, if averaging is on. The power is averaged across the useful part of the burst. Average $m$ is a single burst from the acquired trace. If there are multiple bursts in the acquired trace, only one burst is used for average $m$ . This means that N traces are acquired to make the complete average. If averaging is off, the value of <b>power averaged</b> is the same as the <b>power single burst</b> value. |
|                        | 4. <b>Number of samples</b> is the number of data points in the captured signal. This number is useful when performing a query on the signal (i.e. when n=0,2,etc.).                                                                                                    |
|                        | 5. <b>Start point of the useful part of the burst</b> is the index of the data point at the start of the useful part of the burst                                                                                                    |
|                        | 6. <b>Stop point of the useful part of the burst</b> is the index of the data point at the end of the useful part of the burst                                                                                                    |
|                        | 7. Index of the data point where $T_0$ occurred.                                                                                                    |
|                        | 8. <b>Burst width of the useful part of the burst</b> is the width of the burst measured at -3dB below the mean power in the useful part of the burst.                                                                                                    |
|                        | 9. <b>Maximum value</b> is the maximum value of the most recently acquired data (in dBm).                                                                                                    |
|                        | 10. <b>Minimum value</b> is the minimum value of the most recently acquired data (in dBm).                                                                                                    |
|                        | 11. <b>Burst search threshold</b> is the value (in dBm) of the threshold where a valid burst is identified, after the data has been acquired.                                                                                                    |
|                        | 12. <b>IQ point delta</b> is the number of data points offset that are internally applied to the useful data in traces $n=2,3,4$ . You must apply this correction value to find the actual location of the <b>Start</b> , <b>Stop</b> , or $T_0$ values.                                                                                                    |

# Programming Commands MEASure Group of Commands

| specified)     | urns the following scalar results:  Sample time is a floating point number that represents the time between                                                                                                    |
|----------------|----------------------------------------------------------------------------------------------------|
| 1.             | Sample time is a floating point number that represents the time between                                                                                                    |
| 1xEV-DO mode   | samples when using the trace queries (where n = 0, 2, etc.).                                                                                                    |
| :              | <b>Power of single burst</b> is the mean power (in dBm) across the useful part of the selected burst in the most recently acquired data, or in the last data acquired at the end of a set of averages. If averaging is on, the power is for the last burst.                                                                                                    |
|                | <b>Power averaged</b> is the power (in dBm) of N averaged bursts, if averaging is on. The power is averaged across the useful part of the burst. Average $m$ is a single burst from the acquired trace. If there are multiple bursts in the acquired trace, only one burst is used for average $m$ . This means that N traces are acquired to make the complete average. If averaging is off, the value of <b>power averaged</b> is the same as the <b>power single burst</b> value. |
| '              | <b>Number of samples (N)</b> is the number of data points in the captured signal. This number is useful when performing a query on the signal (i.e. when $n = 0, 2$ , etc.).                                                                                                    |
|                | <b>Start point of the useful part of the burst</b> is the index of the data point at the start of the useful part of the burst                                                                                                    |
|                | <b>Stop point of the useful part of the burst</b> is the index of the data point at the end of the useful part of the burst                                                                                                    |
| 8.             | Index of the data point where $T_0$ occurred.<br>Burst width of the useful part of the burst is the width of the burst measured at $-3dB$ below the mean power in the useful part of the burst.                                                                                                    |
|                | $\label{eq:maximum value} \textbf{Maximum value} \ \text{is the maximum value of the most recently acquired data} \ (\text{in } dBm).$                                                                                                    |
|                | <b>Minimum value</b> is the minimum value of the most recently acquired data (in dBm).                                                                                                    |
|                | <b>Burst search threshold</b> is the value (in dBm) of the threshold where a valid burst is identified, after the data has been acquired.                                                                                                    |
| 12             | Averaged number (N) is used to average the measurement results.                                                                                                    |
| 13.            | First position in index to exceed the limit (N) is?                                                                                                    |
| 15. 1<br>16. 1 | Reserved for future use, returns -999.0. Reserved for future use, returns -999.0. Reserved for future use, returns -999.0. Absolute power in the region A (dBm)                                                                                                    |
| 18             | Absolute power in the region B (dBm)                                                                                                    |
| 19.            | Absolute power in the region C (dBm)                                                                                                    |
| 20.            | Absolute power in the region D (dBm)                                                                                                    |
| 21             | Absolute power in the region E (dBm)                                                                                                    |
| 22.            | Relative power in the region A (dB)                                                                                                    |
| 23.            | Relative power in the region B (dB)                                                                                                    |
| 24.            | Relative power in the region C (dB)                                                                                                    |
| 25.            | Relative power in the region D (dB)                                                                                                    |

| n                                           | Results Returned                                                                                                    |
|---------------------------------------------|----------------------------------------------------------------------------------------------------|
| n=1 (or not specified) (cont.) 1xEV-DO mode | 26. Relative power in the region E (dB) 27. Maximum absolute power in the region A (dBm) 28. Maximum absolute power in the region B (dBm) 29. Maximum absolute power in the region C (dBm) 30. Maximum absolute power in the region D (dBm) 31. Maximum absolute power in the region E (dBm) 32. Maximum relative power in the region A (dB) 33. Maximum relative power in the region B (dB) 34. Maximum relative power in the region C (dB) 35. Maximum relative power in the region D (dB) 36. Maximum relative power in the region E (dB) 37. Minimum absolute power in the region B (dBm) 38. Minimum absolute power in the region C (dBm) 40. Minimum absolute power in the region D (dBm) 41. Minimum absolute power in the region E (dBm) 42. Minimum relative power in the region A (dB) 43. Minimum relative power in the region C (dB) 44. Minimum relative power in the region C (dB) |
| 2                                           | 46. Minimum relative power in the region E (dB)  Returns trace point values of the entire captured I/Q trace data. These data points are floating point numbers representing the power of the signal (in dBm). There are N data points, where N is the number of samples. The period between the samples is defined by the sample time.                                                                                                    |
| 3                                           | Returns data points representing the upper mask (in dBm).                                                                                                    |
| 4                                           | Returns data points representing the lower mask (in dBm).                                                                                                    |
| 7<br>GSM (/EDGE)<br>mode                    | Returns power level values for the 8 slots in the current frame (in dBm).                                                                                                    |

# Programming Commands MEASure Group of Commands

| n                  | Results Returned                                                                                                    |
|--------------------|----------------------------------------------------------------------------------------------------|
| n=10               | Returns the following scalar results (all in floating point numbers):                                                                                                    |
| GSM(/EDGE)<br>mode | 1. <b>Sample time</b> is a floating point number that represents the time between samples when using the trace queries (n=0,2,etc.).                                                                                                    |
|                    | 2. <b>Power single burst</b> is the mean power (in dBm) across the useful part of the selected burst in the most recently acquired data, or in the last data acquired at the end of a set of averages. If averaging is on, the power is for the last burst.                                                                                                    |
|                    | 3. <b>Power averaged</b> is the power (in dBm) of N averaged bursts, if averaging is on. The power is averaged across the useful part of the burst. Average $m$ is a single burst from the acquired trace. If there are multiple bursts in the acquired trace, only one burst is used for average $m$ . This means that N traces are acquired to make the complete average. If averaging is off, the value of <b>power averaged</b> is the same as the <b>power single burst</b> value. |
|                    | 4. <b>Number of samples</b> is the number of data points in the captured signal. This number is useful when performing a query on the signal (i.e. when n=0,2,etc.).                                                                                                    |
|                    | 5. <b>Start</b> is the index of the data point at the start of the useful part of the burst                                                                                                    |
|                    | 6. <b>Stop</b> is the index of the data point at the end of the useful part of the burst                                                                                                    |
|                    | 7. $T_0$ is the index of the data point where $t_0$ occurred                                                                                                    |
|                    | 8. <b>Burst width</b> is the width of the burst measured at -3dB below the mean power in the useful part of the burst.                                                                                                    |
|                    | 9. <b>Maximum value</b> is the maximum value of the most recently acquired data (in dBm).                                                                                                    |
|                    | 10. <b>Minimum value</b> is the minimum value of the most recently acquired data (in dBm).                                                                                                    |
|                    | 11. <b>Burst search threshold</b> is the value (in dBm) of the threshold where a valid burst is identified, after the data has been acquired.                                                                                                    |
|                    | 12. <b>IQ point delta</b> is the number of data points offset that are internally applied to the useful data in traces $n=2,3,4$ . You must apply this correction value to find the actual location of the <b>Start</b> , <b>Stop</b> , or $\mathbf{T}_0$ values.                                                                                                    |
|                    | (e.g. for $n=2$ , Start (for the IQ trace data) = Start + IQ_point_delta)                                                                                                    |
|                    | 13. <b>Trigger to <math>T_0</math> time</b> is the elapsed time interval between the trigger point and $T_0$ . The time of the trigger point is known and the $T_0$ time is calculated by the demodulation algorythm. The difference is the elapsed <b>Trigger to <math>T_0</math> time</b> .                                                                                                    |

### Spectrum (Frequency Domain) Measurement

This measures the amplitude of your input signal with respect to the frequency. It provides spectrum analysis capability using FFT (fast Fourier transform) measurement techniques. You must be in the Basic, cdmaOne, cdma2000, 1xEV-DO, W-CDMA, GSM (w/EDGE), NADC, or PDC mode to use these commands. Use INSTrument:SELect, to select the mode.

The general functionality of CONFigure, FETCh, MEASure, and READ are described at the beginning of this section. See the SENSe:SPECtrum commands for more measurement related commands.

:CONFigure:SPECtrum

:INITiate:SPECtrum

:FETCh:SPECtrum[n]?

:READ:SPECtrum[n]?

:MEASure:SPECtrum[n]?

Front Panel

Access: Measure, Spectrum (Freq Domain)

After the measurement is selected, press Restore Meas

**Defaults** to restore factory defaults.

#### **Measurement Results Available**

| n | Results Returned                                                                                                    |
|---|----------------------------------------------------------------------------------------------------|
| 0 | Returns unprocessed I/Q trace data, as a series of trace point values, in volts. The I values are listed first in each pair, using the 0 through even-indexed values. The Q values are the odd-indexed values. |

# Programming Commands MEASure Group of Commands

| n                                                        | Results Returned                                                                                                    |
|----------------------------------------------------------|----------------------------------------------------------------------------------------------------|
| n=1 (or not specified)                                   | Returns the following scalar results:                                                                                                    |
|                                                          | 1. <b>FFT peak</b> is the FFT peak amplitude.                                                                                                    |
|                                                          | 2. <b>FFT frequency</b> is the FFT frequency of the peak amplitude.                                                                                                    |
|                                                          | 3. <b>FFT points</b> is the Number of points in the FFT spectrum.                                                                                                    |
|                                                          | 4. <b>First FFT frequency</b> is the frequency of the first FFT point of the spectrum.                                                                                                    |
|                                                          | 5. <b>FFT spacing</b> is the frequency spacing between the FFT points of the spectrum.                                                                                                    |
|                                                          | 6. <b>Time domain points</b> is the number of points in the time domain trace used for the FFT. The number of points doubles if the data is complex instead of real. See the time domain scaler description below.                                                                                           |
|                                                          | 7. <b>First time point</b> is the time of the first time domain point, where time zero is the trigger event.                                                                                                    |
|                                                          | 8. <b>Time spacing</b> is the time spacing between the time domain points. The time spacing value doubles if the data is complex instead of real. See the time domain scaler description below.                                                                                                    |
|                                                          | 9. <b>Time domain</b> returns a 1 if time domain is complex (I/Q) and complex data will be returned. It returns a 0 if the data is real. (raw ADC samples) When this value is 1 rather than 0 (complex vs. real data), the time domain points and the time spacing scalers both increase by a factor of two. |
|                                                          | 10. <b>Scan time</b> is the total scan time of the time domain trace used for the FFT. The total scan time = $(time spacing) X (time domain points - 1)$                                                                                                    |
|                                                          | 11. Current average count is the current number of data measurements that have already been combined, in the averaging calculation.                                                                                                    |
| 3                                                        | Returns the I and Q trace data. It is represented by I and Q pairs (in volts) versus time.                                                                                                    |
| 4                                                        | Returns spectrum trace data. That is, the trace of log-magnitude versus frequency. (The trace is computed using a FFT.)                                                                                                    |
| 6                                                        | Not used.                                                                                                    |
| 7                                                        | Returns the averaged spectrum trace data. That is, the trace of the averaged log-magnitude versus frequency.                                                                                                    |
| 8                                                        | Not used.                                                                                                    |
| 11, cdma2000,<br>1xEV-DO,<br>W-CDMA, Basic<br>modes only | Returns linear spectrum trace data values in Volts RMS.                                                                                                    |
|                                                          |                                                                                                    |

| n                                                        | Results Returned                                                 |
|----------------------------------------------------------|------------------------------------------------------------------|
| 12, cdma2000,<br>1xEV-DO,<br>W-CDMA, Basic<br>modes only | Returns averaged linear spectrum trace data values in Volts RMS. |

### **Transmit Band Spurs Measurement**

This measures the spurious emissions in the transmit band relative to the channel power in the selected channel. You must be in the EDGE, GSM mode to use these commands. Use INSTrument:SELect to set the mode.

The general functionality of CONFigure, FETCh, MEASure, and READ are described at the beginning of this section. See the SENSe:TSPur commands for more measurement related commands.

:CONFigure:TSPur

:INITiate:TSPur

:FETCh:TSPur[n]?

:READ:TSPur[n]?

:MEASure:TSPur[n]?

History: Version A.03.00 or later

Front Panel

Access: Measure, Tx Band Spurs

After the measurement is selected, press Restore Meas

**Defaults** to restore factory defaults.

#### **Measurement Results Available**

| n | Results Returned                                                                                                    |
|---|----------------------------------------------------------------------------------------------------|
| 0 | Returns unprocessed I/Q trace data, as a series of trace point values, in volts. The I values are listed first in each pair, using the 0 through even-indexed values. The Q values are the odd-indexed values. |

# Programming Commands MEASure Group of Commands

| n                      | Results Returned                                                                 |
|------------------------|----------------------------------------------------------------------------------|
| n=1 (or not specified) | Returns 3 scalar results:                                                        |
|                        | The worst spur's frequency difference from channel center frequency     (in MHz) |
|                        | 2. The worst spur's amplitude difference from the limit (in dB)                  |
|                        | 3. The worst spur's amplitude difference from the mean transmit power (in dB)    |
| 2                      | Returns the current trace data (401 point real number comma separated list).     |

#### **Transmit Power Measurement**

This measures the power in the channel. It compares the average power of the RF signal burst to a specified threshold value. You must be in the EDGE, GSM mode to use these commands. Use INSTrument:SELect to set the mode.

The general functionality of CONFigure, FETCh, MEASure, and READ are described at the beginning of this section. See the SENSe:TXPower commands for more measurement related commands.

:CONFigure:TXPower

:INITiate:TXPower

:FETCh:TXPower[n]?

:READ:TXPower[n]?

:MEASure:TXPower[n]?

Front Panel

Access: Measure, Transmit Power

After the measurement is selected, press Restore Meas

**Defaults** to restore factory defaults.

#### **Measurement Results Available**

| n | Results Returned                                                                                                    |
|---|----------------------------------------------------------------------------------------------------|
| 0 | Returns unprocessed I/Q trace data, as a series of trace point values, in volts. The I values are listed first in each pair, using the 0 through even-indexed values. The Q values are the odd-indexed values. |

| n                      | Results Returned                                                                                                    |
|------------------------|----------------------------------------------------------------------------------------------------|
| n=1 (or not specified) | Returns the following scalar results:                                                                                                    |
|                        | 1. <b>Sample time</b> is a floating point number representing the time between samples when using the trace queries (n=0,2,etc).                                                                                                    |
|                        | 2. <b>Power</b> is the mean power (in dBm) of the power above the threshold value. If averaging is on, the power is for the latest acquisition.                                                                                                    |
|                        | 3. <b>Power averaged</b> is the threshold power (in dBm) for N averages, if averaging is on. An average consists of N acquisitions of data which represents the current trace. If averaging is off, the value of <b>power averaged</b> is the same as the <b>power</b> value.                      |
|                        | 4. <b>Number of samples</b> is the number of data points in the captured signal. This number is useful when performing a query on the signal (i.e. when n=0,2,etc.).                                                                                                    |
|                        | 5. <b>Threshold value</b> is the threshold (in dBm) above which the power is calculated.                                                                                                    |
|                        | 6. <b>Threshold points</b> is the number of points that were above the threshold and were used for the power calculation.                                                                                                    |
|                        | 7. <b>Maximum value</b> is the maximum of the most recently acquired data (in dBm).                                                                                                    |
|                        | 8. <b>Minimum value</b> is the minimum of the most recently acquired data (in $dBm$ ).                                                                                                    |
| 2                      | Returns trace point values of the entire captured trace data. These data points are floating point numbers representing the power of the signal (in dBm). There are N data points, where N is the <b>number of samples</b> . The period between the samples is defined by the <b>sample time</b> . |

Programming Commands

MEASure Group of Commands

### Waveform (Time Domain) Measurement

This measures the amplitude of your input signal with respect to the frequency. It provides spectrum analysis capability using FFT (fast Fourier transform) measurement techniques. You must be in the Basic, cdmaOne, cdma2000, 1xEV-DO, W-CDMA, GSM (w/EDGE), NADC, or PDC mode to use these commands. Use INSTrument:SELect, to select the mode.

The general functionality of CONFigure, FETCh, MEASure, and READ are described at the beginning of this section. See the SENSe:WAVeform commands for more measurement related commands.

:CONFigure:WAVeform

:INITiate:WAVeform

:FETCh:WAVeform[n]?

:READ:WAVeform[n]?

:MEASure:WAVeform[n]?

Front Panel

Access: Measure, Waveform (Time Domain)

After the measurement is selected, press Restore Meas

**Defaults** to restore factory defaults.

#### **Measurement Results Available**

| n            | Results Returned                                                                                                    |
|--------------|----------------------------------------------------------------------------------------------------|
| 0            | Returns unprocessed I/Q trace data, as a series of trace point values, in                                                            |
| (see also 5) | volts. The I values are listed first in each pair, using the 0 through even-indexed values. The Q values are the odd-indexed values. |

| n                      | Results Returned                                                                                                    |
|------------------------|----------------------------------------------------------------------------------------------------|
| n=1 (or not specified) | Returns the following scalar results:                                                                                                    |
|                        | 1. <b>Sample time</b> is a floating point number representing the time between samples when using the trace queries (n=0,2,etc).                                                                                                    |
|                        | 2. <b>Mean power</b> is the mean power (in dBm). This is either the power across the entire trace, or the power between markers if the markers are enabled. If averaging is on, the power is for the latest acquisition.                                                                                                    |
|                        | 3. <b>Mean power averaged</b> is the power (in dBm) for N averages, if averaging is on. This is either the power across the entire trace, or the power between markers if the markers are enabled. If averaging is on, the power is for the latest acquisition. If averaging is off, the value of the mean power averaged is the same as the value of the mean power. |
|                        | 4. <b>Number of samples</b> is the number of data points in the captured signal. This number is useful when performing a query on the signal (i.e. when n=0,2,etc.).                                                                                                    |
|                        | 5. <b>Peak-to-mean ratio</b> has units of dB. This is the ratio of the maximum signal level to the mean power. Valid values are only obtained with averaging turned off. If averaging is on, the peak-to-mean ratio is calculated using the highest peak value, rather than the displayed average peak value.                                                         |
|                        | 6. <b>Maximum value</b> is the maximum of the most recently acquired data (in dBm).                                                                                                    |
|                        | 7. <b>Minimum value</b> is the minimum of the most recently acquired data (in dBm).                                                                                                    |
| 2                      | Returns trace point values of the entire captured signal envelope trace data. These data points are floating point numbers representing the power of the signal (in dBm). There are N data points, where N is the <b>number of samples</b> . The period between the samples is defined by the <b>sample time</b> .                                                    |

Programming Commands
READ Subsystem

### **READ Subsystem**

The READ? commands are used with several other commands and are documented in the section on the "MEASure Group of Commands" on page 233.

### **Initiate and Read Measurement Data**

:READ:<measurement>[n]?

A READ? query must specify the desired measurement. It will cause a measurement to occur without changing any of the current settings and will return any valid results. The code number n selects the kind of results that will be returned. The available measurements and data results are described in the "MEASure Group of Commands" on page 233.

### **SENSe Subsystem**

These commands are used to set the instrument state parameters so that you can measure a particular input signal. Some SENSe commands are only for use with specific measurements found under the MEASURE key menu or the "MEASure Group of Commands" on page 233. The measurement must be active before you can use these commands.

The SCPI default for the format of any data output is ASCII. The format can be changed to binary with FORMat:DATA which transports faster over the bus.

#### **Channel Commands**

#### Select the ARFCN—Absolute RF Channel Number

[:SENSe]:CHANnel:ARFCn | RFCHannel <integer>

[:SENSe]:CHANnel:ARFCn | RFCHannel?

Set the analyzer to a frequency that corresponds to the ARFCN (Absolute RF Channel Number).

Factory Preset: 38

Range: 0 to 124, and 975 to 1023 for E-GSM

1 to 124 for P-GSM

0 to 124, and 955 to 1023 for R-GSM

512 to 885 for DCS1800 512 to 810 for PCS1900 259 to 293 for GSM450 306 to 340 for GSM480

438 to 511 for GSM700

128 to 251 for GSM850

Remarks: You must be in the GSM, EDGE mode to use this

command. Use INSTrument:SELect to set the mode.

Global to the current mode.

Front Panel

Access: FREQUENCY Channel, ARFCN

Select the Lowest ARFCN

[:SENSe]:CHANnel:ARFCn|RFCHannel:BOTTom

Set the analyzer to the frequency of the lowest ARFCN (Absolute RF Channel Number) of the selected radio band.

Factory Preset: 975 for E-GSM

1 for P-GSM

955 for R-GSM

512 for DCS1800

512 PCS1900

259 GSM450

306 GSM480

438 GSM700

128 GSM850

Remarks: You must be in the GSM, EDGE mode to use this

command. Use INSTrument:SELect to set the mode.

Global to the current mode.

Front Panel

Access: FREQUENCY Channel, BMT Freq

#### Select the Middle ARFCN

[:SENSe]:CHANnel:ARFCn|RFCHannel:MIDDle

Set the analyzer to the frequency of the middle ARFCN (Absolute RF Channel Number) of the selected radio band.

Factory Preset: 38 for E-GSM

63 for P-GSM

28 for R-GSM

699 for DCS1800

661 for PCS1900

276 for GSM450

323 for GSM480

474 for GSM 700

189 for GSM850

Remarks: You must be in the GSM, EDGE mode to use this

command. Use INSTrument:SELect to set the mode.

Global to the current mode.

Front Panel

Access: FREQUENCY Channel, BMT Freq

#### **Select the Highest ARFCN**

[:SENSe]:CHANnel:ARFCn | RFCHannel:TOP

Set the analyzer to the frequency of the highest ARFCN (Absolute RF Channel Number) of the selected radio band.

Factory Preset: 124 for E-GSM

124 for P-GSM

124 for R-GSM

885 for DCS1800

810 for PCS1900

293 for GSM450

340 for GSM480

511 for GSM700

251 for GSM850

Remarks: You must be in the GSM, EDGE mode to use this

command. Use INSTrument:SELect to set the mode.

Global to the current mode.

Front Panel

Access: FREQUENCY Channel, BMT Freq

#### **Channel Burst Type**

[:SENSe]:CHANnel:BURSt NORMal|SYNC|ACCess

[:SENSe]:CHANnel:BURSt?

Set the burst type that the analyzer will search for and to which it will sync. This only applies with normal burst selected.

NORMal: Traffic Channel (TCH) and Control Channel (CCH)

SYNC: Synchronization Channel (SCH)

ACCess: Random Access Channel (RACH)

Remarks: You must be in the GSM, EDGE mode to use this

command. Use INSTrument:SELect to set the mode.

Global to the current mode.

Front Panel

Access: FREQUENCY Channel, Burst Type

#### Time Slot number

[:SENSe]:CHANnel:SLOT <integer>

[:SENSe]:CHANnel:SLOT?

Select the slot number that you want to measure.

In GSM mode the measurement frame is divided into the eight expected measurement timeslots.

Factory Preset: 0 for GSM, EDGE, PDC mode

1 for NADC mode

Range: 0 to 5 for PDC mode

1 to 6 for NADC mode

0 to 7 for GSM, EDGE mode

Remarks: You must be in GSM, EDGE, NADC, PDC mode to use

this command. Use INSTrument:SELect to set the

mode.

Front Panel

Access: Mode Setup, Radio, Frequency Hopping Repetition

**Factor** 

#### **Time Slot Auto**

[:SENSe]:CHANnel:SLOT:AUTO OFF ON 0 1

[:SENSe]:CHANnel:SLOT:AUTO?

Select auto or manual control for slot searching. The feature is only supported in external and frame trigger source modes. In external trigger mode when timeslot is set on, the demodulation measurement is made on the nth timeslot specified by the external trigger point + n timeslots, where n is the selected timeslot value 0 to 7. In frame trigger mode when timeslot is set on, then demodulation measurement is only made on the nth timeslot specified by bit 0 of frame reference burst + n timeslots, where n is the selected timeslot value 0 to 7 and where the frame reference burst is specified by Ref Burst and Ref TSC (Std) combination.

Factory Preset: ON, for NADC, PDC mode

OFF, for GSM, EDGE mode

Remarks: The command is only applicable for mobile station

testing, device = MS.

You must be in GSM, EDGE, NADC, PDC mode to use this command. Use INSTrument: SELect to set the mode.

#### **Training Sequence Code (TSC)**

[:SENSe]:CHANnel:TSCode <integer>

[:SENSe]:CHANnel:TSCode?

Set the training sequence code to search for, with normal burst selected and TSC auto set to off.

Factory Preset: 0

Range: 0 to 7

Remarks: Global to the current mode.

You must be in the GSM, EDGE mode to use this command. Use INSTrument:SELect to set the mode.

Front Panel

Access: FREQUENCY Channel, TSC (Std)

#### **Training Sequence Code (TSC) Auto**

[:SENSe]:CHANnel:TSCode:AUTO OFF ON 0 1

[:SENSe]:CHANnel:TSCode:AUTO?

Select auto or manual control for training sequence code (TSC) search. With auto on, the measurement is made on the first burst found to have one of the valid TSCs in the range 0 to 7 (i.e. normal bursts only). With auto off, the measurement is made on the 1st burst found to have the selected TSC.

Factory Preset: AUTO

Remarks: Global to the current mode.

You must be in the GSM, EDGE mode to use this command. Use INSTrument:SELect to set the mode.

Front Panel

Access: FREQUENCY Channel, TSC (Std)

### **EDGE Error Vector Magnitude Measurement**

Commands for querying the EDGE error vector magnitude measurement results and for setting to the default values are found in the "MEASure Group of Commands" on page 233. The equivalent front panel keys for the parameters described in the following commands, are found under the Meas Setup key, after the measurement has been selected from the MEASURE key menu.

#### **EDGE Error Vector Magnitude—Average Count**

[:SENSe]:EEVM:AVERage:COUNt <integer>

[:SENSe]:EEVM:AVERage:COUNt?

Sets the number of data acquisitions that will be averaged. After the specified number of average counts, the average mode (termination control) setting determines the average action.

Factory Preset: 10

Range: 1 to 10,000

Remarks: You must be in the EDGE(w/GSM) mode to use this

command. Use INSTrument:SELect to set the mode.

#### **EDGE Error Vector Magnitude—Averaging State**

[:SENSe]:EEVM:AVERage[:STATe] OFF ON 0 1

[:SENSe]:EEVM:AVERage[:STATe]?

Turn average on or off.

Factory Preset: ON

Remarks: You must be in the EDGE(w/GSM) mode to use this

command. Use INSTrument:SELect to set the mode.

### **EDGE Error Vector Magnitude—Averaging Termination Control**

[:SENSe]:EEVM:AVERage:TCONtrol EXPonential REPeat

[:SENSe]:EEVM:AVERage:TCONtrol?

Select the type of termination control used to averaging. This determines the averaging action after the specified number of data acquisitions (average count) is reached.

EXPonential – Each successive data acquisition after the average count is reached, is exponentially weighted and combined with the

existing average.

REPeat – After reaching the average count, the averaging is reset and a new average is started.

Factory Preset: EXPonential

Remarks: You must be in the EDGE(w/GSM) mode to use this

command. Use INSTrument:SELect to set the mode.

### **EDGE Error Vector Magnitude—Burst Synchronization Source**

[:SENSe]:EEVM:BSYNc:SOURce RFBurst | TSEQuence | NONE

[:SENSe]:EEVM:BSYNc:SOURce?

Select the method of synchronizing the measurement to the bursts.

RFBurst – The burst synchronization approximates the start and stop of the useful part of the burst without demodulation of the burst. This type of synchronization has a frequency lock range of up to 9 kHz and allows you to demodulate RF bursts that do not have a training sequence.

Training Sequence (TSEQuence) – The burst synchronization performs a demodulation of the burst and determines the start and stop of the useful part of the burst based on the midamble training sync sequence. This type of synchronization provides better noise immunity but has a smaller frequency lock range (~200 Hz).

None – The measurement is performed without searching burst.

Factory Preset: TSEQuence

Remarks: You must be in the EDGE(w/GSM) mode to use this

command. Use INSTrument:SELect to set the mode.

#### **EDGE Error Vector Magnitude—Droop Compensation**

[:SENSe]:EEVM:DROop OFF ON 0 1

[:SENSe]:EEVM:DROop?

Turn droop compensation on or off. Droop compensation corrects amplitude variations across a burst. You may want to turn off this compensation so you can see the changes in the measured magnitude error. Droop can result from signal impairments such as a power amplifier problem.

Factory Preset: ON

Range: OFF, ON

Remarks: You must be in the EDGE(w/GSM) mode to use this

command. Use INSTrument:SELect to set the mode.

#### **EDGE Error Vector Magnitude—Activate Extreme Limits**

[:SENSe]:EEVM:ELIMit OFF ON 0 1

[:SENSe]:EEVM:ELIMit?

Turn EEVM extreme limits on or off. GSM 5.05 provides two sets of limits, called "Normal" and "Extreme". Select "ON" to turn the extreme limits on. Select "OFF" to return limits to the "Normal" parameter after the "Extreme" limits have been selected.

Factory Preset: OFF

Range: OFF, ON

Remarks: You must be in the EDGE(w/GSM) mode to use this

command. Use INSTrument:SELect to set the mode.

#### EDGE Error Vector Magnitude—Points/Symbol

[:SENSe]:EEVM:SDOTs OFF ON 0 1

[:SENSe]:EEVM:SDOTs?

Activates or deactivates points/symbol dot display.

Factory Preset: ON

Range: OFF, ON

Remarks: You must be in the EDGE(w/GSM) mode to use this

command. Use INSTrument:SELect to set the mode.

#### EDGE Error Vector Magnitude—Points/Symbol

[:SENSe]:EEVM:TRACe:SDOTs <integer>

[:SENSe]:EEVM:TRACe:SDOTs?

Selects the number of dots that will be displayed for each symbol.

Factory Preset: 5

Range: 1 to 5

Remarks: You must be in the EDGE(w/GSM) mode to use this

command. Use INSTrument:SELect to set the mode.

### **EDGE Error Vector Magnitude—Trigger Source**

[:SENSe]:EEVM:TRIGger:SOURce

EXTernal[1] | EXTernal2 | FRAMe | IF | IMMediate | RFBurst

[:SENSe]:EEVM:TRIGger:SOURce?

Select the trigger source used to control the data acquisitions.

EXTernal 1 – front panel external trigger input

EXTernal 2 – rear panel external trigger input

IF – internal IF envelope (video) trigger

IMMediate – the next data acquisition is immediately taken, capturing the signal asynchronously (also called free run)

FRAMe – internal frame trigger from front panel input

RFBurst – wideband RF burst envelope trigger that has automatic level control for periodic burst signals

Factory Preset: IMMediate for BS

RFBurst for MS

Remarks: You must be in the EDGE(w/GSM) mode to use this

command. Use INSTrument:SELect to set the mode.

### **EDGE Output RF Spectrum Measurement**

Commands for querying the EDGE output RF spectrum measurement results and for setting to the default values are found in the "MEASure Group of Commands" on page 233. The equivalent front panel keys for the parameters described in the following commands, are found under the Meas Setup key, after the EDGE Output RF Spectrum measurement has been selected from the MEASURE key menu.

#### EDGE Output RF Spectrum—Number of Bursts Averaged

[:SENSe]:EORFspectr:AVERage:COUNt <integer>

[:SENSe]:EORFspectr:AVERage:COUNt?

Set the number of bursts that will be averaged. For the output RF spectrum due to switching transients, it is more accurate to consider this the number of frames that are measured. After the specified number of bursts (average counts), the averaging mode (terminal control) setting determines the averaging action.

Factory Preset: 20

Range: 1 to 10,000

Remarks: You must be in the EDGE(w/GSM) mode to use this

command. Use INSTrument:SELect to set the mode.

#### EDGE Output RF Spectrum—Fast Averaging

[:SENSe]:EORFspectr:AVERage:FAST[:STATe] OFF ON 0 1

[:SENSe] :EORFspectr:AVERage:FAST[:STATe]?

Make the measurement faster by using an averaging technique different from that defined by the standard. A valid average can be obtained by measuring the power in half the normal number of bursts by using 50% - 90% of the burst, 10% - 50% of the burst and excluding the midamble.

This faster averaging is only done when averaging is on and only the modulation results are being measured. If both modulation and switching transients results are being measured, then the measurement uses the default averaging.

Factory Preset: ON

Remarks: You must be in the EDGE(w/GSM) mode to use this

command. Use INSTrument:SELect to set the mode.

# **EDGE Output RF Spectrum—Averaging Type for Modulation Spectrum**

[:SENSe]:EORFspectr:AVERage:MODulation:TYPE LOG RMS

[:SENSe]:EORFspectr:AVERage:MODulation:TYPE?

Select the type of averaging for measuring the modulation spectrum. This is an advanced control that normally does not need to be changed. Setting this to a value other than the factory default, may cause invalid measurement results.

LOG - The log of the power is averaged. (This is also known as video averaging.)

RMS - The power is averaged, providing the rms of the voltage.

Factory Preset: LOG

Remarks: You must be in the EDGE(w/GSM) mode to use this

command. Use INSTrument:SELect to set the mode.

#### **EDGE Output RF Spectrum—Averaging Control**

[:SENSe]:EORFspectr:AVERage[:STATe] OFF ON 0 1

[:SENSe]:EORFspectr:AVERage[:STATe]?

Turn averaging on or off.

Factory Preset: ON

Remarks: You must be in the EDGE(w/GSM) mode to use this

command. Use INSTrument:SELect to set the mode.

# EDGE Output RF Spectrum—Resolution BW for the Modulation Spectrum at the Carrier

[:SENSe]:EORFspectr:BANDwidth|BWIDth[:RESolution]

:MODulation:CARRier <freq>

[:SENSe]:EORFspectr:BANDwidth|BWIDth[:RESolution]

:MODulation:CARRier?

Selects the resolution bandwidth for measuring the carrier when measuring spectrum due to modulation and wideband noise.

This parameter is only used with the Standard or Short lists, and not with the Custom list.

Factory Preset: 30 kHz

Range: 1 kHz to 5 MHz

Default Unit: Hz

Remarks: You must be in the EDGE(w/GSM) mode to use this

command. Use INSTrument:SELect to set the mode.

## EDGE Output RF Spectrum—Resolution BW For Modulation At Close Offsets

[:SENSe]:EORFspectr:BANDwidth|BWIDth[:RESolution]

:MODulation:OFFSet:CLOSe <freq>

[:SENSe]:EORFspectr:BANDwidth|BWIDth[:RESolution]

:MODulation:OFFSet:CLOSe?

Set the resolution bandwidth used for the spectrum due to modulation part of the EORF measurement for offset frequencies less than 1800 kHz.

This parameter is only used with the Standard or Short lists, and not with the Custom list.

Factory Preset: 30 kHz

Range: 1 kHz to 5 MHz

Default Unit: Hz

Remarks: You must be in the EDGE(w/GSM) mode to use this

command. Use INSTrument:SELect to set the mode.

### EDGE Output RF Spectrum—Resolution BW for Modulation at Far Offsets

[:SENSe]:EORFspectr:BANDwidth | BWIDth[:RESolution]

:MODulation:OFFSet:FAR <freq>

[:SENSe]:EORFspectr:BANDwidth|BWIDth[:RESolution]

:MODulation:OFFSet:FAR?

Set the resolution bandwidth used for the spectrum due to modulation part of the EORF measurement for offset frequencies greater than or equal to 1800 kHz.

This parameter is only used with the Standard or Short lists, and not with the Custom list.

Factory Preset: 100 kHz

Range: 1 kHz to 5 MHz

Default Unit: Hz

Remarks: You must be in the EDGE(w/GSM) mode to use this

command. Use INSTrument:SELect to set the mode.

# EDGE Output RF Spectrum—Resolution BW for the Switching Transient Spectrum at the Carrier

[:SENSe]:EORFspectr:BANDwidth|BWIDth[:RESolution]
:SWITching:CARRier <freq>

[:SENSe]:EORFspectr:BANDwidth|BWIDth[:RESolution]
:SWITching:CARRier?

Selects the resolution bandwidth for the carrier when measuring spectrum due to switching transients.

This parameter is only used with the Standard or Short lists, and not with the Custom list.

Factory Preset: 300 kHz

Range: 1 kHz to 5 MHz

Default Unit: Hz

Remarks: You must be in the EDGE(w/GSM) mode to use this

command. Use INSTrument:SELect to set the mode.

### EDGE Output RF Spectrum—Resolution BW For Switching Transients At Close Offsets

[:SENSe]:EORFspectr:BANDwidth|BWIDth[:RESolution]
:SWITching:OFFSet:CLOSe <freq>

[:SENSe]:EORFspectr:BANDwidth|BWIDth[:RESolution]
:SWITching:OFFSet:CLOSe?

Set the resolution bandwidth used for the spectrum due to switching transients part of the EORF measurement for offset frequencies less than 1800 kHz.

This parameter is only used with the Standard or Short lists, and not with the Custom list.

Factory Preset: 30 kHz

Range: 1 kHz to 5 MHz

Default Unit: Hz

Remarks: You must be in the EDGE(w/GSM) mode to use this

command. Use INSTrument:SELect to set the mode.

# EDGE Output RF Spectrum—Resolution BW For Switching Transients At Far Offsets

[:SENSe]:EORFspectr:BANDwidth|BWIDth[:RESolution]
:SWITching:OFFSet:FAR <freq>

[:SENSe]:EORFspectr:BANDwidth|BWIDth[:RESolution]
:SWITching:OFFSet:FAR?

Set the resolution bandwidth used for the spectrum due to switching transients part of the EORF measurement for offset frequencies greater than or equal to 1800 kHz.

This parameter is only used with the standard or short lists, and not with the custom list.

Factory Preset: 30 kHz

 $100 \mathrm{kHz}$ 

Range: 1 kHz to 5 MHz

Default Unit: Hz

Remarks: You must be in the EDGE(w/GSM) mode to use this

command. Use INSTrument:SELect to set the mode.

#### **EDGE Output RF Spectrum—Break Frequency**

[:SENSe]:EORFspectr:BFRequency <freq>

[:SENSe]:EORFspectr:BFRequency?

LP: keep the ORFS meas tracking with this command.

Set the direct time break frequency. An FFT measurement method is used for offsets below this break frequency. The direct time measurement method is used for offsets above the break frequency. See the Making EDGE (with GSM) Measurement chapter for more information about these two methods.

Factory Preset: 600 kHz

Range: 0 kHz to 775 kHz

Default Unit: Hz

Remarks: You must be in the EDGE(w/GSM) mode to use this

command. Use INSTrument:SELect to set the mode.

Front Panel

Access: Meas Setup, Advanced, Direct Time Break Freq

#### EDGE Output RF Spectrum—Peak Detection mode

[:SENSe]:ORFSpectrum:DETector:SWITching:FAST[:STATe]OFF | ON | 0 | 1

[:SENSe]:ORFSpectrum:DETector:SWITching?

Sets the detection mode to "fast peak". This setting functions when

"measurement type" selected is Switching or Switching & Modulation.

Factory Preset: On

Remarks: You must be in the GSM or EDGE mode to use this

command. Use INSTrument:SELect to set the mode.

Front Panel

Access: Meas Setup, More (1 of 2), Advanced

State Saved: Saved in Instrument State

### **EDGE Output RF Spectrum—Define Custom Modulation Resolution Bandwidth List**

[:SENSe]:EORFspectr:LIST:MODulation:BANDwidth | BWIDth
<res bw>{,<res bw>}

[:SENSe]:EORFspectr:LIST:MODulation:BANDwidth|BWIDth?

Define the custom set of resolution bandwidths for the modulation spectrum part of the EORF measurement. The first bandwidth specified is for the carrier. Each resolution bandwidth in this list corresponds to an offset frequency in the modulation offset frequency list. The number of items in each of these lists needs to be the same.

Factory Preset: Same as standard list

Range: 1 kHz to 5 MHz

Default Unit: Hz

Remarks: This command is only valid if SENS:EORF:MEAS is set

to multiple and the custom list type is selected with

SENS:EORF:LIST:SEL CUST.

You must be in the EDGE(w/GSM) mode to use this command. Use INSTrument:SELect to set the mode.

# EDGE Output RF Spectrum—Define Custom Modulation Offset Frequency List

[:SENSe]:EORFspectr:LIST:MODulation[:FREQuency]
<offset freq>{,<offset freq>}

[:SENSe]:EORFspectr:LIST:MODulation[:FREQuency]?

Define the custom set of offset frequencies at which the modulation spectrum part of the EORF measurement will be made. The first offset specified must be 0 Hz for the carrier. For each offset frequency specified, the power will be measured at both the lower and upper offsets. Up to 14 (+ the 0 Hz carrier frequency) offset frequencies may be defined.

Factory Preset: Same as standard list

Range: 10 kHz to 10 MHz

Default Unit: Hz

Remarks: This command is only valid if SENS:EORF:MEAS is set

to multiple and the custom list type is selected with

SENS:EORF:LIST:SEL CUST.

You must be in the EDGE(w/GSM) mode to use this command. Use INSTrument:SELect to set the mode.

## **EDGE Output RF Spectrum—Define Custom Modulation Level Offsets**

[:SENSe]:EORFspectr:LIST:MODulation:LOFFset

<level>{,<level>}

[:SENSe]:EORFspectr:LIST:MODulation:LOFFset?

Define the custom set of level offsets for the modulation spectrum part of the EORF measurement. This allows you to modify the standard limits by adding a delta amplitude value to them. The first level offset specified must be 0 dB for the carrier. Each level offset in this list corresponds to an offset frequency in the modulation offset frequency list. The number of items in each of these lists needs to be the same.

Example: EORF:LIST:MOD:FREQ 0,300e3,1.3e6,2.0e6

Sets custom offset freqs: 300 kHz, 1.3 MHz, 2 MHz

EORF:LIST:MOD:BAND 30e3,30e3,30e3,100e3

Sets corresponding RBWs: 30 kHz, 30 kHz, 100 kHz

EORF:LIST:MOD:loffset 0,-5,3,5

Assume the power level of the signal is -43 dBm, then the standard limits for these three offsets are: -42 dBc, -72 dBc, -75 dBc respectively. The loffset command adjusts these limits to: -47 (-42-5) dBc, -70 (-73+3) dBc,

-70 (-75+5) dBc.

Factory Preset: 0 dB level offsets (limits remain the same as the

standards)

Range: 0 to 50 dB

Default Unit: dB

Remarks: This command is only valid if SENS:EORF:MEAS is set

to multiple and the custom list type is selected with

SENS:EORF:LIST:SEL CUST.

You must be in the EDGE(w/GSM) mode to use this

command. Use INSTrument:SELect to set the mode.

### **EDGE Output RF Spectrum—Offset Frequency List**

[:SENSe]:EORFspectr:LIST:SELect CUSTom | SHORt | STANdard

[:SENSe]:EORFspectr:LIST:SELect?

Select the list of settings that will be used to make the EORF measurement. This specifies standard or customized lists and short lists. The lists contain the offset frequencies (and bandwidths) that are used for the modulation spectrum and transient spectrum parts of the EORF measurement.

CUSTom - uses the four user-defined lists that specify:

- Offset frequencies for modulation spectrum measurement
- Corresponding resolution bandwidths for each of the modulation offset frequencies
- Offset frequencies for switching transient spectrum measurement
- Corresponding resolution bandwidths for each of the switching transient offset frequencies

SHORt - a shortened list of the offset frequencies specified in the EDGE Standards. It uses two internal offset frequency lists, one for modulation spectrum and the other for switching transient spectrum. These offset frequencies cannot be changed, but the resolution bandwidths can be changed by other commands in the SENSe:EORFpectr subsystem.

STANdard - the complete list of the offset frequencies specified in the EDGE Standards, except for those offsets greater than 6 MHz. It uses two internal offset frequency lists, one for modulation spectrum and the other for switching transient spectrum. These offset frequencies cannot be changed, but the resolution bandwidths can be changed by other commands in the SENSe:EORFpectr subsystem.

Factory Preset: SHORt

Remarks: This command is only valid if SENS:EORF:MEAS is set

to multiple.

If you change the number of custom offsets then the number of offset bandwidths, frequencies and level offsets must also be changed.

You must be in the EDGE(w/GSM) mode to use this command. Use INSTrument:SELect to set the mode.

# EDGE Output RF Spectrum—Define Custom Switching Transient Resolution Bandwidth List

[:SENSe]:EORFspectr:LIST:SWITching:BANDwidth | BWIDth
<res bw>{,<res bw>}

[:SENSe]:EORFspectr:LIST:SWITching:BANDwidth|BWIDth?

Define the custom set of resolution bandwidths for the switching transient spectrum part of the EORF measurement. The first bandwidth specified is for the carrier. Each resolution bandwidth in this list corresponds to an offset frequency in the switching transient offset frequency list. The number of items in each of these lists needs to be the same.

Factory Preset: Same as standard list

Range: 1 kHz to 5 MHz

Default Unit: Hz

Remarks: This command is only valid if SENS:EORF:MEAS is set

to multiple and the custom list type is selected with

SENS:EORF:LIST:SEL CUST.

You must be in EDGE(w/GSM) mode to use this command. Use INSTrument:SELect to set the mode.

# EDGE Output RF Spectrum—Define Custom Switching Transient Offset Frequency List

[:SENSe]:EORFspectr:LIST:SWITching[:FREQuency]
<offset freq>{,<offset freq>}

[:SENSe]:EORFspectr:LIST:SWITching[:FREQuency]?

Define the custom set of offset frequencies at which the switching transient spectrum part of the EORF measurement will be made. The first offset specified must be 0 Hz, for the carrier. For each offset frequency specified, the power will be measured at both the lower and upper offsets. Up to 14 (+ the 0 Hz carrier frequency) offset frequencies may be defined.

Factory Preset: Same as standard list

Range: 10 kHz to 10 MHz

Default Unit: Hz

Remarks: This command is only valid if SENS:EORF:MEAS is set

to multiple and the custom list type is selected with

SENS:EORF:LIST:SEL CUST.

You must be in the EDGE(w/GSM) mode to use this command. Use INSTrument:SELect to set the mode.

### EDGE Output RF Spectrum—Define Custom Switching Transient Level Offsets

[:SENSe]:EORFspectr:LIST:SWITching:LOFFset
<level>{,<level>}

[:SENSe]:EORFspectr:LIST:SWITching:LOFFset?

Define the custom set of level offsets for the switching transient spectrum part of the EORF measurement. This allows you to modify the standard limits by adding a delta amplitude value to them. The first level offset specified must be 0 dB for the carrier. Each level offset in this list corresponds to an offset frequency in the modulation offset frequency list. The number of items in each of these lists needs to be the same.

Example: See the EORF:LIST:MOD:LOFF example above.

Factory Preset: 0 dB level offsets (limits remain the same as the

standards)

Range: 0 to 50 dB

Default Unit: dB

Remarks: This command is only valid if SENS:EORF:MEAS is set

to multiple and the custom list type is selected with

SENS:EORF:LIST:SEL CUST.

You must be in EDGE(w/GSM) mode to use this command. Use INSTrument:SELect to set the mode.

### EDGE Output RF Spectrum—Measure Offsets Measurement Method

[:SENSe]:EORFspectr:MEASure MULTiple | SINGle

[:SENSe]:EORFspectr:MEASure?

Select the measurement method to be used.

MULTiple - the measurement is done at all offsets in the offset frequency list.

SINGle - the measurement is done at only one offset as determined by the offset frequency setting. This allows detailed examination of the time-domain waveform at the specified offset frequency.

Factory Preset: MULTiple

Remarks: You must be in the EDGE(w/GSM) mode to use this

command. Use INSTrument:SELect to set the mode.

#### **EDGE Output RF Spectrum—Offset Frequency**]

[:SENSe]:EORFspectr:OFRequency <freq>

[:SENSe]:EORFspectr:OFRequency?

Set the offset frequency that is used to measure a single offset. This command is only valid if SENS:EORF:MEAS is set to single.

Factory Preset: 250 kHz

Range: -12.0 MHz to +12.0 MHz, step size: steps through the

values in the selected offset frequency list.

Default Unit: Hz

Remarks: You must be in the EDGE(w/GSM) mode to use this

command. Use INSTrument:SELect to set the mode.

#### **EDGE Output RF Spectrum—Trigger Source**

[:SENSe]:EORFspectr:TRIGger:SOURce

EXTernal[1] | EXTernal2 | FRAMe | IMMediate | RFBurst

[:SENSe]:EORFspectr:TRIGger:SOURce?

Select the trigger source used to control the data acquisitions.

EXTernal 1 - front panel external trigger input

EXTernal 2 - rear panel external trigger input

FRAMe - uses the internal frame timer, which has been synchronized to the selected burst sync

IMMediate - the next data acquisition is immediately taken, capturing the signal asynchronously (also called free run)

RFBurst - wideband RF burst envelope trigger that has automatic level control for periodic burst signals

Factory Preset: RFburst

Remarks: You must be in the EDGE(w/GSM) mode to use this

command. Use INSTrument:SELect to set the mode.

#### **EDGE Output RF Spectrum—Measurement Type**

[:SENSe]:EORFspectr:TYPE

MODulation | MSWitching | SWITching | FFModulation

[:SENSe]:EORFspectr:TYPE?

Select the measurement type.

MODulation - only the modulation spectrum is measured.

MSWitching (Modulation & Switching)- both modulation and switching transient spectrums are measured.

SWITching - only the switching transient spectrum is measured.

FFModulation-full frame modulation improves measurement speed by acquiring a full frame of data prior to performing the FFT calculation. FFT modulation can only be used if all slots in the transmitted frame are active.

Factory Preset: MODulation

Remarks: You must be in the GSM, EDGE mode to use this

command. Use INSTrument:SELect to set the mode.

History: Added in version A.05.00

#### **EDGE Output RF Spectrum—Select Modulation Method**

[:SENSe]:EORFspectr:TYPE:MODulation[:METHod] DISCrete | SWEep

[:SENSe]:EORFspectr:TYPE:MODulation[:METHod]?

Selects discrete or sweep modulation method.

Discrete - Measures RF output spectrum at preset frequency offsets. Results are returned in tabular form.

Sweep - Measures output RF spectrum from -1.8 MHz to +1.8 MHz offset in approximately 10 kHz steps. Results are returned as a trace.

Remarks: You must be in the EDGE(w/GSM), GSM mode to use

this command. Use INSTrument:SELect to set the

mode.

#### **EDGE Power vs. Time (Burst Power) Measurement**

Commands for querying the power versus time measurement results and for setting to the default values are found in the "MEASure Group of Commands" on page 233. The equivalent front panel keys for the parameters described in the following commands, are found under the Meas Setup key, after the EDGE PvT measurement has been selected from the MEASURE key menu.

#### **EDGE Power vs. Time—Number of Bursts Averaged**

[:SENSe]:EPVTime:AVERage:COUNt <integer>

[:SENSe]:EPVTime:AVERage:COUNt?

Set the number of bursts that will be averaged. After the specified number of bursts (average counts), the averaging mode (terminal control) setting determines the averaging action.

Factory Preset: 10

Range: 1 to 10,000

Remarks: You must be in the EDGE(w/GSM) mode to use this

command. Use INSTrument:SELect to set the mode.

#### **EDGE Power vs. Time—Averaging State**

[:SENSe]:EPVTime:AVERage[:STATe] OFF ON 0 1

[:SENSe]:EPVTime:AVERage[:STATe]?

Turn averaging on or off.

Factory Preset: OFF

Remarks: You must be in the EDGE(w/GSM) mode to use this

command. Use INSTrument:SELect to set the mode.

#### EDGE Power vs. Time—Averaging Mode

[:SENSe]:EPVTime:AVERage:TCONtrol EXPonential REPeat

[:SENSe]:EPVTime:AVERage:TCONtrol?

Select the type of termination control used for the averaging function. This specifies the averaging action after the specified number of bursts (average count) is reached.

EXPonential - Each successive data acquisition after the average count is reached is exponentially weighted and combined with the existing average.

REPeat - After reaching the average count, the averaging is reset and a new average is started.

Factory Preset: EXPonential

Remarks: You must be in the EDGE(w/GSM) mode to use this

command. Use INSTrument:SELect to set the mode.

#### **EDGE Power vs. Time—Averaging Type**

[:SENSe]:EPVTime:AVERage:TYPE
LOG|MAXimum|MINimum|MXMinimum|RMS

[:SENSe]:EPVTime:AVERage:TYPE?

Select the type of averaging to be performed.

LOG - The log of the power is averaged. (This is also known as video averaging.)

MAXimum - The maximum values are retained.

MINimum - The minimum values are retained.

MXMinimum - Both the maximum and the minimum values are retained.

RMS - The power is averaged, providing the rms of the voltage.

Factory Preset: RMS

Remarks: You must be in the EDGE(w/GSM) mode to use this

command. Use INSTrument:SELect to set the mode.

#### EDGE Power vs. Time—Resolution BW

[:SENSe]:EPVTime:BANDwidth|BWIDth[:RESolution] <freq>

[:SENSe]:EPVTime:BANDwidth|BWIDth[:RESolution]?

Set the resolution BW. This is an advanced control that normally does not need to be changed. Setting this to a value other than the factory default, may cause invalid measurement results.

Factory Preset: 500 kHz

Range: 1 kHz to 5 MHz

Default Unit: Hz

Remarks: You must be in the EDGE(w/GSM) mode to use this

command. Use INSTrument:SELect to set the mode.

### EDGE Power vs. Time—RBW Filter Type

[:SENSe]:EPVTime:BANDwidth|BWIDth[:RESolution]:TYPE FLATtop|GAUSsian

[:SENSe]:EPVTime:BANDwidth|BWIDth[:RESolution]:TYPE?

Select the type of resolution BW filter. This is an advanced control that normally does not need to be changed. Setting this to a value other than the factory default, may cause invalid measurement results.

FLATtop - a filter with a flat amplitude response, which provides the best amplitude accuracy.

GAUSsian - a filter with Gaussian characteristics, which provides the best pulse response.

Factory Preset: GAUSsian

Remarks: You must be in the EDGE(w/GSM) mode to use this

command. Use INSTrument:SELect to set the mode.

## **EDGE Power vs. Time—Burst Synchronization Source**

[:SENSe]:EPVTime:BSYNc:SOURce RFBurst | TSEQuence

[:SENSe]:EPVTime:BSYNc:SOURce?

Select the method of synchronizing the measurement to the EDGE bursts.

RFBurst - the RF burst sync approximates the start and stop of the useful part of the burst without digital demodulation of the burst.

TSEQuence - the training sequence burst sync performs a demodulation of the burst and determines the start and stop of the useful part of the burst based on the midamble training sequence.

Factory Preset: TSEQuence

Remarks: You must be in the EDGE(w/GSM) mode to use this

command. Use INSTrument:SELect to set the mode.

#### EDGE Power vs. Time—Limit Line Mask Display

[:SENSe]:EPVTime:LIMit:MASK OFF ON 0 1

[:SENSe]:EPVTime:LIMit:MASK?

Show or hide the limit mask. Does not affect limit pass/fail calculation.

Same as :DISPlay:EPVTime:LIMit:MASK. The sense version was added to be compatible/consistent with ESA.

Factory Preset: ON

Range: ON/OFF

Remarks: You must be in GSM mode to use this command. Use

INSTrument:SELect to set the mode.

#### EDGE Power vs. Time—Lower Mask Absolute Amplitude Levels

[:SENSe]:EPVTime:MASK:LIST:LOWer:ABSolute <power>, <power>, <power>, <power>, <power>

[:SENSe]:EPVTime:MASK:LIST:LOWer:ABSolute?

Enter a power level for any of your mask line segments that require an absolute minimum power limit in addition to its relative limit. Each time a measurement is made the Ref Level is determined. (This is the power level of the useful part of the burst, or midway between the upper/lower masks). Remember, as the power of the Ref Level changes, all of the relative mask power levels will change by the same amount.

Each relative limit is then compared to the Ref Level and an equivalent absolute power level is calculated. This power level is compared to the specified absolute limit for each line segment. If this calculated relative limit is lower then the absolute limit you've specified, then the value of the absolute limit is used for this segment. Therefore, if the absolute limit is set to a very low value (–200 dBm), the calculated value of the reference limit will never be lower, and the specified relative limit will always be used for that segment. See Figure 4 on page 295.

Every time point you defined with PVT:MASK:LOW:TIME must have a power value defined in the same order. You can put a comma in the SCPI command as a place holder for any points where an absolute power is not specified, and that segment will then use the default value.

Factory Preset: Selected EDGE standard

Range: -200 dBm to +100 dBm

Default Unit: dBm

Remarks: You must be in EDGE(w/GSM) mode to use this

command. Use INSTrument:SELect to set the mode.

## **EDGE Power vs. Time—Lower Mask Points**

[:SENSe]:EPVTime:MASK:LIST:LOWer:POINts?

Query the number of elements in the lower mask. This value is determined by the number of time points entered using

[:SENSe]:EPVTime:MASK:LIST:LOWer:TIME.

Range: integer, 1 to 25

Remarks: You must be in EDGE(w/GSM) mode to use this

command. Use INSTrument:SELect to set the mode.

### EDGE Power vs. Time—Lower Mask Relative Amplitude Levels

```
[:SENSe]:EPVTime:MASK:LIST:LOWer:RELative <rel_power>,
<rel_power>, <rel_power>, <rel_power>
```

```
[:SENSe]:EPVTime:MASK:LIST:LOWer:RELative?
```

Enter the relative power level for each horizontal line segment in the lower limit mask. There should be a power level for each time point entered using <code>[:SENSe]:EPVTime:MASK:LIST:LOWer:TIME</code>, and they must be entered in the same order. These power levels are all relative to the defined Reference Power Level (the average power in the useful part of the data).

Any portion of the signal that has no limit line segment defined for it, will default to a very low limit ( $-100~\mathrm{dB}$  relative to the reference power). This will keep the measurement from indicating a failure for that portion of the data.

Factory Preset: Selected EDGE standard

Range: +200 dB to -100 dB, relative to the reference power

Default Unit: dB

Remarks: You must be in EDGE(w/GSM) mode to use this

command. Use INSTrument:SELect to set the mode.

#### EDGE Power vs. Time—Lower Mask Time Points

```
[:SENSe]:EPVTime:MASK:LIST:LOWer:TIME <seconds>, <seconds>, <seconds>, <seconds>
```

```
[:SENSe]:EPVTime:MASK:LIST:LOWer:TIME?
```

Enter the time points that define the horizontal line segments of the lower limit. A reference point designated " $t_0$ " is at the center of the useful data (usually the center of the burst). Each line segment to the right of the  $t_0$  reference point is designated as a positive time value and each segment to the left of  $t_0$  is a negative time value.

First enter positive values in sequence starting from  $t_0$ , then negative values in sequence starting from  $t_0$ . See Figure 4 on page 295 and the <code>[:SENSe]:EPVT:MASK:LIST:UPPER:TIME</code> example below it. (This is an upper mask example, but they work the same.)

We recommend that you select a large time value for your first and last mask points (e.g. -1 and +1 second). This guarantees that you've

defined a limit for all the measured data. (See Mask Segments 4 and 9 in the Table on page 296 for an example.

Factory Preset: Selected EDGE standard

Range: -1s to +1s, referenced to  $t_0$  at the center of the useful

data (burst center)

1 to 25 time points in a mask

Default Unit: seconds

Remarks: You must be in the EDGE(w/GSM) mode to use this

command. Use INSTrument:SELect to set the mode.

#### **EDGE Power vs. Time—Custom Limit Masks**

[:SENSe]:EPVTime:MASK:SELect STANdard | CUSTom

[:SENSe]:EPVTime:MASK:SELect?

Select standard masks or user-defined custom masks to compare you measured data against.

Factory Preset: STANdard

Remarks: You must be in EDGE(w/GSM) mode to use this

command. Use INSTrument:SELect to set the mode.

#### EDGE Power vs. Time—Upper Mask Absolute Amplitude Levels

[:SENSe]:EPVTime:MASK:LIST:UPPer:ABSolute <power>, <power>, <power>, <power>, <power>

[:SENSe]:EPVTime:MASK:LIST:UPPer:ABSolute?

Enter a power level for any of your mask line segments that require an absolute minimum power limit in addition to its relative limit. Each time a measurement is made the Ref Level is determined. (This is the power level of the useful part of the burst, or midway between the upper/lower masks). Remember, as the power of the Ref Level changes, all of the relative mask power levels will change by the same amount.

Each relative limit is then compared to the Ref Level and an equivalent absolute power level is calculated. This power level is compared to the specified absolute limit for each line segment. If this calculated relative limit is lower then the absolute limit you've specified, then the value of the absolute limit is used for this segment. Therefore, if the absolute limit is set to a very low value (–200 dBm), the calculated value of the reference limit will never be lower, and the specified relative limit will always be used for that segment. See Figure 4 on page 295.

Every time point you defined with PVT:MASK:LOW:TIME must have a

power value defined in the same order. You can put a comma in the SCPI command as a place holder for any points where an absolute power is not specified, and that segment will then use the default value.

Example: EPVT:MASK:LIST:UPP:ABS -200, -200, -58, -200,

-200, -200, -200, -58, -200

Factory Preset: Selected EDGE standard

Range: -200 dBm to +100 dBm

Default Unit: dBm

Remarks: You must be in EDGE(w/GSM) mode to use this

command. Use INSTrument:SELect to set the mode.

### **EDGE Power vs. Time—Upper Mask Points**

[:SENSe]:EPVTime:MASK:LIST:UPPer:POINts?

Query the number of elements in the upper mask. This value is determined by the number of time points entered using

[:SENSe]:EPVTime:MASK:LIST:UPPer:TIME.

Range: integer, 1 to 25

Remarks: You must be in EDGE(w/GSM) mode to use this

command. Use INSTrument:SELect to set the mode.

#### EDGE Power vs. Time—Upper Mask Relative Amplitude Levels

```
[:SENSe]:EPVTime:MASK:LIST:UPPer:RELative <rel_power>,
<rel_power>, <rel_power>, <rel_power>
```

```
[:SENSe]:EPVTime:MASK:LIST:UPPer:RELative?
```

Enter the relative power level for each horizontal line segment in the upper limit mask. There should be a power level for each time point entered using <code>[:SENSe]:EPVTime:MASK:LIST:UPPer:TIME</code>, and they must be entered in the same order. These power levels are all relative to the defined Reference Power Level (the average power in the useful part of the data). See <a href="Figure 4">Figure 4</a> on page 295.

Example: EPVT:MASK:LIST:UPP:REL 4, -32, -48, 100, 4, 7,

-25, -43, 100

Factory Preset: Selected EDGE standard

Range: 200 dB to -100 dB, relative to the reference power

Default Unit: dB

Remarks: You must be in EDGE(w/GSM) mode to use this

command. Use INSTrument:SELect to set the mode.

## **EDGE Power vs. Time—Upper Mask Time Points**

[:SENSe]:EPVTime:MASK:LIST:UPPer:TIME <seconds>, <seconds>, <seconds>, <seconds>

[:SENSe]:EPVTime:MASK:LIST:UPPer:TIME?

Enter the time points that define the horizontal line segments of the upper limit. A reference point designated " $t_0$ " is at the center of the useful data (usually the center of the burst). Each line segment to the right of the  $t_0$  reference point is designated as a positive value and each segment to the left of  $t_0$  is a negative value.

First enter positive values in sequence starting from  $t_0$ , then the negative values in sequence starting from  $t_0$ . See Figure 4 on page 295 and the EPVT:MASK:LIST:UPPER:TIME example below it.

We recommend that you select a large time value for your first and last mask points (e.g. -1 and +1 second). This guarantees that you've defined a limit for all the measured data. (See Mask Segments 4 and 9 in the Table on page 296 for an example.

Figure 4 Custom Upper Limit Mask Example

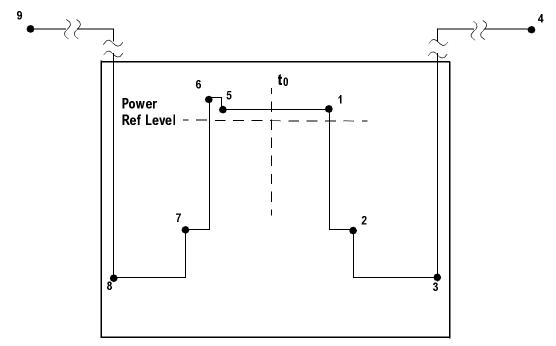

| Entered<br>Value for<br>each Time<br>Segment | Absolute<br>Time<br>Value | Relative Power (example (with Ref Level = -12 dBm) |                                 | Entered                 | Sagment           |
|----------------------------------------------|---------------------------|----------------------------------------------------|---------------------------------|-------------------------|-------------------|
|                                              |                           | Entered<br>Relative<br>Power                       | Equivalent<br>Absolute<br>Power | Absolute<br>Power (dBm) | Segment<br>Number |
| 280.0e-6                                     | 280 μs                    | +4 dBc                                             | -8 dBm                          | -200 dBm                | 1                 |
| 15.0e-6                                      | 295 μs                    | -32 dBc                                            | -44 dBm                         | -200 dBm                | 2                 |
| 450.0e-6                                     | 745 μs                    | -48 dBc                                            | -60 dBm <sup>a</sup>            | -58 dBm <sup>a</sup>    | 3                 |
| 1                                            | >1 sec                    | +100 dBc                                           | +112 dBm                        | -200 dBm                | 4                 |
| -270.0e-6                                    | -270 μs                   | +4 dBc                                             | -8 dBm                          | -200 dBm                | 5                 |
| -10.0e-6                                     | -280 μs                   | +7 dBc                                             | −5 dBm                          | -200 dBm                | 6                 |
| -20.0e-6                                     | -300 μs                   | -25 dBc                                            | -37 dBm                         | -200 dBm                | 7                 |
| -450e-6                                      | -750 μs                   | -43 dBc                                            | -55 dBm                         | -58 dBm                 | 8                 |
| -1                                           | <-1 sec                   | +100 dBc                                           | +112 dBm                        | -200 dBm                | 9                 |

a. Notice that this segment, with this value of Ref Level, has a calculated relative level of -60 dBm. This is lower then the specified absolute level of -58 dBm, so the -58 dBm value will be used as the test limit for the segment.

Example: EPVT:MASK:LIST:UPP:TIME 280e-6, 15e-6, 1,

-270e-6, -10e-6, -20e-6, -1

Factory Preset: Selected EDGE standard

Range: -1s to +1s, referenced to  $t_0$  at the center of the useful

data (burst center)

1 to 25 time points in a mask

Default Unit: seconds

Remarks: You must be in the EDGE(w/GSM) mode to use this

command. Use INSTrument:SELect to set the mode.

## **EDGE Power vs Time - Select Power Control Level**

Allows user to indicate the output power of the transmitter; in MS testing tranmiter output power level will affect the mask. The appropriate power level for measuring the device under test will correspond with the transmitter power control level setting.

[:SENSe]:EPVTime:PCLevel <integer>

[:SENSe]:EPVTime:PCLevel?

Range: 0 to 40

Remarks: You must be in the power vs. time measurement in

GSM or EDGE(w/GSM) mode to use this command. Use

INSTrument:SELect to set the mode

Front Panel Access: Meas Setup, More (1 of 2), Pwr Cntrl Lvl.

History: Version A.05.00

### **EDGE Power vs. Time—Sweep Time**

[:SENSe]:EPVTime:SWEep:TIME <integer>

[:SENSe]:EPVTime:SWEep:TIME?

Set the number of slots which are used in each data acquisition. Each slot is approximately equal to 570 ms. The measurement is made for a small additional amount of time (about 130  $\mu s$ ) in order to view the burst edges.

Factory Preset: 1

Range: 1 to 50 (for resolution BW = 500 kHz)

Remarks: You must be in the EDGE(w/GSM) mode to use this

command. Use INSTrument:SELect to set the mode.

### **EDGE Power vs. Time—Trigger Source**

[:SENSe]:EPVTime:TRIGger:SOURce EXTernal[1] | EXTernal2

| FRAMe | IF | IMMediate | RFBurst

[:SENSe]:EPVTime:TRIGger:SOURce?

Select the trigger source used to control the data acquisitions.

EXTernal 1 - front panel external trigger input

EXTernal 2 - rear panel external trigger input

FRAMe - uses the internal frame timer, which has been synchronized to the selected burst sync.

IF - internal IF envelope (video) trigger

IMMediate - the next data acquisition is immediately taken, capturing the signal asynchronously (also called Free Run).

RFBurst - wideband RF burst envelope trigger that has automatic level control for periodic burst signals.

Factory Preset: RFBurst

Remarks: You must be in the EDGE(w/GSM) mode to use this

command. Use INSTrument:SELect to set the mode.

## **EDGE Transmit Band Spurs Measurement**

Commands for querying the EDGE transmit band spurs measurement results and for setting to the default values are found in the "MEASure Group of Commands" on page 233. The equivalent front panel keys for the parameters described in the following commands, are found under the Meas Setup key, after the EDGE TxBand Spur measurement has been selected from the MEASURE key menu.

### Transmit Band Spurs—Average Count

```
[:SENSe]:ETSPur:AVERage:COUNt <integer>
```

```
[:SENSe]:ETSPur:AVERage:COUNt?
```

Set the number of data acquisitions that will be averaged. After the specified number of average counts, the averaging mode (terminal control) setting determines the averaging action.

Factory Preset: 30

Range: 1 to 10,000

Remarks: You must be in the EDGE(w/GSM) mode to use this

command. Use INSTrument:SELect to set the mode.

## Transmit Band Spurs—Averaging State

```
[:SENSe]:ETSPur:AVERage[:STATe] OFF|ON|0|1
```

[:SENSe]:ETSPur:AVERage[:STATe]?

Turn averaging on or off.

Factory Preset: ON

Remarks: You must be in the EDGE(w/GSM) mode to use this

command. Use INSTrument:SELect to set the mode.

#### Transmit Band Spurs—Averaging Termination Control

```
[:SENSe]:ETSPur:AVERage:TCONtrol EXPonential | REPeat
```

```
[:SENSe]:ETSPur:AVERage:TCONtrol?
```

Select the type of termination control used for the averaging function. This determines the averaging action after the specified number of data acquisitions (average count) is reached.

EXPonential - Each successive data acquisition after the average count is reached, is exponentially weighted and combined with the existing average.

REPeat - After reaching the average count, the averaging is reset

and a new average is started.

Factory Preset: REPeat

Remarks: You must be in the EDGE(w/GSM) mode to use this

command. Use INSTrument:SELect to set the mode.

## Transmit Band Spurs—Averaging Type

[:SENSe]:ETSPur:AVERage:TYPE LOG | MAXimum | RMS

[:SENSe]:ETSPur:AVERage:TYPE?

Select the type of averaging.

LOG - The log of the power is averaged. (This is also known as video averaging.)

MAXimum - The maximum values are retained.

RMS - The power is averaged, providing the rms of the voltage.

Factory Preset: MAXimum

Remarks: You must be in the EDGE(w/GSM) mode to use this

command. Use INSTrument:SELect to set the mode.

### Transmit Band Spurs—Type

[:SENSe]:ETSPur:TYPE EXAMine | FULL

[:SENSe]:ETSPur:TYPE?

Select the measurement type.

EXAMine - measures spurs in all the valid segments and then displays the segment that has the worst spur

FULL - continuously measures the spurs in all the valid segments

Factory Preset: FULL

Remarks: You must be in the EDGE(w/GSM) mode to use this

command. Use INSTrument:SELect to set the mode.

## **RF Input Signal Alignments**

## Select the Input Signal

[:SENSe]:FEED RF | AREFerence | IFAlign

[:SENSe]:FEED?

Selects the input signal. The default input signal is taken from the front panel RF input port. For calibration and testing purposes the input signal can be taken from an internal 321.4 MHz IF alignment signal or an internal 50 MHz amplitude reference source.

RF selects the signal from the front panel RF INPUT port.

AREFerence selects the internal 50 MHz amplitude reference signal.

IFALign selects the internal, 321.4 MHz, IF alignment signal.

Factory Preset: RF

Front Panel

Access: Input, Input Port

## **Output RF Spectrum Measurement**

Commands for querying the output RF spectrum measurement results and for setting to the default values are found in the "MEASure Group of Commands" on page 233. The equivalent front panel keys for the parameters described in the following commands, are found under the Meas Setup key, after the GMSK Output RF Spectrum measurement has been selected from the MEASURE key menu.

### Output RF Spectrum—Number of Bursts Averaged

[:SENSe]:ORFSpectrum:AVERage:COUNt <integer>

[:SENSe]:ORFSpectrum:AVERage:COUNt?

Set the number of bursts that will be averaged. For the output RF spectrum due to switching transients, it is more accurate to consider this the number of frames that are measured. After the specified number of bursts (average counts), the averaging mode (terminal control) setting determines the averaging action.

Factory Preset: 15

Range: 1 to 10,000

Remarks: You must be in the GSM, EDGE mode to use this

command. Use INSTrument:SELect to set the mode.

#### Output RF Spectrum—Fast Averaging

[:SENSe]:ORFSpectrum:AVERage:FAST[:STATe] OFF ON 0 1

[:SENSe]:ORFSpectrum:AVERage:FAST[:STATe]?

Make the measurement faster by using an averaging technique different from that defined by the standard. A valid average can be obtained by measuring the power in half the normal number of bursts by using 50% - 90% of the burst, 10% - 50% of the burst and excluding the midamble.

This faster averaging is only done when averaging is on and only the modulation results are being measured. If both modulation and switching transients results are being measured, then the measurement uses the default averaging.

Factory Preset: ON

Remarks: You must be in the GSM, EDGE mode to use this

command. Use INSTrument:SELect to set the mode.

# Output RF Spectrum—Averaging Type for Modulation Spectrum

[:SENSe]:ORFSpectrum:AVERage:MODulation:TYPE LOG RMS

[:SENSe]:ORFSpectrum:AVERage:MODulation:TYPE?

Select the type of averaging for measuring the modulation spectrum. This is an advanced control that normally does not need to be changed. Setting this to a value other than the factory default, may cause invalid measurement results.

LOG - The log of the power is averaged. (This is also known as video averaging.)

RMS - The power is averaged, providing the rms of the voltage.

Factory Preset: LOG

Remarks: You must be in the GSM, EDGE mode to use this

command. Use INSTrument:SELect to set the mode.

## Output RF Spectrum—Averaging Control

[:SENSe]:ORFSpectrum:AVERage[:STATe] OFF ON 0 1

[:SENSe]:ORFSpectrum:AVERage[:STATe]?

Turn averaging on or off.

Factory Preset: ON

Remarks: You must be in the GSM, EDGE mode to use this

command. Use INSTrument:SELect to set the mode.

# Output RF Spectrum—Averaging Type for Switching Transient Spectrum Query

[:SENSe]:ORFSpectrum:AVERage:SWITching:TYPE?

Queries the type of averaging for measuring the switching transient spectrum.

Factory Preset: MAXP (maximum peak power)

Remarks: You must be in the GSM, EDGE mode to use this

command. Use INSTrument:SELect to set the mode.

History: Query only format adopted for version A.05.00.

# Output RF Spectrum—Resolution BW for the Modulation Spectrum at the Carrier

[:SENSe]:ORFSpectrum:BANDwidth|BWIDth[:RESolution]
:MODulation:CARRier <freq>

[:SENSe]:ORFSpectrum:BANDwidth|BWIDth[:RESolution]
:MODulation:CARRier?

Selects the resolution bandwidth for measuring the carrier when measuring spectrum due to modulation and wideband noise.

This parameter is only used with the Standard or Short lists, and not with the Custom list.

Factory Preset: 30 kHz

Range: 1 kHz to 5 MHz

Default Unit: Hz

Remarks: You must be in the GSM, EDGE mode to use this

command. Use INSTrument:SELect to set the mode.

## Output RF Spectrum—Resolution BW For Modulation At Close Offsets

[:SENSe]:ORFSpectrum:BANDwidth|BWIDth[:RESolution]
:MODulation:OFFSet:CLOSe <freq>

[:SENSe]:ORFSpectrum:BANDwidth|BWIDth[:RESolution]
:MODulation:OFFSet:CLOSe?

Set the resolution bandwidth used for the spectrum due to modulation part of the ORFS measurement for offset frequencies less than  $1800\,$  kHz.

This parameter is only used with the Standard or Short lists, and not with the Custom list.

Factory Preset: 30 kHz

Range: 1 kHz to 5 MHz

Default Unit: Hz

Remarks: You must be in the GSM, EDGE mode to use this

command. Use INSTrument:SELect to set the mode.

# Output RF Spectrum—Resolution BW for Modulation at Far Offsets

[:SENSe]:ORFSpectrum:BANDwidth|BWIDth[:RESolution]
:MODulation:OFFSet:FAR <freq>

[:SENSe]:ORFSpectrum:BANDwidth|BWIDth[:RESolution]
:MODulation:OFFSet:FAR?

Set the resolution bandwidth used for the spectrum due to modulation part of the ORFS measurement for offset frequencies greater than or equal to 1800 kHz.

Factory Preset: 100 kHz

Range: 1 kHz to 5 MHz

Default Unit: Hz

Remarks: You must be in the GSM, EDGE mode to use this

command. Use INSTrument:SELect to set the mode.

# Output RF Spectrum—Resolution BW for the Switching Transient Spectrum at the Carrier

[:SENSe]:ORFSpectrum:BANDwidth|BWIDth[:RESolution]
:SWITching:CARRier <freq>

[:SENSe]:ORFSpectrum:BANDwidth|BWIDth[:RESolution]
:SWITching:CARRier?

Selects the resolution bandwidth for the carrier when measuring spectrum due to switching transients.

This parameter is only used with the Standard or Short lists, and not with the Custom list.

Factory Preset: 300 kHz

Range: 1 kHz to 5 MHz

Default Unit: Hz

Remarks: You must be in the GSM, EDGE mode to use this

command. Use INSTrument:SELect to set the mode.

## Output RF Spectrum—Resolution BW For Switching Transients At Close Offsets

[:SENSe]:ORFSpectrum:BANDwidth|BWIDth[:RESolution]
:SWITching:OFFSet:CLOSe <freq>

[:SENSe]:ORFSpectrum:BANDwidth|BWIDth[:RESolution]
:SWITching:OFFSet:CLOSe?

Set the resolution bandwidth used for the spectrum due to switching transients part of the ORFS measurement for offset frequencies less than  $1800\ \mathrm{kHz}$ .

This parameter is only used with the Standard or Short lists, and not

with the Custom list.

Factory Preset: 30 kHz

Range: 1 kHz to 5 MHz

Default Unit: Hz

Remarks: You must be in the GSM, EDGE mode to use this

command. Use INSTrument:SELect to set the mode.

## Output RF Spectrum—Resolution BW For Switching Transients At Far Offsets

[:SENSe]:ORFSpectrum:BANDwidth|BWIDth[:RESolution]

:SWITching:OFFSet:FAR <freq>

[:SENSe]:ORFSpectrum:BANDwidth|BWIDth[:RESolution]

:SWITching:OFFSet:FAR?

Set the resolution bandwidth used for the spectrum due to switching transients part of the ORFS measurement for offset frequencies greater than or equal to 1800 kHz.

This parameter is only used with the standard or short lists, and not with the custom list.

Factory Preset: 30 kHz

Range: 1 kHz to 5 MHz

Default Unit: Hz

Remarks: You must be in the GSM, EDGE mode to use this

command. Use INSTrument:SELect to set the mode.

## Output RF Spectrum—Break Frequency

[:SENSe]:ORFSpectrum:BFRequency <freq>

[:SENSe]:ORFSpectrum:BFRequency?

Set the direct time break frequency. An FFT measurement method is used for offsets below this break frequency. The direct time measurement method is used for offsets above the break frequency. See the chapter on making measurements for more information about these two methods.

Factory Preset: 600 kHz

Range: 0 kHz to 775 kHz

Default Unit: Hz

Remarks: You must be in the GSM, EDGE mode to use this

command. Use INSTrument:SELect to set the mode.

Front Panel

Access: Meas Setup, Advanced, Direct Time Break Freq

#### Output RF Spectrum—Peak Detection mode

 $\hbox{\tt [:SENSe]:ORFSpectrum:DETector:SWITching:FAST[:STATe]OFF} \,|\, 0 \,|\, 1 \\$ 

[:SENSe]:ORFSpectrum:DETector:SWITching?

Sets the detection mode to "fast peak". This setting is available when "measurement type" selected is Switching or Switching & Modulation.

Factory Preset: On

Remarks: You must be in the GSM, EDGE mode to use this

command. Use INSTrument:SELect to set the mode.

Front Panel

Access: Meas Setup, More (1 of 2), Advanced

State Saved: Saved in Instrument State

## Output RF Spectrum—Define Custom Modulation Resolution Bandwidth List

[:SENSe]:ORFSpectrum:LIST:MODulation:BANDwidth | BWIDth
<res bw>{,<res bw>}

[:SENSe]:ORFSpectrum:LIST:MODulation:BANDwidth|BWIDth?

Define the custom set of resolution bandwidths for the modulation spectrum part of the ORFS measurement. The first bandwidth specified is for the carrier. Each resolution bandwidth in this list corresponds to an offset frequency in the modulation offset frequency list. The number of items in each of these lists needs to be the same.

Factory Preset: Same as standard list

Range: 1 kHz to 5 MHz

Default Unit: Hz

Remarks: This command is only valid if SENS:ORFS:MEAS is set

to multiple and the custom list type is selected with

SENS:ORFS:LIST:SEL CUST.

You must be in the GSM, EDGE mode to use this command. Use INSTrument:SELect to set the mode.

# Output RF Spectrum—Define Custom Modulation Offset Frequency List

[:SENSe]:ORFSpectrum:LIST:MODulation[:FREQuency]
<offset freq>{,<offset freq>}

[:SENSe]:ORFSpectrum:LIST:MODulation[:FREQuency]?

Define the custom set of offset frequencies at which the modulation spectrum part of the ORFS measurement will be made. The first offset specified must be 0 Hz for the carrier. For each offset frequency specified, the power will be measured at both the lower and upper offsets. Up to 14 (+ the 0 Hz carrier frequency) offset frequencies may be defined.

Factory Preset: Same as standard list

Range: 10 kHz to 10 MHz

Default Unit: Hz

Remarks: This command is only valid if SENS:ORFS:MEAS is set

to multiple and the custom list type is selected with

SENS:ORFS:LIST:SEL CUST.

You must be in the GSM, EDGE mode to use this command. Use INSTrument:SELect to set the mode.

## Output RF Spectrum—Define Custom Modulation Level Offsets

[:SENSe]:ORFSpectrum:LIST:MODulation:LOFFset
<level>{, <level>}

[:SENSe]:ORFSpectrum:LIST:MODulation:LOFFset?

Define the custom set of level offsets for the modulation spectrum part of the ORFS measurement. This allows you to modify the standard limits by adding a delta amplitude value to them. The first level offset specified must be 0 dB for the carrier. Each level offset in this list corresponds to an offset frequency in the modulation offset frequency list. The number of items in each of these lists needs to be the same.

Example: ORFS:LIST:MOD:FREQ 0,300e3,1.3e6,2.0e6

Sets custom offset fregs: 300 kHz, 1.3 MHz, 2 MHz

ORFS:LIST:MOD:BAND 30e3,30e3,30e3,100e3

Sets corresponding RBWs: 30 kHz, 30 kHz, 100 kHz

ORFS:LIST:MOD:loffset 0,-5,3,5

Assume the power level of the signal is -43 dBm, then the standard limits for these three offsets are: -42 dBc, -72 dBc, -75 dBc respectively. The loffset command

adjusts these limits to: -47 (-42-5) dBc, -70 (-73+3) dBc,

-70 (-75+5) dBc.

Factory Preset: 0 dB level offsets (limits remain the same as the

standards)

Range: 0 to 50 dB

Default Unit: dB

Remarks: This command is only valid if SENS:ORFS:MEAS is set

to multiple and the custom list type is selected with

SENS:ORFS:LIST:SEL CUST.

You must be in the GSM, EDGE mode to use this command. Use INSTrument:SELect to set the mode.

## Output RF Spectrum—Offset Frequency List

[:SENSe]:ORFSpectrum:LIST:SELect?

Select the list of settings that will be used to make the ORFS measurement. This specifies standard or customized lists and short lists. The lists contain the offset frequencies (and bandwidths) that are used for the modulation spectrum and transient spectrum parts of the ORFS measurement.

CUSTom - uses the four user-defined lists that specify:

- Offset frequencies for modulation spectrum measurement
- Corresponding resolution bandwidths for each of the modulation offset frequencies
- Offset frequencies for switching transient spectrum measurement
- Corresponding resolution bandwidths for each of the switching transient offset frequencies

SHORt - a shortened list of the offset frequencies specified in the GSM Standards. It uses two internal offset frequency lists, one for modulation spectrum and the other for switching transient spectrum. These offset frequencies cannot be changed, but the resolution bandwidths can be changed by other commands in the SENSe:ORFSpectrum subsystem.

STANdard - the complete list of the offset frequencies specified in the GSM Standards, except for those offsets greater than 6 MHz. It uses two internal offset frequency lists, one for modulation spectrum and the other for switching transient spectrum. These offset frequencies cannot be changed, but the resolution bandwidths can be changed by other commands in the SENSe:ORFSpectrum subsystem.

Factory Preset: SHORt

Remarks: This command is only valid if SENS:ORFS:MEAS is set

to multiple.

If you change the number of custom offsets then the number of offset bandwidths, frequencies and level

offsets must also be changed.

You must be in the GSM, EDGE mode to use this command. Use INSTrument:SELect to set the mode.

## Output RF Spectrum—Define Custom Switching Transient Resolution Bandwidth List

[:SENSe]:ORFSpectrum:LIST:SWITching:BANDwidth | BWIDth
<res\_bw>{,<res\_bw>}

[:SENSe]:ORFSpectrum:LIST:SWITching:BANDwidth|BWIDth?

Define the custom set of resolution bandwidths for the switching transient spectrum part of the ORFS measurement. The first bandwidth specified is for the carrier. Each resolution bandwidth in this list corresponds to an offset frequency in the switching transient offset frequency list. The number of items in each of these lists needs to be the same.

Factory Preset: Same as standard list

Range: 1 kHz to 5 MHz

Default Unit: Hz

Remarks: This command is only valid if SENS:ORFS:MEAS is set

to multiple and the custom list type is selected with

SENS:ORFS:LIST:SEL CUST.

You must be in GSM, EDGE mode to use this command.

Use INSTrument:SELect to set the mode.

# Output RF Spectrum—Define Custom Switching Transient Offset Frequency List

[:SENSe]:ORFSpectrum:LIST:SWITching[:FREQuency]
<offset\_freq>{,<offset\_freq>}

[:SENSe]:ORFSpectrum:LIST:SWITching[:FREQuency]?

Define the custom set of offset frequencies at which the switching transient spectrum part of the ORFS measurement will be made. The first offset specified must be 0 Hz, for the carrier. For each offset frequency specified, the power will be measured at both the lower and upper offsets. Up to 14 (+ the 0 Hz carrier frequency) offset frequencies may be defined.

Factory Preset: Same as standard list

Range: 10 kHz to 10 MHz

Default Unit: Hz

Remarks: This command is only valid if SENS:ORFS:MEAS is set

to multiple and the custom list type is selected with

SENS:ORFS:LIST:SEL CUST.

You must be in the GSM, EDGE mode to use this command. Use INSTrument:SELect to set the mode.

# Output RF Spectrum—Define Custom Switching Transient Level Offsets

[:SENSe]:ORFSpectrum:LIST:SWITching:LOFFset
<level>{,<level>}

[:SENSe]:ORFSpectrum:LIST:SWITching:LOFFset?

Define the custom set of level offsets for the switching transient spectrum part of the ORFS measurement. This allows you to modify the standard limits by adding a delta amplitude value to them. The first level offset specified must be 0 dB for the carrier. Each level offset in this list corresponds to an offset frequency in the modulation offset frequency list. The number of items in each of these lists needs to be the same.

Example: See the ORFS:LIST:MOD:LOFF example above.

Factory Preset: 0 dB level offsets (limits remain the same as the

standards)

Range: 0 to 50 dB

Default Unit: dB

Remarks: This command is only valid if SENS:ORFS:MEAS is set

to multiple and the custom list type is selected with

SENS:ORFS:LIST:SEL CUST.

You must be in GSM, EDGE mode to use this command.

Use INSTrument:SELect to set the mode.

## Output RF Spectrum—Measure Offsets Measurement Method

[:SENSe]:ORFSpectrum:MEASure MULTiple | SINGle

[:SENSe]:ORFSpectrum:MEASure?

Select the measurement method to be used.

MULTiple - the measurement is done at all offsets in the offset

frequency list.

SINGle - the measurement is done at only one offset as determined by the offset frequency setting. This allows detailed examination of the time-domain waveform at the specified offset frequency.

Factory Preset: MULTiple

Remarks: You must be in the GSM, EDGE mode to use this

command. Use INSTrument:SELect to set the mode.

## Output RF Spectrum—Offset Frequency

[:SENSe]:ORFSpectrum:OFRequency <freq>

[:SENSe]:ORFSpectrum:OFRequency?

Set the offset frequency that is used to measure a single offset. This command is only valid if SENS:ORFS:MEAS is set to single.

Factory Preset: 250 kHz

Range: -12.0 MHz to +12.0 MHz, step size: steps through the

values in the selected offset frequency list.

Default Unit: Hz

Remarks: You must be in the GSM, EDGE mode to use this

command. Use INSTrument:SELect to set the mode.

#### Output RF Spectrum—Trigger Source

[:SENSe]:ORFSpectrum:TRIGger:SOURce

EXTernal [1] | EXTernal2 | FRAMe | IMMediate | RFBurst

[:SENSe]:ORFSpectrum:TRIGger:SOURce?

Select the trigger source used to control the data acquisitions.

EXTernal 1 - front panel external trigger input

EXTernal 2 - rear panel external trigger input

FRAMe - uses the internal frame timer, which has been synchronized to the selected burst sync

IMMediate - the next data acquisition is immediately taken, capturing the signal asynchronously (also called free run)

RFBurst - wideband RF burst envelope trigger that has automatic level control for periodic burst signals

Factory Preset: RFBurst if the RF Burst Hardware (option B7E) has

been installed

EXTernal if option B7E has not been installed

Remarks: You must be in the GSM, EDGE mode to use this

command. Use INSTrument:SELect to set the mode.

### Output RF Spectrum—Measurement Type

[:SENSe]:ORFSpectrum:TYPE

MODulation | MSWitching | SWITching | FFModulation

[:SENSe]:ORFSpectrum:TYPE?

Select the measurement type.

MODulation - only the modulation spectrum is measured.

MSWitching (Modulation & Switching) - both modulation and switching transient spectrums are measured.

SWITching - only the switching transient spectrum is measured.

FFModulation-full frame modulation improves measurement speed by acquiring a full frame of data prior to performing the FFT calculation. FFT modulation can only be used if all slots in the transmitted frame are active.

Factory Preset: MODulation

Remarks: You must be in the GSM, EDGE mode to use this

command. Use INSTrument:SELect to set the mode.

History: Added in version A.05.00

#### Output RF Spectrum—Select Modulation Method

[:SENSe]:ORFSpectrum:TYPE:MODulation[:METHod]

DISCrete SWEep

[:SENSe]:ORFSpectrum:TYPE:MODulation[:METHod]?

Selects discrete or sweep modulation method.

Discrete - Measures RF output spectrum at preset frequency offsets. Results are returned in tabular form.

Sweep - Measures output RF spectrum from -1.8 MHz to +1.8 MHz offset in approximately 10 kHz steps. Results are returned as a trace.

Remarks: You must be in the EDGE(w/GSM) mode to use this

command. Use INSTrument:SELect to set the mode.

## Phase & Frequency Error Measurement

Commands for querying the phase and frequency error measurement results and for setting to the default values are found in the "MEASure Group of Commands" on page 233. The equivalent front panel keys for the parameters described in the following commands, are found under the Meas Setup key, after the GMSK Phase & Freq measurement has been selected from the MEASURE key menu.

#### Phase & Frequency Error—Number Of Bursts Averaged

[:SENSe]:PFERror:AVERage:COUNt <integer>

[:SENSe]:PFERror:AVERage:COUNt?

Set the number of bursts that will be averaged. After the specified number of bursts (average counts), the averaging mode (terminal control) setting determines the averaging action.

Factory Preset: 15

Range: 1 to 1,000

Remarks: You must be in the GSM, EDGE mode to use this

command. Use INSTrument:SELect to set the mode.

#### Phase & Frequency Error—Averaging State

[:SENSe]:PFERror:AVERage[:STATe] OFF ON 0 1

[:SENSe]:PFERror:AVERage[:STATe]?

Turn averaging on or off.

Factory Preset: OFF

Remarks: You must be in the GSM. EDGE mode to use this

command. Use INSTrument:SELect to set the mode.

#### Phase & Frequency Error—Averaging Mode

[:SENSe]:PFERror:AVERage:TCONtrol EXPonential | REPeat

[:SENSe]:PFERror:AVERage:TCONtrol?

Select the type of termination control used for the averaging function. This determines the averaging action after the specified number of bursts (average count) is reached.

EXPonential - Each successive data acquisition after the average count is reached, is exponentially weighted and combined with the existing average.

REPeat - After reaching the average count, the averaging is reset

and a new average is started.

**Factory Preset:** 

Remarks: You must be in the GSM, EDGE mode to use this

command. Use INSTrument:SELect to set the mode.

#### Phase & Frequency Error—Averaging Type

[:SENSe]:PFERror:AVERage:TYPE MEAN | MAXimum

[:SENSe]:PFERror:AVERage:TYPE?

Select the type of averaging:

MEAN - the scalar results are averaged.

MAXimum - the maximum scalar results are retained.

Factory Preset: MAXimum.

Remarks: You must be in the GSM, EDGE mode to use this

command. Use INSTrument:SELect to set the mode.

## Phase & Frequency Error—Burst Synchronization

[:SENSe]:PFERror:BSYNc:SOURce

EXTernal[1] | EXTernal2 | NONE | RFBurst | TSEQuence

[:SENSe]:PFERror:BSYNc:SOURce?

Select the method of synchronizing the measurement to the GSM bursts.

EXTernal 1 - burst sync at front panel external trigger input

EXTernal 2 - burst sync at rear panel external trigger input

Training Sequence (TSEQuence) - the training sequence burst sync performs a demodulation of the burst and determines the start and stop of the useful part of the burst based on the midamble training sequence.

RFBurst - the RF amplitude burst sync approximates the start and stop of the useful part of the burst without demodulation of the burst.

None - no burst synchronization is used

Factory Preset: TSEQuence

Remarks: You must be in the GSM, EDGE mode to use this

command. Use INSTrument:SELect to set the mode.

## Phase & Frequency Error—Trigger Source

[:SENSe]:PFERror:TRIGger:SOURce

EXTernal[1] | EXTernal2 | FRAMe | IF | IMMediate | RFBurst

[:SENSe]:PFERror:TRIGger:SOURce?

Select the trigger source used to control the data acquisitions.

EXTernal 1 - front panel external trigger input.

EXTernal 2 - rear panel external trigger input.

FRAMe - uses the internal frame timer, which has been synchronized to the selected burst sync.

IF - internal IF envelope (video) trigger.

IMMediate - the next data acquisition is immediately taken, capturing the signal asynchronously (also called free run).

RFBurst - wideband RF burst envelope trigger that has automatic level control for periodic burst signals.

Factory Preset: RFBurst

Remarks: You must be in the GSM, EDGE mode to use this

command. Use INSTrument:SELect to set the mode.

#### **RF Power Commands**

#### **RF Port Input Attenuation**

[:SENSe]:POWer[:RF]:ATTenuation <rel\_power>

[:SENSe]:POWer[:RF]:ATTenuation?

Set the RF input attenuator. This value is set at its auto value if RF input attenuation is set to auto.

Factory Preset: 0 dB

Range: 0 to 40 dB

Default Unit: dB

Front Panel

Access: Input, Input Atten

### **RF Port Power Range Auto**

[:SENSe]:POWer[:RF]:RANGe:AUTO OFF|ON|0|1

[:SENSe]:POWer[:RF]:RANGe:AUTO?

Select the RF port power range to be set either automatically or manually.

ON - power range is automatically set as determined by the actual measured power level at the start of a measurement.

OFF - power range is manually set

Factory Preset: ON

Remarks: You must be in the cdmaOne, GSM, EDGE, NADC,

PDC, cdma2000, W-CDMA, mode to use this command.

Use INSTrument:SELect to set the mode.

Front Panel

Access: Input, Max Total Pwr (at UUT)

### RF Port Power Range Maximum Total Power

[:SENSe]:POWer[:RF]:RANGe[:UPPer] <power>

[:SENSe]:POWer[:RF]:RANGe[:UPPer]?

Set the maximum expected total power level at the radio unit under test. This value is ignored if RF port power range is set to auto. External attenuation required above 30 dBm.

Factory Preset: -15.0 dBm

## **Programming Commands**

### **SENSe Subsystem**

Range: -100.0 to 80.0 dBm for EDGE, GSM

-100.0 to 27.7 dBm for cdmaOne

-200.0 to 50.0 dBm for NADC, PDC

-200.0 to 100.0 dBm for cdma2000, W-CDMA

Default Unit: dBm

Remarks: Global to the current mode. This is coupled to the RF

input attenuation

You must be in the cdmaOne, GSM, EDGE, NADC, PDC, cdma2000, W-CDMA mode to use this command.

Use INSTrument:SELect to set the mode.

Front Panel

Access: Input, Max Total Pwr (at UUT)

#### Power vs. Time Measurement

Commands for querying the power versus time measurement results and for setting to the default values are found in the "MEASure Group of Commands" on page 233. The equivalent front panel keys for the parameters described in the following commands, are found under the Meas Setup key, after the GMSK Pwr vs Time measurement has been selected from the MEASURE key menu.

#### Power vs. Time—Number of Bursts Averaged

```
[:SENSe]:PVTime:AVERage:COUNt <integer>
```

```
[:SENSe]:PVTime:AVERage:COUNt?
```

Set the number of bursts that will be averaged. After the specified number of bursts (average counts), the averaging mode (terminal control) setting determines the averaging action.

Factory Preset: 15

100 for 1xEV-DO

Range: 1 to 10,000

Remarks: You must be in the GSM, EDGE, or 1xEV-DO mode to

use this command. Use INSTrument:SELect to set the

mode.

#### Power vs. Time—Averaging State

```
[:SENSe]:PVTime:AVERage[:STATe] OFF ON 0 1
```

[:SENSe]:PVTime:AVERage[:STATe]?

Turn averaging on or off.

Factory Preset: OFF

ON for 1xEV-DO

Remarks: You must be in the GSM, EDGE, or 1xEV-DO mode to

use this command. Use INSTrument:SELect to set the

mode.

#### Power vs. Time—Averaging Mode

```
[:SENSe]:PVTime:AVERage:TCONtrol EXPonential | REPeat
```

[:SENSe]:PVTime:AVERage:TCONtrol?

Select the type of termination control used for the averaging function.

This specifies the averaging action after the specified number of bursts (average count) is reached.

EXPonential - Each successive data acquisition after the average count is reached is exponentially weighted and combined with the existing average.

REPeat - After reaching the average count, the averaging is reset and a new average is started.

Factory Preset: EXPonential

REPeat for 1xEV-DO

Remarks: You must be in the GSM, EDGE, or 1xEV-DO mode to

use this command. Use INSTrument:SELect to set the

mode.

## Power vs. Time—Averaging Type

GSM, EDGE mode

[:SENSe]:PVTime:AVERage:TYPE

LOG | MAXimum | MINimum | MXMinimum | RMS

1xEV-DO mode

[:SENSe]:PVTime:AVERage:TYPE LOG | MAXimum | MINimum | RMS | SCALar

[:SENSe]:PVTime:AVERage:TYPE?

Select the type of averaging to be performed.

LOG - The log of the power is averaged. (This is also known as video averaging.)

MAXimum - The maximum values are retained.

MINimum - The minimum values are retained.

MXMinimum - Both the maximum and the minimum values are retained. (GSM, EDGE mode only)

RMS - The power is averaged to provide a voltage rms value.

SCALar - The amplitude level of power is averaged to provide a voltage value. (1xEV-DO mode only)

Factory Preset: RMS

Remarks: You must be in the GSM, EDGE, or 1xEV-DO mode to

use this command. Use INSTrument:SELect to set the

mode.

#### Power vs. Time—Resolution BW

[:SENSe]:PVTime:BANDwidth|BWIDth[:RESolution] <freq>

[:SENSe]:PVTime:BANDwidth|BWIDth[:RESolution]?

Set the resolution bandwidth. This is an advanced control that normally does not need to be changed. Setting this to a value other than the factory default, may cause invalid measurement results.

Factory Preset: 500 kHz

Range: 1 kHz to 5 MHz

Default Unit: Hz

Remarks: You must be in the GSM, EDGE, or 1xEV-DO mode to

use this command. Use INSTrument:SELect to set the

mode.

### Power vs. Time—RBW Filter Type

[:SENSe]:PVTime:BANDwidth|BWIDth[:RESolution]:TYPE FLATtop|GAUSsian

[:SENSe]:PVTime:BANDwidth | BWIDth [:RESolution]:TYPE?

Select the type of resolution bandwidth filter. This is an advanced control that normally does not need to be changed. Setting this to a value other than the factory default, may cause invalid measurement results.

FLATtop - a filter with a flat amplitude response, which provides the best amplitude accuracy.

GAUSsian - a filter with Gaussian characteristics, which provides the best pulse response.

Factory Preset: GAUSsian

Remarks: You must be in the GSM, EDGE, or 1xEV-DO mode to

use this command. Use INSTrument:SELect to set the

mode.

### Power vs. Time—Burst Synchronization Source

[:SENSe]:PVTime:BSYNc:SOURce RFBurst | TSEQuence

[:SENSe]:PVTime:BSYNc:SOURce?

Select the method of synchronizing the measurement to the GSM bursts.

RFBurst - the RF burst sync approximates the start and stop of the

useful part of the burst without digital demodulation of the burst.

Training Sequence (TSEQuence) - the training sequence burst sync performs a demodulation of the burst and determines the start and stop of the useful part of the burst based on the midamble training sequence.

Factory Preset: RFBurst

Remarks: You must be in the GSM, EDGE mode to use this

command. Use INSTrument:SELect to set the mode.

## Power vs. Time—Limit Mask Display

[:SENSe]:PVTime:LIMit:MASK OFF ON 0 1

[:SENSe]:PVTime:LIMit:MASK?

Show or hide the limit mask. Does not affect the pass/fail calculation for limit tests.

Factory Preset: ON

Remarks: You must be in GSM, EDGE, or 1xEV-DO mode to use

this command. Use INSTrument:SELect to set the

mode.

#### Power vs. Time—Lower Mask Absolute Amplitude Levels

```
[:SENSe]:PVTime:MASK:LIST:LOWer:ABSolute <power>, <power>, <power>, <power>, <power>
```

```
[:SENSe]:PVTime:MASK:LIST:LOWer:ABSolute?
```

Enter a power level for any of your mask line segments that require an absolute minimum power limit in addition to its relative limit. Each time a measurement is made the Ref Level is determined. (This is the power level of the useful part of the burst, or midway between the upper/lower masks). Remember, as the power of the Ref Level changes, all of the relative mask power levels will change by the same amount.

Each relative limit is then compared to the Ref Level and an equivalent absolute power level is calculated. This power level is compared to the specified absolute limit for each line segment. If this calculated relative limit is lower then the absolute limit you've specified, then the value of the absolute limit is used for this segment. Therefore, if the absolute limit is set to a very low value (-200 dBm), the calculated value of the reference limit will never be lower, and the specified relative limit will always be used for that segment. See Figure 5 on page 327.

Every time point you defined with PVT:MASK:LOW:TIME must have a power value defined in the same order. You can put a comma in the

SCPI command as a place holder for any points where an absolute power is not specified, and that segment will then use the default value.

Factory Preset: Selected GSM standard

Range: -200 dBm to +100 dBm

Default Unit: dBm

Remarks: You must be in GSM, EDGE mode to use this command.

Use INSTrument:SELect to set the mode.

#### Power vs. Time—Lower Mask Points

```
[:SENSe]:PVTime:MASK:LIST:LOWer:POINts?
```

Query the number of elements in the lower mask. This value is determined by the number of time points entered using [:SENSe]:PVTime:MASK:LIST:LOWer:TIME.

Range: Integer, 1 to 25

Remarks: You must be in GSM, EDGE mode to use this command.

Use INSTrument:SELect to set the mode.

#### Power vs. Time—Lower Mask Relative Amplitude Levels

```
[:SENSe]:PVTime:MASK:LIST:LOWer:RELative <rel_power>,
<rel_power>, <rel_power>, <rel_power>,
```

```
[:SENSe]:PVTime:MASK:LIST:LOWer:RELative?
```

Enter the relative power level for each horizontal line segment in the lower limit mask. There should be a power level for each time point entered using <code>[:SENSe]:PVTime:MASK:LIST:LOWer:TIME</code>, and they must be entered in the same order. These power levels are all relative to the defined Reference Power Level (the average power in the useful part of the data). When an upper and lower limit masks have been defined, the Reference Power Level is the mid-point between these two limits at time  $t_0$ .

Any portion of the signal that has no limit line segment defined for it, will default to a very low limit ( $-100~\mathrm{dB}$  relative to the reference power). This will keep the measurement from indicating a failure for that portion of the data.

Factory Preset: Selected GSM standard

-100.0, -100.0 -2.5, -100.0, and -100.0 dB for 1xEV-DO

Range: -100.0 to 200 dB relative to the reference power

Default Unit: dB

Remarks: You must be in GSM, EDGE, or 1xEV-DO mode to use

this command. Use INSTrument:SELect to set the

mode.

#### Power vs. Time—Lower Mask Time Points

```
[:SENSe]:PVTime:MASK:LIST:LOWer:TIME <seconds>{, <seconds>}
[:SENSe]:PVTime:MASK:LIST:LOWer:TIME?
```

Enter the time points that define the horizontal line segments of the lower limit. A reference point designated " $t_0$ " is at the center of the useful data (usually the center of the burst). Each line segment to the right of the  $t_0$  reference point is designated as a positive time value and each segment to the left of  $t_0$  is a negative time value.

First enter positive values in sequence starting from  $t_0$ , then negative values in sequence starting from  $t_0$ . See Figure 5 on page 327 and the PVT:MASK:LIST:UPPer:TIME example below it. (This is an upper mask example, but they work the same.)

We recommend that you select a large time value for your first and last mask points (e.g. -1 and +1 second). This guarantees that you've defined a limit for all the measured data. (See Mask Segments 4 and 9 in the Table on page 327 for an example.

Factory Preset: Selected GSM standard

Range: -1s to +1s, referenced to  $t_0$  at the center of the useful

data (burst center)

1 to 25 time points in a mask

Default Unit: seconds

Remarks: You must be in GSM, EDGE mode to use this command.

Use INSTrument:SELect to set the mode.

### Power vs. Time—Upper Mask Absolute Amplitude Levels

```
[:SENSe]:PVTime:MASK:LIST:UPPer:ABSolute <power>, <power>, <power>, <power>,
```

[:SENSe]:PVTime:MASK:LIST:UPPer:ABSolute?

Enter a power level for any of your mask line segments that require an absolute minimum power limit in addition to its relative limit. Each time a measurement is made the Ref Level is determined. (This is the power level of the useful part of the burst, or midway between the upper/lower masks). Remember, as the power of the Ref Level changes, all of the relative mask power levels will change by the same amount.

Each relative limit is then compared to the Ref Level and an equivalent absolute power level is calculated. This power level is compared to the specified absolute limit for each line segment. If this calculated relative limit is lower then the absolute limit you've specified, then the value of the absolute limit is used for this segment. Therefore, if the absolute limit is set to a very low value (–200 dBm), the calculated value of the reference limit will never be lower, and the specified relative limit will always be used for that segment. See Figure 5 on page 327.

Every time point you defined with PVT:MASK:LOW:TIME must have a power value defined in the same order. You can put a comma in the SCPI command as a place holder for any points where an absolute power is not specified, and that segment will then use the default value.

Example: PVT:MASK:LIST:UPP:ABS -200, -200, -58, -200,

-200, -200, -200, -58, -200

Factory Preset: Selected GSM standard

Range: -200 dBm to +100 dBm

Default Unit: dBm

Remarks: You must be in GSM, EDGE mode to use this command.

Use INSTrument:SELect to set the mode.

## Power vs. Time—Upper Mask Points

```
[:SENSe]:PVTime:MASK:LIST:UPPer:POINts?
```

Query the number of elements in the upper mask. This value is determined by the number of time points entered using [:SENSe]:PVTime:MASK:LIST:UPPer:TIME.

Range: integer, 1 to 25

Remarks: You must be in GSM, EDGE mode to use this command.

Use INSTrument:SELect to set the mode.

#### Power vs. Time—Upper Mask Relative Amplitude Levels

```
[:SENSe]:PVTime:MASK:LIST:UPPer:RELative <rel_power>,
<rel_power>, <rel_power>, <rel_power>,
```

[:SENSe]:PVTime:MASK:LIST:UPPer:RELative?

Enter the relative power level for each horizontal line segment in the upper limit mask. There should be a power level for each time point entered using <code>[:SENSe]:PVTime:MASK:LIST:UPPer:TIME</code>, and they must be entered in the same order. These power levels are all relative to the defined Reference Power Level (the average power in the useful part of the data). When an upper and lower limit masks have been

## Programming Commands

#### **SENSe Subsystem**

defined, the Reference Power Level is the mid-point between these two limits at time  $t_0$ . See Figure 5 on page 327.

Example: PVT:MASK:LIST:UPP:REL

4,-32,-48,100,4,7,-25,-43,100

Factory Preset: Selected GSM standard

-7.0, 2.5, 2.5, 2.5, and 7.5 dB for 1xEV-DO

Range: -100 to +200 dB relative to the reference power

Default Unit: dB

Remarks: You must be in GSM, EDGE, or 1xEV-DO mode to use

this command. Use INSTrument:SELect to set the

mode.

### Power vs. Time—Upper Mask Time Points

[:SENSe]:PVTime:MASK:LIST:UPPer:TIME <seconds>, <seconds>, <seconds>,

[:SENSe]:PVTime:MASK:LIST:UPPer:TIME?

Enter the time points that define the horizontal line segments of the upper limit. A reference point designated " $t_0$ " is at the center of the useful data (usually the center of the burst). Each line segment to the right of the  $t_0$  reference point is designated as a positive time value and each segment to the left of  $t_0$  is a negative time value.

First enter positive values in sequence starting from  $t_0$ , then the negative values in sequence starting from  $t_0$ . See Figure 5 on page 327 and the PVTime: MASK:LIST:UPPer:TIME example below it.

We recommend that you select a large time value for your first and last mask points (e.g. -1 and +1 second). This guarantees that you've defined a limit for all the measured data. (See Mask Segments 4 and 9 in the table Table on page 327 for an example.

Figure 5 Custom Upper Limit Mask Example

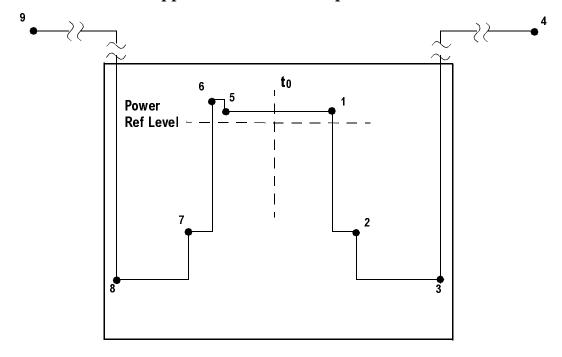

| Entered<br>Value for<br>each Time<br>Segment | Absolute<br>Time<br>Value | Relative Power (example with Ref Level = -12 dBm) |                                 | Entered                 | Sogmont           |
|----------------------------------------------|---------------------------|---------------------------------------------------|---------------------------------|-------------------------|-------------------|
|                                              |                           | Entered<br>Relative<br>Power                      | Equivalent<br>Absolute<br>Power | Absolute<br>Power (dBm) | Segment<br>Number |
| 280.0e-6                                     | 280 μs                    | +4 dBc                                            | −8 dBm                          | -200 dBm                | 1                 |
| 15.0e-6                                      | 295 μs                    | -32 dBc                                           | -44 dBm                         | -200 dBm                | 2                 |
| 450.0e-6                                     | 745 μs                    | -48 dBc                                           | -60 dBm <sup>a</sup>            | –58 dBm <sup>a</sup>    | 3                 |
| 1                                            | >1 sec                    | +100 dBc                                          | +112 dBm                        | -200 dBm                | 4                 |
| -270.0e-6                                    | -270 μs                   | +4 dBc                                            | −8 dBm                          | -200 dBm                | 5                 |
| -10.0e-6                                     | $-280~\mu s$              | +7 dBc                                            | −5 dBm                          | -200 dBm                | 6                 |
| -20.0e-6                                     | -300 μs                   | -25 dBc                                           | -37 dBm                         | -200 dBm                | 7                 |
| -450e-6                                      | -750 μs                   | -43 dBc                                           | -55 dBm                         | –58 dBm                 | 8                 |
| -1                                           | <-1 sec                   | +100 dBc                                          | +112 dBm                        | -200 dBm                | 9                 |

a. Notice that this segment, with this value of Ref Level, has a calculated relative level of -60 dBm. This is lower then the specified absolute level of -58 dBm, so the -58 dBm value will be used as the test limit for the segment.

Example: PVTime:MASK:LIST:UPPer:TIME 280e-6, 15e-6,

450e-6, 1, -270e-6, -10e-6, -20e-6, -450-6, -1

Factory Preset: Selected GSM standard

Range: -1s to +1s, referenced to  $t_0$  at the center of the useful

data (burst center)

1 to 25 time points in a mask

Default Unit: seconds

Remarks: You must be in GSM, EDGE mode to use this command.

Use INSTrument:SELect to set the mode.

#### Power vs. Time—Custom Limit Masks

[:SENSe]:PVTime:MASK:SELect STANdard | CUSTom

[:SENSe]:PVTime:MASK:SELect?

Select standard masks or user-defined custom masks to compare you measured data against.

Factory Preset: STANdard

Remarks: You must be in GSM, EDGE mode to use this command.

Use INSTrument:SELect to set the mode.

#### Power vs Time - Select Power Control Level

Allows user to indicate the output power of the transmitter; in MS testing tranmiter output power level will affect the mask. The appropriate power level for measuring the device under test will correspond with the transmitter power control level setting.

[:SENSe]:PVTime:PCLevel <integer>

[:SENSe]:PVTime:PCLevel?

Range: 0 to 40

Remarks: You must be in the power vs. time measurement in

GSM. EDGE mode to use this command. Use

INSTrument:SELect to set the mode

Front Panel Access: Meas Setup, More (1 of 2), Pwr Cntrl Lvl.

## Power vs. Time—Sweep Time

[:SENSe]:PVTime:SWEep:TIME <integer>

[:SENSe]:PVTime:SWEep:TIME?

Set the number of slots which are used in each data acquisition. Each slot is approximately equal to 570 ms. The measurement is made for a small additional amount of time (about 130  $\mu s$ ) in order to view the burst edges.

Factory Preset: 1

Range: 1 to 50 (for resolution BW = 500 kHz)

Remarks: You must be in the GSM, EDGE mode to use this

command. Use INSTrument:SELect to set the mode.

## Power vs. Time—Trigger Source

[:SENSe]:PVTime:TRIGger:SOURce EXTernal[1] | EXTernal2

| FRAMe | LINE | IF | IMMediate | RFBurst

[:SENSe]:PVTime:TRIGger:SOURce?

Select the trigger source used to control the data acquisitions.

EXTernal 1 - front panel external trigger input

EXTernal 2 - rear panel external trigger input

FRAMe - uses the internal frame timer, which has been synchronized to the selected burst sync.

IF - internal IF envelope (video) trigger

LINE - internal power line frequency trigger

IMMediate - the next data acquisition is immediately taken, capturing the signal asynchronously (also called Free Run).

RFBurst - wideband RF burst envelope trigger that has automatic level control for periodic burst signals.

Factory Preset: RFBurst if the RF Burst Hardware (option B7E) has

been installed

EXTernal, if option B7E has not been installed

FRAMe for 1xEV-DO

Remarks: You must be in the GSM, EDGE, or 1xEV-DO mode to

use this command. Use INSTrument:SELect to set the

mode.

## Radio Standards Commands

## **Radio Carrier Hopping**

[:SENSe]:RADio:CARRier:HOP OFF ON 0 1

[:SENSe]:RADio:CARRier:HOP?

Turns the carrier hopping mode on and off.

Factory Preset: OFF

Remarks: Global to the current mode.

You must be in the GSM, EDGE mode to use this command. Use INSTrument:SELect to set the mode.

Front Panel

Access: Mode Setup, Radio, Carrier

#### **Radio Carrier Burst**

[:SENSe]:RADio:CARRier[:TYPE] BURSt | CONTinuous

[:SENSe]:RADio:CARRier[:TYPE]?

Select the type of RF carrier on the device to be tested.

Factory Preset: BURSt

Remarks: You must be in the GSM, EDGE mode to use this

command. Use INSTrument:SELect to set the mode.

Global to the current mode.

Front Panel

Access: Mode Setup, Radio, Carrier

## **Radio Device Under Test**

[:SENSe]:RADio:DEVice BTS | MS

[:SENSe]:RADio:DEVice?

Select the type of radio device to be tested.

BTS - Base station transmitter test

MS - Mobile station transmitter test

Factory Preset: BTS

Remarks: Global to the current mode.

You must be in cdma2000, GSM, EDGE, W-CDMA

mode to use this command. Use INSTrument:SELect to set the mode.

Front Panel

Access: Mode Setup, Radio, Device

## **Radio Base Station Type**

[:SENSe]:RADio:DEVice:BASE[:TYPE] NORMal | MICRO | PICO

[:SENSe]:RADio:DEVice:BASE[:TYPE]?

Select the type of base station to be tested. If you are testing a base station, it must be put into the test mode to transmit known bit patterns.

Factory Preset: NORMal

Remarks: You must be in the GSM, EDGE mode to use this

command. Use INSTrument:SELect to set the mode.

Global to current mode.

Front Panel

Access: Mode Setup, Radio, BTS Type

#### **Radio Standard Band**

[:SENSe]:RADio:STANdard:BAND

PGSM | EGSM | RGSM | DCS1800 | PCS1900 | GSM450 | GSM480 | GSM700 | GSM850

[:SENSe]:RADio:STANdard:BAND?

Select the standard variant that applies to the radio to be tested.

PGSM - Primary GSM in the 900 MHz band

EGSM - Extended GSM in the 900 MHz band

RGSM - Railway GSM in the 900 MHz band

DCS1800 - DSC1800 band; also known as GSM-1800

PCS1900 - PCS1900 band; also known as GSM-1900

GSM450 - GSM450 band

GSM480 - GSM480 band

GSM700 - GSM700band

GSM850 - GSM850 band, for IS-136HS

Factory Preset: EGSM-900

Remarks: Global to the current mode.

Programming Commands

SENSe Subsystem

You must be in the GSM, EDGE mode to use this command. Use INSTrument:SELect to set the mode.

Front Panel

Access: Mode Setup, Radio, Band

## Spectrum (Frequency-Domain) Measurement

Commands for querying the spectrum measurement results and for setting to the default values are found in the "MEASure Group of Commands" on page 233. The equivalent front panel keys for the parameters described in the following commands, are found under the Meas Setup key, after the Spectrum (Freq Domain) measurement has been selected from the MEASURE key menu.

## Spectrum—Data Acquisition Packing

[:SENSe]:SPECtrum:ACQuisition:PACKing

AUTO | LONG | MEDium | SHORt

[:SENSe]:SPECtrum:ACQuisition:PACKing?

Select the amount of data acquisition packing. This is an advanced control that normally does not need to be changed.

Factory Preset: AUTO

Remarks: You must be in the Basic, cdmaOne, cdma2000,

1xEV-DO, W-CDMA, GSM, EDGE, NADC, or PDC mode to use this command. Use INSTrument:SELect to

set the mode.

## Spectrum—ADC Dither

[:SENSe]:SPECtrum:ADC:DITHer[:STATe] AUTO ON OFF 2 1 0

[:SENSe]:SPECtrum:ADC:DITHer[:STATe]?

Turn the ADC dither on or off. This is an advanced control that normally does not need to be changed.

Factory Preset: AUTO

Remarks: You must be in the Basic, cdmaOne, cdma2000,

1xEV-DO, W-CDMA, GSM, EDGE, NADC, or PDC mode to use this command. Use INSTrument:SELect to

set the mode.

#### Spectrum—ADC Range

[:SENSe]:SPECtrum:ADC:RANGe

AUTO APEAK APLock NONE P0 P6 P12 P18

[:SENSe]:SPECtrum:ADC:RANGe?

Select the range for the gain-ranging that is done in front of the ADC. This is an advanced control that normally does not need to be changed. Auto peak ranging is the default for this measurement. If you are

measuring a CW signal please see the description below.

• AUTO - automatic range

For FFT spectrums - auto ranging should not be not be used. An exception to this would be if you know that your signal is "bursty". Then you might use auto to maximize the time domain dynamic range as long as you are not very interested in the FFT data.

• Auto Peak (APEak) - automatically peak the range

For CW signals, the default of auto-peak ranging can be used, but a better FFT measurement of the signal can be made by selecting one of the manual ranges that are available: M6, P0 - P24. Auto peaking can cause the ADC range gain to move monotonically down during the data capture. This movement should have negligible effect on the FFT spectrum, but selecting a manual range removes this possibility. Note that if the CW signal being measured is close to the auto-ranging threshold, the noise floor may shift as much as 6 dB from sweep to sweep.

Auto Peak Lock (APLock) - automatically peak lock the range

For CW signals, auto-peak lock ranging may be used. It will find the best ADC measurement range for this particular signal and will not move the range as auto-peak can. Note that if the CW signal being measured is close to the auto-ranging threshold, the noise floor may shift as much as 6 dB from sweep to sweep. For "bursty" signals, auto-peak lock ranging should not be used. The measurement will fail to operate, since the wrong (locked) ADC range will be chosen often and overloads will occur in the ADC.

- NONE turns off any auto-ranging without making any changes to the current setting.
- P0 to P18 manually selects ADC ranges that add 0 to 18 dB of fixed gain across the range. Manual ranging is best for CW signals.

Factory Preset: APEak

Remarks: You must be in the Basic, cdmaOne, cdma2000,

1xEV-DO, W-CDMA, GSM, EDGE, NADC, or PDC mode to use this command. Use INSTrument:SELect to

set the mode.

#### Spectrum—Average Clear

[:SENSe]:SPECtrum:AVERage:CLEar

The average data is cleared and the average counter is reset.

Remarks: You must be in the Basic, cdmaOne, cdma2000,

 $1\mathrm{xEV\text{-}DO},$  W-CDMA, GSM, EDGE, NADC, or PDC mode to use this command. Use INSTrument:SELect to

set the mode.

### Spectrum—Number of Averages

[:SENSe]:SPECtrum:AVERage:COUNt <integer>

[:SENSe]:SPECtrum:AVERage:COUNt?

Set the number of 'sweeps' that will be averaged. After the specified number of 'sweeps' (average counts), the averaging mode (terminal control) setting determines the averaging action.

Factory Preset: 25

Range: 1 to 10,000

Remarks: You must be in the Basic, cdmaOne, cdma2000,

1xEV-DO, W-CDMA, GSM, EDGE, NADC, or PDC mode to use this command. Use INSTrument:SELect to

set the mode.

## Spectrum—Averaging State

 $\hbox{\tt [:SENSe]:SPECtrum:AVERage[:STATe]} \ \ \hbox{\tt OFF} \ | \ \hbox{\tt ON} \ | \ \hbox{\tt 0} \ | \ \hbox{\tt 1}$ 

[:SENSe]:SPECtrum:AVERage[:STATe]?

Turn averaging on or off.

Factory Preset: ON

Remarks: You must be in the Basic, cdmaOne, cdma2000,

1xEV-DO, W-CDMA, GSM, EDGE, NADC, or PDC mode to use this command. Use INSTrument:SELect to

set the mode.

#### Spectrum—Averaging Mode

[:SENSe]:SPECtrum:AVERage:TCONtrol EXPonential REPeat

[:SENSe]:SPECtrum:AVERage:TCONtrol?

Select the type of termination control used for the averaging function. This determines the averaging action after the specified number of 'sweeps' (average count) is reached.

EXPonential - Each successive data acquisition after the average count is reached, is exponentially weighted and combined with the

existing average.

REPeat - After reaching the average count, the averaging is reset and a new average is started.

Factory Preset: EXPonential

Remarks: You must be in the Basic, cdmaOne, cdma2000,

1xEV-DO, W-CDMA, GSM, EDGE, NADC, or PDC mode to use this command. Use INSTrument:SELect to

set the mode.

## Spectrum—Averaging Type

[:SENSe]:SPECtrum:AVERage:TYPE
LOG|MAXimum|MINimum|RMS|SCALar

[:SENSe]:SPECtrum:AVERage:TYPE?

Select the type of averaging.

LOG – The log of the power is averaged. (This is also known as video averaging.)

MAXimum - The maximum values are retained.

MINimum - The minimum values are retained.

RMS – The power is averaged, providing the rms of the voltage.

SCALar – The voltage is averaged.

Factory Preset: LOG

Remarks: You must be in the Basic, cdmaOne, cdma2000,

1xEV-DO, W-CDMA, GSM, EDGE, NADC, or PDC mode to use this command. Use INSTrument:SELect to

set the mode.

## Spectrum— Select Pre-FFT Bandwidth

[:SENSe]:SPECtrum:BANDwidth|BWIDth:IF:AUTO OFF|ON|0|1

[:SENSe]:SPECtrum:BANDwidth|BWIDth:IF:AUTO?

Select auto or manual control of the pre-FFT BW.

Factory Preset: AUTO, 1.55 MHz

Remarks: You must be in the Basic, cdmaOne, cdma2000,

1xEV-DO, W-CDMA, GSM, EDGE, NADC, or PDC mode to use this command. Use INSTrument:SELect to

set the mode.

Front Panel

Access: Measure, Spectrum, Meas Setup, More, Advanced,

Pre-FFT BW.

## **Spectrum** — **IF Flatness Corrections**

 $\hbox{[:SENSe]:SPECtrum:BANDwidth} \ | \ \hbox{BWIDth:IF:FLATness OFF} \ | \ \hbox{ON} \ | \ \hbox{O} \ | \ \hbox{1}$ 

[:SENSe]:SPECtrum:BANDwidth|BWIDth:IF:FLATness?

Turns IF flatness corrections on and off.

Factory Preset: ON

Remarks: You must be in the Basic, cdmaOne, cdma2000,

1xEV-DO, W-CDMA, GSM, EDGE, NADC, or PDC mode to use this command. Use INSTrument:SELect to

set the mode.

Front Panel

Access: Measure, Spectrum, Meas Setup, More, Advanced,

**Pre-FFT BW** 

## Spectrum—Pre-ADC Bandpass Filter

[:SENSe]:SPECtrum:BANDwidth|BWIDth:PADC OFF|ON|0|1

[:SENSe]:SPECtrum:BANDwidth|BWIDth:PADC?

Turn the pre-ADC bandpass filter on or off. This is an advanced control that normally does not need to be changed.

Remarks: You must be in the Basic, cdmaOne, cdma2000,

1xEV-DO, W-CDMA, GSM, EDGE, NADC, or PDC mode to use this command. Use INSTrument:SELect to

set the mode.

### Spectrum—Pre-FFT BW

[:SENSe]:SPECtrum:BANDwidth|BWIDth:PFFT[:SIZE] <freq>

[:SENSe]:SPECtrum:BANDwidth|BWIDth:PFFT[:SIZE]?

Set the pre-FFT bandwidth. This is an advanced control that normally does not need to be changed.

Frequency span, resolution bandwidth, and the pre-FFT bandwidth settings are normally coupled. If you are not auto-coupled, there can be combinations of these settings that are not valid.

Factory Preset: 1.55 MHz

1.25 MHz for cdmaOne

Range: 1 Hz to 10.0 MHz

Remarks: You must be in the Basic, cdmaOne, cdma2000,

1xEV-DO, W-CDMA, GSM, EDGE, NADC, or PDC mode to use this command. Use INSTrument:SELect to

set the mode.

### Spectrum—Pre-FFT BW Filter Type

[:SENSe]:SPECtrum:BANDwidth|BWIDth:PFFT:TYPE FLAT|GAUSsian

[:SENSe]:SPECtrum:BANDwidth|BWIDth:PFFT:TYPE?

Select the type of pre-FFT filter that is used. This is an advanced control that normally does not need to be changed.

Flat top (FLAT)- a filter with a flat amplitude response, which provides the best amplitude accuracy.

GAUSsian - a filter with Gaussian characteristics, which provides the best pulse response.

Factory Preset: FLAT

Remarks: You must be in the Basic, cdmaOne, cdma2000,

1xEV-DO, W-CDMA, GSM, EDGE, NADC, or PDC mode to use this command. Use INSTrument:SELect to

set the mode.

#### Spectrum—Resolution BW

[:SENSe]:SPECtrum:BANDwidth|BWIDth[:RESolution] <freq>

[:SENSe]:SPECtrum:BANDwidth|BWIDth[:RESolution]?

Set the resolution bandwidth for the FFT. This is the bandwidth used for resolving the FFT measurement. It is not the pre-FFT bandwidth. This value is ignored if the function is auto-coupled.

Frequency span, resolution bandwidth, and the pre-FFT bandwidth settings are normally coupled. If you are not auto-coupled, there can be combinations of these settings that are not valid.

Factory Preset: 20.0 kHz

Range: 0.10 Hz to 3.0 MHz

Remarks: You must be in the Basic, cdmaOne, cdma2000,

1xEV-DO, W-CDMA, GSM, EDGE, NADC, or PDC mode to use this command. Use INSTrument:SELect to

set the mode.

## Spectrum—Resolution BW Auto

 $\hbox{\tt [:SENSe]:SPECtrum:BANDwidth} | \hbox{\tt BWIDth} \hbox{\tt [:RESolution]:AUTO} \\ \hbox{\tt OFF} | \hbox{\tt ON} | \hbox{\tt 0} | \hbox{\tt 1} \\ \\ \hbox{\tt } \\ \hbox{\tt } \\ \hbox$ 

[:SENSe]:SPECtrum:BANDwidth|BWIDth[:RESolution]:AUTO?

Select auto or manual control of the resolution BW. The automatic mode couples the resolution bandwidth setting to the frequency span.

Factory Preset: ON

Remarks: You must be in the Basic, cdmaOne, cdma2000,

W-CDMA, GSM, EDGE, NADC, or PDC mode to use this command. Use INSTrument:SELect to set the

mode.

## **Decimation of Spectrum Display**

[:SENSe]:SPECtrum:DECimate[:FACTor] <integer>

[:SENSe]:SPECtrum:DECimate[:FACTor]?

Sets the amount of data decimation done by the hardware and/or the software. Decimation by n keeps every nth sample, throwing away each of the remaining samples in the group of n. For example, decimation by 3 keeps every third sample, throwing away the two in between. Similarly, decimation by 5 keeps every fifth sample, throwing away the four in between.

Using zero (0) decimation selects the automatic mode. The measurement will then automatically choose decimation by "1" or "2" as is appropriate for the bandwidth being used.

This is an advanced control that normally does not need to be changed.

Factory Preset: 0

Range: 0 to 1,000, where 0 sets the function to automatic

Remarks: You must be in the Basic, cdmaOne, cdma2000,

1xEV-DO, W-CDMA, GSM, EDGE, NADC, or PDC mode to use this command. Use INSTrument:SELect to

set the mode.

## Spectrum—FFT Length

[:SENSe]:SPECtrum:FFT:LENGth <integer>

[:SENSe]:SPECtrum:FFT:LENGth?

Set the FFT length. This value is only used if length control is set to manual. The value must be greater than or equal to the window length

value. Any amount greater than the window length is implemented by zero-padding. This is an advanced control that normally does not need to be changed.

Factory Preset: 706

Range: min, depends on the current setting of the spectrum

window length

max, 1,048,576

Remarks: You must be in the Basic, cdmaOne, cdma2000,

1xEV-DO, W-CDMA, GSM, EDGE, NADC, or PDC mode to use this command. Use INSTrument:SELect to

set the mode.

## Spectrum—FFT Length Auto

[:SENSe]:SPECtrum:FFT:LENGth:AUTO OFF ON 0 1

[:SENSe]:SPECtrum:FFT:LENGth:AUTO?

Select auto or manual control of the FFT and window lengths.

This is an advanced control that normally does not need to be changed.

On - the window lengths are coupled to resolution bandwidth, window type (FFT), pre-FFT bandwidth (sample rate) and SENSe:SPECtrum:FFT:RBWPoints.

Off - lets you set SENSe: SPECtrum: FFT: LENGth and SENSe: SPECtrum: FFT: WINDow: LENGth.

Factory Preset: ON

Remarks: You must be in the Basic, cdmaOne, cdma2000,

1xEV-DO, W-CDMA, GSM, EDGE, NADC, or PDC mode to use this command. Use INSTrument:SELect to

set the mode.

#### Spectrum—FFT Minimum Points in Resolution BW

[:SENSe]:SPECtrum:FFT:RBWPoints <real>

[:SENSe]:SPECtrum:FFT:RBWPoints?

Set the minimum number of data points that will be used inside the resolution bandwidth. The value is ignored if length control is set to manual. This is an advanced control that normally does not need to be changed.

Factory Preset: 1.30

Range: 0.1 to 100

Remarks: You must be in the Basic, cdmaOne, cdma2000,

1xEV-DO, W-CDMA, GSM, EDGE, NADC, or PDC mode to use this command. Use INSTrument:SELect to

set the mode.

### Spectrum—Window Delay

[:SENSe]:SPECtrum:FFT:WINDow:DELay <real>

[:SENSe]:SPECtrum:FFT:WINDow:DELay?

Set the FFT window delay to move the FFT window from its nominal position of being centered within the time capture. This function is not available from the front panel. It is an advanced control that normally does not need to be changed.

Factory Preset: 0

Range: -10.0 to +10.0 s

Default Unit: seconds

Remarks: You must be in the Basic, cdmaOne, cdma2000,

1xEV-DO, W-CDMA, GSM, EDGE, NADC, or PDC mode to use this command. Use INSTrument:SELect to

set the mode.

## Spectrum—Window Length

[:SENSe]:SPECtrum:FFT:WINDow:LENGth <integer>

[:SENSe]:SPECtrum:FFT:WINDow:LENGth?

Set the FFT window length. This value is only used if length control is set to manual. This is an advanced control that normally does not need to be changed.

Factory Preset: 706

Range: 8 to 1,048,576

Remarks: You must be in the Basic, cdmaOne, cdma2000,

1xEV-DO, W-CDMA, GSM, EDGE, NADC, or PDC mode to use this command. Use INSTrument:SELect to

set the mode.

## Spectrum—FFT Window

[:SENSe]:SPECtrum:FFT:WINDow[:TYPE]

 $\texttt{BH4Tap} \, | \, \texttt{BLACkman} \, | \, \texttt{FLATtop} \, | \, \texttt{GAUSsian} \, | \, \texttt{HAMMing} \, | \, \texttt{HANNing} \, | \, \texttt{KB70} \, | \, \texttt{KB90} \, |$ 

KB110 | UNIForm

[:SENSe]:SPECtrum:FFT:WINDow[:TYPE]?

Select the FFT window type.

BH4Tap - Blackman Harris with 4 taps

BLACkman - Blackman

FLATtop - flat top, the default (for high amplitude accuracy)

GAUSsian - Gaussian with alpha of 3.5

HAMMing - Hamming

HANNing - Hanning

KB70, 90, and 110 - Kaiser Bessel with sidelobes at -70, -90, or -110 dBc

UNIForm - no window is used. (This is the unity response.)

Factory Preset: FLATtop

Remarks: This selection affects the acquisition point quantity and

the FFT size, based on the resolution bandwidth

selected.

You must be in the Basic, cdmaOne, cdma2000, 1xEV-DO, W-CDMA, GSM, EDGE, NADC, or PDC mode to use this command. Use INSTrument:SELect to

set the mode.

#### Spectrum—Frequency Span

[:SENSe]:SPECtrum:FREQuency:SPAN <freq>

[:SENSe]:SPECtrum:FREQuency:SPAN?

Set the frequency span to be measured.

Factory Preset: 1.0 MHz

Range: 10 Hz to 10.0 MHz (15 MHz when Service mode is

selected)

Default Unit: Hz

Remarks: The actual measured span will generally be slightly

wider due to the finite resolution of the FFT.

You must be in the Basic, cdmaOne, cdma2000, 1xEV-DO, W-CDMA, GSM, EDGE, NADC, or PDC mode to use this command. Use INSTrument:SELect to

set the mode.

## Spectrum—Sweep (Acquisition) Time

[:SENSe]:SPECtrum:SWEep:TIME[:VALue] <time>

[:SENSe]:SPECtrum:SWEep:TIME?

Set the sweep (measurement acquisition) time. It is used to specify the length of the time capture record. If the value you specify is less than the capture time required for the specified span and resolution bandwidth, the value is ignored. The value is set at its auto value when auto is selected. This is an advanced control that normally does not need to be changed.

Factory Preset: 188.0 µs

Range: 100 ns to 10 s

Default Unit: seconds

Remarks: You must be in the Basic, cdmaOne, cdma2000,

1xEV-DO, W-CDMA, GSM, EDGE, NADC, or PDC mode to use this command. Use INSTrument:SELect to

set the mode.

## Spectrum—Sweep (Acquisition) Time Auto

[:SENSe]:SPECtrum:SWEep:TIME:AUTO OFF ON 0 1

[:SENSe]:SPECtrum:SWEep:TIME:AUTO

Select auto or manual control of the sweep (acquisition) time. This is an advanced control that normally does not need to be changed.

AUTO - couples the Sweep Time to the Frequency Span and Resolution BW

Manual - the Sweep Time is uncoupled from the Frequency Span and Resolution BW.

Factory Preset: AUTO

Remarks: You must be in the Basic, cdmaOne, cdma2000,

1xEV-DO, W-CDMA, GSM, EDGE, NADC, or PDC mode to use this command. Use INSTrument:SELect to

set the mode.

#### Spectrum—Trigger Source

[:SENSe]:SPECtrum:TRIGger:SOURce

EXTernal[1] | EXTernal2 | FRAMe | IF | LINE | IMMediate | RFBurst

[:SENSe]:SPECtrum:TRIGger:SOURce?

Select the trigger source used to control the data acquisitions.

EXTernal1 - front panel external trigger input

EXTernal2 - rear panel external trigger input

FRAMe - internal frame timer from front panel input

IF - internal IF envelope (video) trigger

LINE - internal line trigger

IMMediate - the next data acquisition is immediately taken (also called free run)

RFBurst - wideband RF burst envelope trigger that has automatic level control for periodic burst signals

Factory Preset: IMMediate (free run)

RFBurst, for GSM mode

Remarks: You must be in the Basic, cdmaOne, cdma2000,

1xEV-DO, W-CDMA, GSM, EDGE, NADC, or PDC mode to use this command. Use INSTrument:SELect to

set the mode.

## **Synchronization Commands**

## Sync Alignment

[:SENSe]:SYNC:ALIGnment GSM | HBIT

[:SENSe]:SYNC:ALIGnment?

Select the sync alignment to be either to the GSM standard or the standard offset by 1/2 bit.

GSM - burst alignment as defined in the GSM standard

HBIT - burst alignment is advanced by 1/2 bit, which corresponds to an earlier interpretation of the GSM standard

Factory Preset: HBIT

Remarks: Global to the current mode.

You must be in the GSM, EDGE mode to use this command. Use INSTrument:SELect to set the mode.

Front Panel

Access: Mode Setup, Demod, Burst Align

## Sync Burst RF Amplitude Delay

[:SENSe]:SYNC:BURSt:RFAMplitude:DELay <time>

[:SENSe]:SYNC:BURSt:RFAMplitude:DELay?

Set the delay for the RF amplitude sync.

Factory Preset: 0 s

Range: -100 ms to 100 ms

Default Unit: seconds

Remarks: Global to the current mode.

You must be in the GSM, EDGE mode to use this command. Use INSTrument:SELect to set the mode.

Front Panel

Access: Mode Setup, Trigger, RF Sync Delay

#### **Burst Search Threshold**

[:SENSe]:SYNC:BURSt:STHReshold <rel power>

[:SENSe]:SYNC:BURSt:STHReshold?

Set the relative power threshold, which is used to determine the

## **Programming Commands**

## **SENSe Subsystem**

timeslots that will be included in the search for GSM bursts. For measurements that have burst sync set to training sequence, these bursts will be the only ones that will be searched for valid TSC's (training sequence codes). The threshold power is relative to the peak power of the highest power timeslot. This is useful when measuring a BTS with different power levels in different timeslots, and you want to exclude bursts with lower power levels.

Factory Preset: -10 dB

Range: -200 to -0.01 dB

Default Unit: dB

Remarks: You must be in the GSM, EDGE mode to use this

command. Use INSTrument:SELect to set the mode.

Front Panel

Access: Mode Setup, Trigger, Slot Threshold

## **Transmit Band Spurs Measurement**

Commands for querying the transmit band spurs measurement results and for setting to the default values are found in the "MEASure Group of Commands" on page 233. The equivalent front panel keys for the parameters described in the following commands, are found under the Meas Setup key, after the GMSK TxBand Spur measurement has been selected from the MEASURE key menu.

## Transmit Band Spurs—Average Count

```
[:SENSe]:TSPur:AVERage:COUNt <integer>
```

```
[:SENSe]:TSPur:AVERage:COUNt?
```

Set the number of data acquisitions that will be averaged. After the specified number of average counts, the averaging mode (terminal control) setting determines the averaging action.

Factory Preset: 15

Range: 1 to 10,000

Remarks: You must be in the GSM, EDGE mode to use this

command. Use INSTrument:SELect to set the mode.

## Transmit Band Spurs—Averaging State

```
[:SENSe]:TSPur:AVERage[:STATe] OFF ON 0 1
```

[:SENSe]:TSPur:AVERage[:STATe]?

Turn averaging on or off.

Factory Preset: ON

Remarks: You must be in the GSM. EDGE mode to use this

command. Use INSTrument:SELect to set the mode.

## Transmit Band Spurs—Averaging Termination Control

```
[:SENSe]:TSPur:AVERage:TCONtrol EXPonential REPeat
```

```
[:SENSe]:TSPur:AVERage:TCONtrol?
```

Select the type of termination control used for the averaging function. This determines the averaging action after the specified number of data acquisitions (average count) is reached.

EXPonential - Each successive data acquisition after the average count is reached, is exponentially weighted and combined with the existing average.

REPeat - After reaching the average count, the averaging is reset

and a new average is started.

Factory Preset: REPeat

Remarks: You must be in the GSM, EDGE mode to use this

command. Use INSTrument:SELect to set the mode.

## Transmit Band Spurs—Averaging Type

[:SENSe]:TSPur:AVERage:TYPE LOG | MAXimum | RMS

[:SENSe]:TSPur:AVERage:TYPE?

Select the type of averaging.

LOG - The log of the power is averaged. (This is also known as video averaging.)

MAXimum - The maximum values are retained.

RMS - The power is averaged, providing the rms of the voltage.

Factory Preset: MAXimum

Remarks: You must be in the GSM, EDGE mode to use this

command. Use INSTrument:SELect to set the mode.

## Transmit Band Spurs—Type

[:SENSe]:TSPur:TYPE EXAMine | FULL

[:SENSe]:TSPur:TYPE?

Select the measurement type.

EXAMine - measures spurs in all the valid segments and then displays the segment that has the worst spur

FULL - continuously measures the spurs in all the valid segments

Factory Preset: FULL

Remarks: You must be in the GSM, EDGE mode to use this

command. Use INSTrument:SELect to set the mode.

#### **Transmit Power Measurement**

Commands for querying the transmit power measurement results and for setting to the default values are found in the "MEASure Group of Commands" on page 233. The equivalent front panel keys for the parameters described in the following commands, are found under the Meas Setup key, after the Transmit Power measurement has been selected from the MEASURE key menu.

## Transmit Power—Number of Bursts Averaged

```
[:SENSe]:TXPower:AVERage:COUNt <integer>
```

```
[:SENSe]:TXPower:AVERage:COUNt?
```

Set the number of bursts that will be averaged. After the specified number of bursts (average counts), the averaging mode (terminal control) setting determines the averaging action.

Factory Preset: 50

Range: 1 to 10,000

Remarks: You must be in the GSM, EDGE mode to use this

command. Use INSTrument:SELect to set the mode.

## Transmit Power—Averaging State

```
[:SENSe]:TXPower:AVERage[:STATe] OFF ON 0 1
```

[:SENSe]:TXPower:AVERage[:STATe]?

Turn averaging on or off.

Factory Preset: ON

Remarks: You must be in the GSM, EDGE mode to use this

command. Use INSTrument:SELect to set the mode.

## Transmit Power—Averaging Mode

```
[:SENSe]:TXPower:AVERage:TCONtrol EXPonential | REPeat
```

```
[:SENSe]:TXPower:AVERage:TCONtrol?
```

Select the type of termination control used for the averaging function. This determines the averaging action after the specified number of frames (average count) is reached.

EXPonential - Each successive data acquisition after the average count is reached, is exponentially weighted and combined with the existing average.

REPeat - After reaching the average count, the averaging is reset

and a new average is started.

Factory Preset: EXPonential

Remarks: You must be in the GSM, EDGE mode to use this

command. Use INSTrument:SELect to set the mode.

## Transmit Power—Averaging Type

[:SENSe]:TXPower:AVERage:TYPE

[:SENSe]:TXPower:AVERage:TYPE?

Select the type of averaging to be performed.

- LOG The log of the power is averaged. (This is also known as video averaging.)
- MAXimum The maximum values are retained.
- MINimum The minimum values are retained.
- RMS The power is averaged, providing the rms of the voltage.

**Factory Preset:** 

Remarks: You must be in the GSM, EDGE mode to use this

command. Use INSTrument:SELect to set the mode.

#### Transmit Power—Resolution BW

[:SENSe]:TXPower:BANDwidth|BWIDth[:RESolution] <freq>

[:SENSe]:TXPower:BANDwidth|BWIDth[:RESolution]?

Set the resolution BW. This is an advanced control that normally does not need to be changed. Setting it to a value other than the factory default, may cause invalid measurement results.

Factory Preset: 500 kHz

Range: 1 kHz to 5 MHz

Default Unit: Hz

Remarks: You must be in the GSM, EDGE mode to use this

command. Use INSTrument:SELect to set the mode.

#### Transmit Power—Resolution BW Filter Type

[:SENSe]:TXPower:BANDwidth|BWIDth[:RESolution]:TYPE

FLAT GAUSsian

[:SENSe]:TXPower:BANDwidth|BWIDth[:RESolution]:TYPE?

Select the type of resolution BW filter. This is an advanced control that normally does not need to be changed. Setting this to a value other than the factory default, may cause invalid measurement results.

Flat top (FLAT) - a filter with a flat amplitude response, which provides the best amplitude accuracy.

GAUSsian - a filter with Gaussian characteristics, which provides the best pulse response.

Factory Preset: GAUSsian

Remarks: You must be in the GSM, EDGE mode to use this

command. Use INSTrument:SELect to set the mode.

## Transmit Power—Sweep Time

[:SENSe]:TXPower:SWEep:TIME <integer>

[:SENSe]:TXPower:SWEep:TIME?

Set the number of slots which are used in each data acquisition. Each slot is approximately equal to 600 ms.

Factory Preset: 1

Range: 1 to 50 time slots (for resolution BW = 500 kHz)

Remarks: You must be in the GSM, EDGE or Service mode to use

this command. Use INSTrument:SELect to set the

mode.

#### Transmit Power—Threshold Level

[:SENSe]:TXPower:THReshold <power>

[:SENSe]:TXPower:THReshold?

Set the amplitude threshold level. Only the data above the threshold level is kept and used to compute the average transmit carrier power.

Factory Preset: -6.0 dB

Range: -100 dB to 0 dB, for relative mode

−100 dBm to +30 dB, for absolute mode

Default Unit: dB for relative mode

dBm for absolute mode

Remarks: The command (SENSe:TXPower:THReshold:TYPe

ABSolute | RELative) determines whether this command is setting an absolute or a relative power

level.

You must be in the GSM, EDGE mode to use this command. Use INSTrument:SELect to set the mode.

## Transmit Power—Threshold Type

[:SENSe]:TXPower:THReshold:TYPE ABSolute RELative

[:SENSe]:TXPower:THReshold:TYPE?

Select auto or manual control of the threshold level.

ABSolute - threshold value is set to an absolute power level

RELative - threshold value is set relative to the reference

Factory Preset: RELative

Remarks: You must be in the GSM, EDGE mode to use this

command. Use INSTrument:SELect to set the mode.

## **Transmit Power—Trigger Source**

[:SENSe]:TXPower:TRIGger:SOURce

EXTernal[1] | EXTernal2 | IF | IMMediate | RFBurst

[:SENSe]:TXPower:TRIGger:SOURce?

Select the trigger source used to control the data acquisitions.

EXTernal 1 - front panel external trigger input

EXTernal 2 - rear panel external trigger input

IF - internal IF envelope (video) trigger

IMMediate - the next data acquisition is immediately taken (also called free run)

RFBurst - wideband RF burst envelope trigger that has automatic level control for periodic burst signals.

Factory Preset: RFBurst

Remarks: You must be in the GSM, EDGE mode to use this

command. Use INSTrument:SELect to set the mode.

## Waveform (Time-Domain) Measurement

Commands for querying the waveform measurement results and for setting to the default values are found in the "MEASure Group of Commands" on page 233. The equivalent front panel keys for the parameters described in the following commands, are found under the Meas Setup key, after the Waveform (Time Domain) measurement has been selected from the MEASURE key menu.

## Waveform—Data Acquisition Packing

[:SENSe]:WAVeform:ACQuistion:PACKing AUTO|LONG|MEDium|SHORt

[:SENSe]:WAVeform:ACQuistion:PACKing?

This is an advanced control that normally does not need to be changed.

Factory Preset: AUTO

Remarks: You must be in the Basic, cdmaOne, cdma2000,

1xEV-DO, W-CDMA, GSM, EDGE, NADC, or PDC mode to use this command. Use INSTrument:SELect to

set the mode.

#### Waveform—ADC Dither State

[:SENSe]:WAVeform:ADC:DITHer[:STATe] OFF ON 0 1

[:SENSe]:WAVeform:ADC:DITHer[:STATe]?

This is an Advanced control that normally does not need to be changed.

Factory Preset: OFF

Remarks: You must be in t

You must be in the Basic, cdmaOne, cdma2000, 1xEV-DO, W-CDMA, GSM, EDGE, NADC, or PDC mode to use this command. Use INSTrument:SELect to

set the mode.

### Waveform—Pre-ADC Bandpass Filter

[:SENSe]:WAVeform:ADC:FILTer[:STATe] OFF ON 0 1

[:SENSe]:WAVeform:ADC:FILTer[:STATe]?

Turn the pre-ADC bandpass filter on or off. This is an Advanced control that normally does not need to be changed.

Preset: OFF

Remarks: You must be in the Basic, cdmaOne, cdma2000,

1xEV-DO, W-CDMA, GSM, EDGE, NADC, or PDC mode to use this command. Use INSTrument:SELect to

set the mode.

### **Waveform—ADC Range**

[:SENSe]:WAVeform:ADC:RANGe

AUTO | APEak | APLock | GROund | NONE | P0 | P6 | P12 | P18

[:SENSe]:WAVeform:ADC:RANGe?

Select the range for the gain-ranging that is done in front of the ADC. This is an Advanced control that normally does not need to be changed.

AUTO - automatic range

Auto Peak (APEak) - automatically peak the range

Auto Peak Lock (APLock)- automatically peak lock the range

GROund - ground

NONE - turn off auto-ranging without making any changes to the current setting.

P0 to P18 - adds 0 to 18 dB of fixed gain across the range

Factory Preset: AUTO

Remarks: You must be in the Basic, cdmaOne, cdma2000,

1xEV-DO, W-CDMA, GSM, EDGE, NADC, or PDC mode to use this command. Use INSTrument:SELect to

set the mode.

#### Waveform - Query Aperture Setting

[:SENSe]:WAVeform:APERture?

Returns the waveform sample period (aperture) based on current resolution bandwidth, filter type, and decimation factor. Sample rate is the reciprocal of period.

Remarks: You must be in the Basic, cdmaOne, cdma2000,

1xEV-DO, W-CDMA, GSM, EDGE, NADC, or PDC mode to use this command. Use INSTrument:SELect to

set the mode.

#### Waveform—Number of Averages

[:SENSe]:WAVeform:AVERage:COUNt <integer>

[:SENSe]:WAVeform:AVERage:COUNt?

Set the number of sweeps that will be averaged. After the specified

number of sweeps (average counts), the averaging mode (terminal control) setting determines the averaging action.

Factory Preset: 10

Range: 1 to 10,000

Remarks: You must be in the Basic, cdmaOne, cdma2000,

1xEV-DO, W-CDMA, GSM, EDGE, NADC, or PDC mode to use this command. Use INSTrument:SELect to

set the mode.

## Waveform—Averaging State

[:SENSe]:WAVeform:AVERage[:STATe] OFF ON 0 1

[:SENSe]:WAVeform:AVERage[:STATe]?

Turn averaging on or off.

Factory Preset: OFF

Remarks: You must be in the Basic, cdmaOne, cdma2000,

1xEV-DO, W-CDMA, GSM, EDGE, NADC, or PDC mode to use this command. Use INSTrument:SELect to

set the mode.

## Waveform—Averaging Mode

[:SENSe]:WAVeform:AVERage:TCONtrol EXPonential REPeat

[:SENSe]:WAVeform:AVERage:TCONtrol?

Select the type of termination control used for the averaging function. This determines the averaging action after the specified number of 'sweeps' (average count) is reached.

EXPonential - Each successive data acquisition after the average count is reached, is exponentially weighted and combined with the existing average.

REPeat - After reaching the average count, the averaging is reset and a new average is started.

Factory Preset: EXPonential

Remarks: You must be in the Basic, cdmaOne, cdma2000,

1xEV-DO, W-CDMA, GSM, EDGE, NADC, or PDC mode to use this command. Use INSTrument:SELect to

set the mode.

## Waveform—Averaging Type

[:SENSe]:WAVeform:AVERage:TYPE LOG|MAXimum|MINimum|RMS|SCALar

[:SENSe]:WAVeform:AVERage:TYPE?

Select the type of averaging.

LOG - The log of the power is averaged. (This is also known as video averaging.)

MAXimum - The maximum values are retained.

MINimum - The minimum values are retained.

RMS - The power is averaged, providing the rms of the voltage.

Factory Preset: RMS

Remarks: You must be in the Basic, cdmaOne, cdma2000,

1xEV-DO, W-CDMA, GSM, EDGE, NADC, or PDC mode to use this command. Use INSTrument:SELect to

set the mode.

#### Waveform—Resolution BW

[:SENSe]:WAVeform:BANDwidth|BWIDth[:RESolution] <freq>

[:SENSe]:WAVeform:BANDwidth|BWIDth[:RESolution]?

Set the resolution bandwidth. This value is ignored if the function is auto-coupled.

Factory Preset: 100.0 kHz for NADC, PDC, cdma2000, W-CDMA,

Basic

500.0 kHz for GSM 2.0 MHz for cdmaOne

Range: 1.0 kHz to 8.0 MHz when

[:SENSe]:WAVeform:BANDwidth | BWIDth

[:RESolution]:TYPE GAUSsian

1.0 kHz to 10.0 MHz when

[:SENSe]:WAVeform:BANDwidth|BWIDth

[:RESolution]:TYPE FLATtop

Remarks: You must be in the Basic, cdmaOne, cdma2000,

1xEV-DO, W-CDMA, GSM, EDGE, NADC, or PDC mode to use this command. Use INSTrument:SELect to

set the mode.

Bandwidths > 6.7 MHz will require a slight increase in

measurement time.

### **Waveform - Query Actual Resolution Bandwidth**

[:SENSe]:WAVeform:BANDwidth:RESolution]:ACTual?

Due to memory constraints the actual resolution bandwidth value may vary from the value entered by the user. For most applications the resulting difference in value is inconsequential but for some it is necessary to know the actual value; this query retrieves the actual resolution bandwidth value.

Remarks: You must be in the Basic, cdmaOne, cdma2000,

1xEV-DO, W-CDMA, GSM, EDGE, NADC, or PDC mode to use this command. Use INSTrument:SELect to

set the mode.

### Waveform—Resolution BW Filter Type

[:SENSe]:WAVeform:BANDwidth|BWIDth[:RESolution]:TYPE FLATtop|GAUSsian

[:SENSe]:WAVeform:BANDwidth|BWIDth[:RESolution]:TYPE?

Select the type of Resolution BW filter that is used. This is an Advanced control that normally does not need to be changed.

FLATtop - a filter with a flat amplitude response, which provides the best amplitude accuracy.

GAUSsian - a filter with Gaussian characteristics, which provides the best pulse response.

Factory Preset: GAUSsian

Remarks: You must be in the Basic, cdmaOne, cdma2000,

1xEV-DO, W-CDMA, GSM, EDGE, NADC, or PDC mode to use this command. Use INSTrument:SELect to

set the mode.

#### Waveform—Decimation of Waveform Display

[:SENSe]:WAVeform:DECimate[:FACTor] <integer>

[:SENSe]:WAVeform:DECimate[:FACTor]?

Set the amount of data decimation done on the IQ data stream. For example, if 4 is selected, three out of every four data points will be thrown away. So every 4th data point will be kept.

Factory Preset: 1

Range: 1 to 4

Remarks: You must be in the Basic, cdmaOne, cdma2000,

1xEV-DO, W-CDMA, GSM, EDGE, NADC, or PDC mode to use this command. Use INSTrument:SELect to set the mode.

### Waveform—Control Decimation of Waveform Display

[:SENSe]:WAVeform:DECimate:STATe OFF | ON | 0 | 1

[:SENSe]:WAVeform:DECimate:STATe?

Set the amount of data decimation done by the hardware in order to decrease the number of acquired points in a long capture time. This is the amount of data that the measurement ignores.

Factory Preset: OFF

Remarks: You must be in the Basic, cdmaOne, cdma2000,

1xEV-DO, W-CDMA, GSM, EDGE, NADC, or PDC mode to use this command. Use INSTrument:SELect to

set the mode.

## Waveform—Sweep (Acquisition) Time

[:SENSe]:WAVeform:SWEep:TIME <time>

[:SENSe]:WAVeform:SWEep:TIME?

Set the measurement acquisition time. It is used to specify the length of the time capture record.

Factory Preset: 2.0 ms

10.0 ms, for NADC, PDC

Range: 1 us to 100 s

Default Unit: seconds

Remarks: You must be in the Basic, cdmaOne, cdma2000,

1xEV-DO, W-CDMA, GSM, EDGE, NADC, or PDC mode to use this command. Use INSTrument:SELect to

set the mode.

## Waveform—Trigger Source

[:SENSe]:WAVeform:TRIGger:SOURce EXTernal[1] |
EXTernal2|FRAMe|IF|IMMediate|LINE|RFBurst

[:SENSe]:WAVeform:TRIGger:SOURce?

Select the trigger source used to control the data acquisitions.

EXTernal 1 - front panel external trigger input

EXTernal 2 - rear panel external trigger input

FRAMe - internal frame timer from front panel input

IF - internal IF envelope (video) trigger

IMMediate - the next data acquisition is immediately taken (also called free run)

LINE - internal line trigger

RFBurst - wideband RF burst envelope trigger that has automatic level control for periodic burst signals

Factory Preset: IMMediate (free run), for Basic, cdmaOne, NADC, PDC

mode

RFBurst, for GSM mode

Remarks: You must be in the Basic, cdmaOne, cdma2000,

1xEV-DO, W-CDMA, GSM, EDGE, NADC, or PDC mode to use this command. Use INSTrument:SELect to

set the mode.

## TRIGger Subsystem

The Trigger Subsystem is used to set the controls and parameters associated with triggering the data acquisitions. Other trigger-related commands are found in the INITiate and ABORt subsystems.

The trigger parameters are global within a selected Mode. The commands in the TRIGger subsystem set up the way the triggers function, but selection of the trigger source is made from each measurement. There is a separate trigger source command in the SENSe:<meas> subsystem for each measurement. The equivalent front panel keys for the parameters described in the following commands, can be found under the **Mode Setup**, **Trigger** key.

## **Automatic Trigger Control**

```
:TRIGger[:SEQuence]:AUTO:STATe OFF|ON|0|1
```

:TRIGger[:SEQuence]:AUTO:STATe?

Turns the automatic trigger function on and off. This function causes a trigger to occur if the designated time has elapsed and no trigger occurred. It can be used with unpredictable trigger sources, like external or burst, to make sure a measurement is initiated even if a trigger doesn't occur. Use TRIGger[:SEQuence]:AUTO[:TIME] to set the time limit.

**Factory Preset** 

and \*RST Off for cdma2000, W-CDMA, NADC, PDC, 1xEV-DO

Front Panel

Access Mode Setup, Trigger, Auto Trig

## **Automatic Trigger Time**

```
:TRIGger[:SEQuence]:AUTO[:TIME] <time>
```

:TRIGger[:SEQuence]:AUTO[:TIME]?

After the measurement is activated the instrument will take a data acquisition immediately upon receiving a signal from the selected trigger source. If no trigger signal is received by the end of the time specified in this command, a data acquisition is taken anyway. TRIGger[:SEQuence]:AUTO:STATE must be on.

Factory Preset: 100.0 ms

Range: 1.0 ms to 1000.0 s

0.0 to 1000.0 s for cdma2000, W-CDMA, 1xEV-DO

Default Unit: seconds

### **External Trigger Delay**

```
:TRIGger[:SEQuence]:EXTernal[1] | 2:DELay <time>
```

```
:TRIGger[:SEQuence]:EXTernal[1] | 2:DELay?
```

Set the trigger delay when using an external trigger. Set the trigger value to zero (0) seconds to turn off the delay.

EXT or EXT1is the front panel trigger input

EXT2 is the rear panel trigger input

Factory Preset: 0.0 s

Range: -100.0 ms to 100.0 ms

-100.0 ms to 500.0 ms for 1xEV-DO

Default Unit: seconds

Front Panel

Access: Mode Setup, Trigger, Ext Rear (or Ext Front), Delay

## **External Trigger Level**

```
:TRIGger[:SEQuence]:EXTernal[1] | 2:LEVel <voltage>
```

:TRIGger[:SEQuence]:EXTernal[1] | 2:LEVel?

Set the trigger level when using an external trigger input.

EXT or EXT1is the front panel trigger input

EXT2 is the rear panel trigger input

Factory Preset: 2.0 V

Range: -5.0 to +5.0 V

Default Unit: volts

Front Panel

Access: Mode Setup, Trigger, Ext Rear, Level

Mode Setup, Trigger, Ext Front, Level

# **External Trigger Slope**

:TRIGger[:SEQuence]:EXTernal[1] | 2:SLOPe NEGative | POSitive

Chapter 4 361

# Programming Commands TRIGger Subsystem

:TRIGger[:SEQuence]:EXTernal[1] | 2:SLOPe?

Sets the trigger slope when using an external trigger input.

EXT or EXT1is the front panel trigger input

EXT2 is the rear panel trigger input

Factory Preset: Positive

Front Panel

Access: Mode Setup, Trigger, Ext Rear (or Ext Front), Slope

### Frame Trigger Adjust

```
:TRIGger[:SEQuence]:FRAMe:ADJust <time>
```

Lets you advance the phase of the frame trigger by the specified amount. It does not change the period of the trigger waveform. If the command is sent multiple times, it advances the phase of the frame trigger more each time it is sent.

Factory Preset: 0.0 s

Range: 0.0 to 10.0 s

Default Unit: seconds

Front Panel

Access: None

## Frame Trigger Period

```
:TRIGger[:SEQuence]:FRAMe:PERiod <time>
```

:TRIGger[:SEQuence]:FRAMe:PERiod?

Set the frame period that you want when using the external frame timer trigger. If the traffic rate is changed, the value of the frame period is initialized to the preset value.

Factory Preset: 250.0 µs for Basic, cdmaOne

4.615383 ms, for GSM

26.666667 ms for cdma2000 and 1xEV-DO

10.0 ms (1 radio frame) for W-CDMA

20.0 ms with rate=full for NADC, PDC

40.0 ms with rate=half for NADC, PDC

Range: 0.0 ms to 559.0 ms for Basic, cdmaOne, GSM,

cdma2000, W-CDMA, 1xEV-DO

1.0 ms to 559.0 ms for NADC, PDC

Default Unit: seconds

Front Panel

Access: Mode Setup, Trigger, Frame Timer, Period

### Frame Trigger Sync Source

:TRIGger[:SEQuence]:FRAMe:SYNC EXTFront | EXTRear | OFF

:TRIGger[:SEQuence]:FRAMe:SYNC?

Selects the input port location for the external frame trigger that you are using.

Factory Preset: Off

Remarks: You must be in the Basic, cdmaOne, EDGE (w/GSM),

GSM, NADC, PDC, Service mode to use this command.

Use INSTrument:SELect to set the mode.

Front Panel

Access: Mode Setup, Trigger, Frame Timer, Sync Source

History Changed firmware revision A.05.00.

### Frame Trigger Synchronization Offset

:TRIGger[:SEQuence]:FRAMe:SYNC:OFFSet <time>

:TRIGger[:SEQuence]:FRAMe:SYNC:OFFSet?

Lets you adjust the frame triggering with respect to the external trigger input that you are using.

Factory Preset: 0.0 s

Range: 0.0 to 10.0 s

Default Unit: seconds

Remarks: You must be in the Basic, cdmaOne, GSM, EDGE,

NADC, PDC, Service mode to use this command. Use

INSTrument:SELect to set the mode.

History: Revision A.03.27 or later

Front Panel

Access: Mode Setup, Trigger, Frame Timer, Offset

Chapter 4 363

Programming Commands
TRIGger Subsystem

### **Trigger Holdoff**

:TRIGger[:SEQuence]:HOLDoff <time>

:TRIGger[:SEQuence]:HOLDoff?

Set the holdoff time between triggers. After a trigger, another trigger will not be allowed until the holdoff time expires. This parameter affects all trigger sources.

Factory Preset: 0.0 s

10.0 ms for NADC or PDC

Range: 0.0 to 500.0 ms

Default Unit: seconds

Front Panel

Access: Mode Setup, Trigger, Trig Holdoff

### Video (IF) Trigger Delay

:TRIGger[:SEQuence]:IF:DELay <time>

:TRIGger[:SEQuence]:IF:DELay?

Set the trigger delay when using the IF (video) trigger (after the Resolution BW filter).

Factory Preset: 0.0 s

Range: -100.0 ms to 500.0 ms

-100.0 ms to 100.0 ms for cdma2000, W-CDMA

Default Unit: seconds

Front Panel

Access: Mode Setup, Trigger, Video (IF Envlp), Delay

# Video (IF) Trigger Level

:TRIGger[:SEQuence]:IF:LEVel <ampl>

:TRIGger[:SEQuence]:IF:LEVel?

Set the trigger level when using the IF (video) trigger.

Factory Preset: -6.0 dBm for cdmaOne, GSM, EDGE, Basic,

cdma2000, W-CDMA, 1xEV-DO

-30.0 dBm for NADC, PDC

Range: -200.0 to 50.0 dBm

Default Unit: dBm

Front Panel

Access: Mode Setup, Trigger, Video (IF Envlp), Level

### Video (IF) Trigger Slope

:TRIGger[:SEQuence]:IF:SLOPe NEGative | POSitive

:TRIGger[:SEQuence]:IF:SLOPe?

Sets the trigger slope when using the IF (video) trigger.

Factory Preset: Positive

Front Panel

Access: Mode Setup, Trigger, Video (IF Envlp), Slope

### **RF Burst Trigger Delay**

:TRIGger[:SEQuence]:RFBurst:DELay <time>

:TRIGger[:SEQuence]:RFBurst:DELay?

Set the trigger delay when using the RF burst (wideband) trigger.

Factory Preset: 0.0 s

Range: -100.0 ms to 500.0 ms

Default Unit: seconds

Front Panel

Access: Mode Setup, Trigger, RF Burst, Delay

# **RF Burst Trigger Level**

:TRIGger[:SEQuence]:RFBurst:LEVel <rel power>

:TRIGger[:SEQuence]:RFBurst:LEVel?

Set the trigger level when using the RF Burst (wideband) Trigger. The value is relative to the peak of the signal. RF Burst is also known as RF Envelope.

Factory Preset: -6.0 dB

Range: -25.0 to 0.0 dB

-200.0 to 0.0 dB for NADC, PDC

Default Unit: dB

Chapter 4 365

Programming Commands
TRIGger Subsystem

Front Panel

Access: Mode Setup, Trigger, RF Burst, Peak Level

## RF Burst Trigger Slope

:TRIGger[:SEQuence]:RFBurst:SLOPe NEGative | POSitive

:TRIGger[:SEQuence]:RFBurst:SLOPe?

Set the trigger slope when using the RF Burst (wideband) Trigger.

Factory Preset: Positive

Remarks: You must be in the cdmaOne, cdma2000, W-CDMA

mode to use this command. Use :INSTrument:SELect

to set the mode.

Front Panel

Access: Mode Setup, Trigger, RF Burst, Slope

5 Specifications

Specifications **GSM/EDGE Specifications** 

# **GSM/EDGE Specifications**

The specifications tables in this chapter may contain specifications and/or supplemental information.

 Specifications describe the performance of parameters covered by the product warranty. Specifications are applicable under the following conditions:

The analyzer is within the one year calibration cycle.

Over 0 to +55°C, except when otherwise specified.

Within the in-band frequency ranges documented on page 377.

After 2 hours of storage at a constant temperature, within the operating temperature range, 1 hour after the instrument is turned on and within 24 hours after "Align All Now" has been run.

Because digital communications signals are noise-like, all measurements will have variations. The specifications apply only with adequate averaging to remove those variations.

 Nominal values indicate the expected performance, or describe product performance that is useful in the application of the product, but is not covered by the product warranty.

NOTE

Items listed under the "Supplemental Information" column for the Agilent E4446 and E4448 analyzers are all nominal values.

• Typical performance describes additional product performance information that is not covered by the product warranty. It is performance beyond specification that 80% of the units exhibit with a 95% confidence level over the temperature range 20 to 30°C. Typical performance does not include measurement uncertainty.

### Agilent E4440A, E4443A, and E4445A Analyzers

For E4440A, E4443A, E4445A

| Measurement                       | Specifications | Supplemental Information                               |
|-----------------------------------|----------------|--------------------------------------------------------|
| EDGE Error Vector Magnitude (EVM) |                | $\frac{3\pi}{8}$ shifted 8PSK modulation               |
| Carrier Power Range at RF Input   |                | +24 to -45 dBm (nominal)                               |
| EVM                               |                |                                                        |
| Range <sup>a</sup>                |                | 0 to 25% (nominal)                                     |
| Floor (RMS)                       | 0.5%           | 0.3% (typical)                                         |
| Accuracy <sup>b</sup> (RMS)       |                | with +24 to -12 dBm power range at RF input            |
| EVM range 1% to 10%               | ±0.5%          |                                                        |
| Resolution                        | 0.01%          | Display resolution                                     |
| Frequency Error                   |                | ± 10 Hz (nominal) +                                    |
|                                   |                | (transmitter frequency × frequency reference accuracy) |

- a. The range specification applies when the Burst Sync is set to Training Sequence.
- b. The accuracy specification applies when the EVM to be measured is well above the measurement floor. When the EVM does not greatly exceed the floor, the errors due to the floor add to the accuracy errors. The errors due to the floor are noise-like and add incoherently with the UUT EVM. The errors depend on the EVM of the UUT and the floor as follows: error = sqrt(EVMUUT² + EVMsa²) EVMUUT, where EVMUUT is the EVM of the UUT in percent, and EVMsa is the EVM floor of the analyzer in percent. For example, if the EVM of the UUT is 7%, and the floor is 2.5%, the error due to the floor is 0.43%. The total error can cause a reading as high as EVMUUT + floorerror + accyerror, or as low as EVMUUT accyerror, where floorerror is the result of the error computation due to the floor, and accyerror is the specified accuracy.

#### For E4440A, E4443A, E4445A

| Measurement                                            | Specifications | Supplemental Information                                                                                                    |
|--------------------------------------------------------|----------------|----------------------------------------------------------------------------------------------------|
| Power vs. Time and                                     |                | GMSK modulation (GSM)                                                                                                    |
| EDGE Power vs. Time                                    |                | $\frac{3\pi}{8}$ shifted 8PSK modulation (EDGE)                                                                                         |
|                                                        |                | Measures mean transmitted RF carrier power during the useful part of the burst (GSM method) and the power vs. time ramping. 510 kHz RBW |
| Minimum carrier power at RF Input for GSM and EDGE     |                | -40 dBm (nominal)                                                                                                    |
| Absolute power accuracy for in-band                    |                |                                                                                                    |
| signal (excluding mismatch error) <sup>a</sup>         |                |                                                                                                    |
| 20 to $30$ °C; attenuation > 2 dB <sup>b</sup>         | -0.11 ±0.66 dB | -0.11 ±0.18 dB (typical)                                                                                                    |
| 20 to 30°C; attenuation $\leq 2 \text{ dB}^{\text{b}}$ | -0.11 ±0.75 dB | -0.11 ±0.24 dB (typical)                                                                                                    |
| 0 to 55°C; attenuation $> 2 \text{ dB}^{\text{b}}$     | −0.11 ±0.90 dB |                                                                                                    |

# Specifications GSM/EDGE Specifications

| Measurement                                                                                                    | Specifications            | Supplemental Information              |
|----------------------------------------------------------------------------------------------------|---------------------------|---------------------------------------|
| Power ramp relative accuracy                                                                                                |                           | Referenced to mean transmitted power  |
| RF Input Range = Auto <sup>c</sup><br>+6 dB to noise <sup>c,d</sup>                                                         | ±0.13 dB                  |                                       |
| $\begin{aligned} \text{Mixer Level} & \leq -12 \text{ dBm}^c \\ \text{0 to +6 dB} \\ \text{0 to noise}^{c,d} \end{aligned}$ | ±0.13 dB<br>±0.08 dB      |                                       |
| Mixer Level $\leq -18 \text{ dBm}^c$<br>+6 dB to noise <sup>d</sup>                                                         | ±0.08 dB                  |                                       |
| Measurement floor                                                                                                    |                           | -88 dBm + Input Attenuation (nominal) |
| Time resolution                                                                                                    | 200 ns                    |                                       |
| Burst to mask uncertainty                                                                                                   | ±0.2 bit (approx ±0.7 μs) |                                       |

- a. The power versus time measurement uses a resolution bandwidth of about 510 kHz. This is not wide enough to pass all the transmitter power unattenuated, leading the consistent error shown in addition to the uncertainty. A wider RBW would allow smaller errors in the carrier measurement, but would allow more noise to reduce the dynamic range of the low-level measurements. The measurement floor will change by  $10 \times \log(RBW/510kHz)$ . The average amplitude error will be about  $-0.11dB \times ((510kHz/RBW)^2)$ . Therefore, the consistent part of the amplitude error can be eliminated by using a wider RBW.
- b. The absolute power accuracy depends on the setting of the electronic input attenuator as well as the signal-to-noise ratio. For high input levels, the Auto setting of RF Input Range will result in high signal-to-noise ratios and Input Atten > 2 dB, for which the Absolute power accuracy is best. At moderate levels, manually setting the Input Atten can give better accuracy than the automatic setting. At very low levels, automatic or manual setting of the Input Atten to 0 dB optimizes the accuracy by maximizing the signal-to-noise ratio. For GSM and EDGE respectively, "high levels" would nominally be levels above -2.3 dBm and -5.5 dBm respectively, and "very low levels" would nominally be below -68 dBm. The error due to very low signals levels is a function of the signal (mean transmit power) to noise (measurement floor) ratio, SN, in decibels. The function is error  $= 10 \times \log(1 + 10^{\wedge}(-SN/10))$ . For example, if the mixer level (input power minus attenuation) is 26.4 dB above the measurement floor, the error due to adding the analyzer's noise to the UUT is only 0.01 dB.
- c. Using auto setting of RF Input range optimizes the dynamic range of analysis, but the scale fidelity is poorer at the relatively high mixer levels chosen. Because of this, manually setting the input attenuator so that the mixer level (RF Input power minus Input Attenuation) is lower can improve the relative accuracy of power ramp measurements as shown.
- d. The relative error specification does not change as the levels approach the noise floor, except for the effect of the noise power itself. If the mixer level is not high enough to make the contribution of the measurement floor negligible, the noise of the analyzer will add power to the signal being measured, resulting in an error. That error is a function of the signal (carrier power) to noise (measurement floor) ratio (SN), in decibels. The function is error =  $10 \times \log(1 + 10^{(-SN/10)})$ . For example, if the mixer level is 26.4 dB above the measurement floor, the error due to adding the noise of the analyzer to the UUT is only 0.01 dB.

## For E4440A, E4443A, E4445A

| Measurement                                                                                        | Specifications                                                                                                    | Supplemental Information |
|----------------------------------------------------------------------------------------------------|----------------------------------------------------------------------------------------------------|--------------------------|
| Phase and Frequency Error                                                                          |                                                                                                    | GMSK modulation (GSM)    |
| Carrier power range at RF Input                                                                    |                                                                                                    | +27 to -45 dBm (nominal) |
| Phase error (phase trajectory) Range Resolution Peak measurement accuracy RMS measurement accuracy | -180° to +180°<br>±0.01°<br>±2°<br>±0.5°                                                                                                    |                          |
| Frequency error Initial frequency error range                                                      |                                                                                                    | ±8 kHz (nominal)         |
| Accuracy                                                                                           | ± 5 Hz + (transmitter frequency × frequency reference accuracy)                                                                                    |                          |
| I/Q offset<br>Range                                                                                | -46 dBc to -10 dBc                                                                                                    |                          |
| Burst sync time uncertainty                                                                        | $\pm 0.1$ bit (approx $\pm 0.4$ $\mu$ s)                                                                                                    |                          |
| Displays                                                                                           | I/Q error quad view Phase error vs. bit Phase error with frequency vs. bit RF envelope vs. bit Numeric summary I/Q measured polar vector Data bits |                          |

### For E4440A, E4443A, E4445A

| Measurement                                       | Specifications         | Supplemental Information                        |
|---------------------------------------------------|------------------------|-------------------------------------------------|
| Output RF Spectrum and<br>EDGE Output RF Spectrum |                        | GMSK modulation (GSM)                           |
| EDGE output it spectrum                           |                        | $\frac{3\pi}{8}$ shifted 8PSK modulation (EDGE) |
| Minimum carrier power at RF Input                 |                        | -20 dBm (nominal)                               |
| ORFS Relative RF Power Uncertainty <sup>a</sup>   |                        |                                                 |
| Due to modulation                                 |                        |                                                 |
| $Offsets \le 1.2 MHz$                             | ±0.15 dB               |                                                 |
| Offsets ≥ 1.8 MHz                                 | $\pm 0.25~\mathrm{dB}$ |                                                 |
| Due to switching                                  |                        | ±0.15 dB (nominal) <sup>b</sup>                 |
| ORFS Absolute RF Power Accuracy <sup>c</sup>      |                        |                                                 |
| 20 to 30°C, attenuation > 2 dB <sup>d</sup>       | ±0.72 dB               | ±0.18 dB (typical)                              |
| 20 to 30°C, attenuation ≤ 2 dB <sup>d</sup>       | ±0.81 dB               | ±0.24 dB (typical)                              |

# Specifications **GSM/EDGE Specifications**

| Measurement                                                       | Specifications          |         | Supplemental Information                        |                |
|-------------------------------------------------------------------|-------------------------|---------|-------------------------------------------------|----------------|
| Dynamic Range, Spectrum due to modulation <sup>e</sup> 20 to 30°C |                         |         | 5-pole sync-tuned filte<br>Methods: Direct Time |                |
| Offset Frequency                                                  | GSM                     | EDGE    | GSM (typical)                                   | EDGE (typical) |
| 100 kHz <sup>i</sup>                                              | 67.3                    | dB      |                                                 |                |
| $200~\mathrm{kHz^i}$                                              | 74.5                    | dB      |                                                 |                |
| $250~\mathrm{kHz^i}$                                              | 76.9                    | dB      |                                                 |                |
| 400 kHz <sup>i</sup>                                              | 81.5 dB                 | 81.3 dB |                                                 |                |
| 600 kHz                                                           | 85.6 dB                 | 85.1 dB | 87.7 dB                                         | 87.0 dB        |
| 1.2 MHz                                                           | 91.0 dB                 | 89.4 dB | 92.8 dB                                         | 91.0 dB        |
|                                                                   |                         |         | GSM (nominal)                                   | EDGE (nominal) |
| 1.8 MHz <sup>j</sup>                                              | 90.3 dB                 | 90.2 dB | 93.1 dB                                         | 92.0 dB        |
| 6.0 MHz <sup>j</sup>                                              | 94.0 dB                 | 93.7 dB | 96.8 dB                                         | 94.5 dB        |
| Dynamic Range, Spectrum due to switching <sup>e</sup>             |                         |         | 5-pole sync-tuned filters <sup>k</sup>          |                |
| Offset Frequency                                                  |                         |         |                                                 |                |
| 400 kHz <sup>i</sup>                                              | 72.1 dB                 |         |                                                 |                |
| 600 kHz                                                           | 75.9 dB                 |         |                                                 |                |
| 1.2 MHz                                                           | 80.2 dB                 |         |                                                 |                |
| 1.8 MHz                                                           | 84.6 dB                 |         |                                                 |                |
| Spectrum (Frequency Domain)                                       | See Spectrum on page 9  |         |                                                 |                |
| Waveform (Time Domain)                                            | See Waveform on page 10 |         |                                                 |                |

- a. The uncertainty in the RF power ratio reported by ORFS has many components. This specification does not include the effects of added power in the measurements due to dynamic range limitations, but does include the following errors: detection linearity, RF and IF flatness, uncertainty in the bandwidth of the RBW filter, and compression due to high drive levels in the front end.
- b. The worst-case modeled and computed errors in ORFS due to switching are shown, but there are two further considerations in evaluating the accuracy of the measurement: First, Agilent has been unable to create a signal of known ORFS due to switching, so we have been unable to verify the accuracy of our models. This performance value is therefore shown as nominal instead of guaranteed. Second, the standards for ORFS allow the use of any RBW of at least 300 kHz for the reference measurement against which the ORFS due to switching is ratioed. Changing the RBW can make the measured ratio change by up to about 0.24 dB, making the standards ambiguous to this level. The user may choose the RBW for the reference; the default 300 kHz RBW has good dynamic range and speed, and agrees with past practices. Using wider RBWs would allow for results that depend less on the RBW, and give larger ratios of the reference to the ORFS due to switching by up to about 0.24 dB.
- c. The absolute power accuracy depends on the setting of the electronic input attenuator as well as the signal-to-noise ratio. For high input levels, the Auto setting of RF Input Range will result in high signal-to-noise ratios and Input Atten > 2 dB, for which the Absolute power accuracy is best. At moderate levels, manually setting the Input Atten can give better accuracy than the automatic setting. For GSM and EDGE respectively, "high levels" would nominally be levels above -2.3 dBm and -3.7 dBm respectively.

- d. Using the RF Input Range auto setting nominally results in better accuracy for power levels above -2.3 dBm for GSM and -3.69 dBm for EDGE, because these power levels set the input attenuator to 3 dB or more where RF frequency response errors are smaller.
- e. Maximum dynamic range requires RF input power above –2 dBm for offsets of 1.2 MHz and below. For offsets of 1.8 MHz and above, the required RF input power for maximum dynamic range is +6 dBm for GSM signals and +5 dBm for EDGE signals
- f. ORFS standards call for the use of a 5-pole, sync-tuned filter; this and the following footnotes review the instrument's conformance to that standard. Offset frequencies can be measured by using either the FFT method or the direct time method. By default, the FFT method is used for offsets of 400 kHz and below, and the direct time method is used for offsets above 400 kHz. The FFT method is slower and has lower dynamic range than the direct time method.
- g. The FFT method uses an exact 5-pole sync-tuned RBW filter, implemented in software.
- h. The direct time method uses digital Gaussian RBW filters whose noise bandwidth (the measure of importance to "spectrum due to modulation") is within ±0.5% of the noise bandwidth of an ideal 5-pole sync-tuned filter. However, the Gaussian filters do not match the 5-pole standard behavior at offsets of 400 kHz and less, because they have *lower* leakage of the carrier into the filter. The lower leakage of the Gaussian filters provides a superior measurement because the leakage of the carrier masks the ORFS due to the UUT, so that less masking lets the test be more sensitive to variations in the UUT spectral splatter. But this superior measurement gives a result that does not conform with ORFS standards. Therefore, the default method for offsets of 400 kHz and below is the FFT method.
- i. The dynamic range for offsets at and below 400 kHz is not directly observable because the signal spectrum obscures the result. These dynamic range specifications are computed from phase noise observations.
- j. Offsets of 1.8 MHz and higher use 100 kHz analysis bandwidths.
- k. The impulse bandwidth (the measure of importance to "spectrum due to switching transients") of the filter used in the direct time method is 0.8% less than the impulse bandwidth of an ideal 5-pole sync-tuned filter, with a tolerance of  $\pm 0.5\%$ . Unlike the case with spectrum due to modulation, the shape of the filter response (Gaussian vs sync-tuned) does not affect the results due to carrier leakage, so the only parameter of the filter that matters to the results is the impulse bandwidth. There is a mean error of -0.07 dB due to the impulse bandwidth of the filter, which is compensated in the measurement of ORFS due to switching. By comparison, an analog RBW filter with a  $\pm 10\%$  width tolerance would cause a maximum amplitude uncertainty of 0.9 dB.

Specifications **GSM/EDGE Specifications** 

### Agilent E4446A and E4448A Analyzers

For E4446A, E4448A

| Measurement                       | Supplemental Information                               |
|-----------------------------------|--------------------------------------------------------|
| EDGE Error Vector Magnitude (EVM) | $\frac{3\pi}{8}$ shifted 8PSK modulation               |
| Carrier Power Range at RF Input   | +24 to -44 dBm                                         |
| EVM                               |                                                        |
| Range <sup>a</sup>                | 0 to 25%                                               |
| Floor (RMS)                       | 0.5% (nominal) (0.3% typical)                          |
| Accuracy <sup>b</sup> (RMS)       | with +24 to -11 dBm power range at RF input            |
| EVM range 1% to 10%               | ±0.5%                                                  |
| Resolution                        | 0.01% Display resolution                               |
| Frequency Error                   | ± 10 Hz (nominal) +                                    |
|                                   | (transmitter frequency × frequency reference accuracy) |

- a. The range specification applies when the Burst Sync is set to Training Sequence.
- b. The accuracy specification applies when the EVM to be measured is well above the measurement floor. When the EVM does not greatly exceed the floor, the errors due to the floor add to the accuracy errors. The errors due to the floor are noise-like and add incoherently with the UUT EVM. The errors depend on the EVM of the UUT and the floor as follows: error = sqrt(EVMUUT² + EVMsa²) EVMUUT, where EVMUUT is the EVM of the UUT in percent, and EVMsa is the EVM floor of the analyzer in percent. For example, if the EVM of the UUT is 7%, and the floor is 2.5%, the error due to the floor is 0.43%. The total error can cause a reading as high as EVMUUT + floorerror + accyerror, or as low as EVMUUT accyerror, where floorerror is the result of the error computation due to the floor, and accyerror is the specified accuracy.

#### For E4446A, E4448A

| Measurement                                                                                                    | Supplemental Information                                                                                                    |
|----------------------------------------------------------------------------------------------------|----------------------------------------------------------------------------------------------------|
| Power vs. Time and EDGE Power vs. Time                                                                                                    | GMSK modulation (GSM) $\frac{3\pi}{8} \text{ shifted 8PSK modulation (EDGE)}$                                                           |
|                                                                                                    | Measures mean transmitted RF carrier power during the useful part of the burst (GSM method) and the power vs. time ramping. 510 kHz RBW |
| Minimum carrier power at RF Input for GSM and EDGE                                                                                             | -39 dBm                                                                                                    |
| Absolute power accuracy for in-band signal (excluding mismatch error) <sup>a</sup> attenuation $> 2 \text{ dB}$ attenuation $\le 2 \text{ dB}$ | -0.11 ±0.18 dB<br>-0.11 ±0.24 dB                                                                                                    |
| Power ramp relative accuracy                                                                                                    | Referenced to mean transmitted power                                                                                                    |

| Measurement                                                                                                    | Supplemental Information                         |
|----------------------------------------------------------------------------------------------------|--------------------------------------------------|
| RF Input Range = Auto <sup>b</sup><br>+6 dB to noise <sup>b,c</sup>                                                         | ±0.13 dB                                         |
| $\begin{aligned} \text{Mixer Level} & \leq -12 \text{ dBm}^b \\ \text{0 to +6 dB} \\ \text{0 to noise}^{b,c} \end{aligned}$ | ±0.13 dB<br>±0.08 dB                             |
| Mixer Level $\leq -18 \text{ dBm}^b$<br>+6 dB to noise <sup>c</sup>                                                         | ±0.08 dB                                         |
| Measurement floor                                                                                                    | -87 dBm + Input Attenuation                      |
| Time resolution                                                                                                    | 200 ns                                           |
| Burst to mask uncertainty                                                                                                   | $\pm 0.2 \text{ bit}$ (approx $\pm 0.7  \mu s$ ) |

- a. The power versus time measurement uses a resolution bandwidth of about 510 kHz. This is not wide enough to pass all the transmitter power unattenuated, leading the consistent error shown in addition to the uncertainty. A wider RBW would allow smaller errors in the carrier measurement, but would allow more noise to reduce the dynamic range of the low-level measurements. The measurement floor will change by  $10 \times \log(RBW/510kHz)$ . The average amplitude error will be about  $-0.11dB \times ((510kHz/RBW)^2)$ . Therefore, the consistent part of the amplitude error can be eliminated by using a wider RBW.
- b. Using auto setting of RF Input range optimizes the dynamic range of analysis, but the scale fidelity is poorer at the relatively high mixer levels chosen. Because of this, manually setting the input attenuator so that the mixer level (RF Input power minus Input Attenuation) is lower can improve the relative accuracy of power ramp measurements as shown.
- c. The relative error specification does not change as the levels approach the noise floor, except for the effect of the noise power itself. If the mixer level is not high enough to make the contribution of the measurement floor negligible, the noise of the analyzer will add power to the signal being measured, resulting in an error. That error is a function of the signal (carrier power) to noise (measurement floor) ratio (SN), in decibels. The function is error =  $10 \times \log(1 + 10^{(-SN/10)})$ . For example, if the mixer level is 26.4 dB above the measurement floor, the error due to adding the analyzer's noise to the UUT is only 0.01 dB.

#### For E4446A, E4448A

| Measurement                                                                                        | Supplemental Information                                                                        |
|----------------------------------------------------------------------------------------------------|-------------------------------------------------------------------------------------------------|
| Phase and Frequency Error                                                                          | GMSK modulation (GSM)                                                                           |
| Carrier power range at RF Input                                                                    | +27 to -44 dBm                                                                                  |
| Phase error (phase trajectory) Range Resolution Peak measurement accuracy RMS measurement accuracy | -180° to +180°<br>±0.01°<br>±2°<br>±0.5°                                                        |
| Frequency error<br>Initial frequency error range                                                   | ±8 kHz                                                                                          |
| Accuracy                                                                                           | $\pm 5 \text{ Hz} + (\text{transmitter frequency} \times \text{ frequency reference accuracy})$ |
| I/Q offset<br>Range                                                                                | -46 dBc to -10 dBc                                                                              |
| Burst sync time uncertainty                                                                        | $\pm 0.1$ bit (approx $\pm 0.4$ $\mu$ s)                                                        |

# Specifications **GSM/EDGE Specifications**

| Measurement | Supplemental Information                |
|-------------|-----------------------------------------|
| Displays    | I/Q error quad view Phase error vs. bit |
|             | Phase error vis. bit Phase error with   |
|             | frequency vs. bit                       |
|             | RF envelope vs. bit                     |
|             | Numeric summary                         |
|             | I/Q measured polar vector               |
|             | Data bits                               |

# For E4446A, E4448A

| Measurement                                                                                                    | Supplementa                                                                   | l Information |  |
|----------------------------------------------------------------------------------------------------|-------------------------------------------------------------------------------|---------------|--|
| Output RF Spectrum and<br>EDGE Output RF Spectrum                                                                                                | GMSK modulation (GSM) $\frac{3\pi}{8} \text{ shifted 8PSK modulation (EDGE)}$ |               |  |
| Minimum carrier power at RF Input                                                                                                    | –20 dBm                                                                       |               |  |
| ORFS Relative RF Power Uncertainty <sup>a</sup> Due to modulation Offsets $\leq 1.2 \text{ MHz}$ Offsets $\geq 1.8 \text{ MHz}$ Due to switching | ±0.15 dB<br>±0.25 dB<br>±0.15 dB                                              |               |  |
| ORFS Absolute RF Power Accuracy<br>20 to 30°C, attenuation > 2 dB<br>20 to 30°C, attenuation ≤ 2 dB                                              | ±0.18 dB<br>±0.24 dB                                                          |               |  |
| Dynamic Range,<br>Spectrum due to modulation<br>20 to 30°C                                                                                       | 5-pole sync-tuned filters<br>Methods: Direct Time and FFT                     |               |  |
| Offset Frequency                                                                                                    | GSM                                                                           | EDGE          |  |
| 100 kHz                                                                                                    | 67 dB                                                                         | 67 dB         |  |
| 200 kHz                                                                                                    | 74 dB                                                                         | 74 dB         |  |
| 250 kHz                                                                                                    | 76 dB                                                                         | 76 dB         |  |
| 400 kHz                                                                                                    | 81 dB                                                                         | 81 dB         |  |
| 600 kHz                                                                                                    | 87 dB                                                                         | 87 dB         |  |
| 1.2 MHz                                                                                                    | 92 dB                                                                         | 91 dB         |  |
| 1.8 MHz                                                                                                    | 93 dB                                                                         | 92 dB         |  |
| 6.0 MHz                                                                                                    | 96 dB                                                                         | 94 dB         |  |

| Measurement                                               | Supplemental Information  |
|-----------------------------------------------------------|---------------------------|
| Dynamic Range, Spectrum due to switching Offset Frequency | 5-pole sync-tuned filters |
| 400 kHz                                                   | 72 dB                     |
| 600 kHz                                                   | 75 dB                     |
| 1.2 MHz                                                   | 80 dB                     |
| 1.8 MHz                                                   | 84 dB                     |
| Spectrum (Frequency Domain                                | See Spectrum on page 9    |
| Waveform (Time Domain)                                    | See Waveform on page 10   |

a. The uncertainty in the RF power ratio reported by ORFS has many components. This specification does not include the effects of added power in the measurements due to dynamic range limitations, but does include the following errors: detection linearity, RF and IF flatness, uncertainty in the bandwidth of the RBW filter, and compression due to high drive levels in the front end.

# **Frequency**

| Description                           | GSM<br>Specifications                | EDGE<br>Specifications               | Supplemental<br>Information |
|---------------------------------------|--------------------------------------|--------------------------------------|-----------------------------|
| In-Band Frequency Ranges <sup>a</sup> |                                      |                                      |                             |
| GSM 900, P-GSM                        | 890 to 915 MHz<br>935 to 960 MHz     | 890 to 915 MHz<br>935 to 960 MHz     |                             |
| GSM 900, E-GSM                        | 880 to 915 MHz<br>925 to 960 MHz     | 880 to 915 MHz<br>925 to 960 MHz     |                             |
| DCS1800                               | 1710 to 1785 MHz<br>1805 to 1880 MHz | 1710 to 1785 MHz<br>1805 to 1880 MHz |                             |
| PCS1900                               | 1850 to 1910 MHz<br>1930 to 1990 MHz |                                      |                             |
| GSM850                                | 824 to 849 MHz<br>869 to 894 MHz     |                                      |                             |

a. Frequency ranges over which all specifications apply.

# Specifications **GSM/EDGE Specifications**

| Description                               | GSM<br>Specifications                    | EDGE<br>Specifications | Supplemental<br>Information |
|-------------------------------------------|------------------------------------------|------------------------|-----------------------------|
| Alternative Frequency Ranges <sup>a</sup> |                                          |                        |                             |
| Down Band GSM                             | 400 to 500 MHz                           | 400 to 500 MHz         |                             |
| GSM450                                    | 450.4 to 457.6 MHz<br>460.4 to 467.6 MHz |                        |                             |
| GSM480                                    | 478.8 to 486 MHz<br>488.8 to 496 MHz     |                        |                             |
| GSM700                                    | 447.2 to 761.8 MHz                       |                        |                             |

a. Frequency ranges with tuning plans but degraded specifications for absolute power accuracy. The degradation should be nominally  $\pm 0.30$  dB; see Frequency Response on page 6 for more details on amplitude accuracies of different bands.

#### General

| Description                                           | Specifications                     | Supplemental Information                                                                                                    |
|-------------------------------------------------------|------------------------------------|----------------------------------------------------------------------------------------------------|
| Trigger                                               |                                    |                                                                                                    |
| Trigger source                                        |                                    | RF burst (wideband), Video (IF envelope), Ext Front,<br>Ext Rear, Frame Timer. Actual available choices<br>dependent on measurement. |
| Trigger delay, level, and slope                       |                                    | Each trigger source has a separate set of these parameters.                                                                          |
| Trigger delay<br>Range<br>Repeatability<br>Resolution | -500 to +500 ms<br>±33 ns<br>33 ns |                                                                                                    |
| External trigger inputs<br>Level<br>Impedance         |                                    | 5V TTL (nominal)<br>>10 kΩ (nominal)                                                                                                 |
| Burst Sync                                            |                                    |                                                                                                    |
| Source                                                |                                    | Training sequence, RF amplitude, None.<br>Actual available choices dependent on measurement.                                         |
| Training sequence code                                |                                    | GSM defined 0 to 7<br>Auto (search) or Manual                                                                                        |
| Burst type                                            |                                    | Normal (TCH & CCH)<br>Sync (SCH)<br>Access (RACH)                                                                                    |
| Range Control                                         |                                    | RF Input Autorange <sup>a</sup> Manually set Max Total Pwr Manually set Input Atten                                                  |
| <b>External Loss Correction</b>                       |                                    | BTS Ext Atten and MS Ext Atten (in dB)                                                                                               |

a. Autorange is *not* continuous with each measurement acquisition; it will run only once immediately following a measurement restart, initiated either by pressing the **Restart** hardkey, or by sending the GPIB command INIT: IMM. This behavior was chosen to maintain best measurement speed, but it requires caution when input power levels change.

If the input signal power changes, the analyzer will not readjust the input attenuators for optimal dynamic range unless a measurement restart is initiated. For example, if a sequence of power measurements is made, beginning with a maximum power level that is large enough to require non-zero input attenuation, it is advisable to do a measurement restart to automatically set a lower input attenuator value to maintain optimal dynamic range for approximately every 3 dB the input signal power level is reduced, or smaller, depending upon how precisely dynamic range needs to be optimized. Conversely, if the input signal power increases to a high enough level, input overloading will occur if the input attenuators are not readjusted by doing a measurement restart.

Specifications

Specifications Applicable to All Digital Comms Personalities

# **Specifications Applicable to All Digital Comms Personalities**

The specifications tables in this chapter may contain specifications and/or supplemental information.

 Specifications describe the performance of parameters covered by the product warranty. Specifications are applicable under the following conditions:

The analyzer is within the one year calibration cycle.

Over 0 to +55°C, except when otherwise specified.

Within the frequency ranges documented for each personality. Refer to the specifications for each individual personality.

After 2 hours of storage at a constant temperature, within the operating temperature range, 1 hour after the instrument is turned on and within 24 hours after "Align All Now" has been run.

Because digital communications signals are noise-like, all measurements will have variations. The specifications apply only with adequate averaging to remove those variations.

- Nominal values indicate the expected performance, or describe product performance that is useful in the application of the product, but is not covered by the product warranty.
- Typical performance describes additional product performance information that is not covered by the product warranty. It is performance beyond specification that 80% of the units exhibit with a 95% confidence level over the temperature range 20 to 30°C. Typical performance does not include measurement uncertainty.

# Frequency

| Description     | Specifications | Supplemental Information |
|-----------------|----------------|--------------------------|
| Frequency Range | 7 MHz to 3 GHz |                          |

# Amplitude

| Description                                                                                         | Specifications                                    |            | Supplemental Information                                        |
|----------------------------------------------------------------------------------------------------|---------------------------------------------------|------------|-----------------------------------------------------------------|
| Frequency Response At all input attenuations Maximum error relative to reference condition (50 MHz) | +20 to +30°C                                      | 0 to +55°C | Typical                                                         |
| Attenuation = 0 to 2 dB                                                                             |                                                   |            |                                                                 |
| 7 to 810 MHz                                                                                        | ±0.79 dB                                          | ±0.95 dB   | ±0.60 dB                                                        |
| 810 to 960 MHz                                                                                      | ±0.50 dB                                          | ±0.66 dB   | ±0.22 dB                                                        |
| 960 to 1428 MHz                                                                                     | ±0.59 dB                                          | ±0.75 dB   | ±0.22 dB                                                        |
| 1428 to 1503 MHz                                                                                    | ±0.41 dB                                          | ±0.57 dB   | ±0.15 dB                                                        |
| 1503 to 1710 MHz                                                                                    | ±0.59 dB                                          | ±0.75 dB   | ±0.22 dB                                                        |
| 1710 to 2205 MHz                                                                                    | ±0.41 dB                                          | ±0.57 dB   | ±0.15 dB                                                        |
| 2205 to 3000 MHz                                                                                    | ±1.17 dB                                          | ±1.33 dB   | ±0.66 dB                                                        |
| $Attenuation \ge 3 dB$                                                                              |                                                   |            |                                                                 |
| 7 to 810 MHz                                                                                        | ±0.69 dB                                          | ±0.85 dB   | ±0.28 dB                                                        |
| 810 to 960 MHz                                                                                      | ±0.41 dB                                          | ±0.57 dB   | ±0.15 dB                                                        |
| 960 to 1428 MHz                                                                                     | ±0.59 dB                                          | ±0.75 dB   | ±0.22 dB                                                        |
| 1428 to 1503 MHz                                                                                    | ±0.41 dB                                          | ±0.57 dB   | ±0.15 dB                                                        |
| 1503 to 1710 MHz                                                                                    | ±0.59 dB                                          | ±0.75 dB   | ±0.22 dB                                                        |
| 1710 to 2205 MHz                                                                                    | ±0.41 dB                                          | ±0.57 dB   | ±0.15 dB                                                        |
| 2205 to 3000 MHz                                                                                    | ±0.98 dB                                          | ±1.14 dB   | ±0.50 dB                                                        |
| Electronic Input Attenuator                                                                         |                                                   |            | The standard mechanical input                                   |
| Range                                                                                               | 0 to +40 dB                                       |            | attenuator is locked to 6 dB<br>when using the electronic input |
| Step size                                                                                           | 1 dB steps                                        |            | attenuator.                                                     |
| Accuracy at 50 MHz<br>+20°C to +30°C                                                                | ±0.15 dB relative to 10 dB electronic attenuation |            | ±0.05 dB (typical)                                              |

# Specifications Specifications Applicable to All Digital Comms Personalities

| Description                                                                           | Specifications                                      | Supplemental Information                                                                             |
|---------------------------------------------------------------------------------------|-----------------------------------------------------|----------------------------------------------------------------------------------------------------|
| Absolute Amplitude Accuracy                                                           |                                                     |                                                                                                    |
| <b>Excluding</b> : mismatch, scalloping,                                              |                                                     |                                                                                                    |
| and IF flatness <sup>a</sup>                                                          |                                                     |                                                                                                    |
| Including: linearity,                                                                 |                                                     |                                                                                                    |
| RBW switching, attenuator, <sup>b</sup>                                               |                                                     |                                                                                                    |
| differences from swept <sup>c</sup>                                                   |                                                     |                                                                                                    |
| Freq. tuned to the input CW freq.                                                     |                                                     |                                                                                                    |
| At 50 MHz, +20°C to +30°C                                                             | ±0.25 dB                                            | ±0.06 dB (typical)                                                                                   |
| At 50 MHz, all temperatures                                                           | ±0.33 dB                                            |                                                                                                    |
| 50 MHz Amplitude Ref. Accuracy                                                        |                                                     | ±0.05 dB (nominal)                                                                                   |
| At all frequencies<br>(Absolute amplitude accuracy at<br>50 MHz + Frequency Response) |                                                     |                                                                                                    |
| +20°C to +30°C                                                                        | $\pm (0.25 \text{ dB} + \text{frequency response})$ | $\begin{array}{c} \pm (0.06 \text{ dB} + \text{frequency response}) \\ \text{(typical)} \end{array}$ |
| 0°C to +55°C                                                                          | $\pm (0.33 \text{ dB} + \text{frequency response})$ |                                                                                                    |

- a. Absolute amplitude error does not include input mismatch errors. It is tested only when the analyzer center frequency is tuned to the input CW frequency. In this test condition, the effects of FFT scalloping error and IF Flatness do not apply. FFT scalloping error, the possible variation in peak level as the signal frequency is varied between FFT bins, is a mathematical parameter of the FFT window; it is under 0.01 dB for the flattop window. IF flatness, the variation in measured amplitude with signal frequency variations across the span of an FFT result, is not specified separately for the digital communications personalities, but the errors caused by IF flatness are included in all individual personality specifications.
- b. Absolute amplitude error is tested at a combination of signal levels, spans, bandwidths and input attenuator settings. As a result, it is a measure of the sum of many errors normally specified separately for a spectrum analyzer: detection linearity (also known as scale or log fidelity), RBW switching uncertainty, attenuator switching uncertainty, IF gain accuracy, Amplitude Calibrator accuracy, and the accuracy with which the analyzer aligns itself to its internal calibrator.
- c. The Absolute Amplitude Accuracy for digital communications personalities differs from the Absolute Amplitude Accuracy given in the PSA Specifications Guide. The specification given here is more complete in that it applies to all settings of the electronic attenuator, with the mechanical attenuator locked in its 6 dB setting, whereas the non-personalities specification applies to only one attenuation setting the mechanical attenuator set to 10 dB.

| Description                               | Specifications | Supplemental Information                                                                                                    |
|-------------------------------------------|----------------|----------------------------------------------------------------------------------------------------|
| LO emissions < 3 GHz                      |                | <-125 dBm (nominal)                                                                                                    |
| Third-order<br>Intermodulation Distortion |                | When using the electronic input attenuator, the standard mechanical input attenuator is locked to 6 dB.                                       |
|                                           |                | TOI performance will nominally be better than shown in the PSA Specifications Guide by $7 \text{ dB} + (\text{CF} \times 1 \text{ dB/GHz})$ . |
| Displayed Average Noise Level             |                | When using the electronic input attenuator, the standard mechanical input attenuator is locked to 6 dB.                                       |
|                                           |                | DANL performance will nominally be worse than shown in the PSA Specifications Guide by $7 \text{ dB} + (\text{CF} \times 1 \text{ dB/GHz})$ . |

#### **Specifications**

## **Specifications Applicable to All Digital Comms Personalities**

## **Measurements**

These specifications apply to the measurements available in Basic Mode.  $\,$ 

| Measurement                                                      | Specifications                                                                                                    | Supplemental Information                                           |
|------------------------------------------------------------------|----------------------------------------------------------------------------------------------------|--------------------------------------------------------------------|
| Spectrum                                                         |                                                                                                    |                                                                    |
| Range at RF Input<br>Maximum<br>Minimum                          | Refer to PSA Specifications Guide                                                                                                    |                                                                    |
| Span range                                                       | 10 Hz to 10 MHz                                                                                                    | 1, 1.5, 2, 3, 5, 7.5, 10 sequence or arbitrary user-definable      |
| Capture time                                                     |                                                                                                    | 66 ns to 40s<br>2 points to 200k points<br>Coupled to span and RBW |
| Resolution BW range                                              |                                                                                                    |                                                                    |
| Overall                                                          | 100 mHz to 1 MHz                                                                                                    | 1, 1.5, 2, 3, 5, 7.5, 10 sequence                                  |
| Span = 10 MHz<br>Span = 100 kHz<br>Span = 1 kHz<br>Span = 100 Hz | 3 kHz to 1 MHz<br>30 Hz to 500 kHz<br>400 mHz to 7.5 kHz<br>100 mHz to 2 kHz                                                                   | or arbitrary user-definable                                        |
| Pre-FFT filter                                                   |                                                                                                    |                                                                    |
| Type<br>BW                                                       | Gaussian, Flat<br>Auto, Manual 1 Hz to 10 MHz                                                                                                  |                                                                    |
| FFT window                                                       | Flat Top (high amplitude accuracy);<br>Uniform; Hanning; Hamming; Gaussian;<br>Blackman; Blackman-Harris;<br>Kaiser-Bessel 70; K-B 90; K-B 110 |                                                                    |
| Averaging Avg number Avg mode Avg type                           | 1 to 10,000<br>Exponential, Repeat<br>Power Avg (RMS), Log-Power Avg (Video),<br>Voltage Avg, Maximum, Minimum                                 |                                                                    |
| Displays                                                         | Spectrum, I/Q waveform,<br>Simultaneous Spectrum & I/Q waveform                                                                                |                                                                    |
| Y-axis display<br>Controls                                       | Scale/Div, Ref Value, and Ref Position                                                                                                    | Allows expanded views of portions of the trace data                |
| Markers                                                          | Normal, Delta, Band Power, Noise                                                                                                    |                                                                    |
| Trigger<br>Source                                                | Free Run (immediate), Video (IF envelope),<br>RF Burst (wideband), Ext Front,<br>Ext Rear, Frame, Line                                         |                                                                    |
| Delay, Holdoff, & Auto                                           |                                                                                                    | See Trigger on page 386                                            |

| Measurement                                                                                             | Specifications                                                                                            | Supplemental Information                                                   |
|----------------------------------------------------------------------------------------------------|----------------------------------------------------------------------------------------------------|----------------------------------------------------------------------------|
| Waveform                                                                                                |                                                                                                    |                                                                            |
| Range at RF Input<br>Maximum<br>Minimum                                                                 | Refer to PSA Specifications Guide                                                                         |                                                                            |
| $Sweep time \ range^a$ $RBW \leq 7.5 \ MHz$ $RBW \leq 1 \ MHz$ $RBW \leq 100 \ kHz$ $RBW \leq 10 \ kHz$ | 10 μs to 200 ms<br>10 μs to 400 ms<br>10 μs to 2s<br>10 μs to 20s                                         |                                                                            |
| Time record length                                                                                      |                                                                                                    | 2 to >900k points (nominal)                                                |
| Resolution bandwidth filter  Gaussian Flat Top                                                          | 10 Hz to 8 MHz<br>10 Hz to 10 MHz                                                                         | 1, 1.5, 2, 3, 5, 7.5, 10 sequence or arbitrary user-definable              |
| Frequency response                                                                                      | 10 112 00 10 11112                                                                                        | ±0.25 dB over 8 MHz (nominal)  -3 dB rolloff bandwidth is 10 MHz (nominal) |
| Averaging<br>Avg Number<br>Avg Mode<br>Avg Type                                                         | 1 to 10,000<br>Exponential, Repeat<br>Power Avg (RMS), Log-power Avg<br>(Video), Maximum, Minimum         |                                                                            |
| Displays                                                                                                | RF envelope, I/Q waveform                                                                                 |                                                                            |
| Y-axis display<br>Controls                                                                              | Scale/Div, Ref Value, and<br>Ref Position                                                                 | Allows expanded views of portions of the trace data.                       |
| X-axis display<br>Range<br>Controls                                                                     | 10 divisions × scale/div<br>Scale/Div, Ref Value, and<br>Ref Position                                     | Allows expanded views of portions of the trace data.                       |
| Markers                                                                                                 | Normal, Delta,<br>Band Power, Noise                                                                       |                                                                            |
| Trigger<br>Source                                                                                       | Free Run (immediate),<br>Video (IF envelope),<br>RF Burst (wideband),<br>Ext Front, Ext Rear, Frame, Line |                                                                            |
| Delay, Holdoff, and Auto                                                                                |                                                                                                    | See Trigger on page 386                                                    |

a. The maximum available sweep time range is proportional to the setting of the decimation  $(Meas\ Setup > Advanced > Decimation).$ 

The limits shown are for decimation = 4, the maximum allowed. The default for decimation is 1.

# Specifications Specifications Applicable to All Digital Comms Personalities

| Measurement                                                 | Specifications                        | Supplemental Information                                                                         |
|-------------------------------------------------------------|---------------------------------------|--------------------------------------------------------------------------------------------------|
| <b>Both Spectrum and Waveform</b>                           |                                       |                                                                                                  |
| Trigger                                                     |                                       |                                                                                                  |
| Trigger delay<br>Range<br>Repeatability<br>Resolution       | -500 ms to +500 ms<br>±33 ns<br>33 ns | For Video, RF Burst, Ext Front, Ext Rear                                                         |
| Trigger slope                                               | Positive, Negative                    |                                                                                                  |
| Trigger holdoff<br>Range<br>Resolution                      | 0 to 500 ms<br>1 μs                   |                                                                                                  |
| Auto trigger<br>Time interval range                         | On, Off                               | 0 to 10s (nominal)  Does an immediate trigger if no trigger occurs before the set time interval. |
| RF burst trigger<br>Peak carrier power range at<br>RF Input | +27 dBm to -40 dBm                    | Wideband IF for repetitive burst signals.                                                        |
| Trigger level range                                         | 0 to -25 dB                           | Relative to signal peak                                                                          |
| Bandwidth                                                   |                                       | >15 MHz (nominal)                                                                                |
| Video (IF envelope) trigger<br>Range                        | +30 dBm to noise floor                |                                                                                                  |
| Measurement Control                                         |                                       | Single, Continuous, Restart, Pause, Resume                                                       |

# **Inputs and Outputs**

## Front Panel

| Description                                             | Specifications | Supplemental Information               |
|---------------------------------------------------------|----------------|----------------------------------------|
| RF INPUT                                                |                |                                        |
| VSWR<br>(with electronic attenuator)<br>7 MHz to 3 GHz  |                |                                        |
| $< 2~dB$ input attenuation $\ge 2~dB$ input attenuation |                | < 1.3:1 (nominal)<br>< 1.2:1 (nominal) |

## **Rear Panel**

| Description                                                                                         | Specifications | Supplemental Information                                                                              |
|----------------------------------------------------------------------------------------------------|----------------|----------------------------------------------------------------------------------------------------|
| 321.4 MHz IF OUT                                                                                    |                |                                                                                                    |
| Conversion Gain (Input Attenuator = 0 dB) Tuned Frequency 50 MHz 600 MHz 1000 MHz 2500 MHz 3000 MHz |                | +2.0 dB (nominal)<br>+2.0 dB (nominal)<br>+2.0 dB (nominal)<br>+1.7 dB (nominal)<br>+1.7 dB (nominal) |

Specifications

**Specifications Applicable to All Digital Comms Personalities** 

| A                                 | transmit band spurs, 299, 347,   | across PSA modes, 177             |
|-----------------------------------|----------------------------------|-----------------------------------|
| acquisition packing               | 354                              | PSA series versus VSA, 180        |
| WAVeform, 353                     | transmit power, 349, 350         | CONFigure command use, 233        |
| active license key, 75            | WAVeform, 354, 355, 356          | CONFigure commands, 234           |
| how to locate, 75                 | averaging state                  | continuous carriers, 330          |
| ADC Dither key                    | power vs. time, 288, 319         | continuous vs. single             |
| spectrum measurement, 159         | , ,                              | measurement mode, 228             |
| · /                               | В                                | control measurement commands,     |
| ADC dithering                     | _                                | 228                               |
| SPECtrum, 333                     | band markers, 199, 211, 212      | current measurement, 215          |
| WAVeform, 353                     | bandpower marker, 195            | curve fit the data, 182, 189      |
| ADC filter                        | bandwidth                        | curve in the data, 102, 100       |
| WAVeform, 353                     | ORFSpectrum, 277, 279, 281,      | D                                 |
| ADC range                         | 304, 305, 307                    |                                   |
| SPECtrum, 333                     | output RF spectrum, 278, 279,    | data                              |
| WAVeform, 354                     | 280, 304, 305, 306, 307          | querying, 182, 189                |
| ADC Range key                     | power vs. time, 289, 321         | data decimation, 339              |
| spectrum measurement, 158         | PVTime, 290, 321                 | WAVeform, 357, 358                |
| ADC ranging function              | SPECtrum, 338, 339               | data format, 226                  |
| automatic control, 167            | transmit power, 350              | data from measurements, 233       |
| automatic peak control, 167       | TXPower, 350                     | Data Packing                      |
| automatic peak lock, 167          | WAVeform, 356, 357               | spectrum measurement, 159,        |
| manual control, 167               | base station testing, 330        | 168                               |
| Advanced menu                     | type, 331                        | DCS1800, 331                      |
| spectrum, 157                     | basic mode, 72                   | Decimation                        |
| waveform, 167                     | binary data order, 226           | spectrum measurement, 159         |
| advanced menu                     | burst carriers, 330              | decimation                        |
| ADC dither, 168                   | burst search threshold, 345      | SPECtrum, 339                     |
| ADC ranging function, 167         | burst synchronization, 273       | decimation of data                |
| decimation, 168                   | power vs. time, 290, 321         | WAVeform, 357, 358                |
| pre-ADC bandpass filter, 167      | burst trigger                    | default states, 38                |
| resolution bandwidth filter, 167  | level, 365                       | default values, setting remotely, |
| amplitude                         | byte order of data, 226          | 234                               |
| input range, 317                  |                                  | deleting an                       |
| maximizing input signal, 317      | $\mathbf{C}$                     | application/personality, 73       |
| ANSI standards, 35                | carrier                          | delta markers, 195, 196, 199, 200 |
| applications                      | type, 330                        | display                           |
| currently available, 230          | changing                         | PVT limits, 216, 217              |
| applications, selecting, 230, 231 | instrument settings, 267         | spectrum window, 217, 218,        |
| ARFCN definition, 35              | channel burst type, 269          | 223, 224                          |
| ARFCN setting, 267, 268, 269      | channel number                   | tiling, 216                       |
| ASCII data format, 226            | ARFCN, 267, 268, 269             | trace, 219                        |
| attenuation                       | Choose Option key, 75            | window tile, 216                  |
| setting, 317                      | code, programming                | zoom, 216                         |
| averaging                         | compatibility across PSA modes,  | display commands, 216             |
| CSPur, 300, 348                   | 177, 179                         | dithering of ADC                  |
| EVM, 272                          | compatibility, PSA series versus | WAVeform, 353                     |
| ORFSpectrum, 276, 277, 302,       | VSA, 180                         | dithering the ADC, 333            |
| 303                               | commands                         | downlink                          |
| output RF spectrum, 276, 277,     | compatibility across PSA modes,  | definition of, 35                 |
| 302, 303                          | 177, 179                         |                                   |
| phase & frequency error, 314,     | CONFigure, 234                   | E                                 |
| 315                               | FETCh, 235                       | EDGE transmit band spurs          |
| phase and frequency error         | MEASure, 233                     | measurement, 299                  |
| measurement, 314                  | PSA series versus VSA            | EGSM                              |
| power vs. time, 288, 289, 319,    | compatibility, 180               | RGSM                              |
| 320                               | READ, 235, 236                   | DCS, 331                          |
| SPECtrum, 334, 335, 336           | compatibility, programming       | ,                                 |
|                                   |                                  |                                   |

|                                | D COM 01 40                    | T 11 NT. 1                           |
|--------------------------------|--------------------------------|--------------------------------------|
| error vector magnitude         | P-GSM, 31, 40                  | Install Now key, 75                  |
| measuring, 130                 | R-GSM, 31, 40                  | installing measurement               |
| error vector magnitude         | GSM450, 331                    | personalities, 73                    |
| measurement, 237, 272          | GSM480, 331                    | instrument configuration, 230        |
| error vector measurement       | GSM850, 331                    | internal reference selection, 301    |
| See also EVM                   |                                | Internal RF Preamplifier, 42         |
| ETSI standards, 33             | Н                              | IQ port selection, 301               |
|                                | п                              | To port selection, 501               |
| EVM                            | hopping carriers, 330          |                                      |
| averaging, 272                 | ,                              | K                                    |
| burst synchronization, 273     | I                              | key flow diagram                     |
| symbol dots, 273, 274          |                                | EDGE EVM Measurement, 49             |
| trigger source, 275            | I or Q waveform window         |                                      |
| external trigger               | span X scale                   | EDGE ORFS Measurement, 49            |
| delay, 361                     | scale coupling, 172            | EDGE PVT Measurement, 49             |
| level, 361                     | scale per division, 172        | EDGE Tx Band Spur                    |
|                                | I waveform window              | Measurement, 49                      |
| slope, $362$                   |                                | GMSK ORFS Measurement, 49            |
|                                | amplitude Y scale, 173         | GMSK Phase and Freq.                 |
| F                              | reference position, 173        | Measurement, 49                      |
| Fast Peak Det, EDGE mode, 148  | scale coupling, 173            | GMSK PVT Measurement, 49             |
|                                | scale per division, 173        |                                      |
| Fast Peak Det, GMSK mode, 116  | • ,                            | Measurement selection, 49            |
| FETCh command use, 233         | I/Q data output, 72            | Mode selection, 49                   |
| FETCh commands, 235            | I/Q data results, 259, 264     | mode setup/frequency channel,        |
| FFT                            | I/Q waveform view              | 49                                   |
| SPECtrum, 339, 340, 341, 342   | I/Q waveform window, 173       | spectrum (frequency domain),         |
| FFT bandwidth, SPECtrum, 337,  | I/Q waveform window, 172       | 49                                   |
| 338                            | amplitude Y scale, 173         | Transmit Power Measurement,          |
| FFT Length key, 158            | reference position, 173        | 49                                   |
| FFT Size menu, 158             | reference value, 173           | Tx Band Spur, 49                     |
|                                | •                              |                                      |
| FFT Window key., 157           | scale coupling, 173            | waveform (time domain), 49           |
| format, data, 226              | scale per division, 173        | _                                    |
| frame trigger adjustment, 362, | IF Flatness                    | L                                    |
| 363                            | advanced spectrum feature, 159 | Length Ctrl key, 158                 |
| frame trigger period, 362      | IF trigger delay, 364          | Length key, 158                      |
| frame trigger sync mode, 363   | IF trigger level, 364          | limit line testing, 182              |
| frequency count marker, 194    | IF trigger slope, 365          |                                      |
| frequency offsets              |                                | limit testing                        |
| ORFSpectrum, 281, 283, 308     | improving measurement speed,   | TSPur, 190, 213, 214                 |
| output RF spectrum, 309        | 112, 145                       | linear envelope window, 172          |
|                                | initiate measurement, 228, 229 | linear spectrum window               |
| frequency span                 | input                          | amplitude Y scale, 160               |
| markers, 199                   | external attenuator, 42        | reference position, 161              |
| SPECtrum, 342                  | attenuation for BTS tests, 42  | reference value, 160                 |
| Full Frame Modulation (FAST),  | attenuation for MS tests, 42   |                                      |
| 112, 145                       |                                | scale coupling, 161                  |
|                                | input attenuator, 41, 42       | scale per division, 160              |
| G                              | input port, 41                 | Span key, 160                        |
|                                | rf, 41                         | loading an                           |
| GSM measurement, 282, 285,     | max total power, 41            | application/personality, 73          |
| 288, 308, 311, 319, 349        | maximum total power, 41        | 11 1 07                              |
| GSM standards                  | RF input range, 41             | M                                    |
| DCS 1800, 31, 40               | input attenuation, 317         |                                      |
| E-GSM, 31, 40                  | input port                     | making measurements, 233             |
| GSM 1900, 31, 40               |                                | markers, 190                         |
| GSM 450, 31, 40                | 50 MHz reference, 41           | assigning them to traces, 204        |
| GSM 480, 31, 40                | IF align, 41                   | bandpower, 195                       |
|                                | input port selection, 301      | band-type, 211, 212                  |
| GSM 700, 31, 40                | input power                    | count resolution, 194                |
| GSM 850, 31, 40                | maximum, 317                   | ,                                    |
| GSM 900, 31, 40                | range, 317                     | delta, 202<br>frequency counter, 194 |
| PCS 1900 31 40                 |                                | nequency counter, 154                |

| frequency span, 202                | control of, 228                   | output RF spectrum - offset       |
|------------------------------------|-----------------------------------|-----------------------------------|
| frequency step size, 202           | error vector magnitude, 237       | frequency, 286, 312               |
| frequency, start, 202              | getting results, 233              | output RF spectrum - offset       |
| frequency, stop, 203               | output RF spectrum, 240, 248      | frequency list, 309               |
| maximum, 197                       | phase and frequency error, 251    | output RF spectrum - resolution   |
| minimum, 198                       | power vs. time, 243, 254          | bandwidth for switching           |
| noise, 195                         | setting default values remotely,  | transients at far offsets, 280,   |
| off, 195, 203                      | 234                               | 306, 307                          |
| peak, 193, 197, 198                | single/continuous, 228            | output RF spectrum - resolution   |
| peak, definition of, 200           | spectrum (frequency domain),      | BW for modulation at close        |
| peak-to-peak, 202                  | 259                               | offsets, 278, 304                 |
| span-type, 211                     | transmit band spurs, 247, 261     | output RF spectrum - resolution   |
| trace assignment, 204, 208,        | transmit power, 262               | BW for modulation at far          |
| 209, 210                           | waveform (time domain), 264       | offsets, 278, 305                 |
| track the signal, 208              | measuring I/Q data, 259, 264      | output RF spectrum                |
| turn off, 193                      | micro base station, 331           | measurement, 240, 248, 276,       |
| type, 195, 196, 199, 200           | Min Pts in RBW key, 158           | 302                               |
| valid measurement, 191             | minimum value of trace data,      | See also orfspectrum              |
| value, 212, 213                    | 182, 189                          | output RF spectrum                |
| value of, 196                      | missing options, 73               | measurement method, 285,          |
| x-axis, 212                        | mobile station testing, 330       | 311                               |
| x-axis location, 209, 210          | Mode Setup key, 40                |                                   |
| y-axis, 213                        |                                   | P                                 |
| masks                              | N                                 | packing                           |
| power vs. time, 290, 291, 292,     | noise marker, 195                 | SPECtrum, 333                     |
| 293, 294, 295, 322, 323,           | normal marker, 195, 196, 199,     |                                   |
| 324, 325, 326, 328                 | 200                               | pass/fail test, 182<br>PCS, 331   |
| maximum value of trace data,       | 200                               | · ·                               |
| 182, 189                           | 0                                 | PCS1900, 331<br>peak              |
| mean value of trace data, 182, 189 | 0                                 | •                                 |
| MEASure command use, 233           | offset frequency                  | left, 197                         |
| MEASure commands, 233              | output RF spectrum, 286, 312      | next, 198                         |
| measurement                        | options                           | right, 198                        |
| error vector magnitude, 272        | loading/deleting, 73              | peaks                             |
| markers, 191                       | options not in instrument         | threshold definition, 201         |
| output RF spectrum, 276, 302       | memory, 73                        | personalities                     |
| phase and frequency error, 314     | ORFS, 112, 116, 145, 148          | currently available, 230          |
| power vs. time, 288, 319           | ORFSpectrum                       | selecting, 230, 231               |
| query current, 215                 | bandwidth, 281, 307               | personality options not in        |
| spectrum                           | bandwith, 284, 310                | instrument, 73                    |
| display, 161                       | l offset                          | PGSM, 331                         |
| spectrum (frequency domain),       | output RF spectrum measurement,   | phase & frequency error -         |
| 333                                | 282, 285, 308,                    | averaging mode, 314               |
| transmit band spurs, 299, 347      | 311                               | phase & frequency error -         |
| transmit power, 349                | measurement type, 286, 313        | averaging state, 314              |
| waveform (time domain), 353        | offsets, 281, 283, 284, 285, 308, | phase & frequency error -         |
| measurement key flow, 49           | 310, 311                          | averaging type, 315               |
| measurement method                 | output RF spectrum                | phase & frequency error - burst   |
| output RF spectrum, 285, 311       | resolution bandwidth for          | synchronization, 315              |
| measurement modes                  | switching transients at close     | phase & frequency error - number  |
| currently available, 230           | offsets, 279, 305                 | of bursts averaged, 314           |
| selecting, 230, 231                | trigger source, 286, 312          | phase & frequency error - trigger |
| measurement type                   | output RF spectrum - averaging    | source, 316                       |
| transmit band spurs, 300, 348      |                                   | phase and frequency error         |
| measurements                       | control, 277, 303                 | measurement, 251, 314             |
| CONF/FETC/MEAS/READ                | output RF spectrum - number of    | See also PFERror                  |
| _                                  | bursts averaged, 276, 302         | phase window, 172                 |
| commands, 233                      |                                   | pico base station, 331            |
|                                    |                                   |                                   |

| power threshold                   | compatibility among PSA               | single vs. continuous                         |
|-----------------------------------|---------------------------------------|-----------------------------------------------|
| setting, 345                      | modes, 177, 179                       | measurement mode, 228                         |
| power vs. time                    | compatibility, PSA series versus      | slots, setting, 297, 328, 351                 |
| averaging state, 288, 319         | VSA, 180                              | span                                          |
| power vs. time - averaging mode,  | PSA series versus VSA                 | markers, 199                                  |
| 288, 319                          | (programming compatibility),          | SPECtrum, 342                                 |
| power vs. time - averaging type,  | 180                                   | Span key                                      |
| 289, 320                          | PVT limits display, 216, 217          | spectrum measurement, 157                     |
| power vs. time - burst            | PVTime                                | span markers, 211                             |
| synchronization source, 290,      | bandwidth, 290, 321                   | SPECtrum                                      |
| 321                               | sweep time, 297, 328, 351             | acquisition packing, 333                      |
| power vs. time - custom limit     | 5 Weep time, 201, 020, 001            | ADC range, 333                                |
| masks, 293, 328                   | Q                                     | data decimation, 339                          |
| power vs. time - limit line mask  |                                       | FFT length, 339, 340                          |
| display, 290, 322                 | Q waveform window                     | FFT resolution BW, 340                        |
| power vs. time - lower mask       | amplitude Y scale, 173                | FFT window, 341, 342                          |
| absolute amplitude levels,        | reference position, 173               | FFT window, 511, 512<br>FFT window delay, 341 |
| 291, 322                          | reference value, 173                  | frequency span, 342                           |
| power vs. time - lower mask       | scale coupling, 173                   | sweep time, 343                               |
| points, 291, 323                  | scale per division, 173               | trigger source, 343                           |
| power vs. time - lower mask       | query data, 182, 189                  | spectrum                                      |
| <u>-</u>                          | query unou, 102, 100                  |                                               |
| relative amplitude levels,        | R                                     | all traces, 161                               |
| 292, 323                          |                                       | amplitude Y scale, 160                        |
| power vs. time - lower mask time  | READ command use, 233                 | averaged trace, 161                           |
| points, 292, 324                  | READ commands, 235, 236               | changing the display, 160                     |
| power vs. time - number of bursts | real number data format, 226          | changing views, 160                           |
| averaged, 288, 319                | rear panel external trigger           | current trace, 161                            |
| power vs. time - resolution       | delay, 361                            | next window selection, 160                    |
| bandwidth, 289, 321               | slope, 362                            | span X scale, 160                             |
| power vs. time - trigger source,  | reference, selecting internal, 301    | trace display, 161                            |
| 297, 329                          | Res BW key                            | view/trace, 160                               |
| power vs. time - upper mask       | spectrum measurement, 157             | zoom a window, 160                            |
| absolute amplitude levels,        | waveform measurement, 167             | Spectrum (Frequency Domain)                   |
| 293, 324                          | restart measurement, 229              | key, 153                                      |
| power vs. time - upper mask       | results, waveform measurement,        | spectrum (frequency domain)                   |
| points, 294, 325                  | 163                                   | measurement, 259, 333                         |
| power vs. time - upper mask       | return data, 182, 189                 | See also SPECtrum                             |
| relative amplitude levels,        | RF input, selection, 301              | spectrum linear view                          |
| 294, 325                          | RMS of trace data, 182, 189           | linear spectrum window, 160                   |
| power vs. time - upper mask time  |                                       | spectrum measurement                          |
| points, 295, 326                  | $\mathbf{S}$                          | basic mode, 72                                |
| power vs. time measurement,       | sampling trace data, 182, 189         | making the measurement, 153                   |
| 243, 254, 288, 319                | select the ARFCN - absolute RF        | method, 153                                   |
| See also PVTime                   | channel number, 267                   | results, 154                                  |
| pre-ADC bandpass filter           | selecting channel, 269                | spectrum measurement display,                 |
| SPECtrum, 337                     | signal envelope view                  | 217, 218, 223, 224                            |
| Pre-ADC BPF key                   | signal envelope window, 172           | standard deviation of trace data              |
| spectrum measurement, 157         | signal envelope window, 172           | 182, 189                                      |
| Preamplifier                      | amplitude Y scale, 172                | standard, selecting for GSM, 33               |
| Setting the internal              | reference position, 172               | start measurement, 228, 229                   |
| preamplifier, 42                  | reference value, 172                  | state                                         |
| pre-FFT bandwidth, SPECtrum,      | · · · · · · · · · · · · · · · · · · · | changing, 267                                 |
| 337, 338                          | scale coupling, 172                   | sweep time                                    |
| Pre-FFT BW key, 157               | scale per division, 172               | PVTime, 297, 328, 351                         |
| Pre-FFT Fltr key, 157             | signal peaks, 201                     | SPECtrum, 343                                 |
| preset states, 38                 | signal tracking, 208                  | WAVeform, 358                                 |
| programming                       |                                       | Sweep Time key, 167                           |

| switching transients              | transmit power - averaging state, | W                               |
|-----------------------------------|-----------------------------------|---------------------------------|
| ORFSpectrum, 284, 310             | 349                               | WAVeform                        |
| symbol dots                       | transmit power - averaging type,  | acquisition packing, 353        |
| EVM, 273, 274                     | 350                               | ADC dithering, 353              |
| sync alignment, 345               | transmit power - number of bursts | ADC filter, 353                 |
| sync burst RF amplitude delay,    | averaged, 349                     | ADC range, 354                  |
| 345                               | transmit power measurement,       |                                 |
| synchronization, 345              | 262, 349                          | data decimation, 357, 358       |
| EVM, 273                          | See also TXPower                  | sweep time, 358                 |
| GSM, 345                          | trigger                           | trigger source, 358             |
| phase & frequency error, 315      | auto time, 360                    | waveform                        |
| power vs. time, 290, 321          | burst level, 365                  | advanced menu, 167              |
| power vs. time, 250, 521          | commands, 360                     | changing displays, 172          |
| <b>T</b>                          | ,                                 | changing views, 168             |
| T                                 | delay, 361                        | trace/view selection, 168       |
| test limits, 182                  | delay, IF, 364                    | I/Q waveform view, 173          |
| tile the display, 216             | external, 361, 362                | method, 163                     |
| time domain measurement, 264,     | frame adjustment, 362, 363        | next window selection, 168      |
| 353                               | frame period, 362                 | resolution bandwidth, 167       |
| time domain measurements, 163     | frame sync mode, 363              | results, 164                    |
| time slot auto, 270               | holdoff, 364                      | span X scale, 172               |
| time slot number, 270             | level, 361                        | sweep time, 167, 172            |
| timeslot                          | level, IF, 364                    | using markers, 173              |
| definition of, 35                 | on/off, 360                       | zoom a window, 168              |
| trace data                        | output RF spectrum, 286, 312      | Waveform (Time Domain) key,     |
| processing, 182, 189              | phase & frequency error, 316      | 163                             |
| trace display, 219                | power vs. time, 297, 329          | waveform (time domain)          |
| trace format, 226                 | slope, $362$                      | measurement, 264, 353           |
| trace names for markers, 204      | slope, IF, 365                    | See also WAVeform               |
| trace/view selection              | SPECtrum, 343                     | waveform measurement            |
| log envelope graph view, 168      | timeout, 360                      | basic mode, 72                  |
|                                   | TXPower, 352                      | display, 173                    |
| magnitude & phase graph view, 170 | WAVeform, 358                     |                                 |
|                                   | trigger measurement, 228, 229     | Window Length key, 158          |
| track the signal, 208             | trigger source                    | 77                              |
| training sequence code (TSC), 271 | EVM, 275                          | ${f z}$                         |
| training sequence code (TSC)      | TSPur                             | zero span measurement, 264, 353 |
| auto, 271                         | limit testing, 190, 213, 214      | zoom the display, 216           |
| training sequence code channel,   | TXPower                           |                                 |
| 269                               | trigger source, 352               |                                 |
| training sequence code selection, | 88                                |                                 |
| 271                               | U                                 |                                 |
| transmit band spurs               |                                   |                                 |
| limit testing, 190, 213, 214      | Uninstall Now, 76                 |                                 |
| transmit band spurs - average     | uninstalling measurement          |                                 |
| count, 299, 347                   | personalities, 73                 |                                 |
| transmit band spurs - averaging   | uplink                            |                                 |
| state, 299, 347, 354              | definition of, 35                 |                                 |
| transmit band spurs - averaging   |                                   |                                 |
| termination control, 299, 347     | V                                 |                                 |
| transmit band spurs - type, 300,  | view commands, 216                |                                 |
| 348                               | view/trace                        |                                 |
| transmit band spurs               | spectrum graph, 160               |                                 |
| measurement, 247, 261, 347        | view/trace selection              |                                 |
| transmit power                    | magnitude & phase graph view,     |                                 |
| resolution bandwidth, 350         | 160                               |                                 |
| transmit power - averaging mode,  | VSA versus PSA series             |                                 |
| 349                               | (programming compatibility),      |                                 |
|                                   | 180                               |                                 |
|                                   | 200                               |                                 |